# History and Spirit of C and C++ Olve Maudal

To get a deep understanding of C and C++, it is useful to know the history of these wonderful programming languages. It is perhaps even more important to appreciate the driving forces, motivation and the spirit that has shaped these languages into what we have today.

In the first half of this talk we go back to the early days of programmable digital computers. We will take a brief look at really old machine code, assembler, Fortran, IAL, Algol 60 and CPL, before we discuss the motivations behind BCPL, B and then early C. We will also discuss influential hardware architectures represented by EDSAC, Atlas, PDP-7, PDP-11 and Interdata 8/32. From there we quickly move through the newer language versions such as K&R C, C89, C99 and C11.

In the second half we backtrack into the history again, now including Simula, Algol 68, Ada, ML, Clu into the equation. We will discuss the motivation for creating C++, and with live coding we will demonstrate by example how it has evolved from the rather primitive "C with Classes" into a supermodern and capable programming language as we now have with C++11/14 and soon with C++17.

## A 90 minute session at ACCU 2015, April 23, Bristol, UK

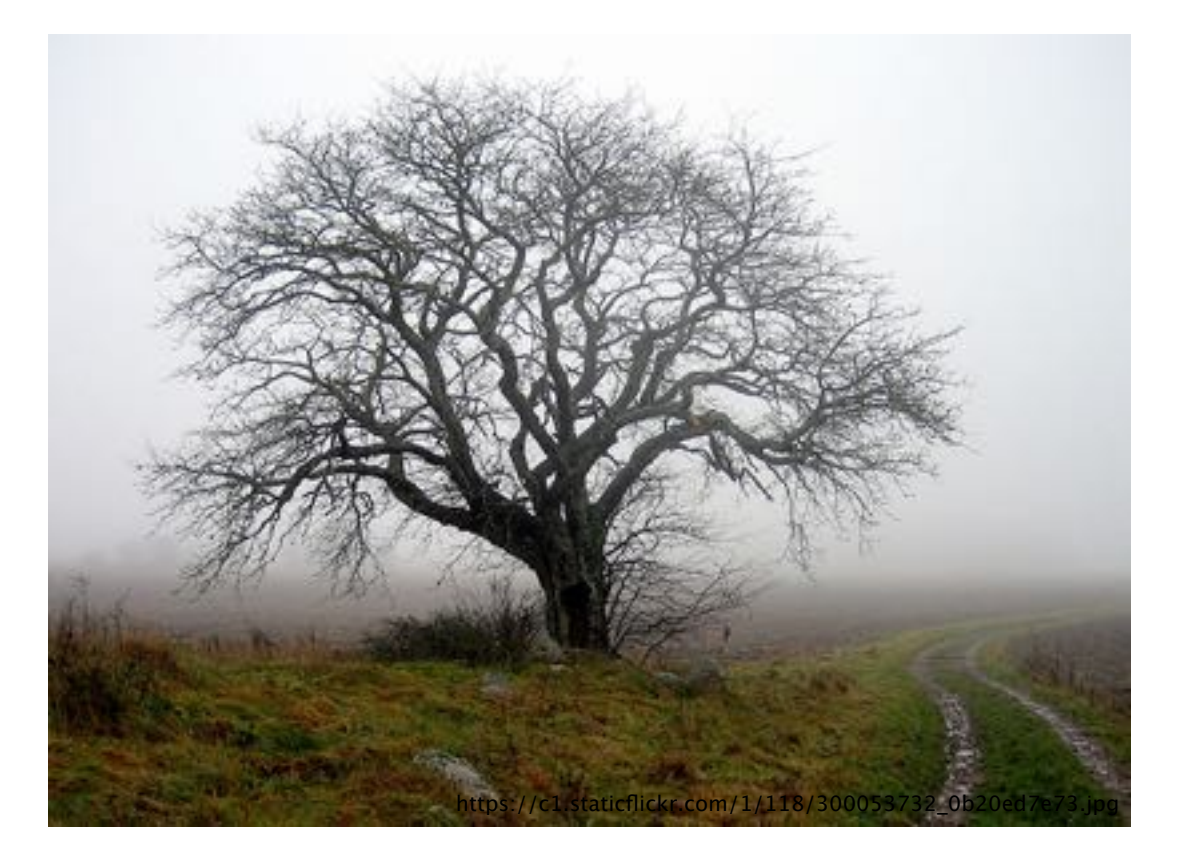

### **Part I**

History and spirit of C

- The short version
- Before C
- Early C and K&R
- ANSI C
- Modern C
- Q&A
- Before C++
- 
- Development of C++ (after-1985)
- Evolution of C++ by examples

# ● Developing the initial versions of C++ (pre-1985)

### **Part II**

History and spirit of C++

### **Part I**

History and spirit of C

- The short version
- Before C
- Early C and K&R
- ANSI C
- Modern C
- Before C++
- 
- Development of C++ (after-1985)
- Evolution of C++ by examples

Q&A

### **Part II**

History and spirit of C++

# (~90 minutes) (a few minutes)

# ● Developing the initial versions of C++ (pre-1985)

### **Part I**

History and spirit of C

- The short version
- Before C
- Early C and K&R
- ANSI C
- Modern C
- Before C++
- 
- Development of C++ (after-1985)

Evolution of C++ by examples

Q&A

### **Part II**

History and spirit of C++

(~90 minutes) (a few minutes)

# ● Developing the initial versions of C++ (pre-1985)

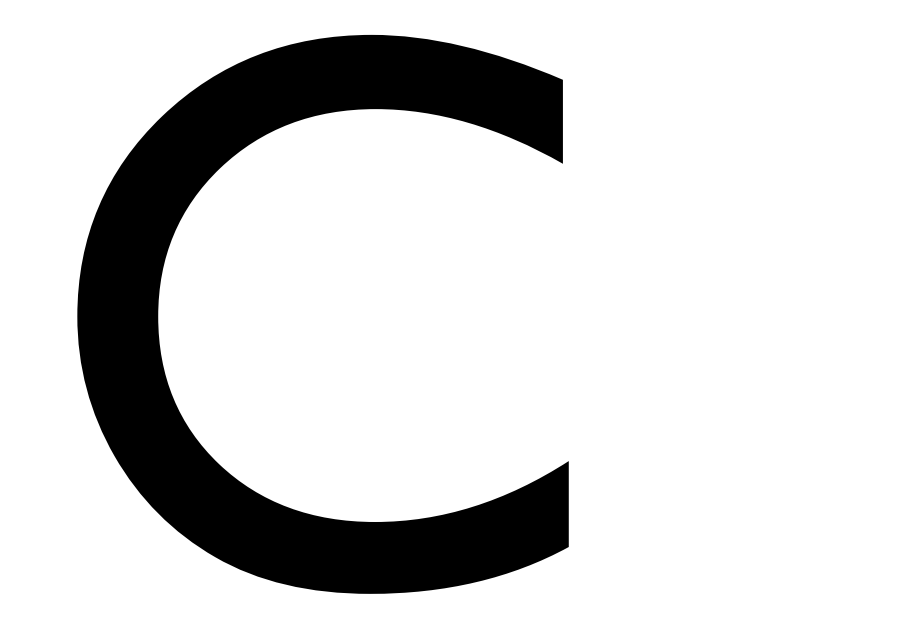

# History and Spirit of C Olve Maudal

To get a deep understanding of C, it is useful to know the history of this wonderful programming language. It is perhaps even more important to appreciate the driving forces, motivation and the spirit that has shaped the language into what we have today.

In this talk we go back to the early days of programmable digital computers. We will take a brief look at really old machine code, assembler, Fortran, IAL, Algol 60 and CPL, before we discuss the motivations behind BCPL, B and then early C. We will also discuss influential hardware architectures represented by EDSAC, Atlas, PDP-7, PDP-11 and Interdata 8/32. From there we quickly move through the newer language versions such as K&R C, C89, C99 and C11.

## A ~90 minute session at ACCU 2015, April 23, Bristol, UK

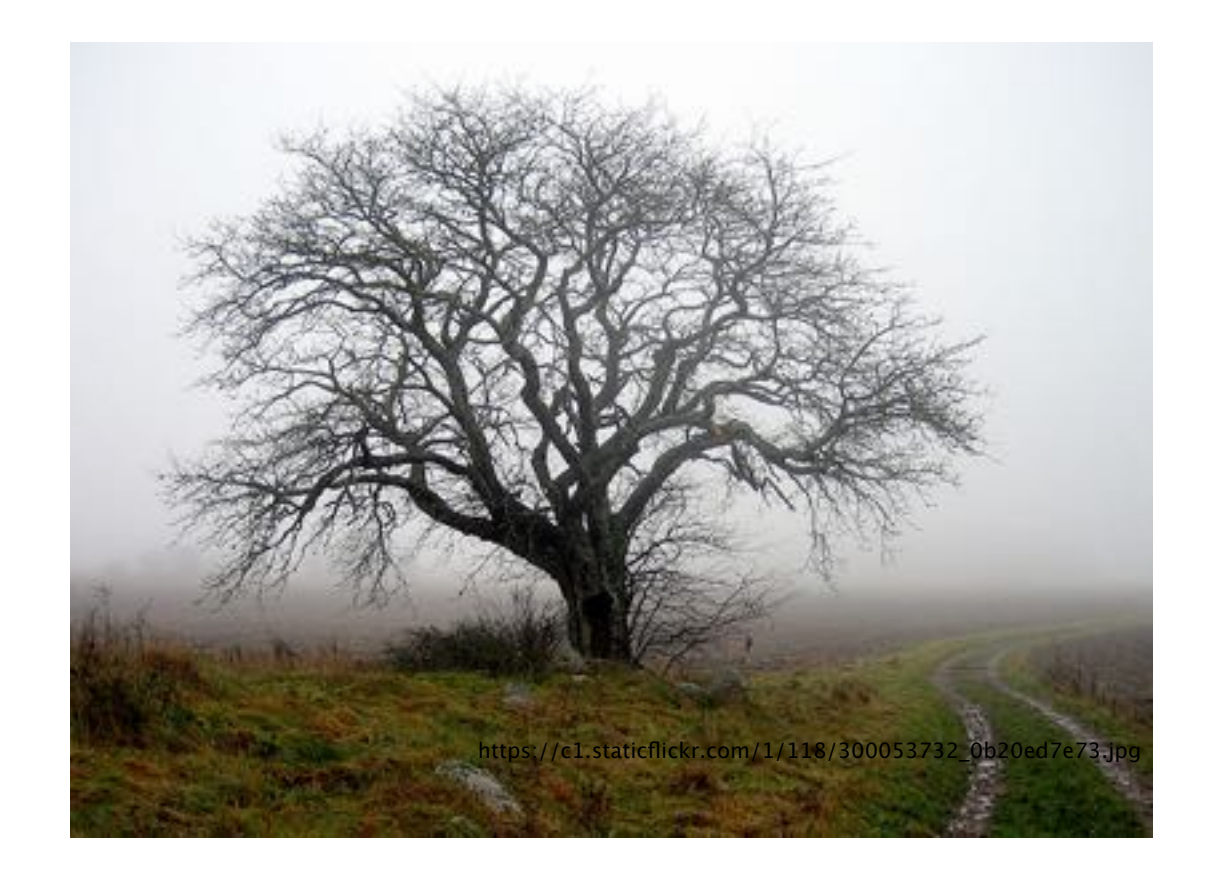

# This is based on research partly done together with Jon Jagger

```
Unix 
  Dennis Ritchie 
      BCPL 
       K&R 
      ANSI C 
     Portability 
Trust the programmer
```
Unix Dennis Ritchie BCPL K&R ANSI C Portability Trust the programmer

Unix Dennis Ritchie BCPL K&R ANSI C Portability Trust the programmer

Unix Dennis Ritchie BCPL K&R ANSI C Portability Trust the programmer

Unix Dennis Ritchie BCPL K&R<br>ANSI C ANSI C Portability Trust the programmer

Unix Dennis Ritchie BCPL K&R<br>ANSI C ANSI C Portability Trust the programmer

Unix Dennis Ritchie BCPL K&R ANSI C Portability Trust the programmer

Unix Dennis Ritchie BCPL K&R ANSI C Portability Trust the programmer

Unix Dennis Ritchie BCPL K&R ANSI C Portability Trust the programmer 7

Unix Dennis Ritchie **BEPL** K&R ANSI C Portability Trust the programmer 7

ENIAC The entry keyword Influence from Smalltalk Summer of '69 ISO/IEC/IEEE 60559:2011 Ada Lovelace DEC PDP-8

Unix Dennis Ritchie BCPL K&R ANSI C Portability Trust the programmer 7

ENIAC The entry keyword Influence from Smalltalk Summer of '69 ISO/IEC/IEEE 60559:2011 Ada Lovelace DEC PDP-8

Unix Dennis Ritchie BCPL K&R ANSI C Portability Trust the programmer 7

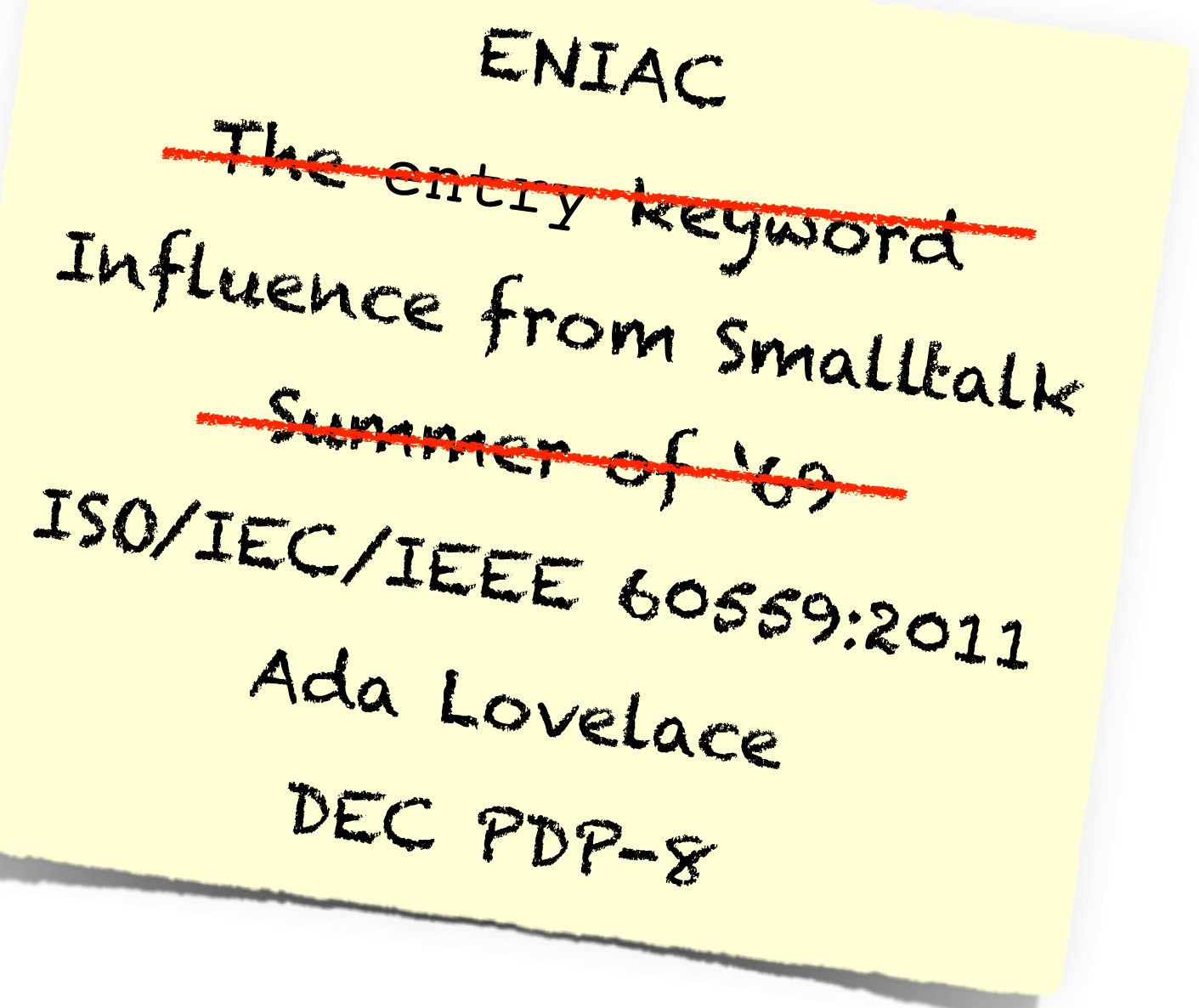

Unix Dennis Ritchie **BEFL** K&R ANSI C Portability Trust the programmer 7

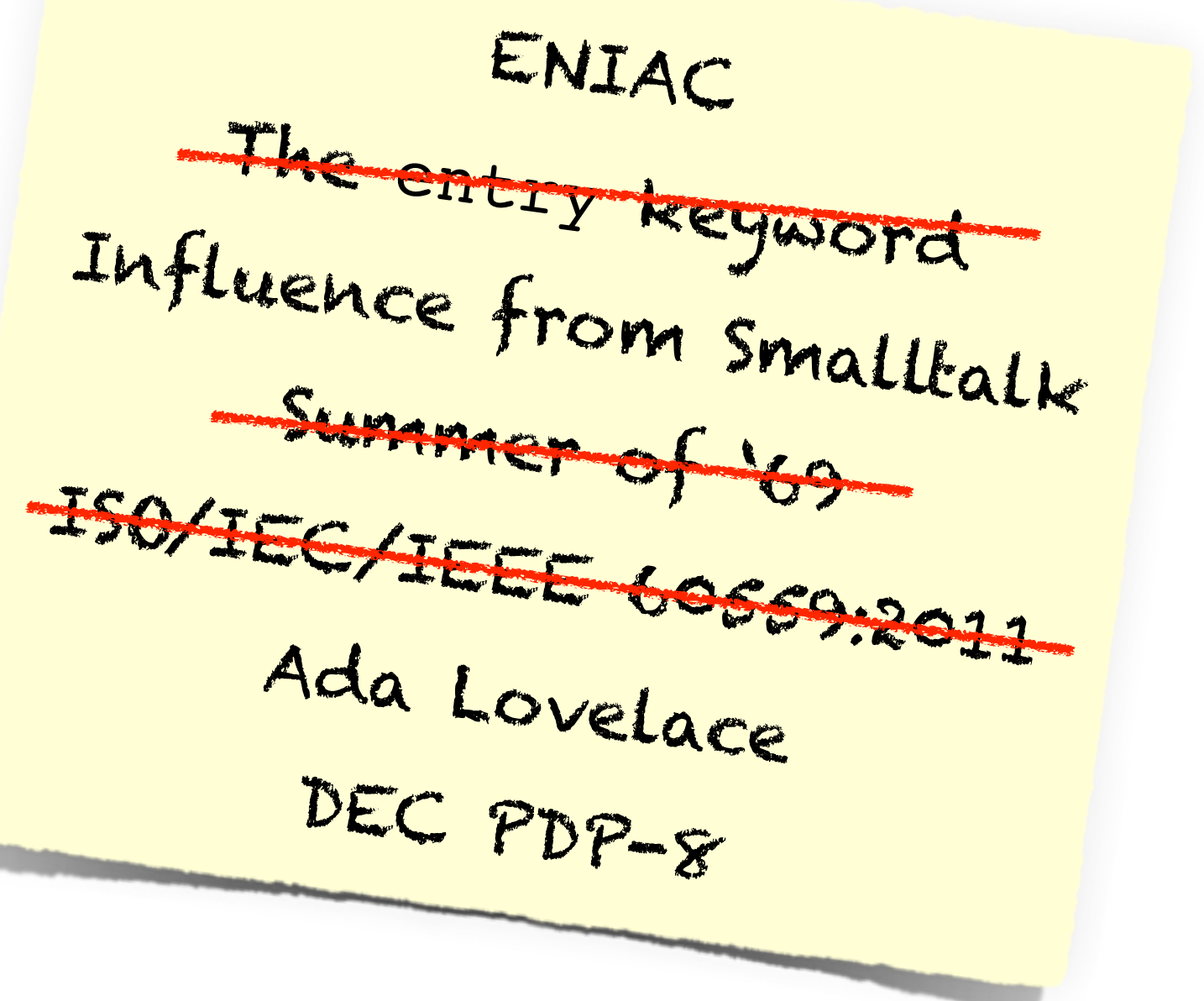

Unix Dennis Ritchie  $BEF$ K&R ANSI C Portability Trust the programmer 7

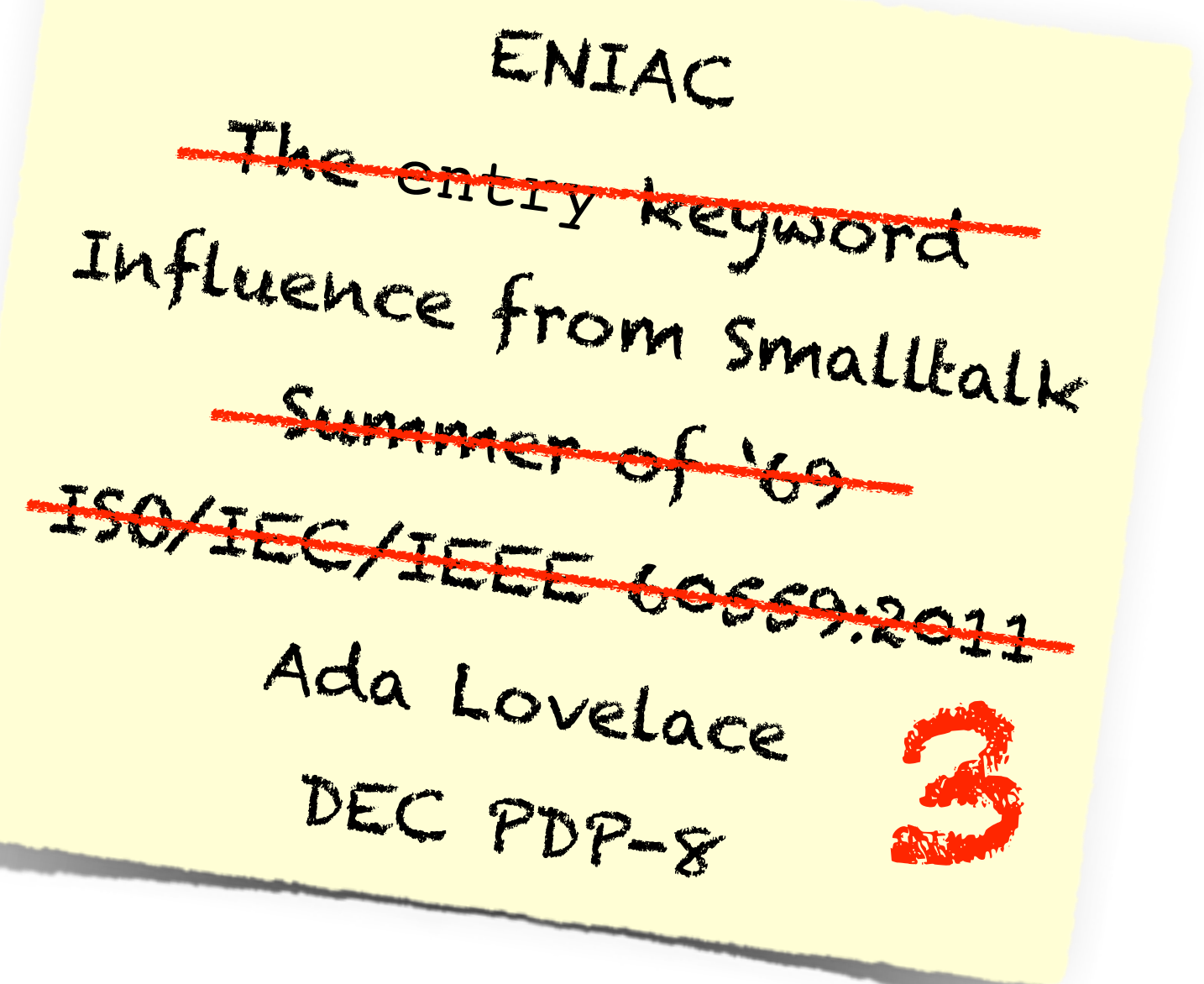

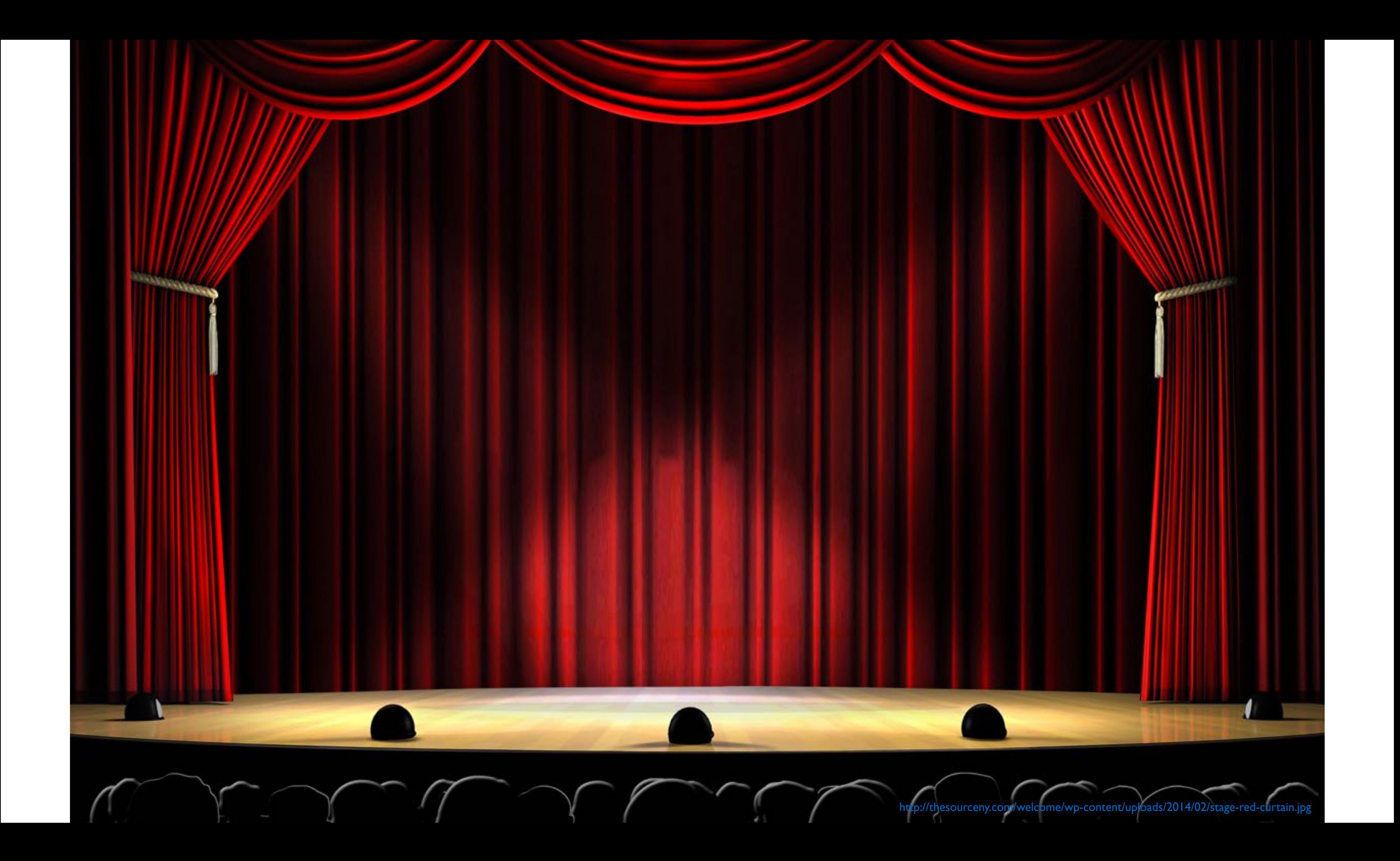

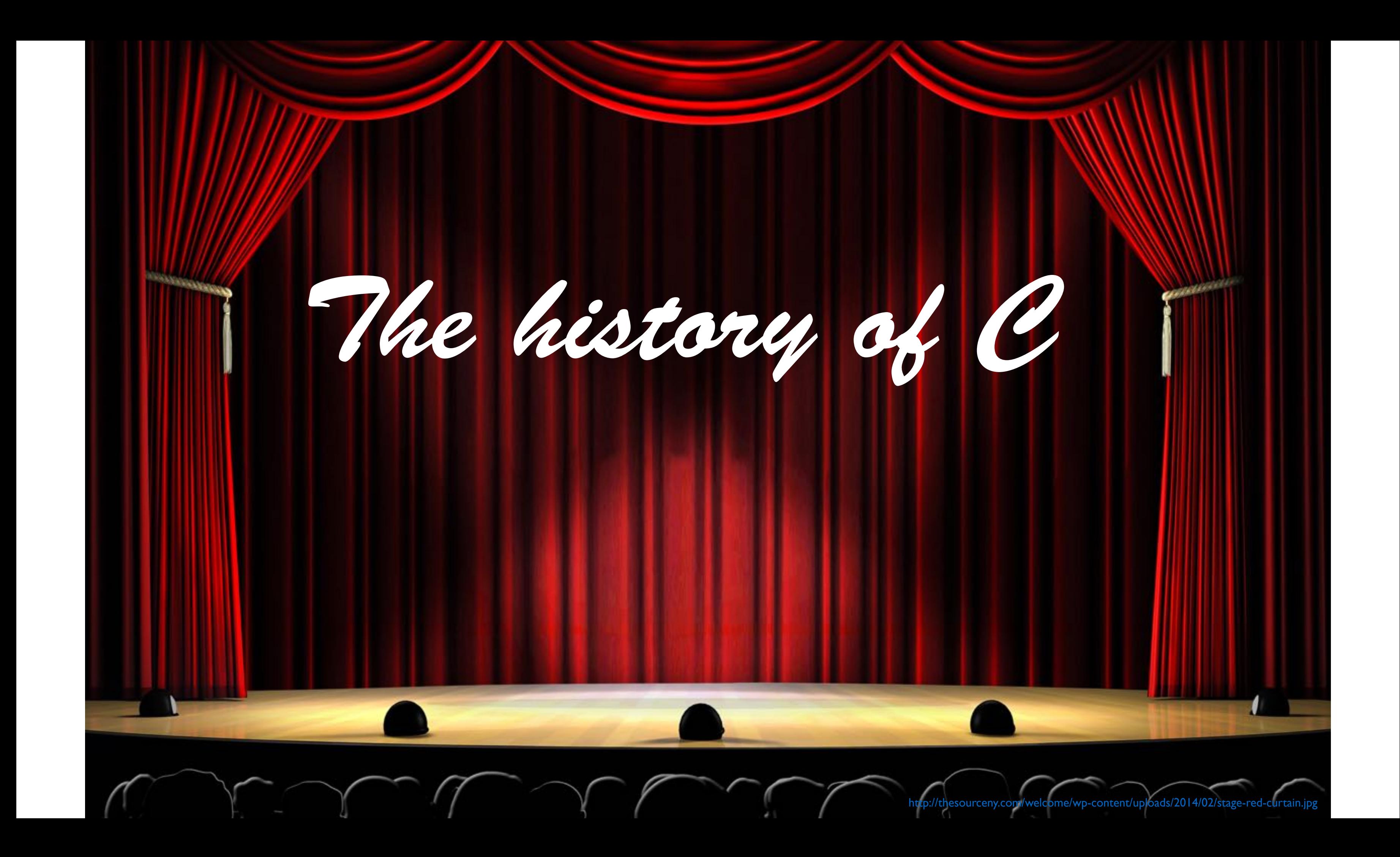

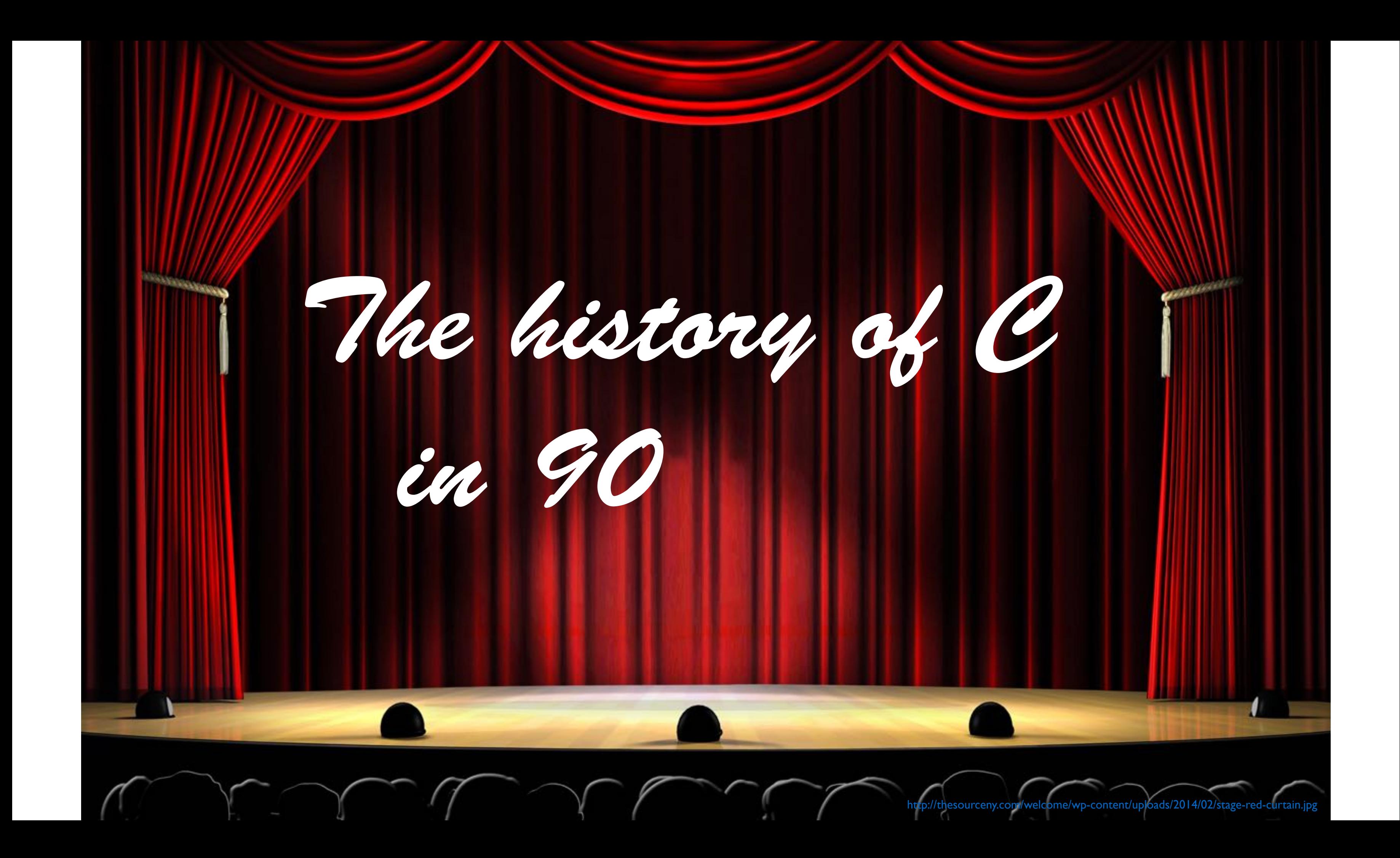

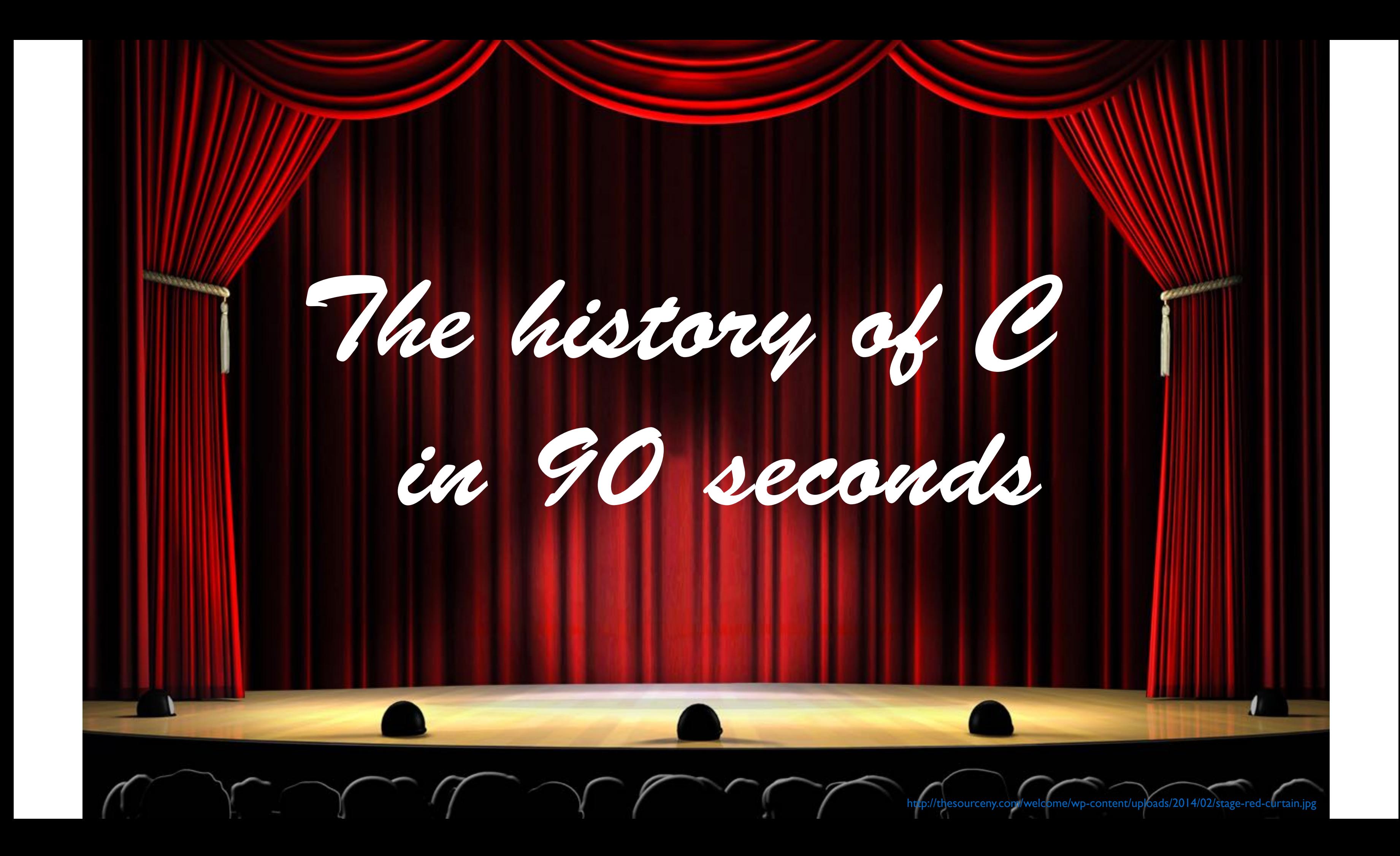

## At Bell Labs.

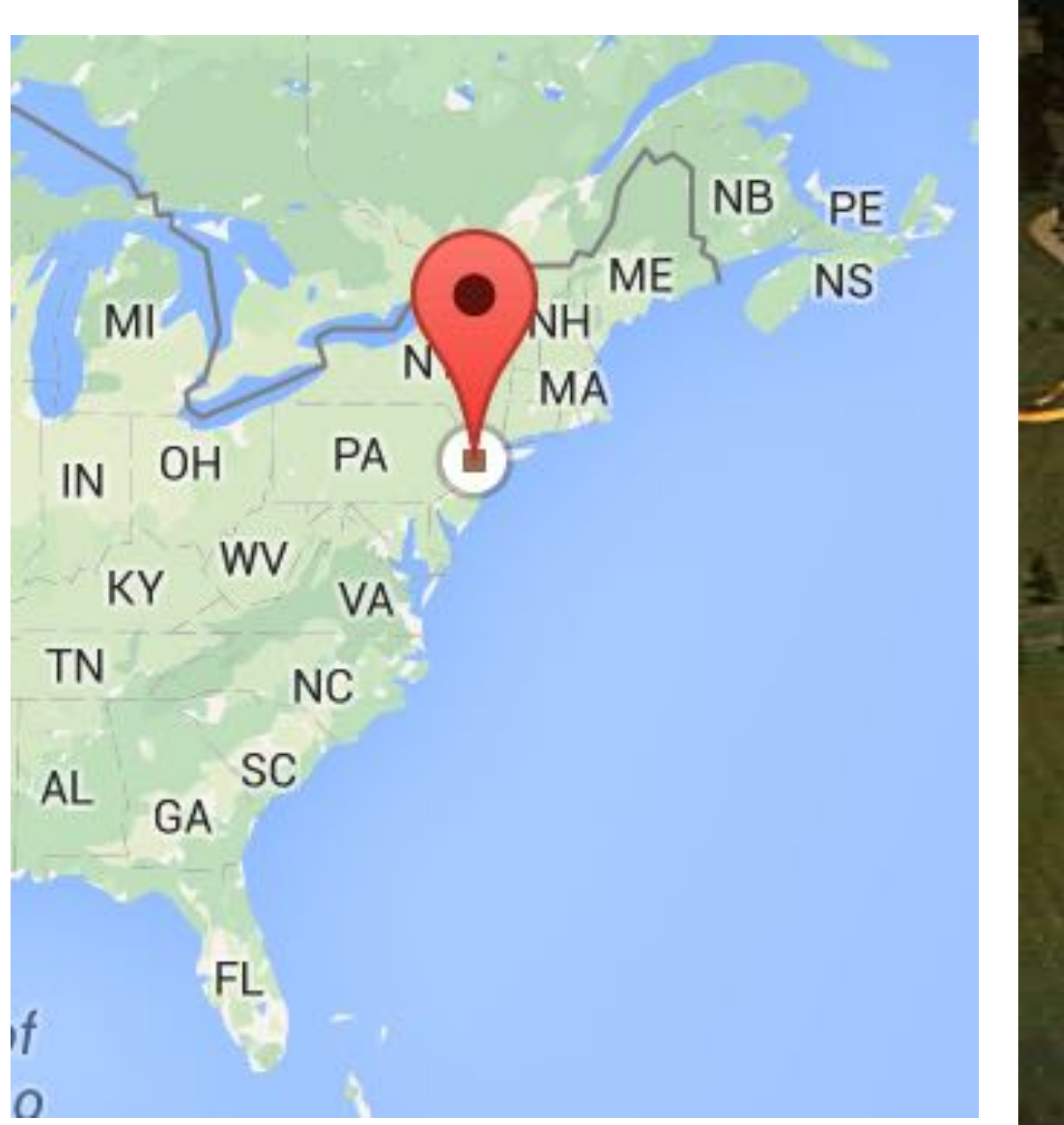

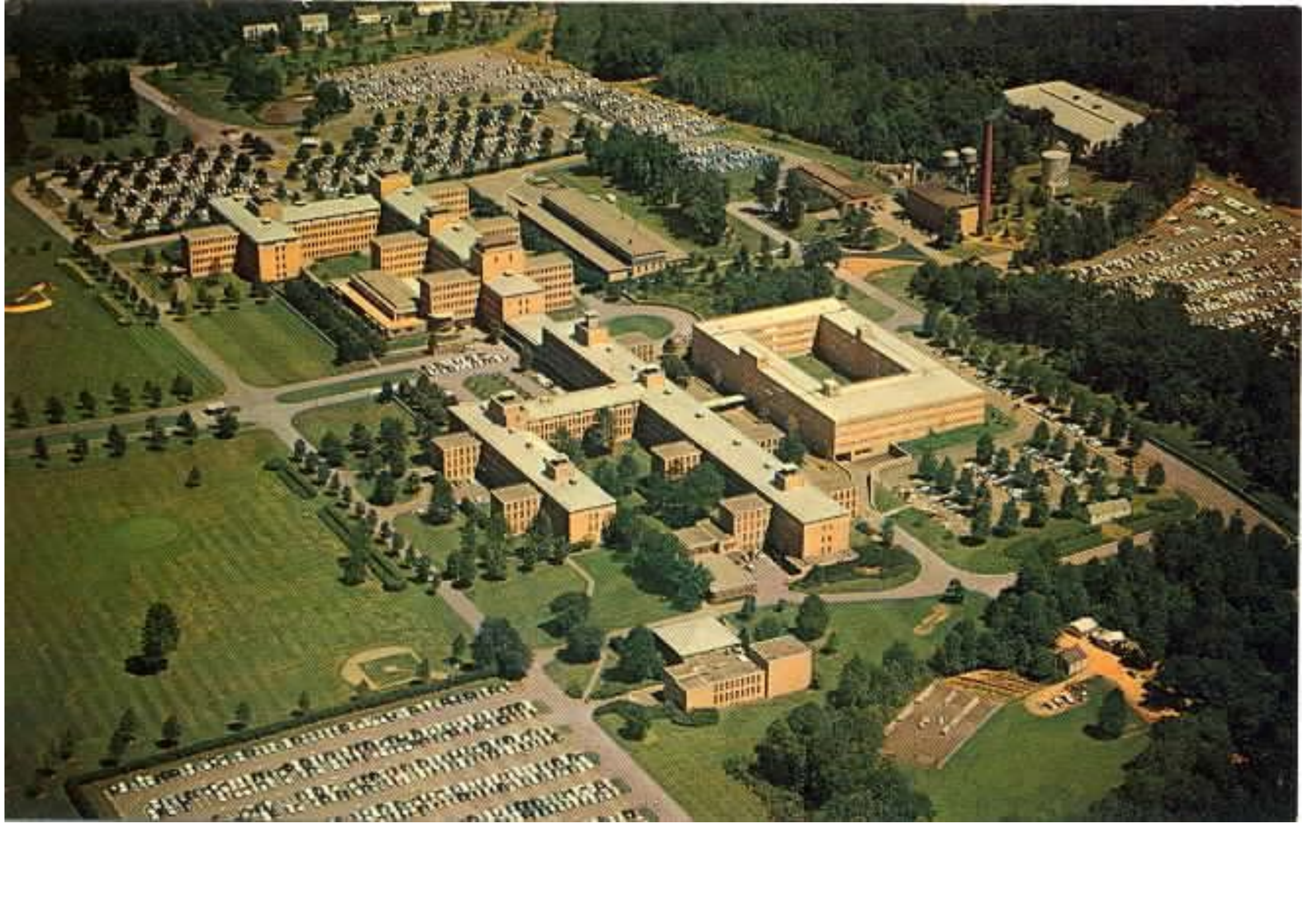

http://www.multicians.org/picnics.html

# Back in 1969.

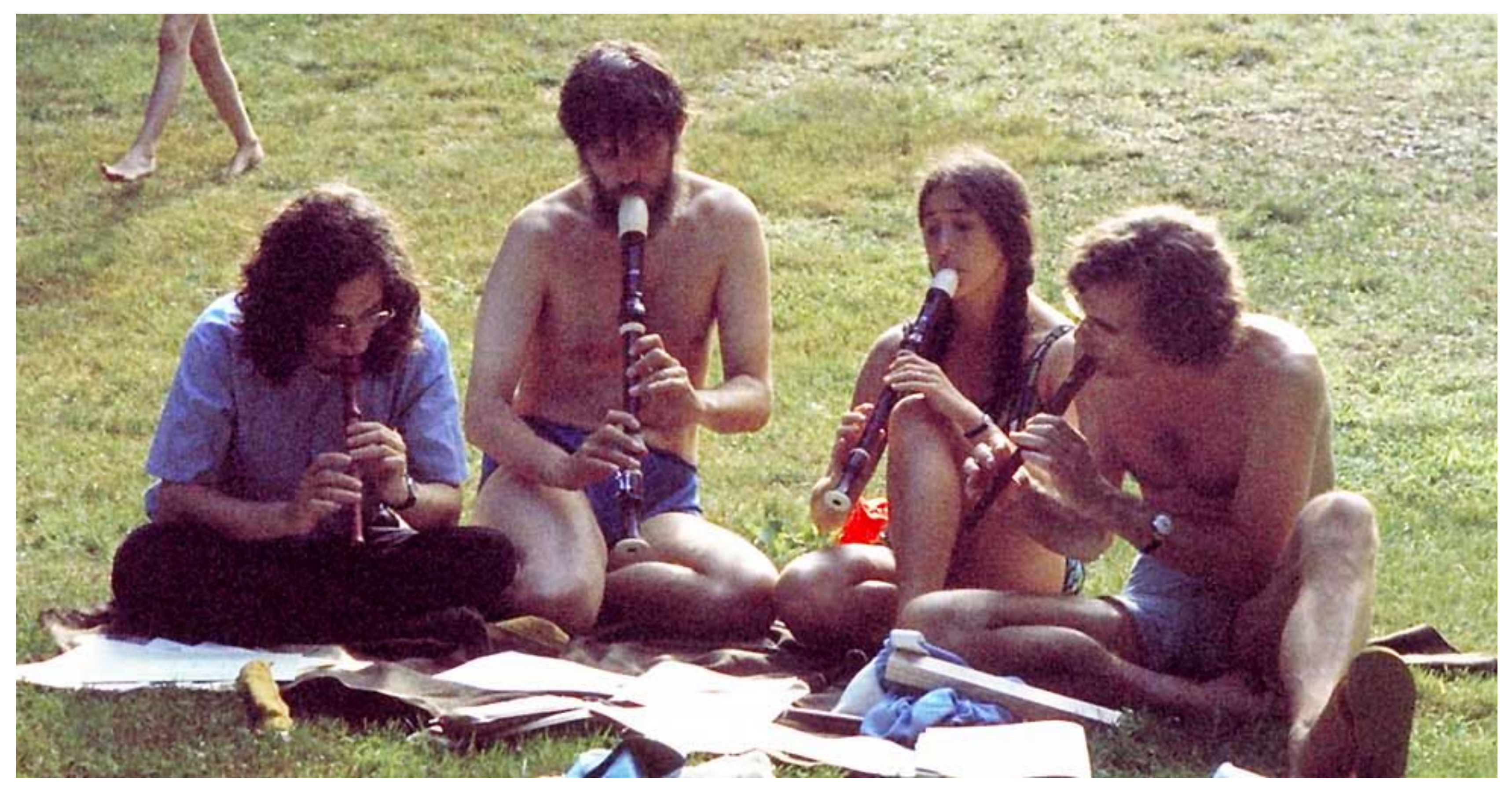

# Ken Thompson wanted to play.

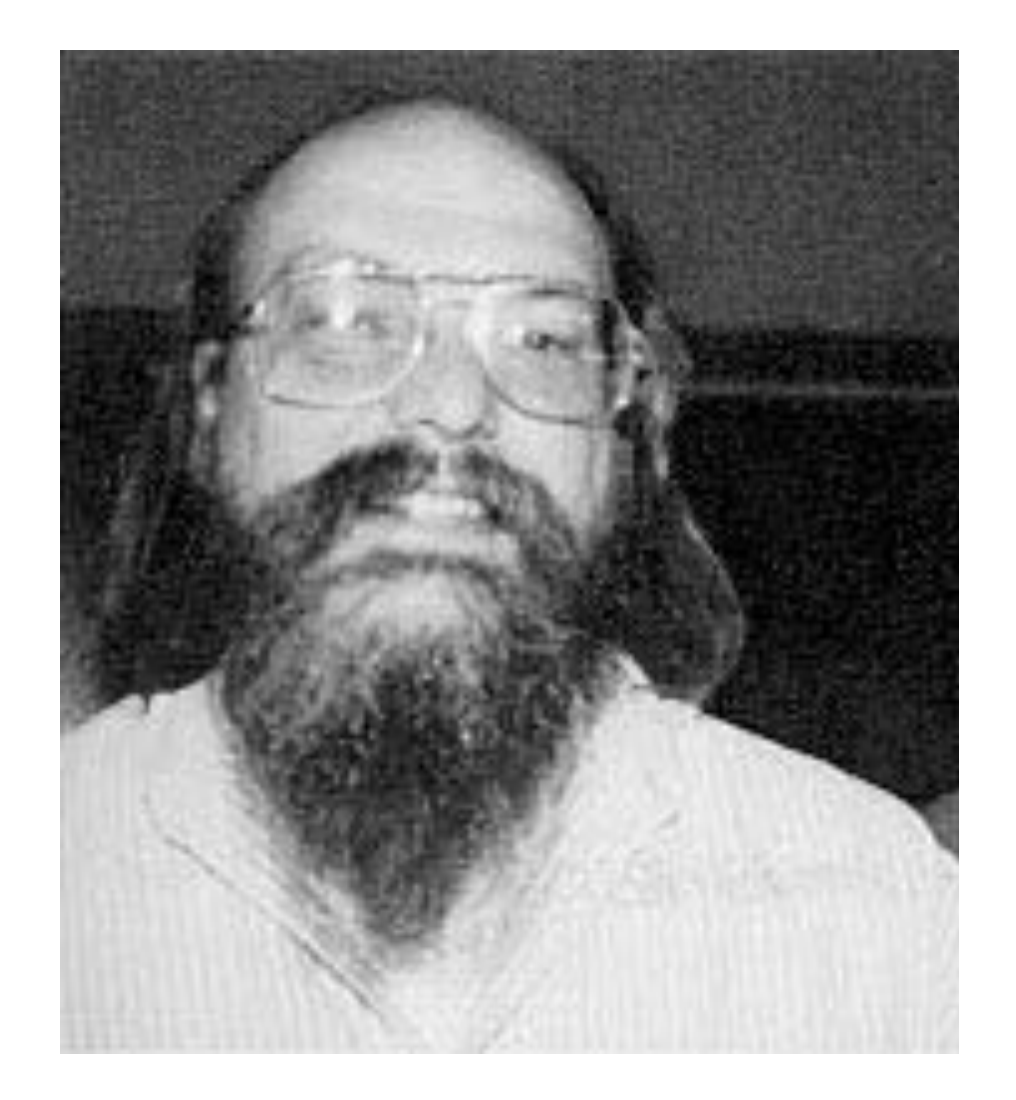

# Ken Thompson wanted to play.

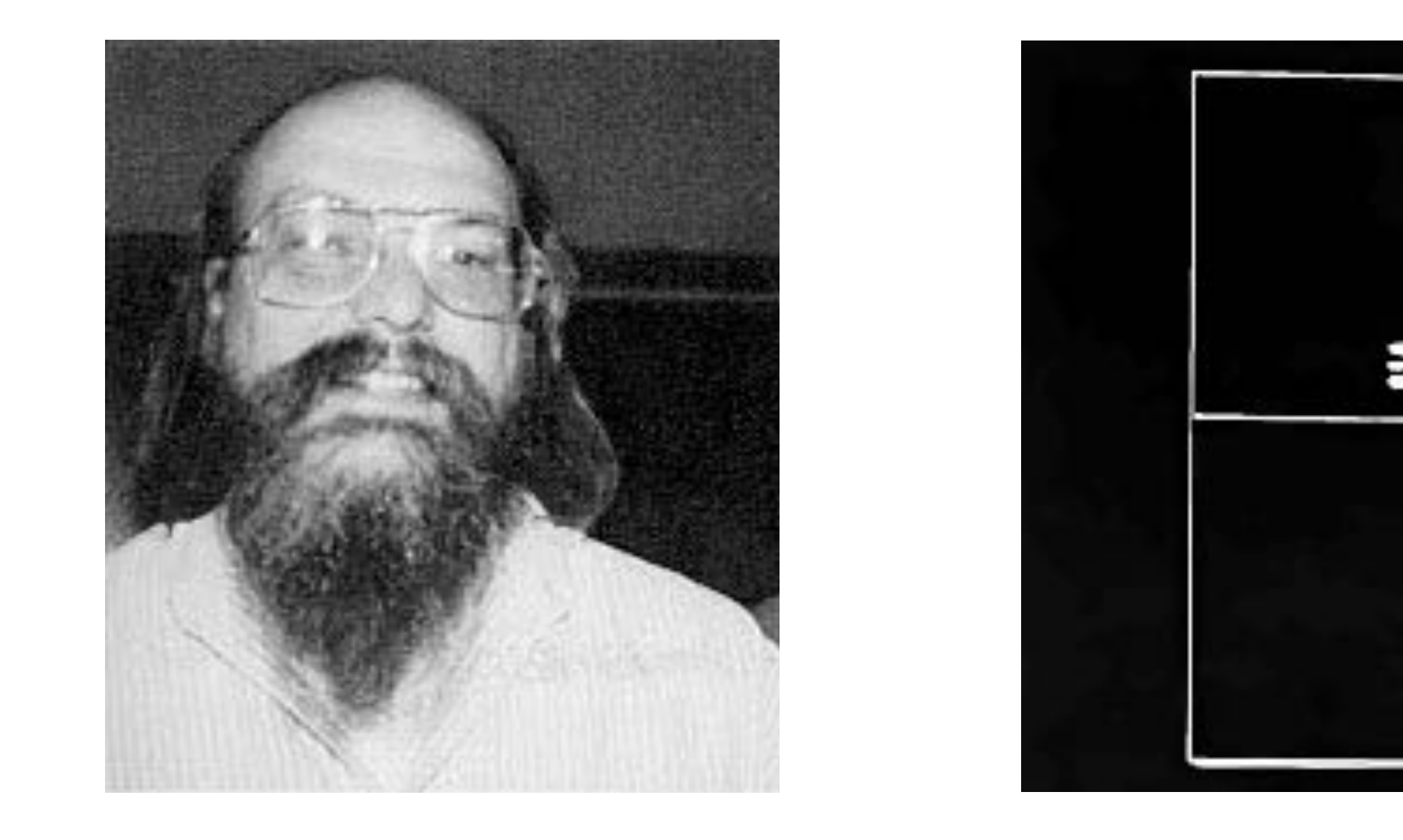

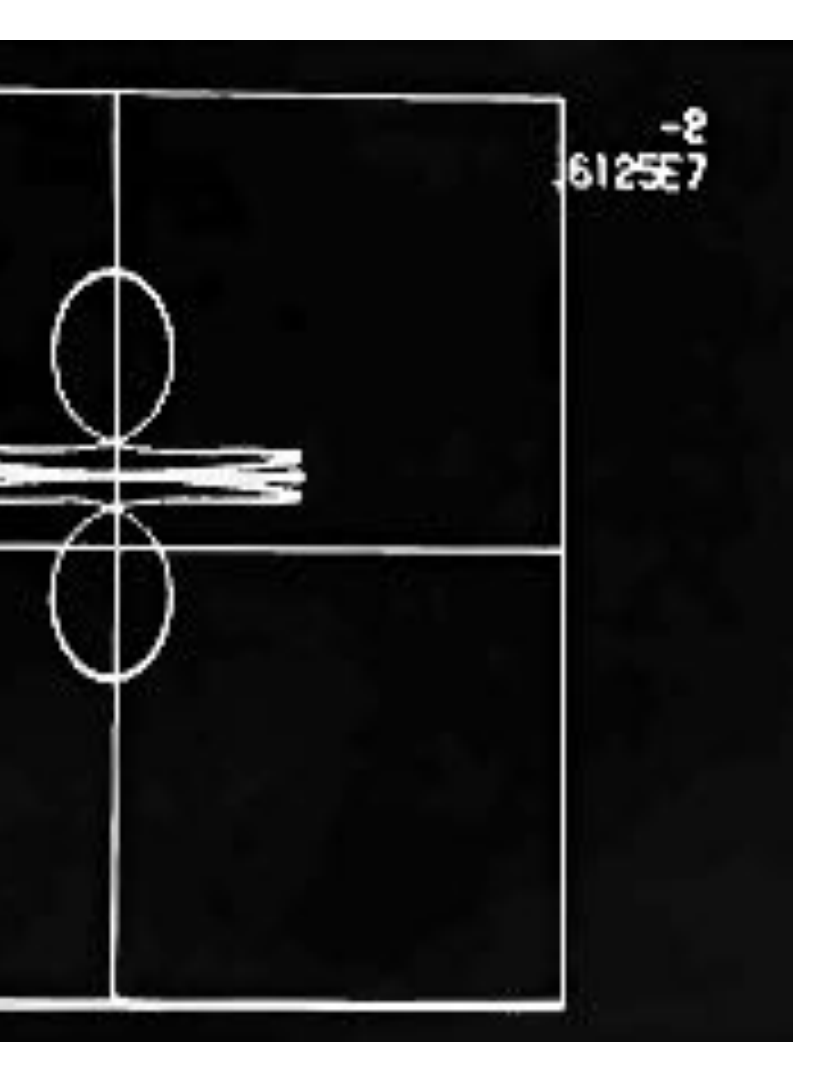

http://en.wikipedia.org/wiki/PDP-7#/media/File:Pdp7-oslo-2005.jpeg

## He found a little used PDP-7.

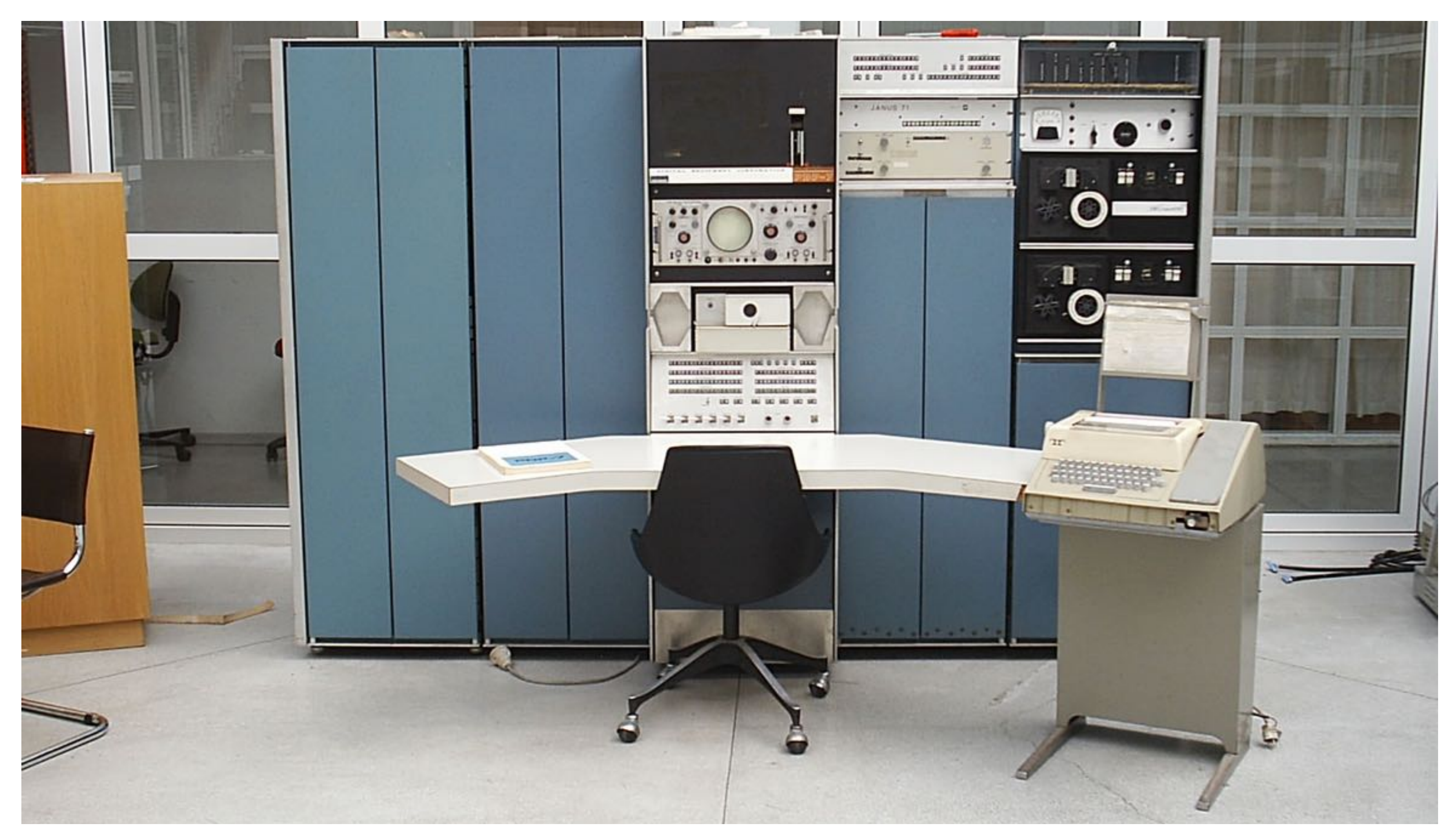

# Ended up writing a nearly complete operating system from scratch.

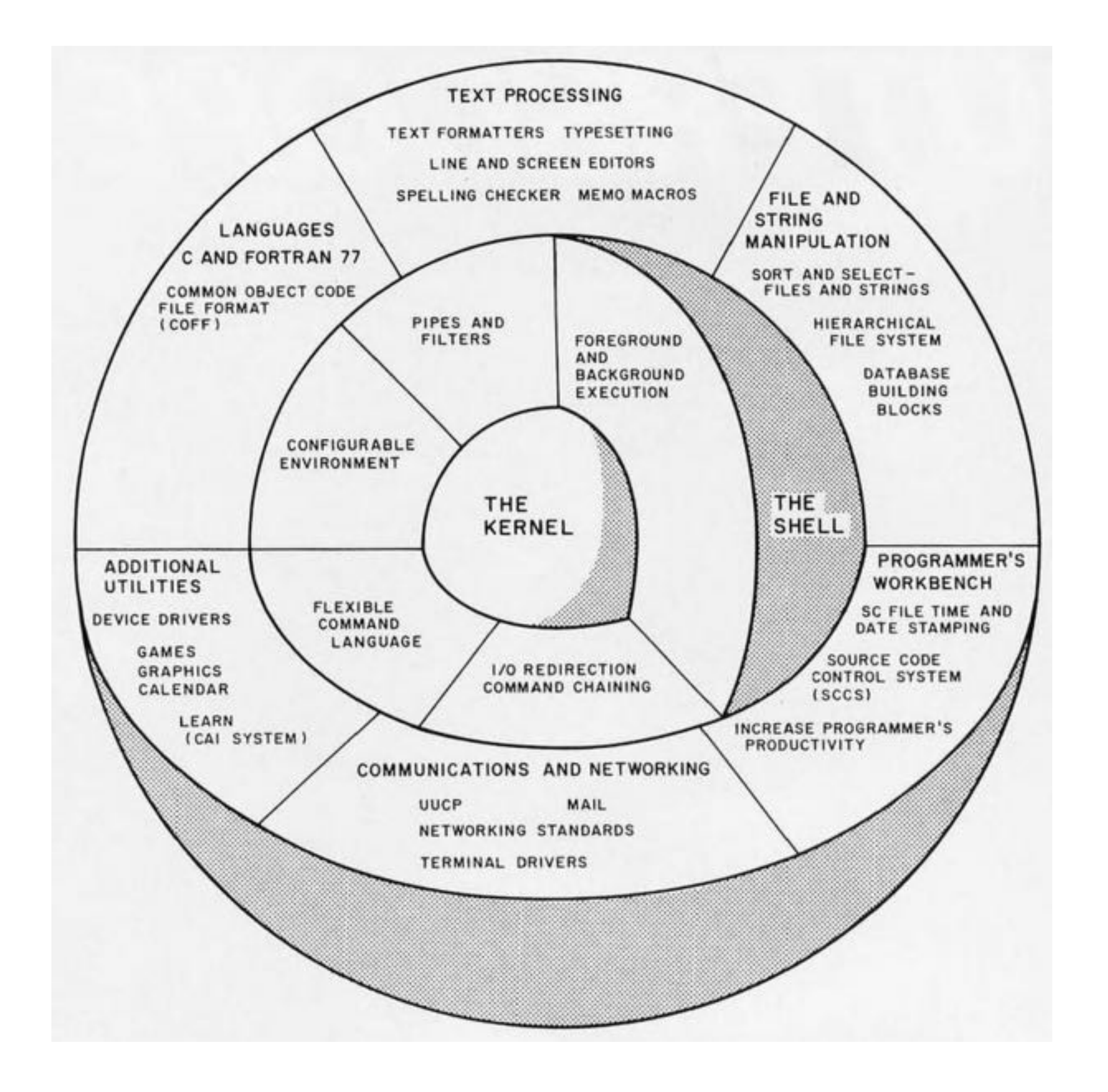

# "Essentially one person for a month, it was just my self."

(Ken Thompson, 1989 Interview)

## In about 4 weeks.

http://bitsavers.trailing-edge.com/pdf/dec/pdp7/PDP-7\_AsmMan.pdf

# In pure assembler of course.

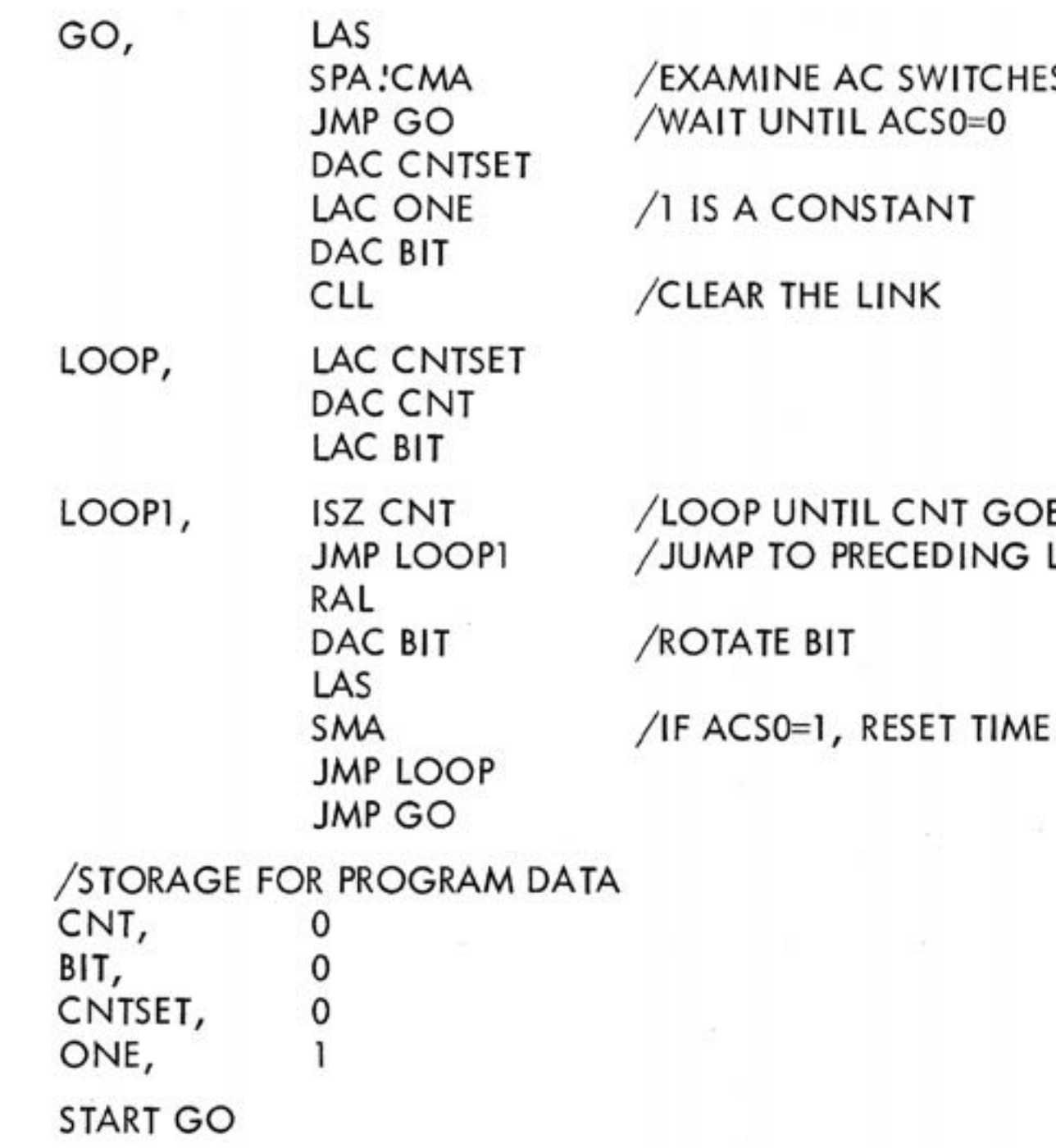

S:

ES TO ZERO LOCATION

CONSTANT

# Dennis Ritchie soon joined the effort.

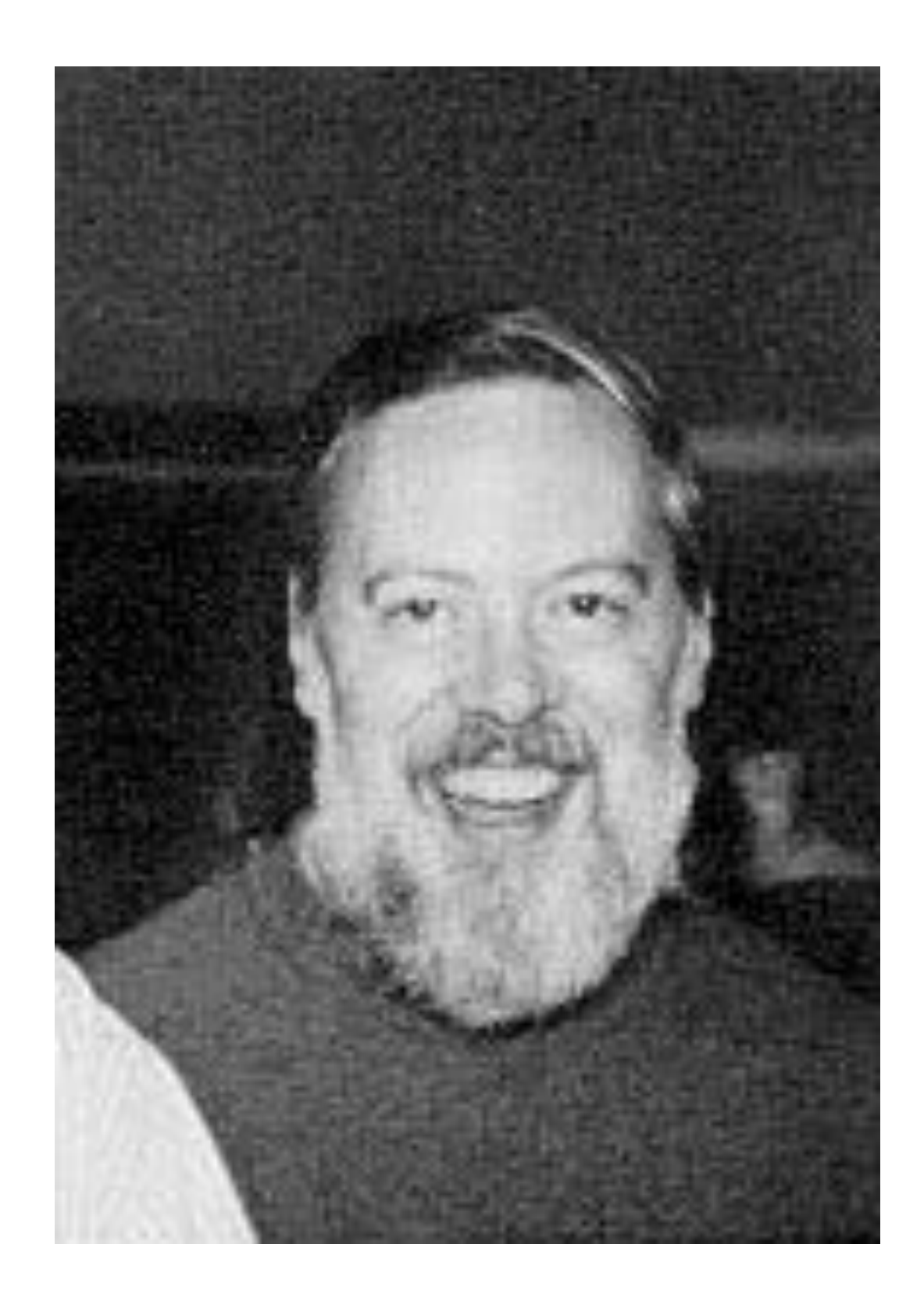

# While porting Unix to a PDP-11

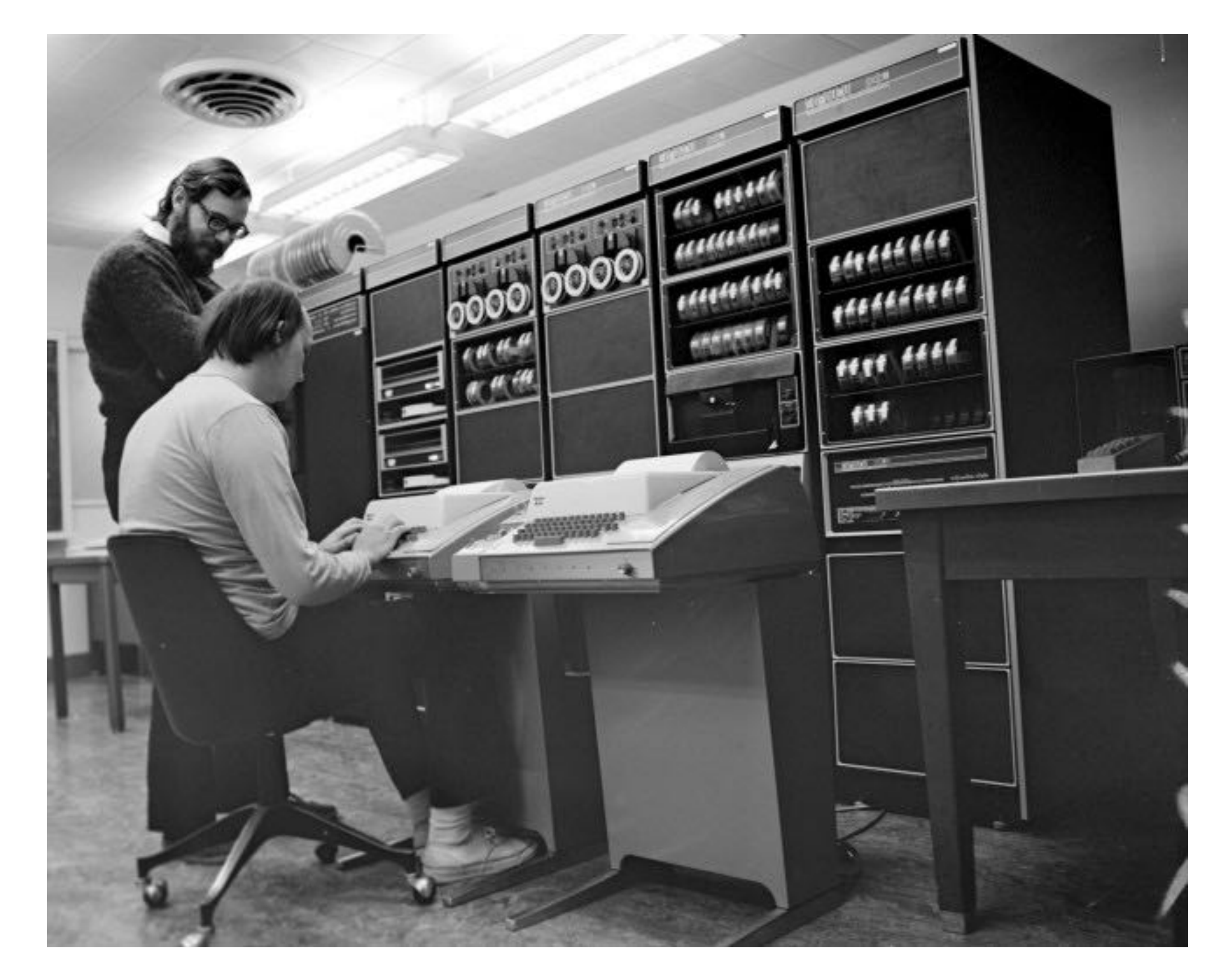
# While porting Unix to a PDP-11

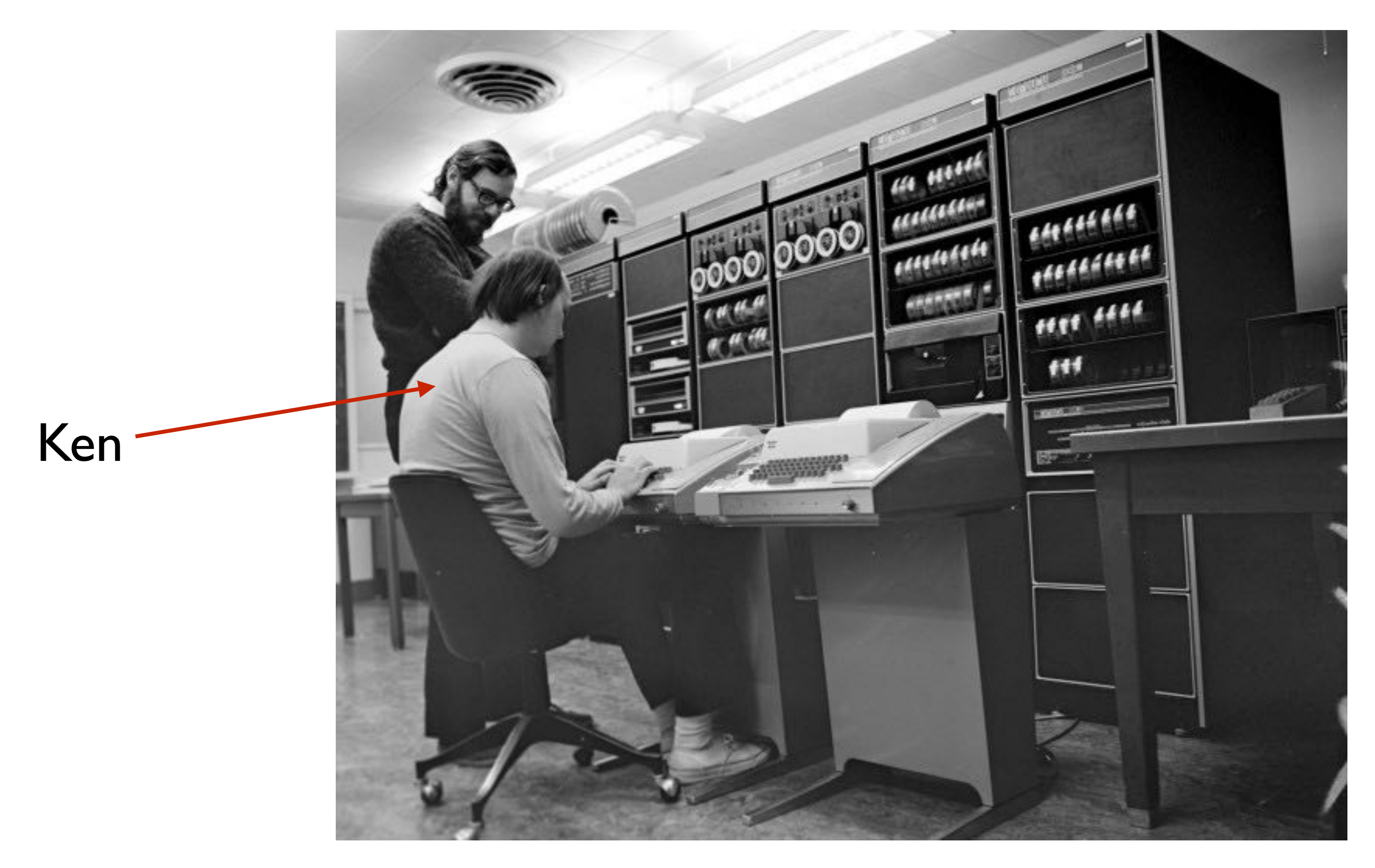

# While porting Unix to a PDP-11

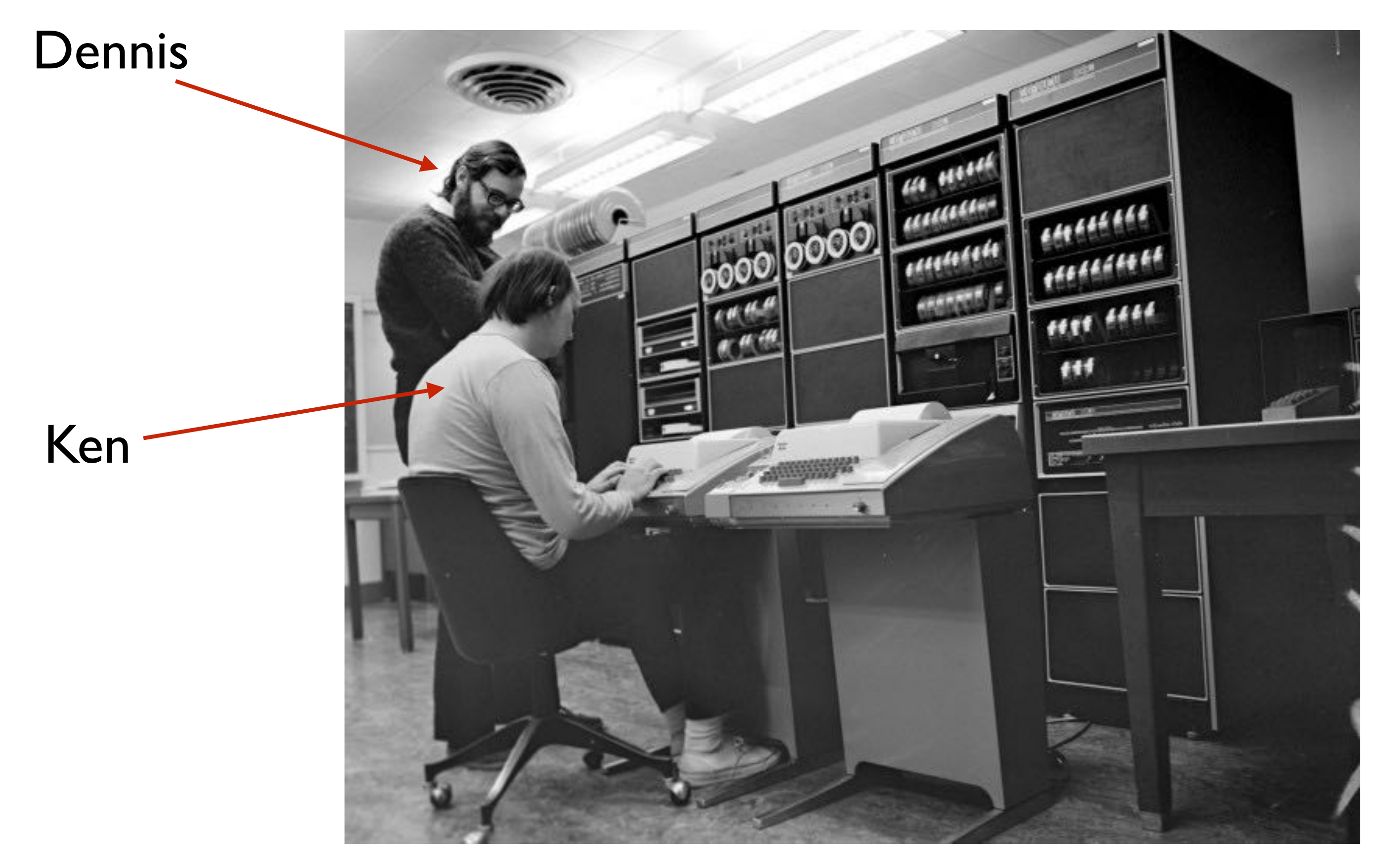

http://cm.bell-labs.com/cm/cs/who/dmr/ctut.pdf

## they invented C,

 $main()$ printf("hello, world");  $\mathbf{\}$ 

http://cm.bell-labs.com/cm/cs/who/dmr/ctut.pdf

# heavily inspired by Martin Richards' portable systems programming language BCPL.

## GET "LIBHDR" LET START() BE WRITES("Hello, World")

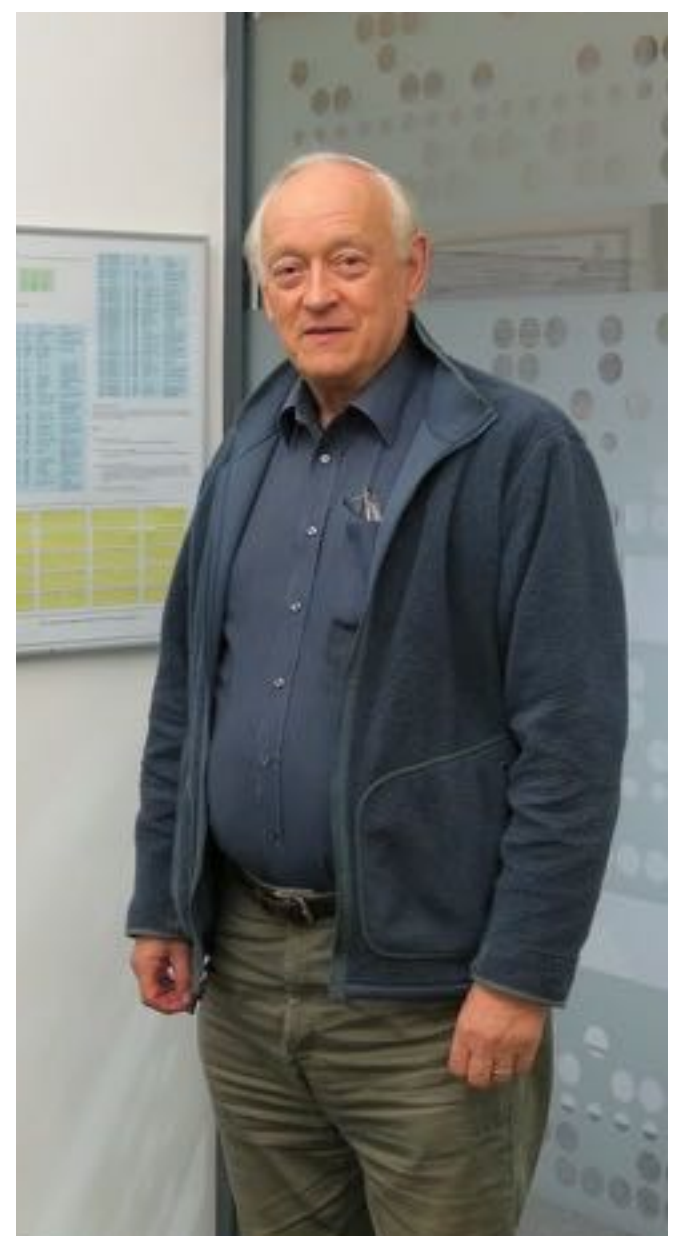

Martin Richards, Dec 2014

## In 1972 Unix was rewritten in C,

```
printf(fmt,x1,x2,x3,x4,x5,x6,x7,x8,x9)
137
                                                                           166
                                                                                                  printn(x, c=='o'?\8:10);char fmt; {
138
                                                                           167
                                                                                                  goto loop;
139
             extern printn, putchar, namsiz, ncpw;
                                                                           168
140
             char s\lceil:
                                                                           169
                                                                                         case 's': /* string */141
             auto \alphadx\Box, x, c, i\Box;
                                                                           170
                                                                                                  S = X;
142
                                                                                                  while(c = *s++)171
143
             \text{adx} = \frac{8x}{1}; /* argument pointer */
                                                                           172
                                                                                                          putchar(c);
    loop:
144
                                                                           173
                                                                                                  goto loop;
145
             while((c = *fmt++) != '%') {
                                                                           174
146
                     if(c == '0')case 'p':
                                                                           175
147
                              return;
                                                                           176
                                                                                                  S = X;
148
                     putchar(c):
                                                                                                  putchar('_');
                                                                           177
             }
149
                                                                           178
                                                                                                  c = \text{namsiz};150
            x = *adx++;179
                                                                                                  while(c--)151
             switch (c = *fmt++) {
                                                                                                          if(*)180
152
153
             case 'd': /* decimal */181
                                                                                                                   putchar(*s++);
             case 'o': /* octal */182
154
                                                                                                  goto loop;
155
                     if(x < 0) {
                                                                           183
                                                                                         ł
                                                                                         putchar('%');
156
                                                                           184
                              X = -Xfmt--;157
                              if(x<0)/* - infinity */185
                                       \mathbf{A}158
                                      if(c='o')adx--;186
159
                                              printf("100000");
                                                                           187
                                                                                         goto loop;
160
                                      else
                                                                           188 }
                                              printf("-32767");
161
                                                                           189
162
                                      goto loop;
163
                              ł
164
                              putchar(' - ');ł
165
```
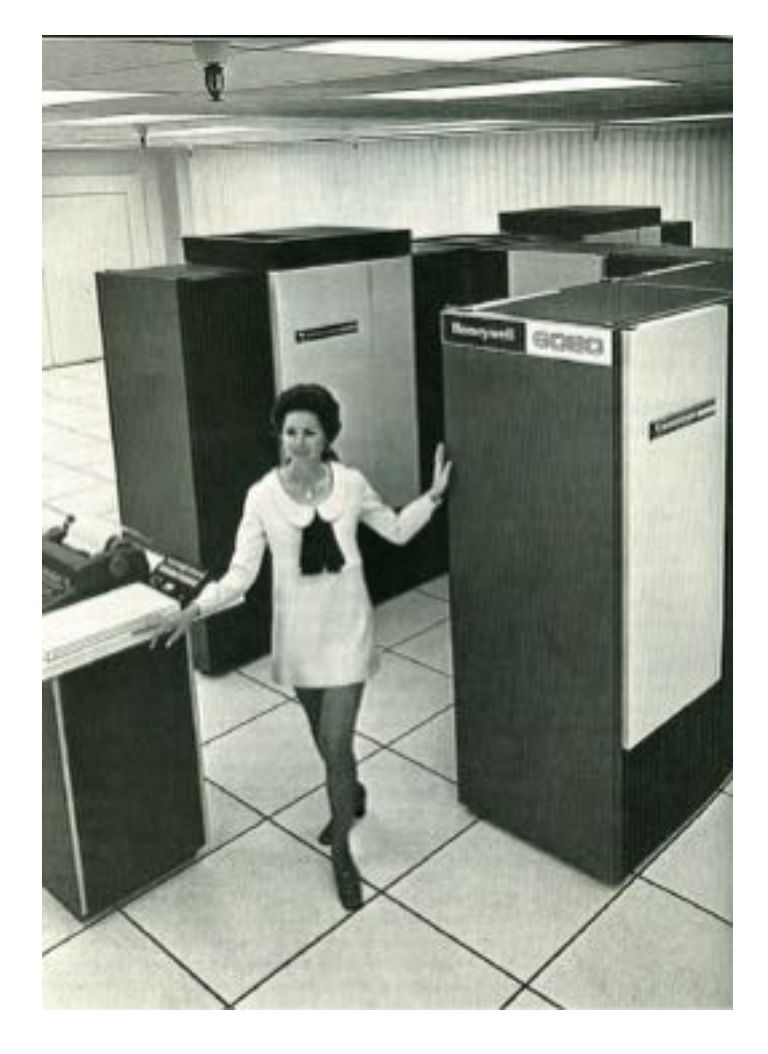

# and later ported to many other machines

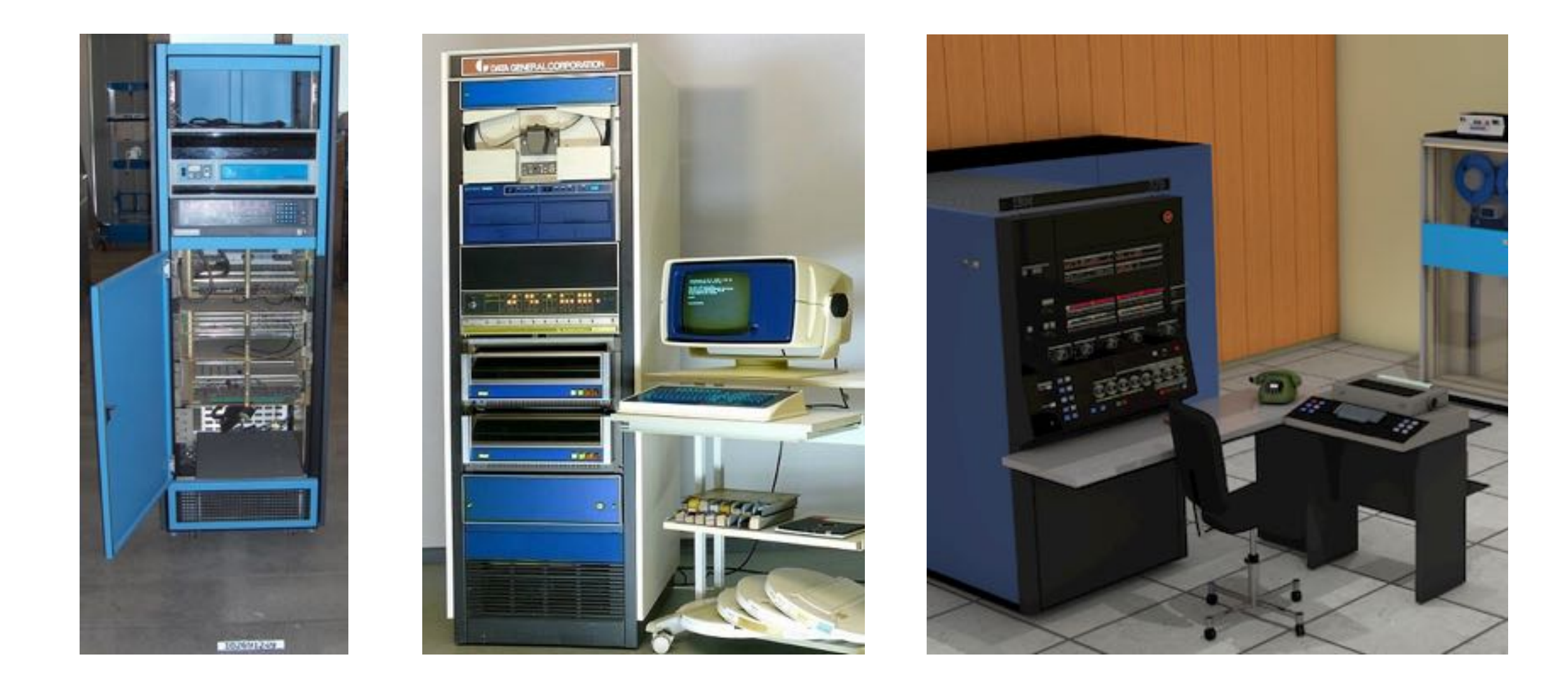

# aided by Steve Johnsons Portable C Compiler.

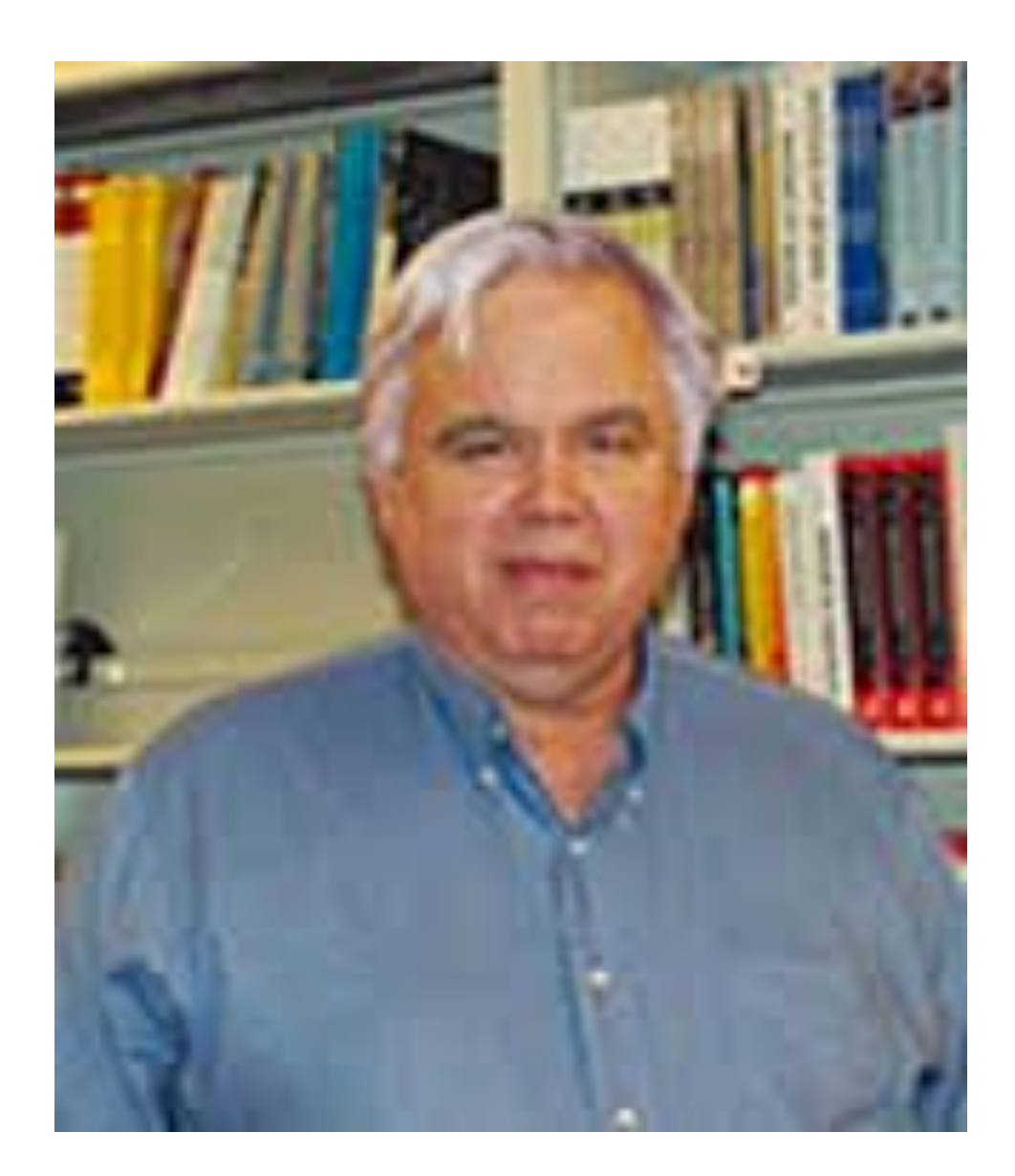

# C also gained popularity outside the realm of PDP-11 and Unix.

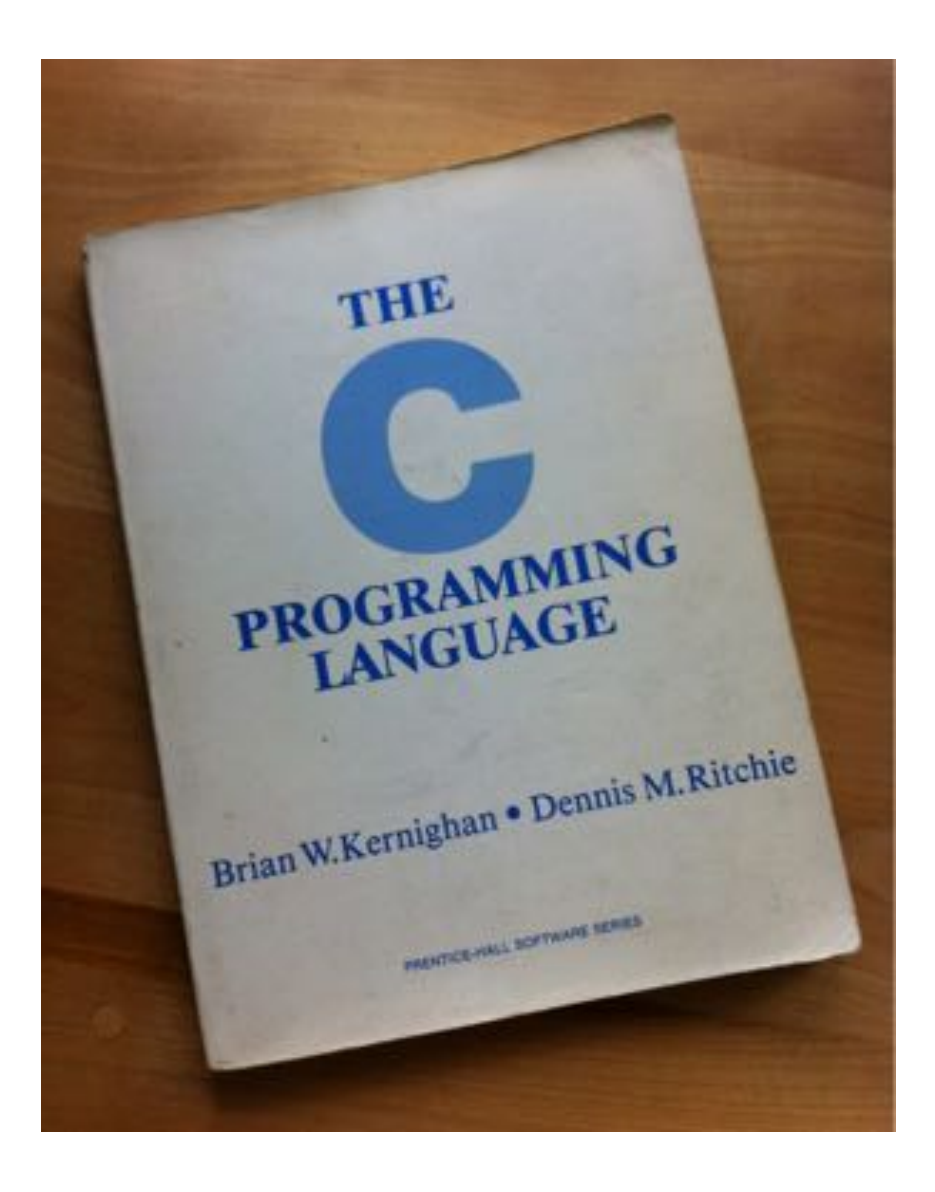

# K&R (1978)

# Initially K&R was the definitive reference until the language was standardized by ANSI and ISO in 1989/1990, and thereafter updated in 1999 and 2011.

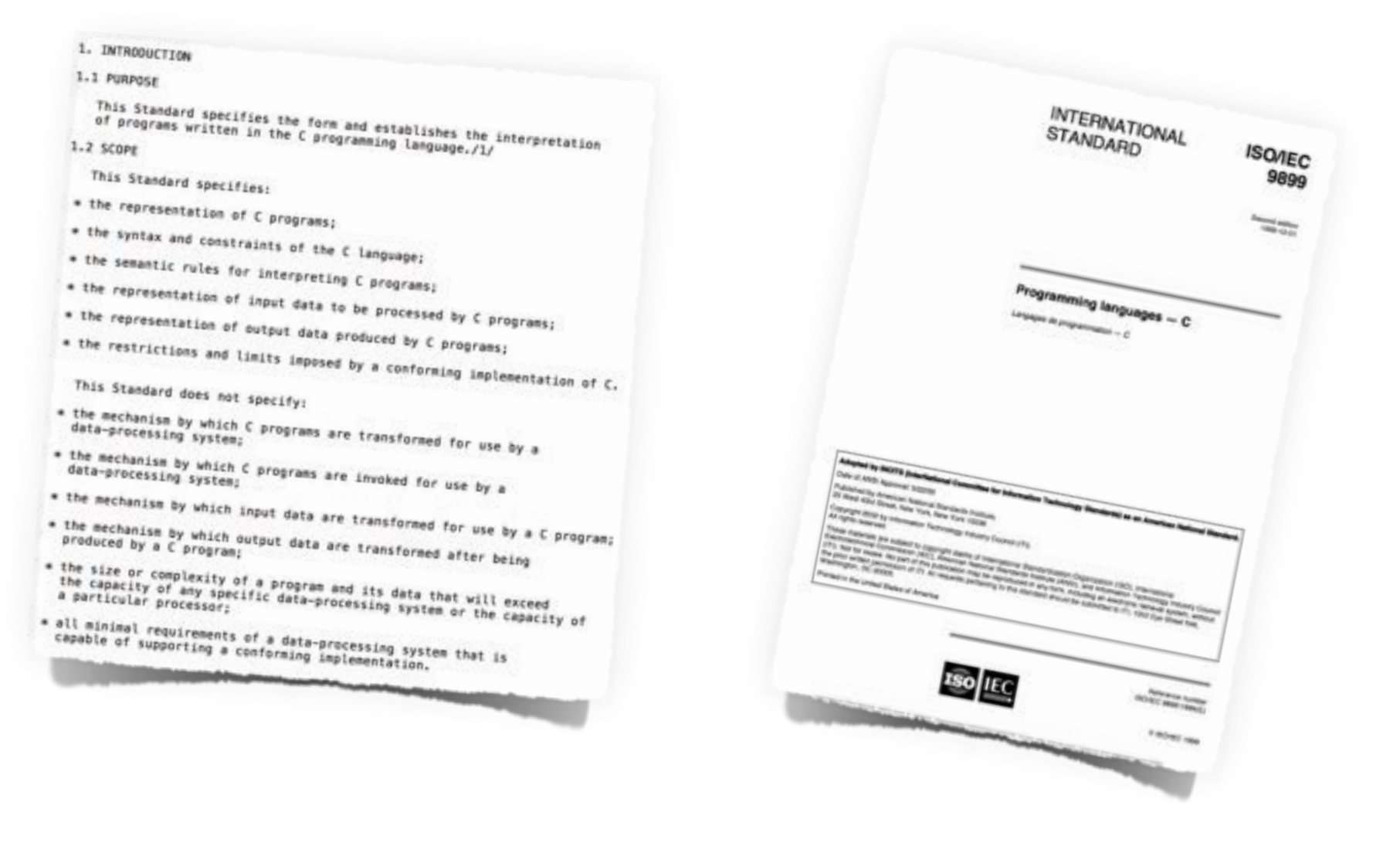

# ANSI/ISO C (C89/C90) C99 C11

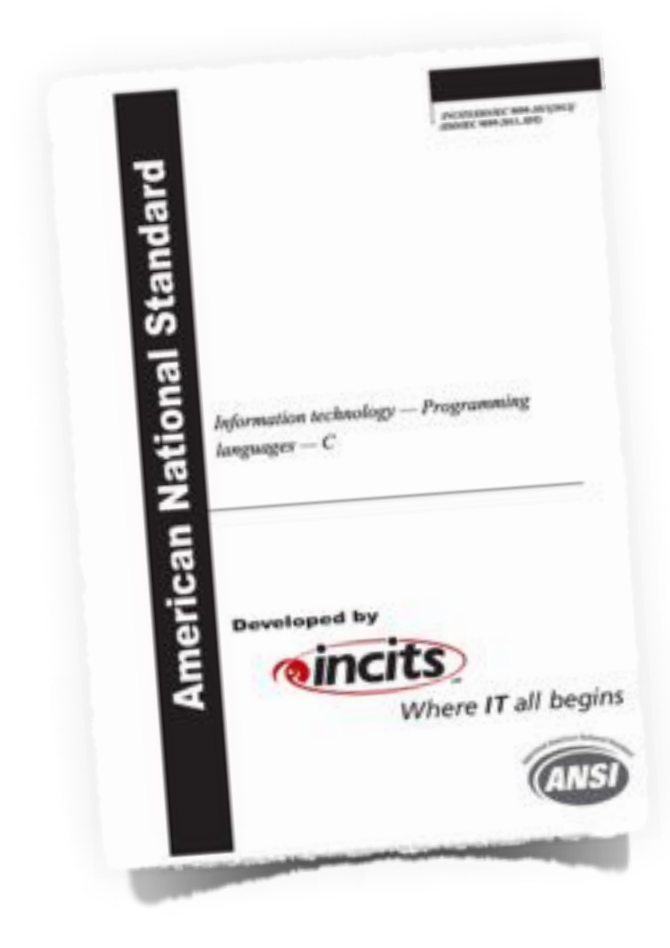

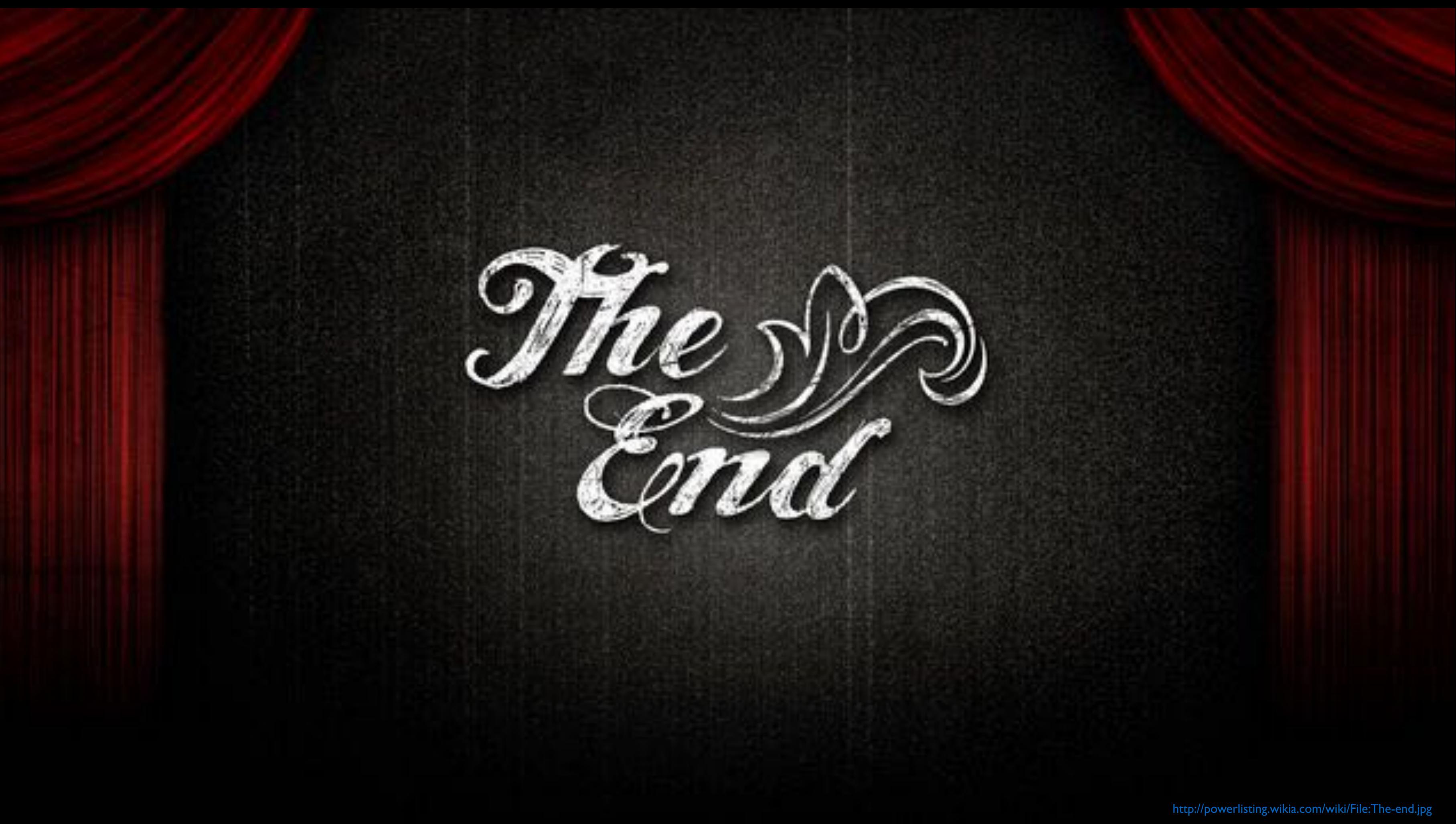

At Bell Labs. Back In 1969. Ken Thompson wanted to play. He found a little used PDP-7. Ended up writing a nearly complete operating system from scratch. In about 4 weeks. In pure assembler of course. Dennis Ritchie soon joined the effort. While porting Unix to a PDP-11 they invented C, heavily inspired by Martin Richards' portable systems programming language BCPL. In 1972 Unix was rewritten in C, and later ported to many other machines aided by Steve Johnsons Portable C Compiler. C gained popularity outside the realm of PDP-11 and Unix. Initially the K&R was the definitive reference until the language was standardized by ANSI and ISO in 1989/1990 and thereafter updated in 1999 and 2011.

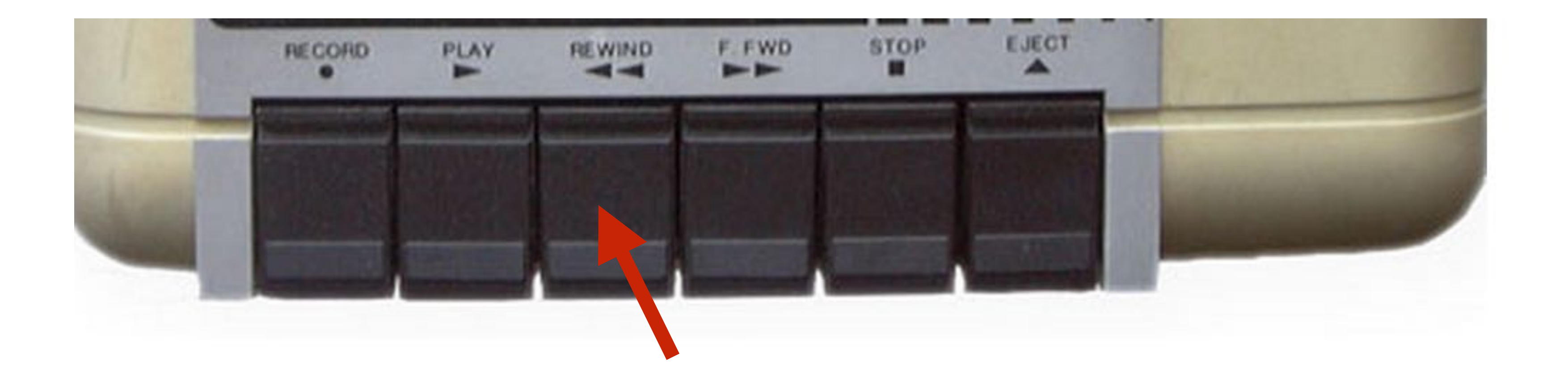

# Ken Thompson, Dennis Ritchie and 20+ more technical staff from Bell Labs had been working on the very innovative Multics project for several years.

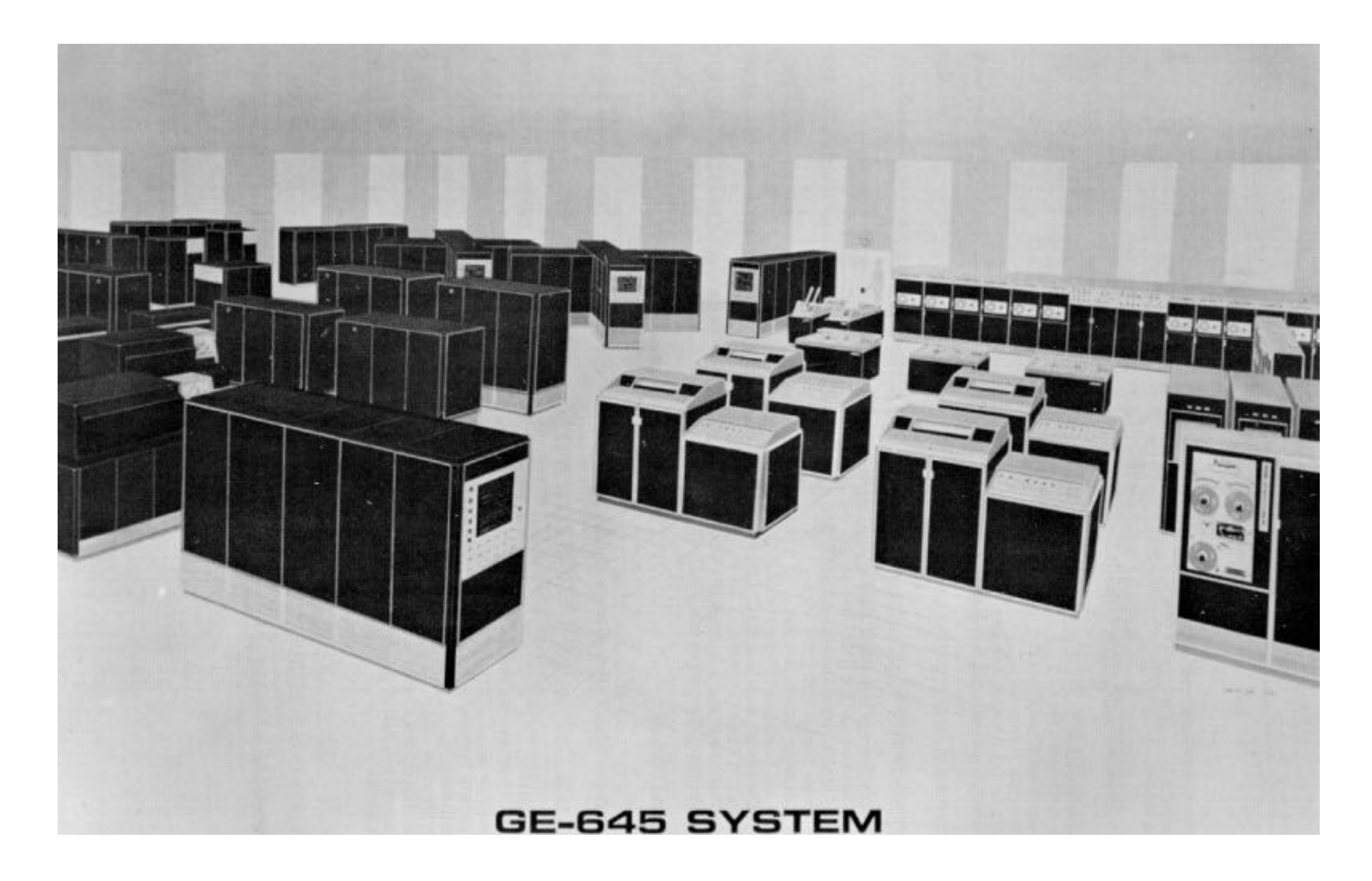

The MULTICS ("Multiplexed Information and Computing Service) was started in 1964, as a cooperative project led by MIT's Project MAC (Multiple Access Computing), General Electric and Bell Labs.

Bell Labs pulled out of the project in 1969.

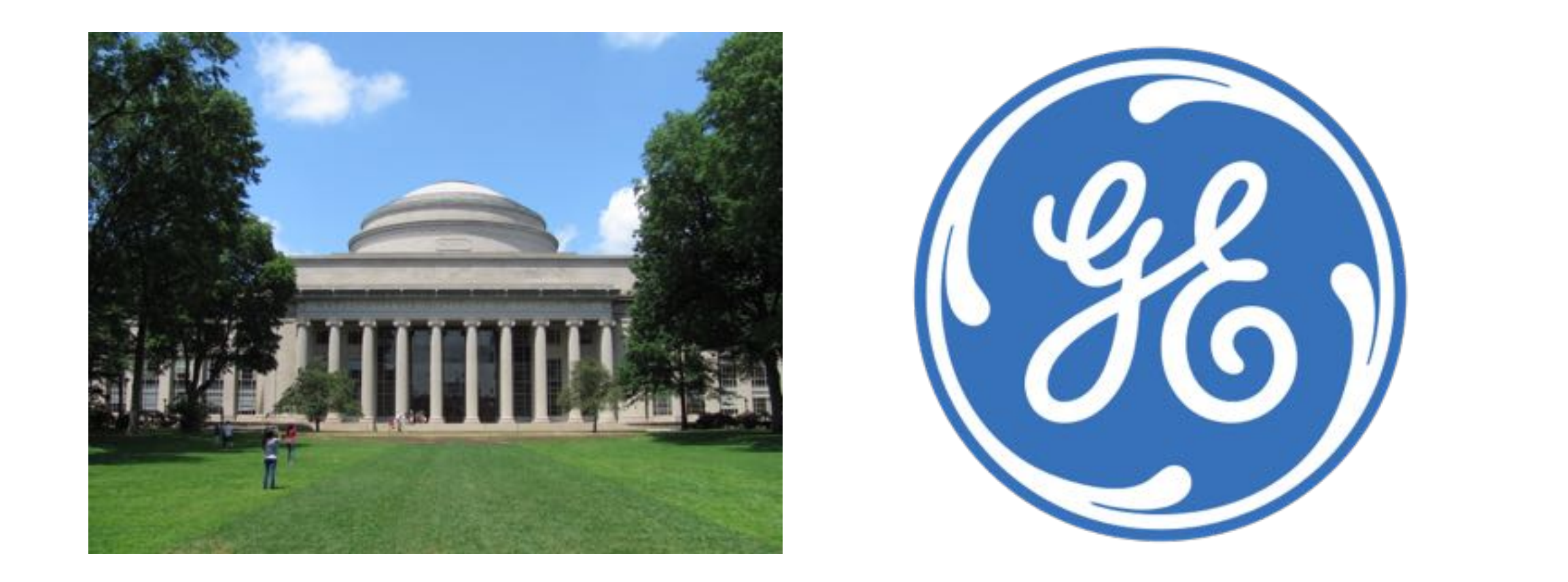

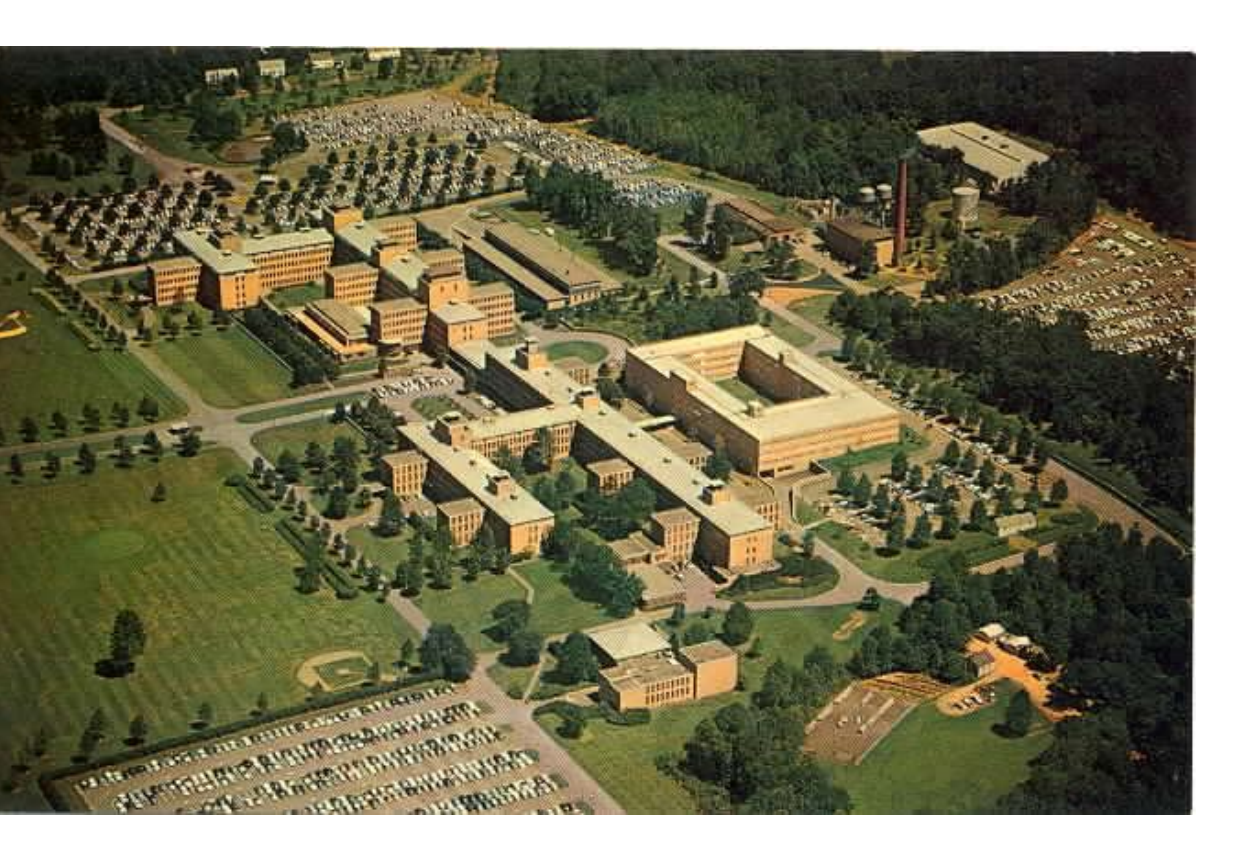

Multics was a huge project, with great ambitions. It was a secure time-sharing system with lots of advanced features, and it was one of the few operating systems at the time written in a high level language, PL/1.

```
FACT: PROC;
DCL I FIXED, PRINT ENTRY, F ENTRY RETURNS(FIXED), N INT;
DO I = 1 TO 10;CALL PRINT("Factorial is", F(I));
END;
F: PROC (N) FIXED;DCL N FIXED;
IF N = 0 THEN RETURN(1);
RETURN(N*F(N-1));
END F;END FACT;
```
While working on the Multics projects, Dennis and Ken had also been exposed to the very portable language systems programming language BCPL.

> "*Both of us were really taken by the language and did a lot of work* with it." (Ken Thompson, 1989 interview)

http://www.princeton.edu/~hos/mike/transcripts/thompson.htm

GET "LIBHDR" LET START() BE WRITES("Hello, World")

# BCPL, Basic CPL, had been described and implemented for the Project MAC in 1967 by a visiting researcher, Martin Richards from Cambridge University.

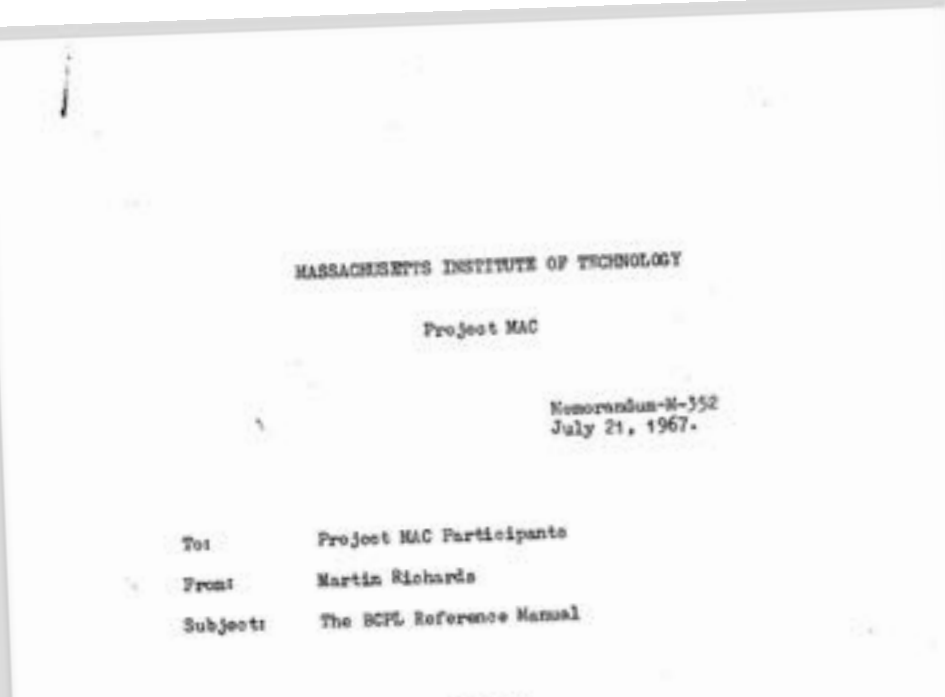

## **ARSTRACT**

BCPL is a simple recursive programling language BGPL is a simple recursive programming: it sasigned for compass writing more programing Language) man dorived from true or a true of the full language which make oompilation difficult namely, the type and mode matching compilation difficult namely, the type municipal with their associated scope rules.

(This is a copy of the original document)

BCPL is a simple recursive programming language designed for compiler writing and system programming: it was derived from true CPL (Combined Programming Language) by removing those features of the full language which make compilation difficult namely, the type and mode matching rules and the variety of definition structures with their associated scope rules.

# Before visiting MIT, Martin Richards had been actively involved in developing a compiler for a very ambitious programming language - CPL.

function Euler [function Fct, real Eps; integer  $Tim$ ] = result of §1 dec §1.1 real Mn, Ds, Sum integer  $i, t$ index  $n=0$  $m = Array$  [real, (0, 15)] §1.1 i, t,  $m[0] := 0, 0, Fct[0]$  $Sum := m[0]/2$  $$1.2 i := i + 1$  $Mn := Fct[i]$ for  $k =$  step 0, 1, *n* do  $m[k], Mn := Mn, (Mn + m[k])/2$ test  $Mod[Mn] < Mod[m[n]] \wedge n < 15$ then do Ds, n,  $m[n+1] := Mn/2, n+1, Mn$ or do  $Ds := Mn$  $Sum := Sum + Ds$  $t := (Mod[Ds] < Eps) \rightarrow t + 1, 0 \$ repeat while  $t < Tim$ result :=  $Sum \$ 

# Designed jointly by the Mathematical Laboratory at the University of Cambridge and the University of London Computer Unit

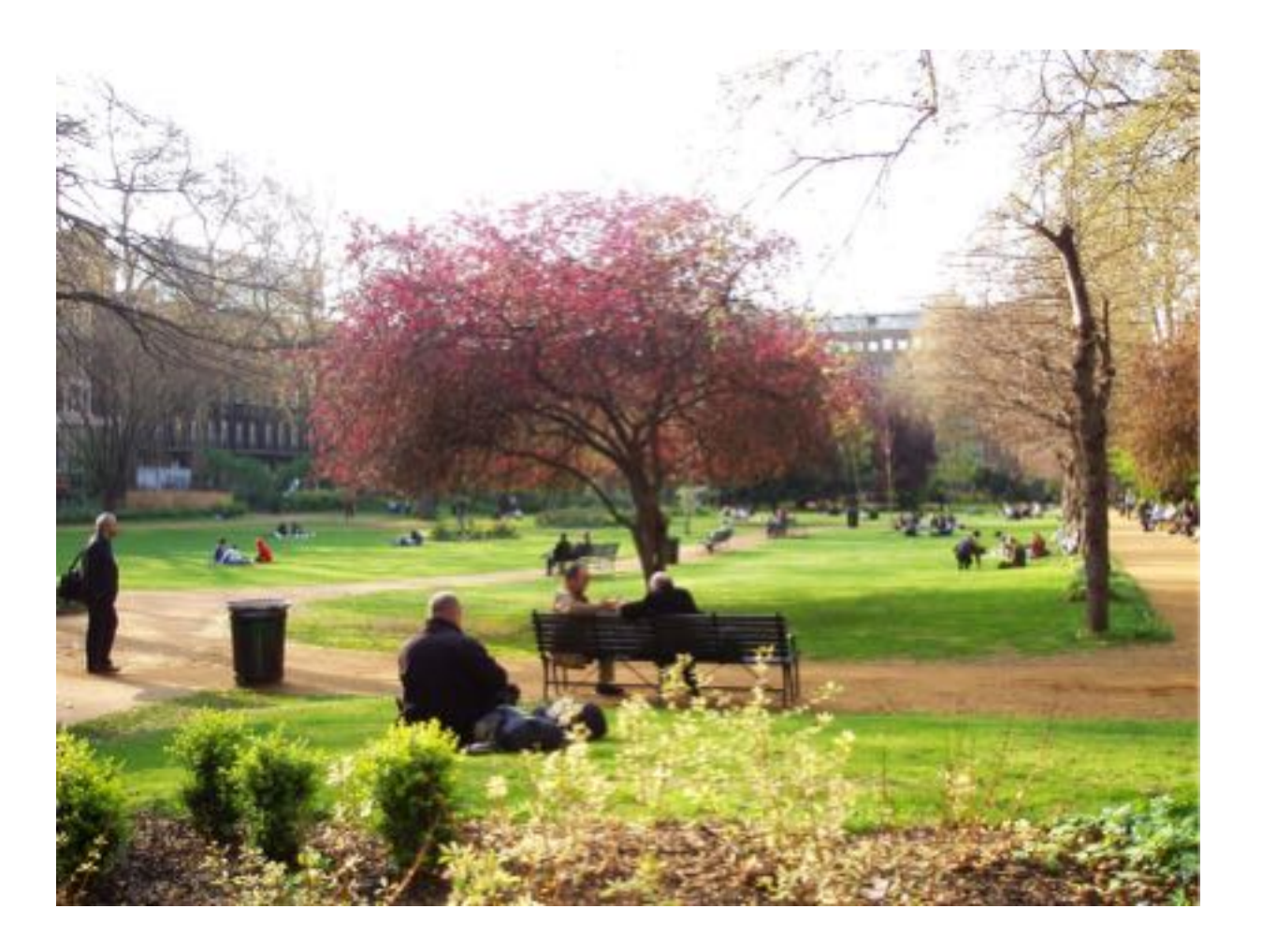

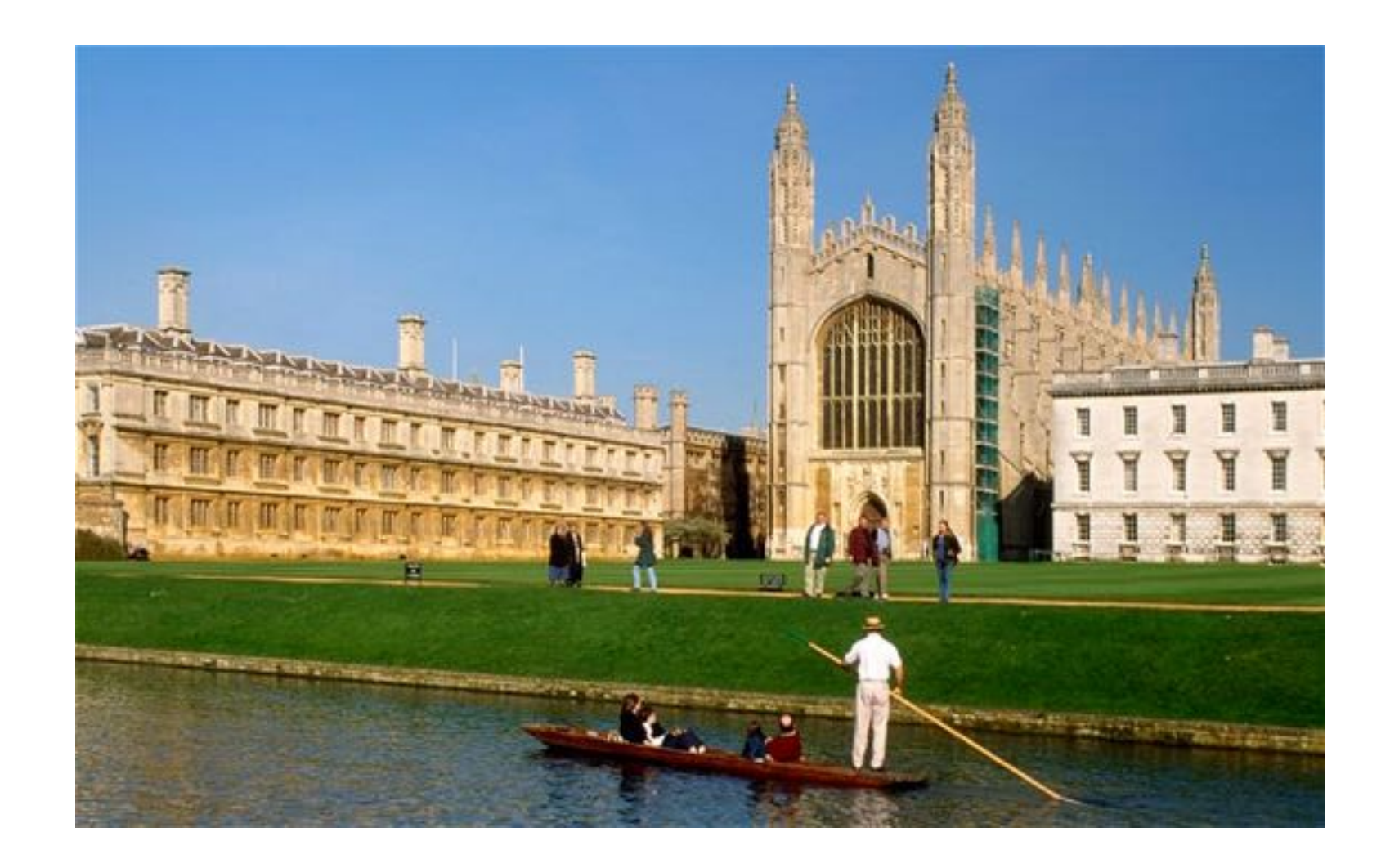

# for the Atlas computer (ordered in 1961, operational in 1964)

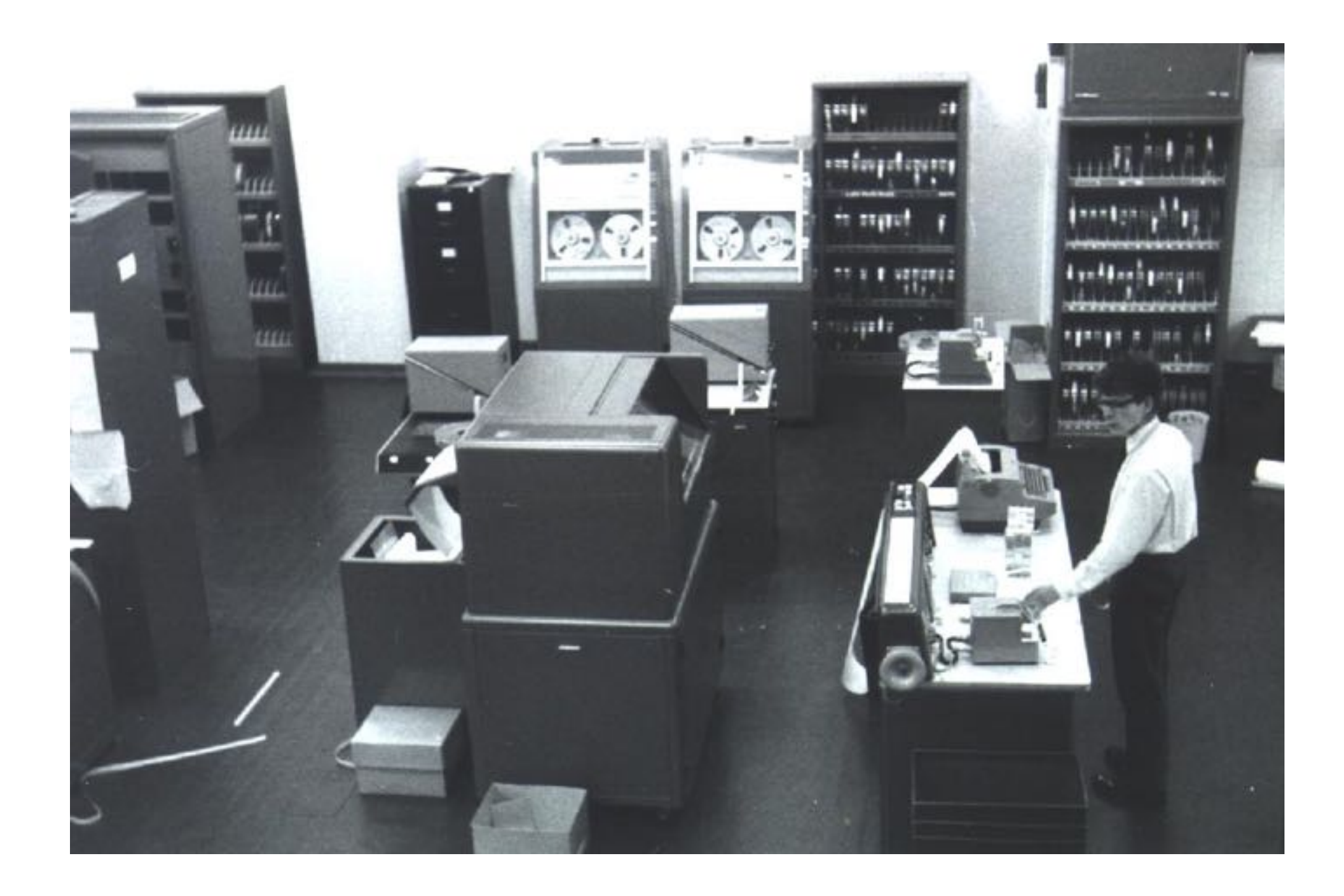

## EDSAC 2 users in 1960

# CPL was designed and partly implemented before the Atlas computer was operational. Martin Richard and the others had to work on the EDSAC 2 computer.

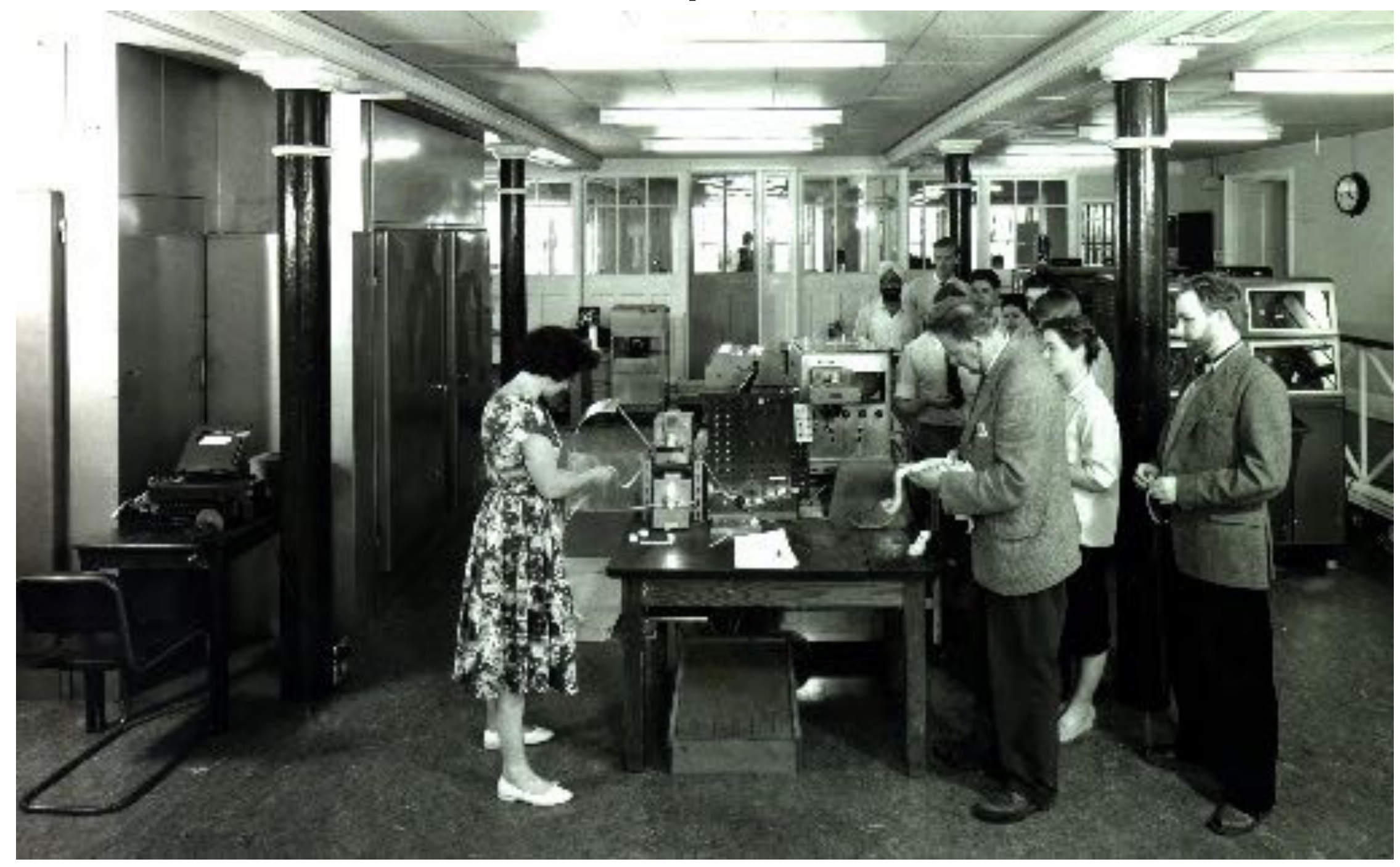

# Which was an upgrade of the EDSAC computer. Arguably, the first electronic digital stored-program computer. It ran its first program May 6, 1949

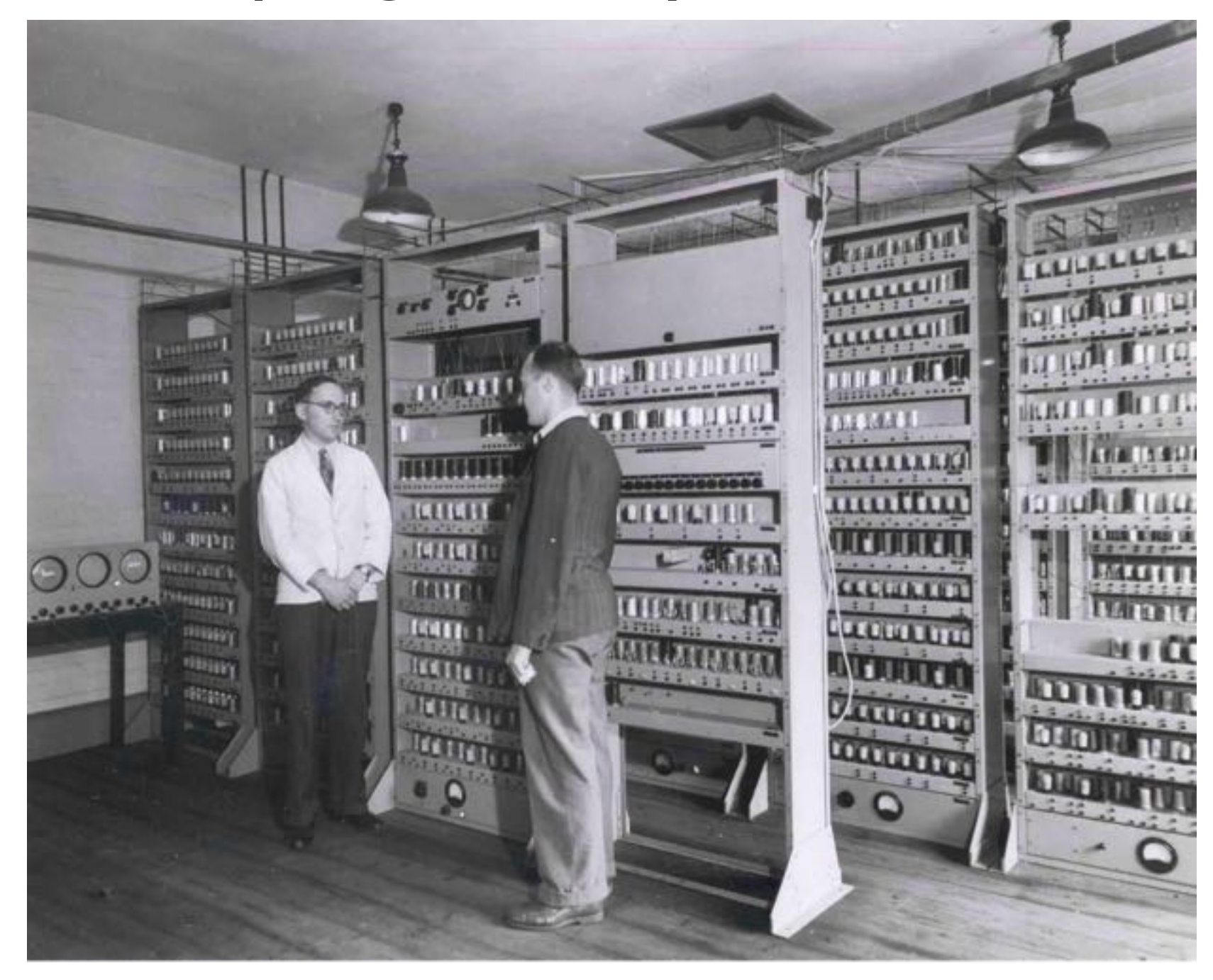

Maurice Wilkes and Bill Renwick in front of the complete EDSAC

# Maurice Wilkes' himself commenting on the 1951 film about how EDSAC was used in practice:

https://youtu.be/x-vS0WcJyNM

The EDSAC 1951 film abridged version Commentary by<br>M. V. Wilkes

The EDSAC 1951 film abridged version Commentary by<br>M. V. Wilkes

## **EDSAC Initial Orders and Squares Program**

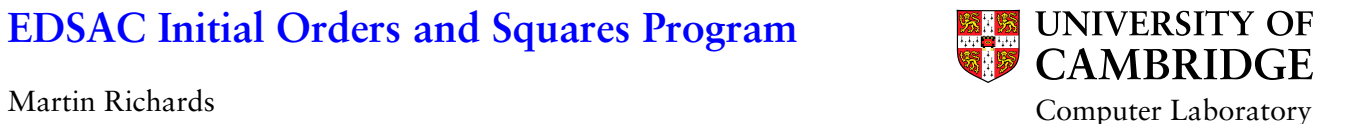

**EDSAC**

EDSAC (Electronic Delay Storage Automatic Computer), pictured below, was the world's first stored-program computer to<br>operate a regular computing service. Maurice Wilkes lead the team responsible for its design and constru

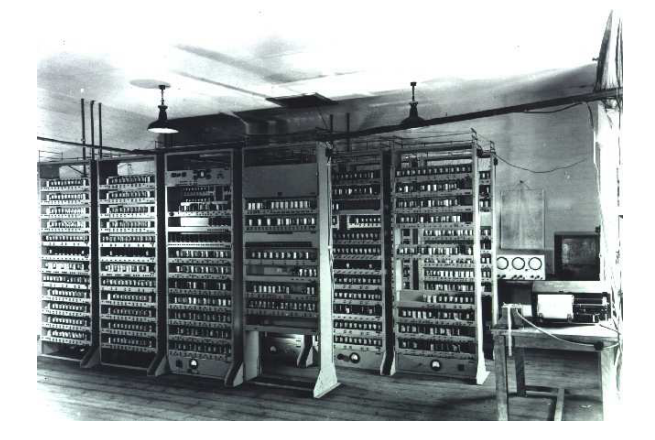

EDSAC's main memory used mercury delay lines to hold 512 words of 35 bits. We will use the notation:  $w[0]$ ,  $w[2]_{m,m}$  [1022] to refer to these words of memory. Each word could be split into two 17-bit halves, separated by a<br>padding bit. We will use the notation  $m[\alpha]$ ,  $\alpha = 0, 1, \ldots, 1023$  to represent these 17-bit memory loca

 $w[2n]:$   $\frac{17}{\sqrt{12n+1}}$   $\frac{1}{\sqrt{12n+1}}$   $\frac{1}{\sqrt{12n+1}}$ 

The machine had two central registers visible to the user: the 71-bit accumulator and the 35-bit multiplier register. We will use the notation ABC to represent the whole accumulator, and A and AB to represent its senior 17 and 35 bits, respectively.<br>We will use RS to represent the whole multiplier register and R to represent its senior 17 bits. T

EDSAC's machine instructions (also called orders) occupied 17 bits. The leftmost 5 bits was the operation code, the next<br>bit was unused, the following 10 bits was the address field and the last bit specified (where appropr used 17 or 35-bit operands.

Orders were punched on paper tape and consisted of: a character that directly gave the 5-bit operation code, followed by zero or more decimal digits giving the address, and terminated by S or L specifying the operand length bit. For example R16S assembled to 00100 0 0000010000 0 and T11L to 00101 0 0000001011 1 . Note that the characters R and T had codes 4 and 5, respectively

Order format: 
$$
\begin{array}{c|c|c}\n & 5 & 1 & 10 & 1 \\
\hline\n\text{Order format:} & \text{array} & \text{array}\n & & \\
\hline\n & & & \\
\hline\n\text{Op} & \text{Unused} & \text{Address} & \text{S/L}\n\end{array}
$$

## **The Character Set**

EDSAC used S-bit integers (0 to 31) to represent characters using two shifts: letters and figures; the the fisher to the stars and figures in the stars of a respectively represented: P, Q, N, E, R, T, Y, U, I, Q, J, fge,

The numerical values in the accumulator and multiplier registers are normally thought of as signed binary fractions, but integer operations could also be done easily. For example, the order V1S can be interpreted as adding the product of the<br>17-bit signed integer in m[1] and to the 17-bit integer in RS and adding the result into bits 0 to 32

## **The 1949 Instruction set**

EDSAC's instructions in 1949 was very simple and were executed at a rate of about 600 per second. They were as follows:

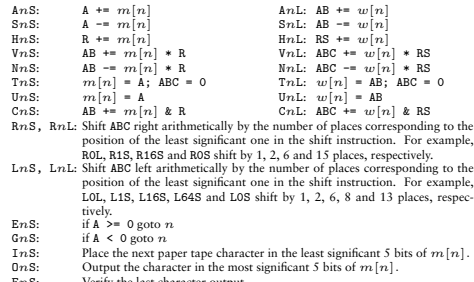

The instruction at location 0 does nothing useful, but the instruction at 1 loads the multiplier register R with a 17-bit pattern 00101000000000000 which is also 10 shifted left 11 places. The instruction instruction at 2 (T0S) assembles into<br>exactly this bit pattern, so is used both as data and as an instruction to clear *m[*0]. The instruct

The main assembly loop starts at 6, leaving locations  $m[0]$  to  $m[5]$  available as variables and constants in the program.<br>They are used as follows:

- $m[0]$  uses include holding the first character of an order,<br>  $m[1]$  used to hold the address field of the current order,
- 
- 
- 
- $m[2]$  initially 001010 ... O as discussed above but also<br>used for characters other than the first of an order,<br> $m[3]$  used as a junk register when the instruction at 15 clears ABC,<br> $m[4]$  the constant 2 used at 27 to add

The order at 25 is of the form Tr.8, initially T31S. It is used to store an order at location  $n$ . This instruction is modified<br>by the code in locations 28 to 28 which adds one to its address field, so the next time it is of the program is in  $m[32]$ .

- 
- FnS: Verify the last character output.
- XnS: No operation. YnS: Add a one to bit position 35 of ABC, counting the sign bit as bit zero. This
- effectively rounds ABC up to 34 fractional bits. ZnS: Stop the machine and ring a bell.

## **Initial Orders**

The four glass panels on your right contain 20 segments of 5 track paper tape. Reading from right to left and from top to<br>bottom, the first five segments correspond to the initial orders, and the remaining 15 to a program

The initial orders were written by David Wheeler in May 1949 to load and enter a paper tape represention of a program. When EDSAC was started, these initial orders were placed in memory locations 0 to 30 by a mechanism involving uniselec-tors before execution stared from location 0.

The glass panels give a paper tape representation of these orders even though no such paper tape ever existed. The following is an annotated listing of this program.

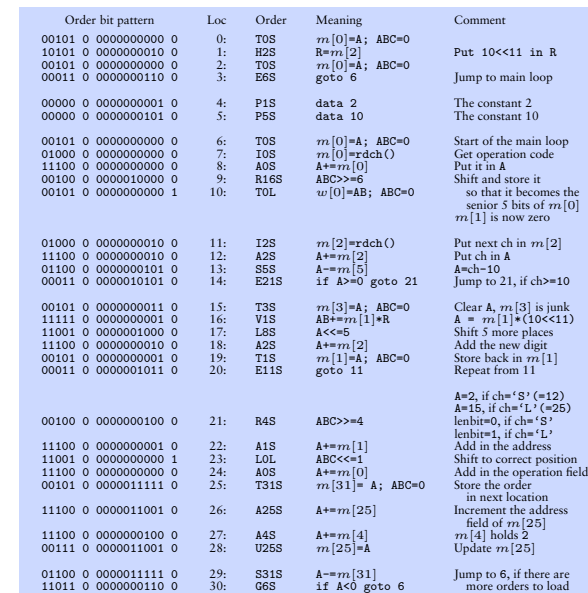

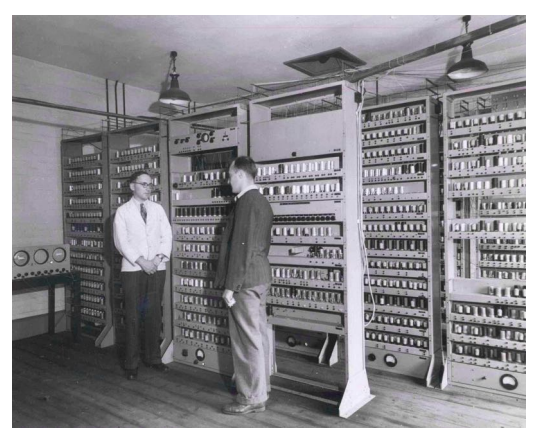

M.V Wilkes and W.A. Renwick

**The Squares Program**

This program, written by Maurice Wilkes in June 1949, outputs the following table of squares and differences of the numbers 1 to 100.

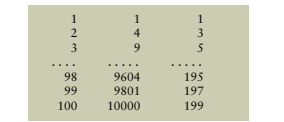

The following is an annotated listing of the program.

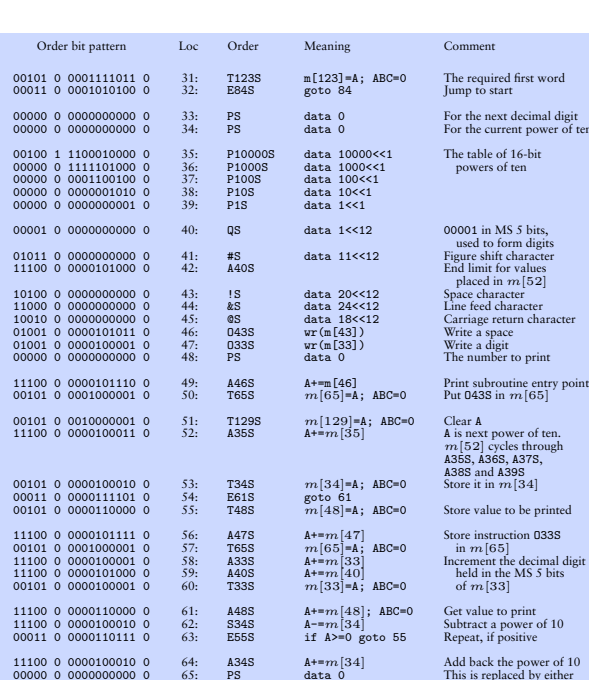

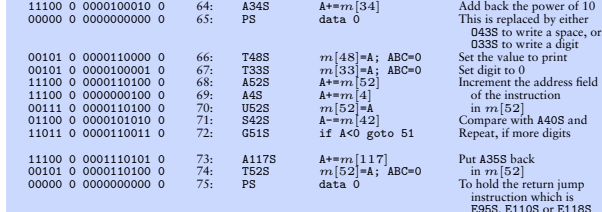

instruction which is E95S, E110S or E118S

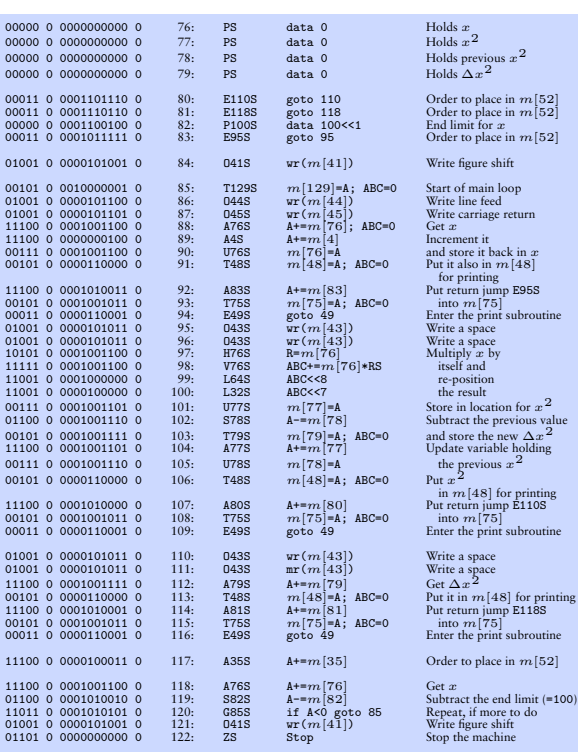

place in  $m[52]$ 

. 1ccu<br>riage return

place in  $m[52]$ 

## **The Green Door**

The green door on your left was the Corn Exchange Street entrance to the Mathematical Laboratory where EDSAC was<br>built. By convention, the brass plaque on this door holds the engraved names of those retired members of the

## **Links**

http://www.dcs.warwick.ac.uk/~edsac/ This links to Martin Campbell-Kelly's excellent EDSAC simulator and related documents.

http://www.cl.cam.ac.uk/U0CCL/misc/EDSAC99 This links to pages relating to the celebration, held in Cambridge in April 1999, of the 50th anniversary of the EDSAC 1 Computer.

the point of the same action of the same shall about the set of the set of the set of the set of the set of the set of the set of the set of the set of the set of the set and convenient in the set of the set of the set of

http://www.cl.cam.ac.uk/~mr/edsacposter.pdf This is a PDF version of this poster on two A4 pages.

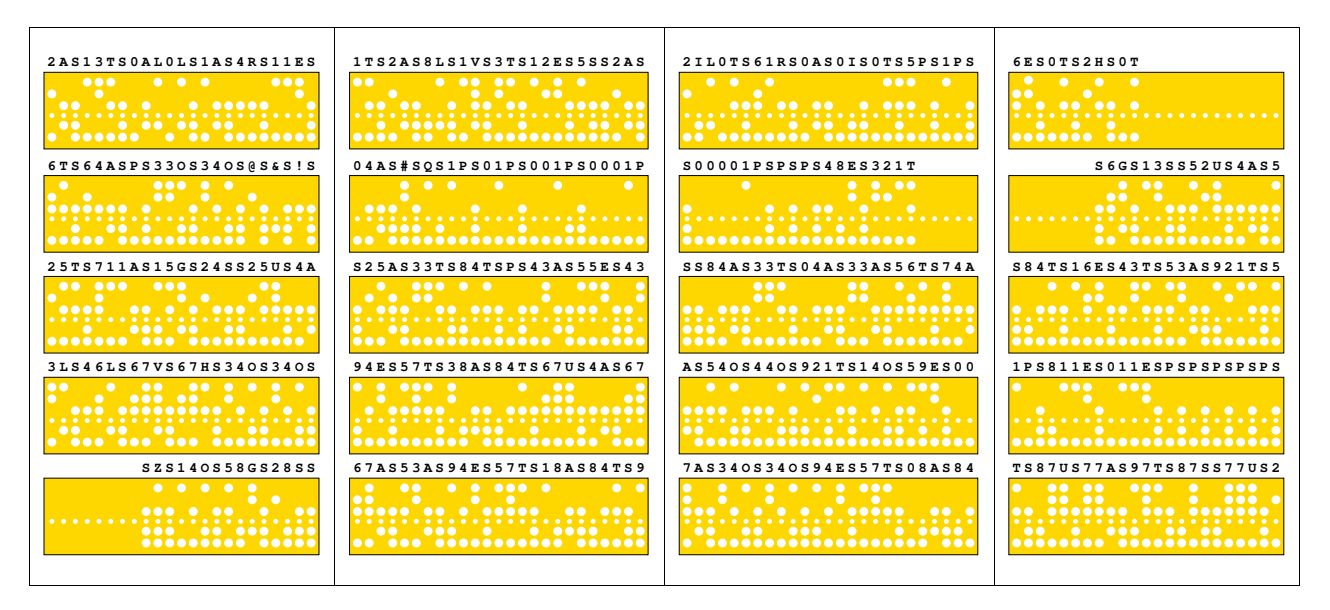

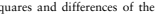

or the current power of te

ore value to be printed

**The corrected tape segments etched on the Tea Room glass panels**

## "Hi" on the EDSAC / Initial Orders I

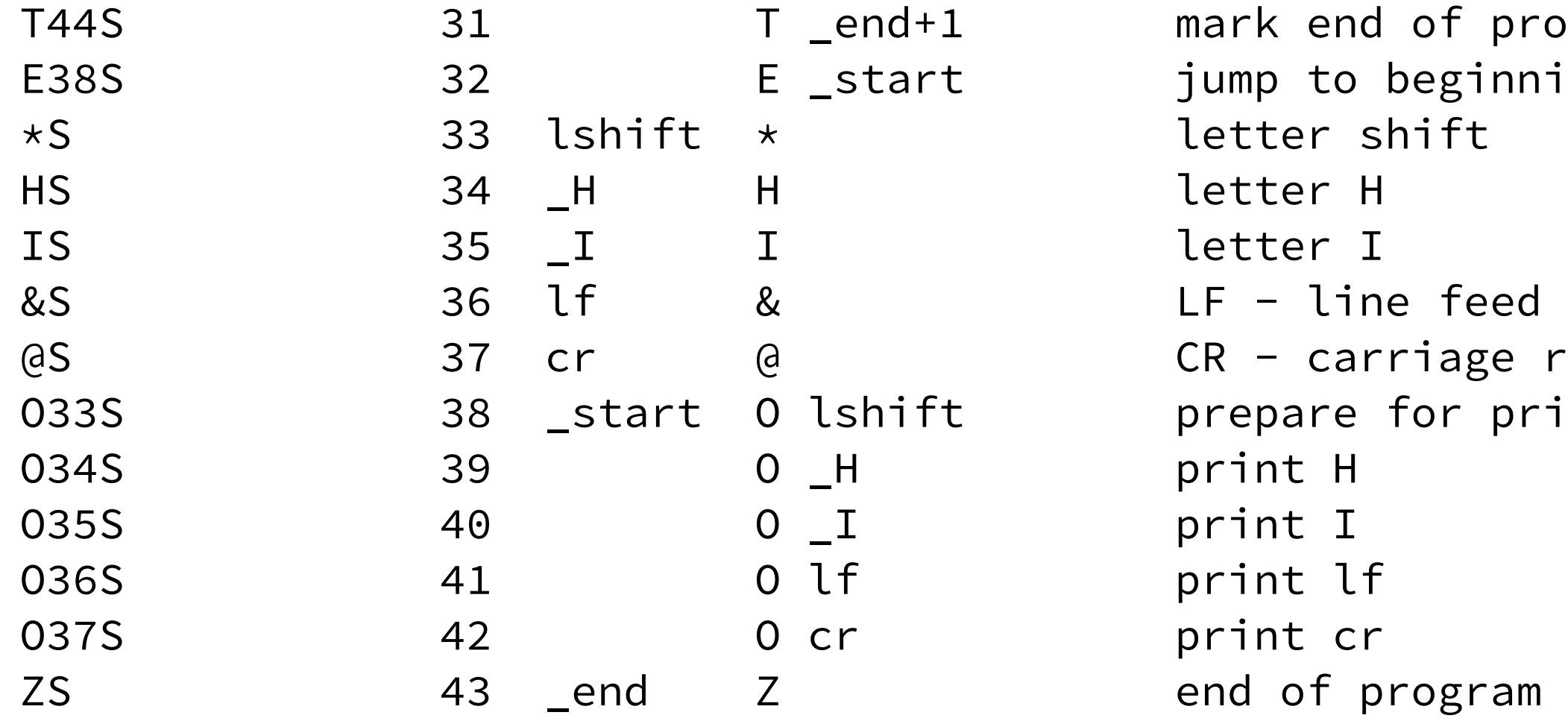

## T44SE38S\*SHSIS&S@SO33SO34SO35SO36SO37SZS

f program ginning of program

feed character age return character or printing lettersn

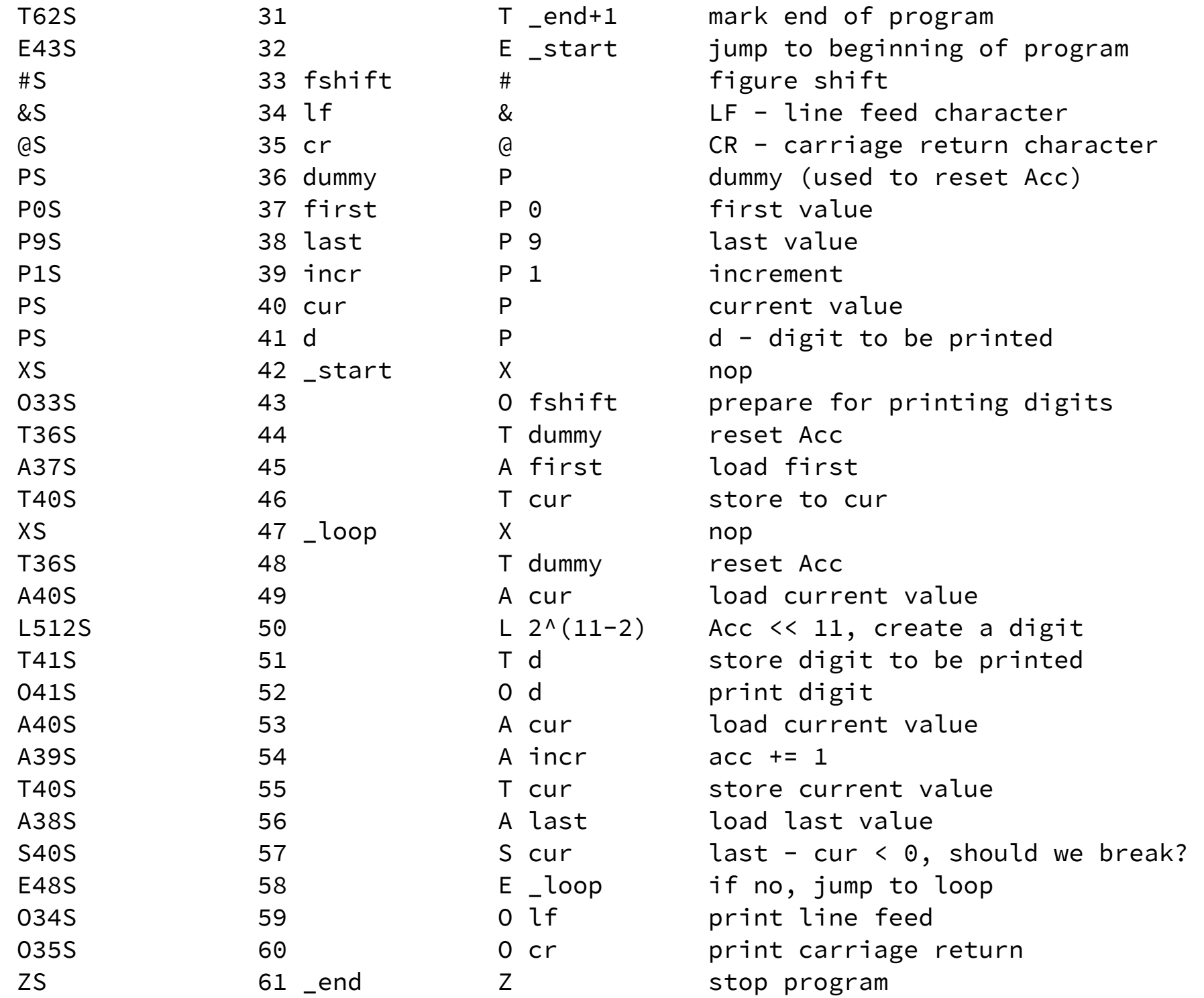

# "Count to 10" on the EDSAC / Initial Orders 1

written in a "primitive" 1949-like style by Olve Maudal, Monday, April 20, 2015

I pretended I was a student, who had won a **single** chance to run my program on this precious computer.

The program did actually ran on the very first attempt!

- 
- 
- 

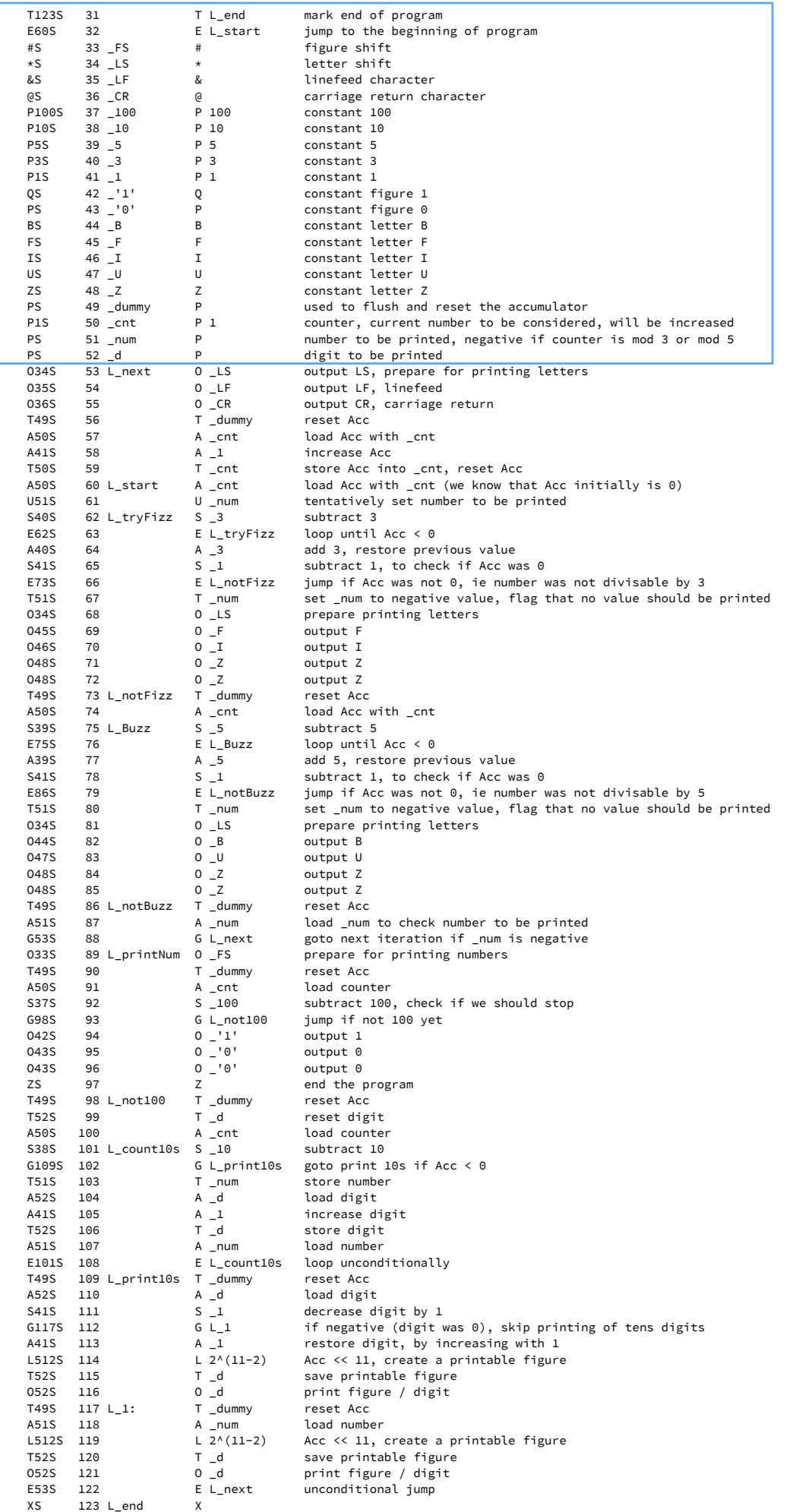

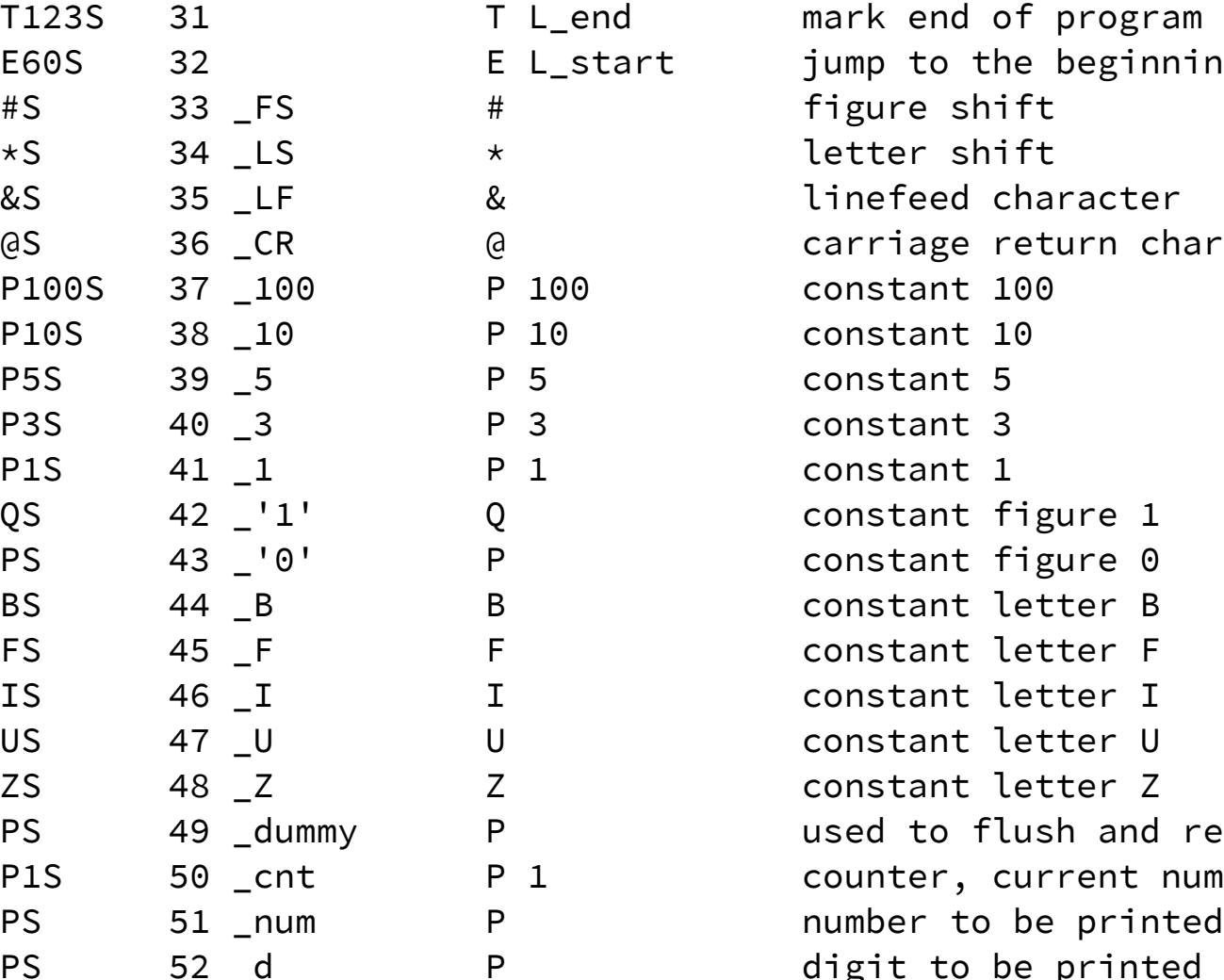

ginning of program

n character<sup></sup>

and reset the accumulator nt number to be considered, will be increased rinted, negative if counter is mod 3 or mod 5 printed

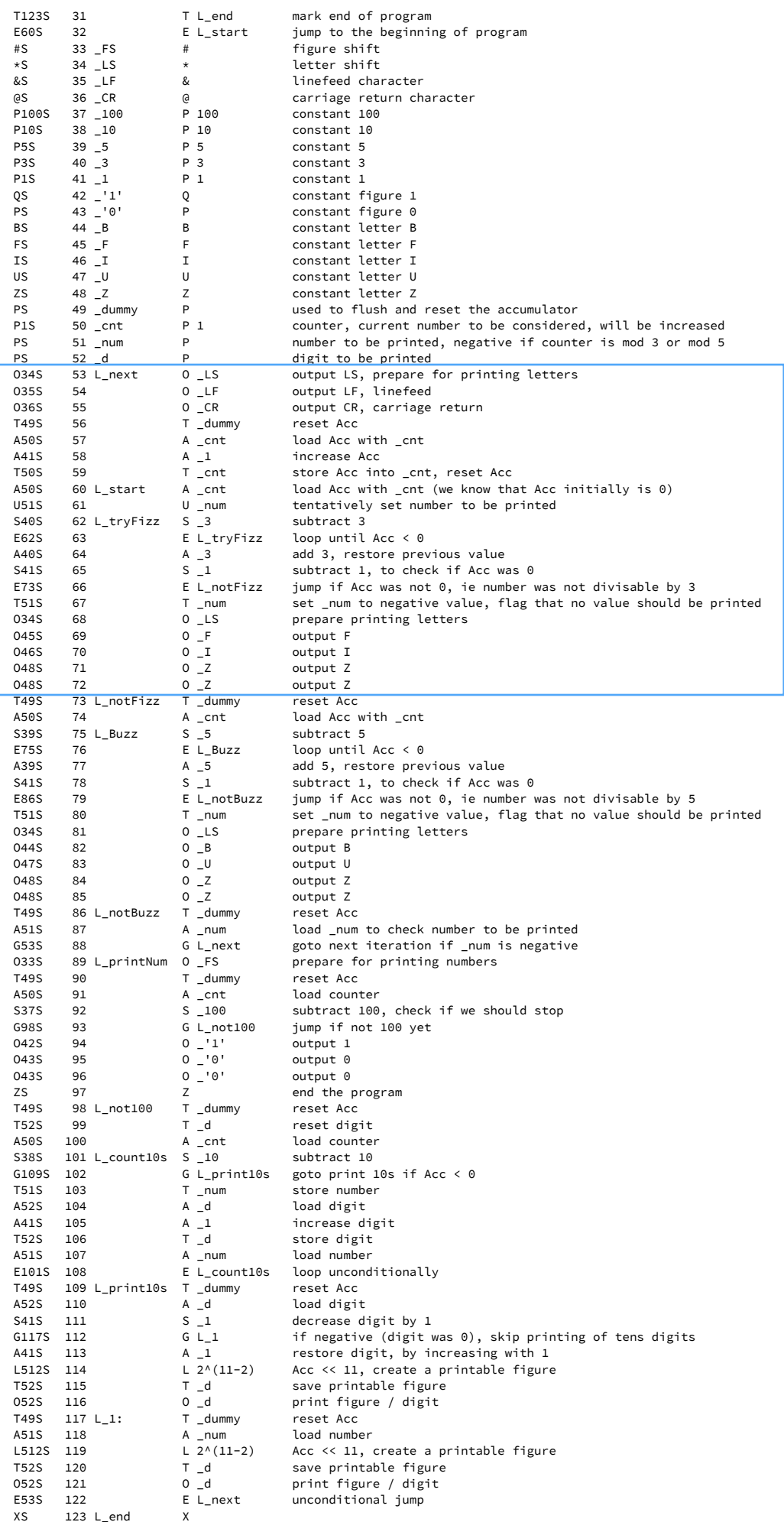

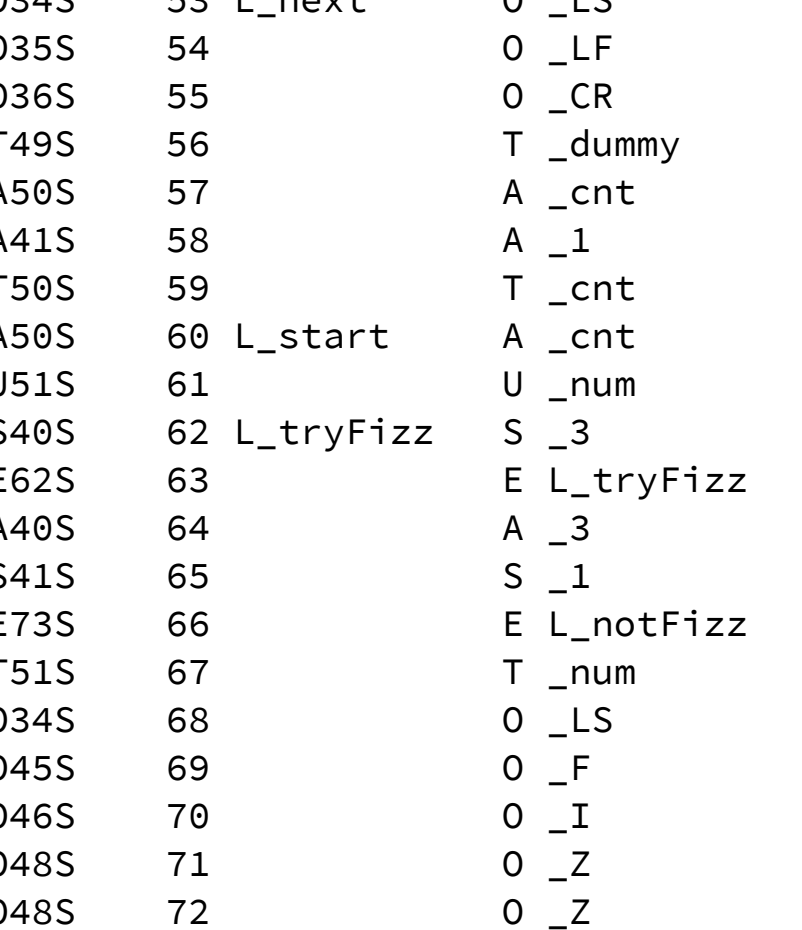

output LF, linefeed output CR, carriage return reset Acc load Acc with \_cnt increase Acc subtract 3 loop until Acc  $< 0$ prepare printing letters output F output I output Z output Z

```
O34S 53 L_next 0 LS output LS, prepare for printing letters
                                    store Acc into _cnt, reset Acc
                                    load Acc with _cnt (we know that Acc initially is 0)
                                    tentatively set number to be printed
                                    add 3, restore previous value
                                    subtract 1, to check if Acc was 0jump if Acc was not 0, ie number was not divisable by 3
                                    set _num to negative value, flag that no value should be printed
```
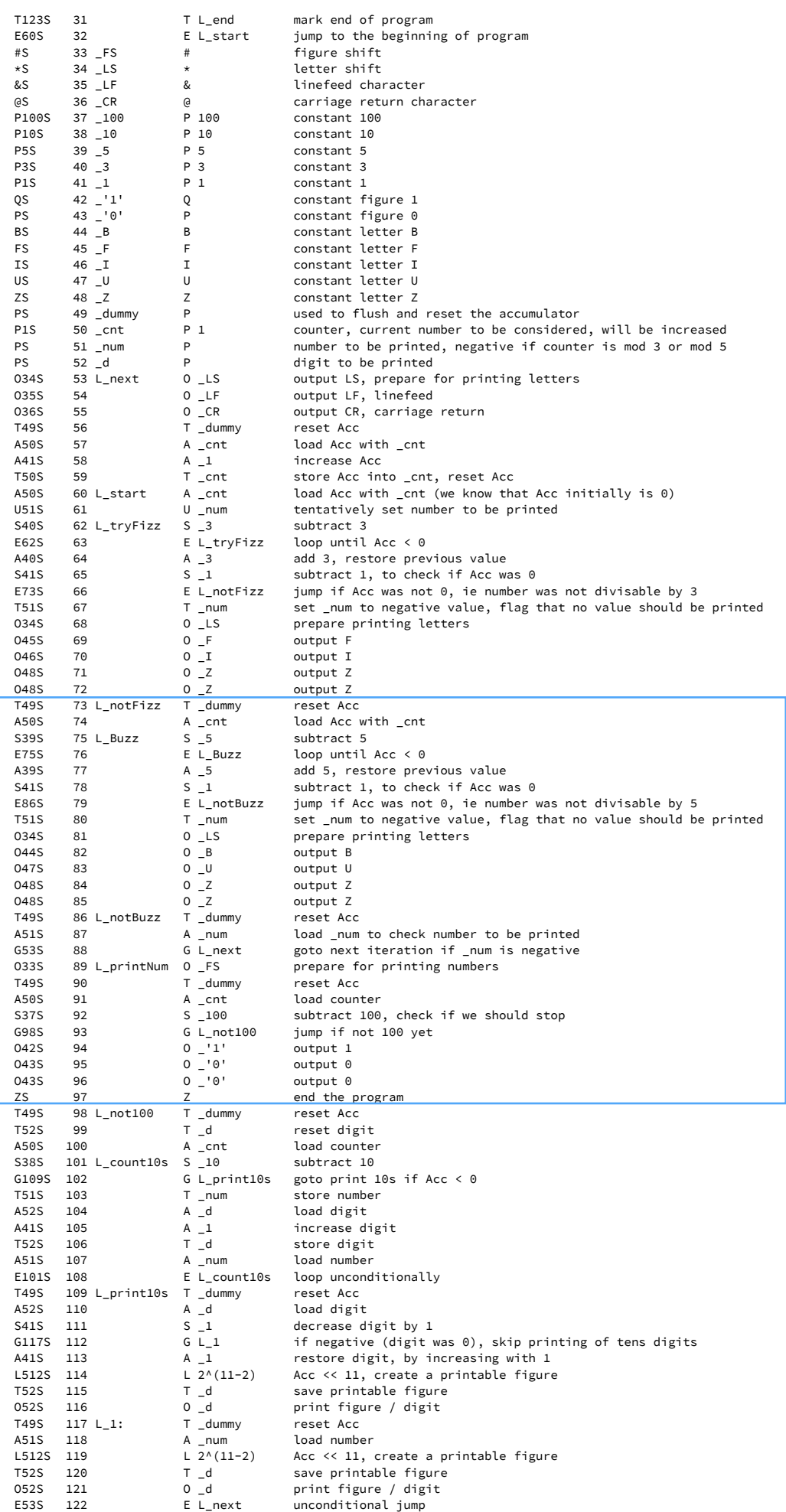

XS 123 L\_end X

# "FizzBuzz" on the EDSAC / Initial Orders 1

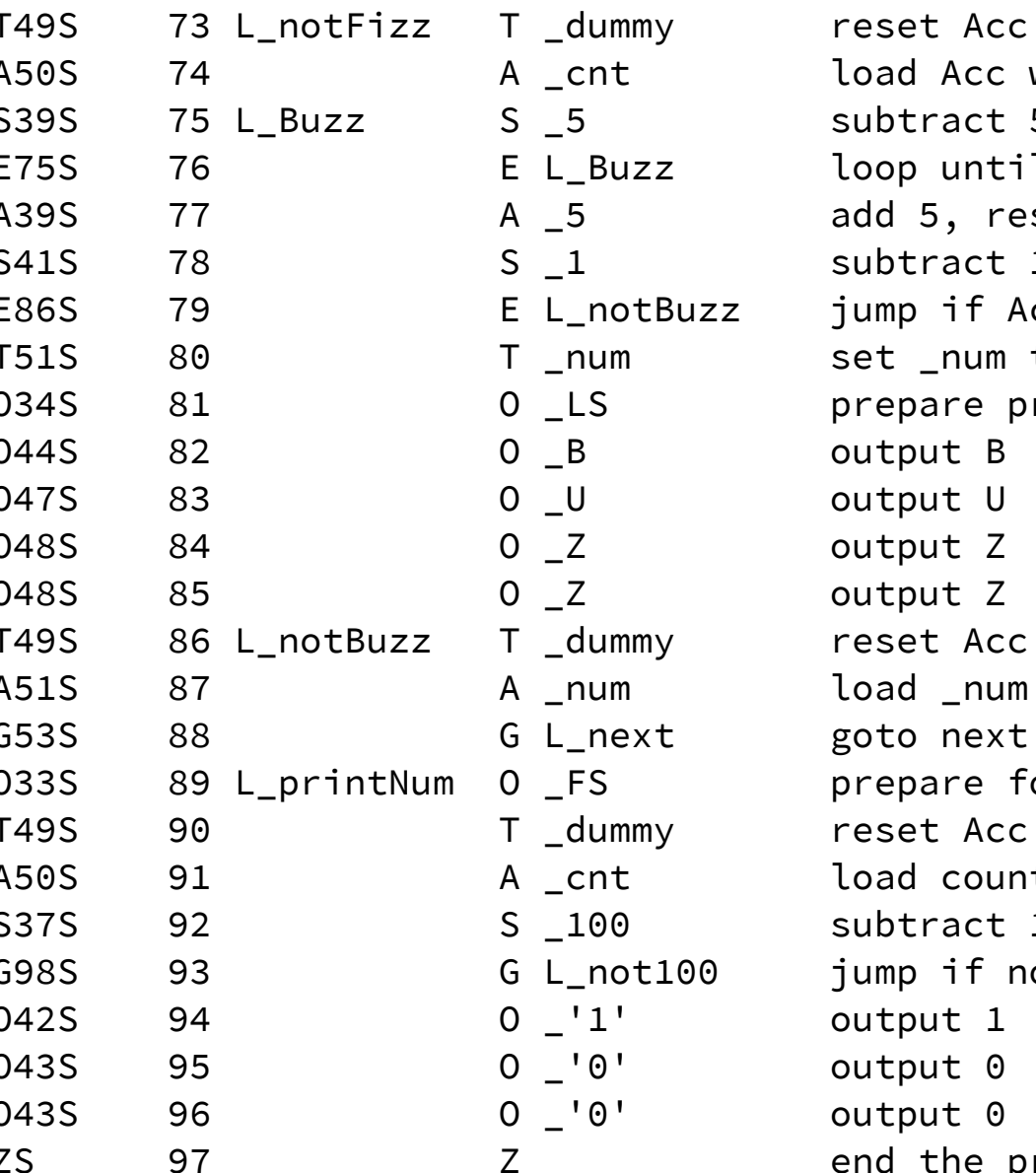

ad Acc with \_cnt btract 5  $\log$  until Acc < 0 d 5, restore previous value  $\frac{1}{1}$  subtract 1, to check if Acc was 0  $\mathsf{L}$  and if Acc was not 0, ie number was not divisable by 5 It \_num to negative value, flag that no value should be printed epare printing letters itput B itput U itput Z itput Z set Acc ad \_num to check number to be printed to next iteration if \_num is negative epare for printing numbers set Acc ad counter  $100,$  check if we should stop G98S 93 G L\_not100 jump if not 100 yet itput 1 itput 0 itput 0

d the program

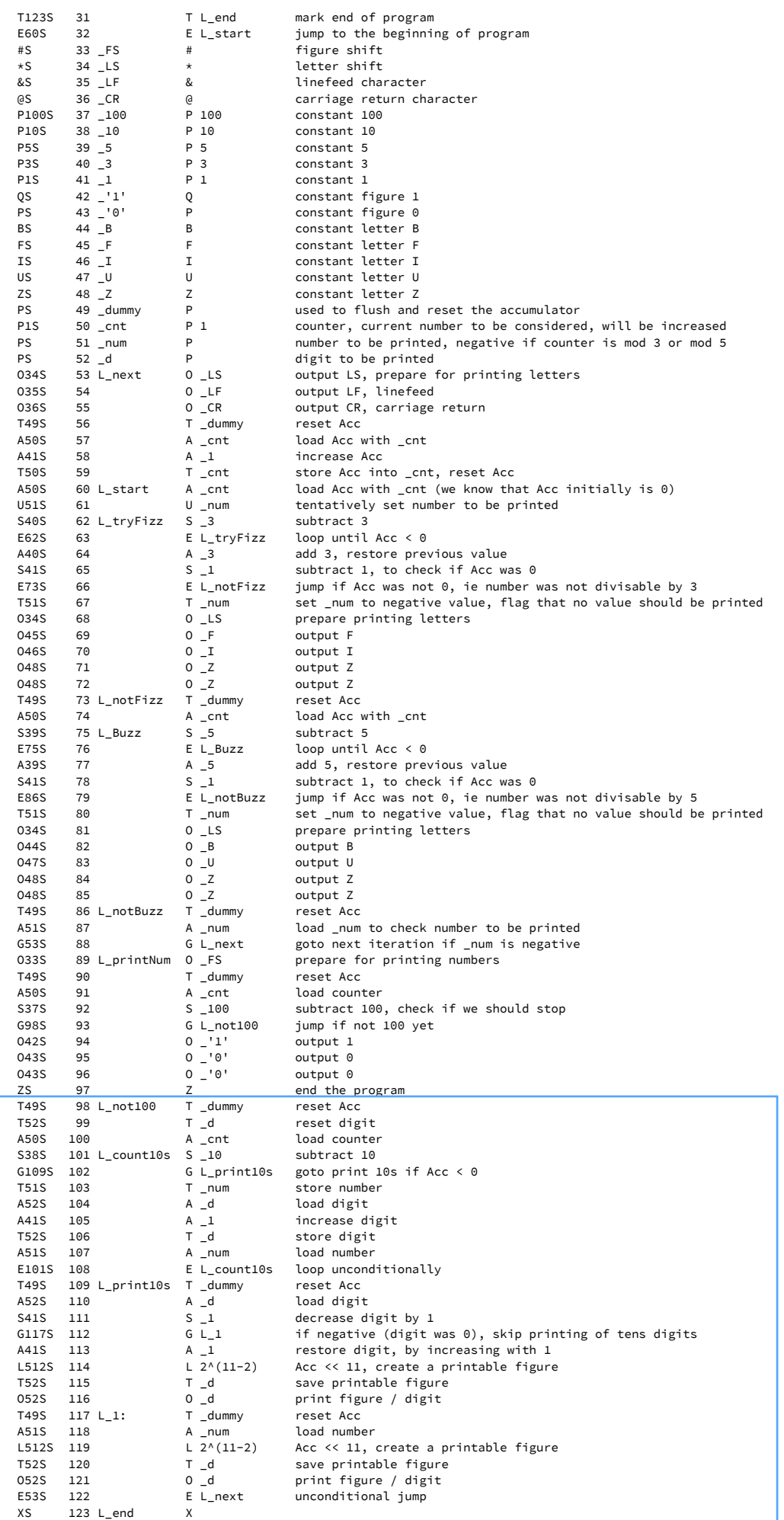

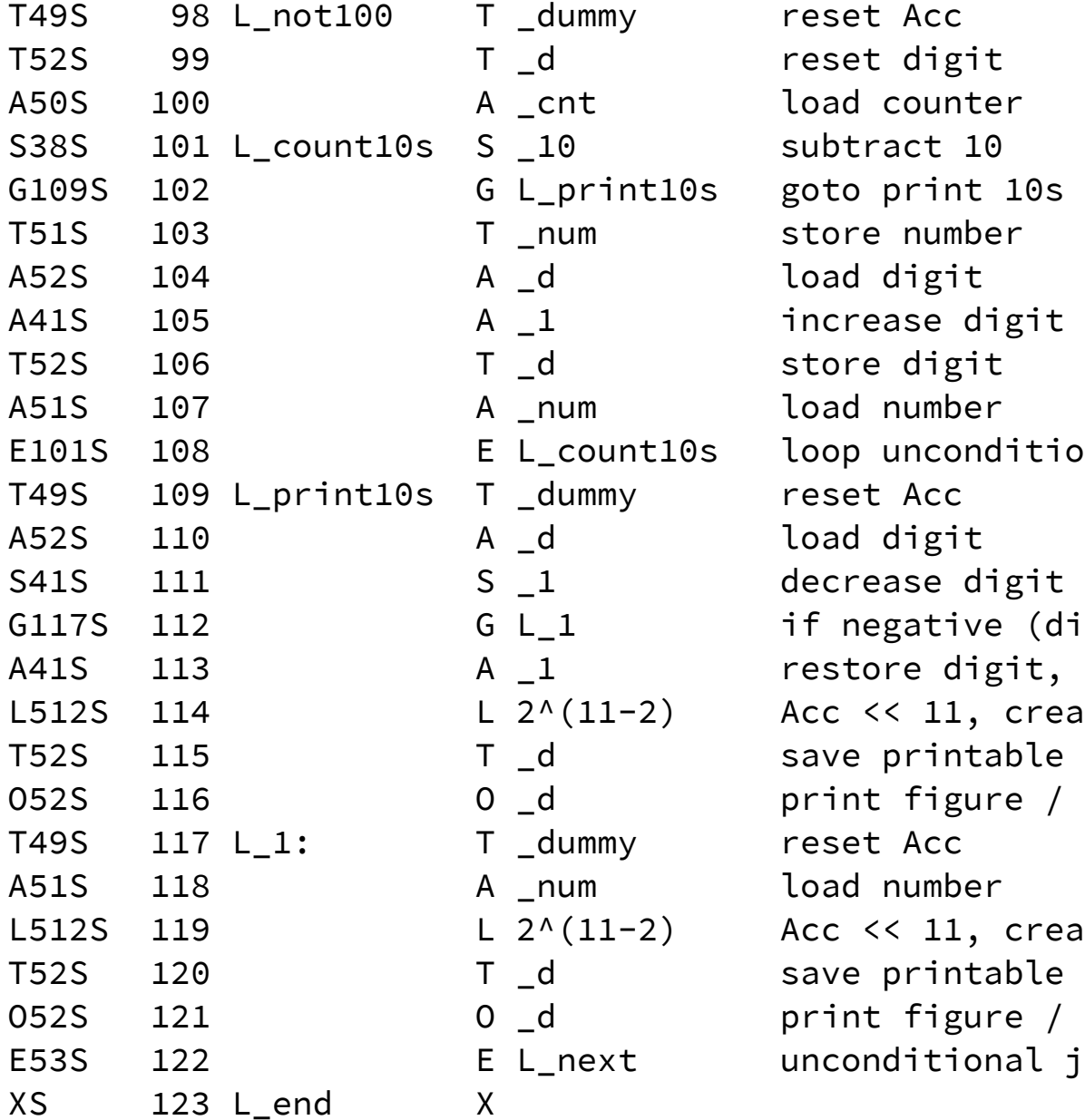

 $10s$  if Acc < 0

ditionally

igit by 1 (digit was 0), skip printing of tens digits git, by increasing with  $1$ create a printable figure able figure e / digit create a printable figure ble figure e / digit al jump

T123SE60S#S\*S&S@SP100SP10SP5SP3SP1SQSPSBSFSISU SZSPSP1SPSPSO34SO35SO36ST49SA50SA41ST50SA50SU5 1SS40SE62SA40SS41SE73ST51SO34SO45SO46SO48SO48S T49SA50SS39SE75SA39SS41SE86ST51SO34SO44SO47SO4 8SO48ST49SA51SG53SO33ST49SA50SS37SG98SO42SO43S O43SZST49ST52SA50SS38SG109ST51SA52SA41ST52SA51 SE101ST49SA52SS41SG117SA41SL512ST52SO52ST49SA5 1SL512ST52SO52SE53SXS

# "FizzBuzz" on the EDSAC / Initial Orders 1

Try this program on NISHIO Hirokazu's EDSAC Simulator http://nhiro.org/learn\_language/repos/EDSAC-on-browser/index.html T123SE60S#S\*S&S@SP100SP10SP5SP3SP1SQSPSBSFSISU SZSPSP1SPSPSO34SO35SO36ST49SA50SA41ST50SA50SU5 1SS40SE62SA40SS41SE73ST51SO34SO45SO46SO48SO48S T49SA50SS39SE75SA39SS41SE86ST51SO34SO44SO47SO4 8SO48ST49SA51SG53SO33ST49SA50SS37SG98SO42SO43S O43SZST49ST52SA50SS38SG109ST51SA52SA41ST52SA51 SE101ST49SA52SS41SG117SA41SL512ST52SO52ST49SA5 1SL512ST52SO52SE53SXS

Try this program on NISHIO Hirokazu's EDSAC Simulator http://nhiro.org/learn\_language/repos/EDSAC-on-browser/index.html There is a small bug in the program. Did you notice?

# "FizzBuzz" on the EDSAC / Initial Orders 1

T123SE60S#S\*S&S@SP100SP10SP5SP3SP1SQSPSBSFSISU SZSPSP1SPSPSO34SO35SO36ST49SA50SA41ST50SA50SU5 1SS40SE62SA40SS41SE73ST51SO34SO45SO46SO48SO48S T49SA50SS39SE75SA39SS41SE86ST51SO34SO44SO47SO4 8SO48ST49SA51SG53SO33ST49SA50SS37SG98SO42SO43S O43SZST49ST52SA50SS38SG109ST51SA52SA41ST52SA51 SE101ST49SA52SS41SG117SA41SL512ST52SO52ST49SA5 1SL512ST52SO52SE53SXS

# "FizzBuzz" on the EDSAC / Initial Orders 1

Try this program on NISHIO Hirokazu's EDSAC Simulator http://nhiro.org/learn\_language/repos/EDSAC-on-browser/index.html
## "FizzBuzz" on the EDSAC / Initial Orders 1

T123SE60S#S\*S&S@SP100SP10SP5SP3SP1SQSPSBSFSISU SZSPSP1SPSPSO34SO35SO36ST49SA50SA41ST50SA50SU5 1SS40SE62SA40SS41SE73ST51SO34SO45SO46SO48SO48S T49SA50SS39SE75SA39SS41SE86ST51SO34SO44SO47SO4 8SO48ST49SA51SG53SO33ST49SA50SS37SG98SO42SO43S O43SZST49ST52SA50SS38SG109ST51SA52SA41ST52SA51 SE101ST49SA52SS41SG117SA41SL512ST52SO52ST49SA5 1SL512ST52SO52SE53SXS Here is a quick and dirty fix!

Try this program on NISHIO Hirokazu's EDSAC Simulator http://nhiro.org/learn\_language/repos/EDSAC-on-browser/index.html T123SE60S#S\*S&S@SP100SP10SP5SP3SP1SQSPSBSFSISU SZSPSP1SPSPSO34SO35SO36ST49SA50SA41ST50SA50SU5 1SS40SE62SA40SS41SE73ST51SO34SO45SO46SO48SO48S T49SA50SS39SE75SA39SS41SE86ST51SO34SO44SO47SO4 8SO48ST49SA51SG53SO33ST49SA50SS37SA41SG98SZSO4 3SO43ST49ST52SA50SS38SG109ST51SA52SA41ST52SA51 SE101ST49SA52SS41SG117SA41SL512ST52SO52ST49SA5 1SL512ST52SO52SE53SXS

### "FizzBuzz" on the EDSAC / Initial Orders 1

Try this program on NISHIO Hirokazu's EDSAC Simulator http://nhiro.org/learn\_language/repos/EDSAC-on-browser/index.html T123SE60S#S\*S&S@SP100SP10SP5SP3SP1SQSPSBSFSISU SZSPSP1SPSPSO34SO35SO36ST49SA50SA41ST50SA50SU5 1SS40SE62SA40SS41SE73ST51SO34SO45SO46SO48SO48S T49SA50SS39SE75SA39SS41SE86ST51SO34SO44SO47SO4 8SO48ST49SA51SG53SO33ST49SA50SS37SA41SG98SZSO4 3SO43ST49ST52SA50SS38SG109ST51SA52SA41ST52SA51 SE101ST49SA52SS41SG117SA41SL512ST52SO52ST49SA5 1SL512ST52SO52SE53SXS

### "FizzBuzz" on the EDSAC / Initial Orders 1

Try this program on NISHIO Hirokazu's EDSAC Simulator http://nhiro.org/learn\_language/repos/EDSAC-on-browser/index.html T123SE60S#S\*S&S@SP100SP10SP5SP3SP1SQSPSBSFSISU SZSPSP1SPSPSO34SO35SO36ST49SA50SA41ST50SA50SU5 1SS40SE62SA40SS41SE73ST51SO34SO45SO46SO48SO48S T49SA50SS39SE75SA39SS41SE86ST51SO34SO44SO47SO4 8SO48ST49SA51SG53SO33ST49SA50SS37SA41SG98SZSO4 3SO43ST49ST52SA50SS38SG109ST51SA52SA41ST52SA51 SE101ST49SA52SS41SG117SA41SL512ST52SO52ST49SA5 1SL512ST52SO52SE53SXS

## "FizzBuzz" on the EDSAC / Initial Orders 1

Try this program on NISHIO Hirokazu's EDSAC Simulator http://nhiro.org/learn\_language/repos/EDSAC-on-browser/index.html

Enjoy!

## Speedcoding, John Backus, 1953 on the IBM 701

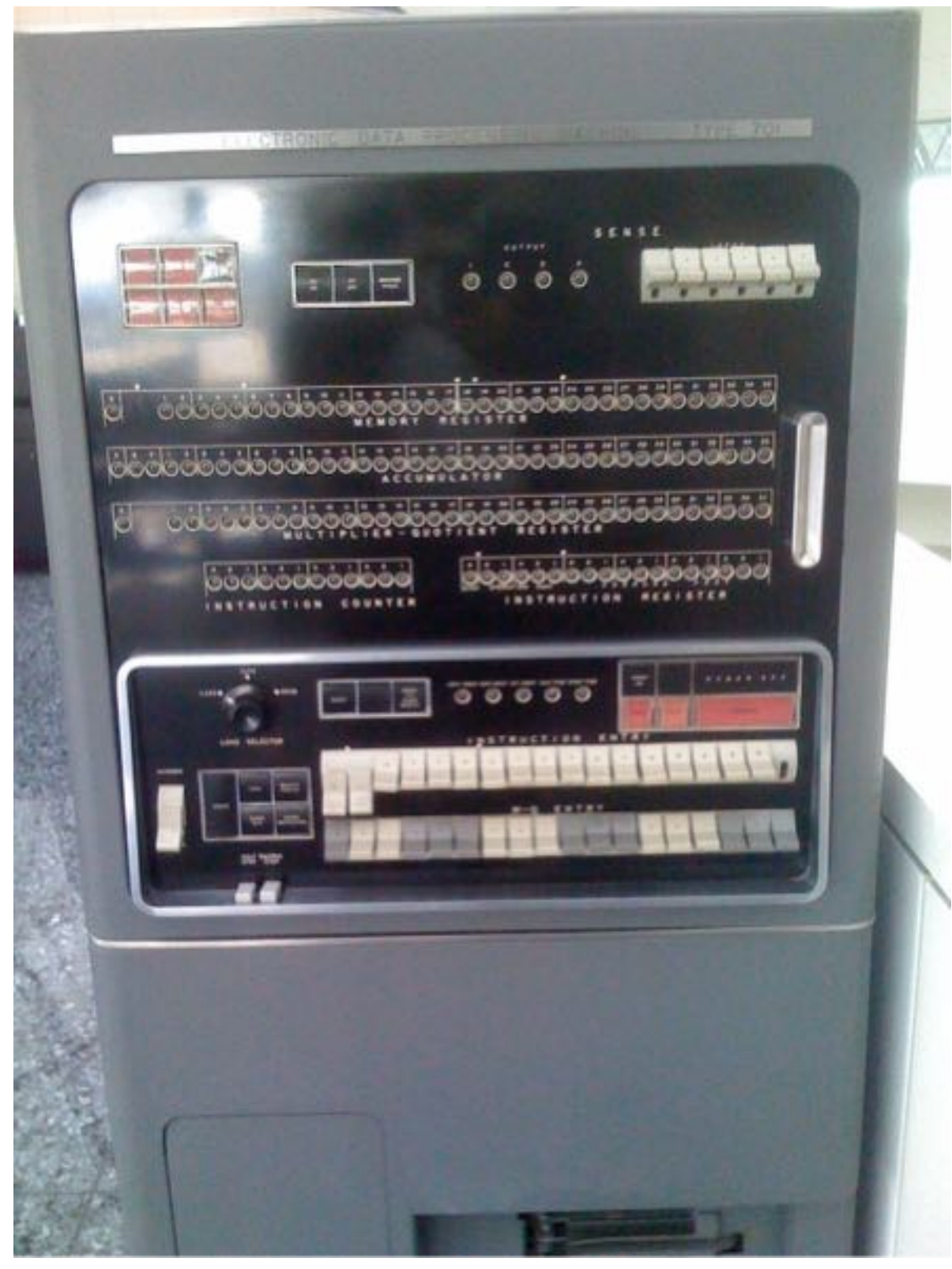

### IBM 701 operator's console IBM 701 processor frame

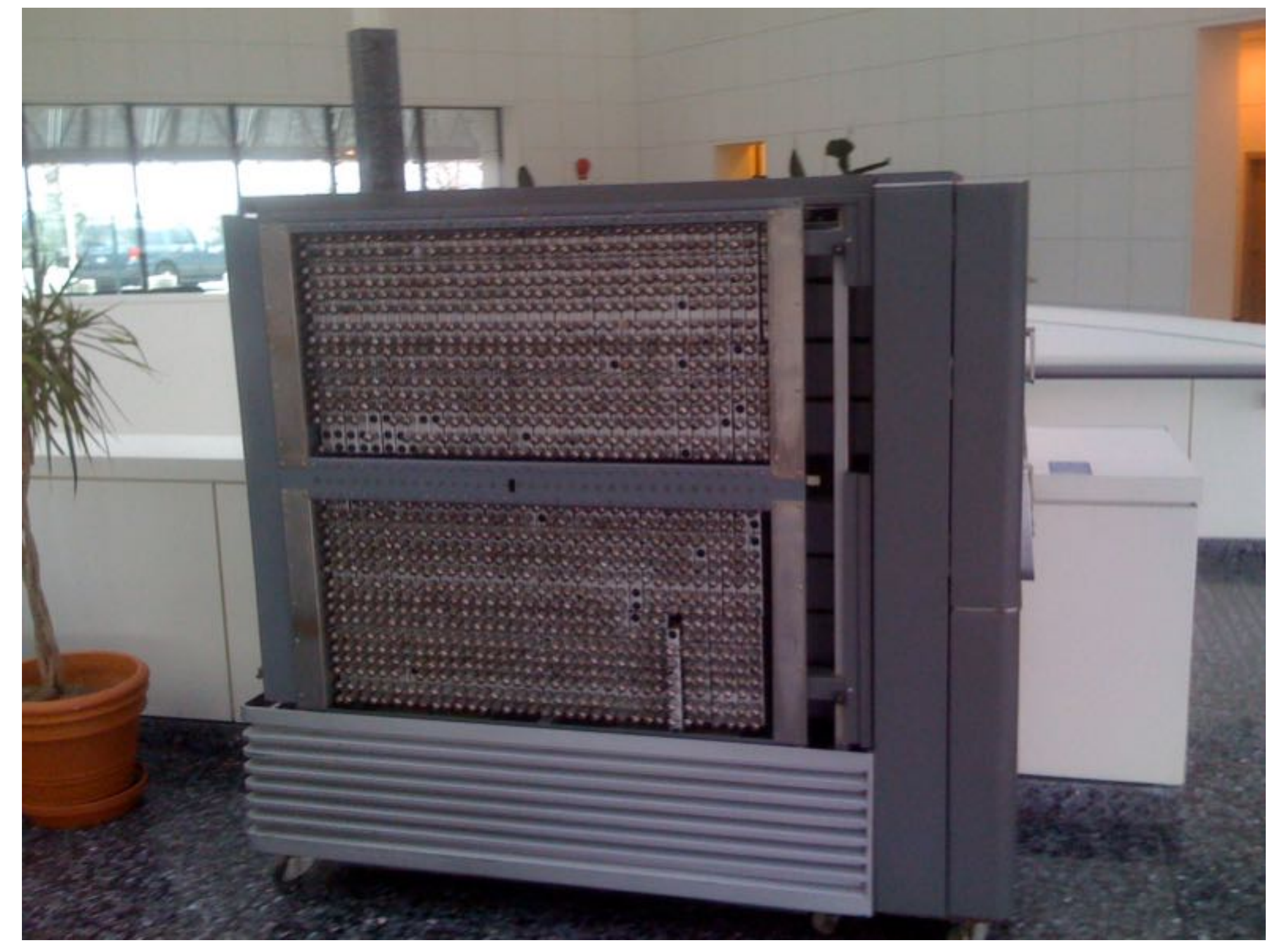

## Backus later did work on the IBM 704

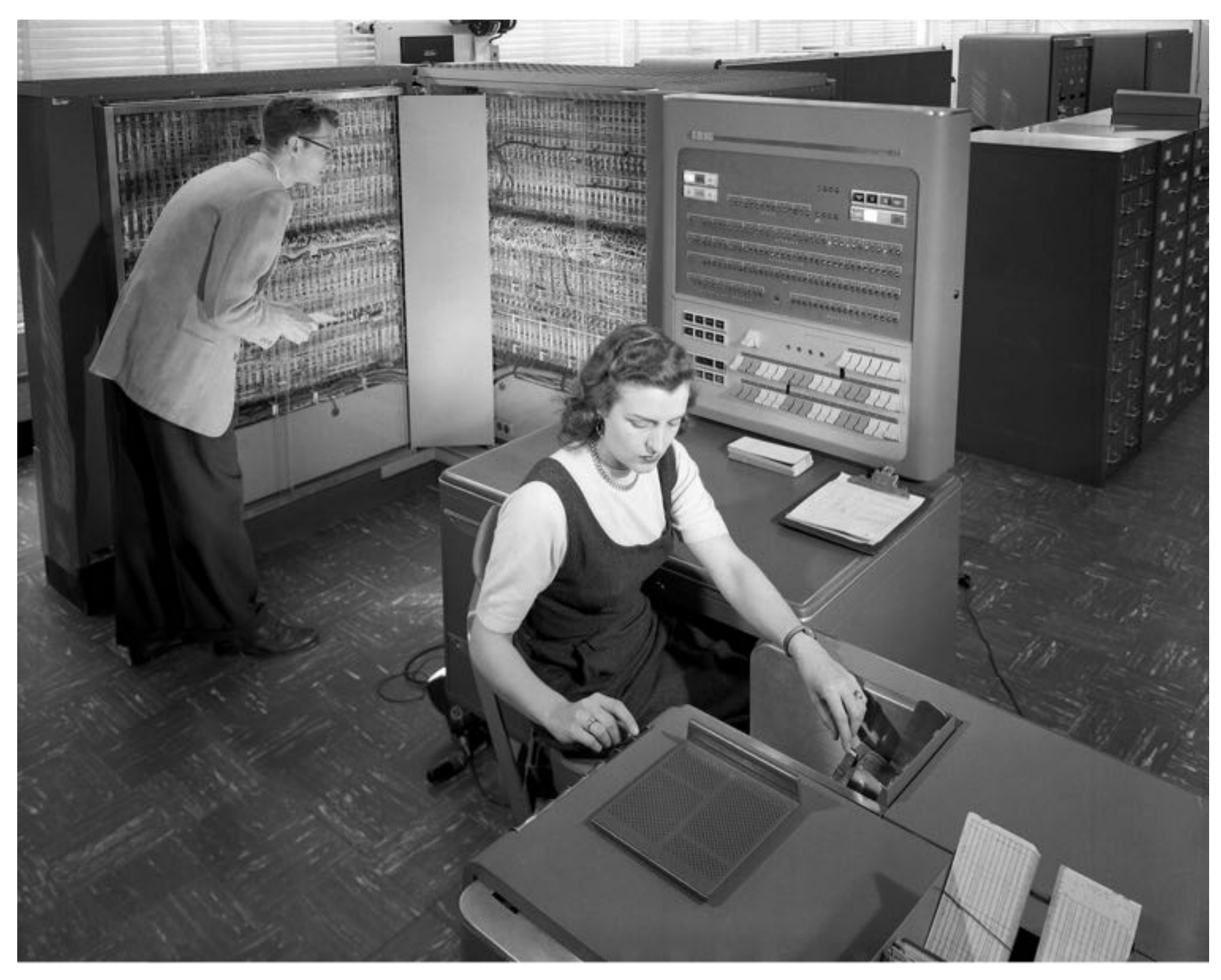

## Fortran (appeared 1957, designed by John Backus)

The initial release of FORTRAN for the IBM 704 contained 32 statements, including:

- . DIMENSION and EQUIVALENCE statements
- Assignment statements
- Three-way arithmetic IF statement, which passed control to one of three locations in the program depending on whether the result of the arithmetic statement was negative, zero, or positive
- IF statements for checking exceptions (ACCUMULATOR OVERFLOW, QUOTIENT OVERFLOW, and DIVIDE CHECK); and IF statements for manipulating sense switches and sense lights
- · GOTO, computed GOTO, ASSIGN, and assigned GOTO
- · DO loops
- Formatted I/O: FORMAT, READ, READ INPUT TAPE, WRITE, WRITE OUTPUT TAPE, PRINT, and PUNCH
- . Unformatted I/O: READ TAPE, READ DRUM, WRITE TAPE, and WRITE DRUM
- . Other I/O: END FILE, REWIND, and BACKSPACE
- PAUSE, STOP, and CONTINUE
- FREQUENCY statement (for providing optimization hints to the compiler).

### **FORTRAN II** [edit]

IBM's FORTRAN II appeared in 1958. The main enhancement was to support procedural programming by allowing user-written subroutines and functions which returned values, with parameters passed by reference. The COMMON statement provided a way for subroutines to access common (or global) variables. Six new statements were introduced:

- SUBROUTINE, FUNCTION, and END
- CALL and RETURN
- COMMON

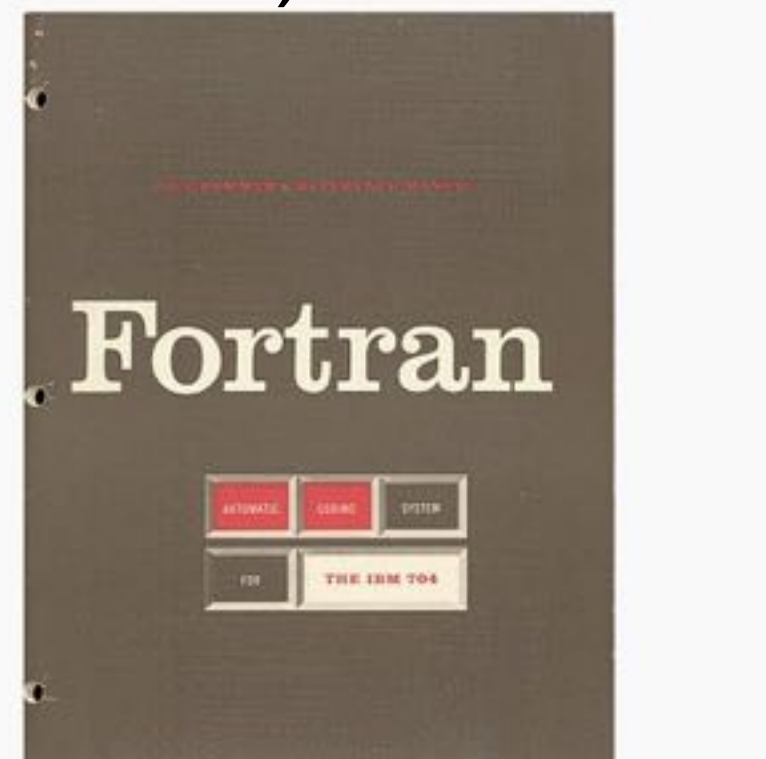

The Fortran Automatic Coding System for the IBM 704 (15 October 1956), the first Programmer's Reference Manual for Fortran

http://en.wikipedia.org/wiki/Fortran

C AREA OF A TRIANGLE WITH A STANDARD SOUARE ROOT FUNCTION C INPUT - CARD READER UNIT 5, INTEGER INPUT C OUTPUT - LINE PRINTER UNIT 6, REAL OUTPUT C INPUT ERROR DISPLAY ERROR OUTPUT CODE 1 IN JOB CONTROL LISTING READ INPUT TAPE 5, 501, IA, IB, IC 501 FORMAT (315) C IA, IB, AND IC MAY NOT BE NEGATIVE C FURTHERMORE, THE SUM OF TWO SIDES OF A TRIANGLE C IS GREATER THAN THE THIRD SIDE, SO WE CHECK FOR THAT, TOO IF (IA) 777, 777, 701 701 IF (IB) 777, 777, 702 702 IF (IC) 777, 777, 703 703 IF (IA+IB-IC) 777, 777, 704 704 IF (IA+IC-IB) 777, 777, 705 705 IF (IB+IC-IA) 777, 777, 799 777 STOP 1 C USING HERON'S FORMULA WE CALCULATE THE C AREA OF THE TRIANGLE 799 S = FLOATF (IA + IB + IC) / 2.0 AREA =  $SQRT( S * (S - FLOATF(IA)) * (S - FLOATF(IB)) *$  $(S - FLOATF(IC)))$  $+$   $-$ WRITE OUTPUT TAPE 6, 601, IA, IB, IC, AREA 601 FORMAT (4H A= , 15, 5H B= , 15, 5H C= , 15, 8H AREA= , F10.2, 13H SQUARE UNITS)  $+$   $-$ **STOP END** 

Simple FORTRAN II program

## IAL (aka Algol 58) (designed by Friedrich L. Bauer, Hermann Bottenbruch, Heinz Rutishauser, Klaus Samelson, John Backus, Charles Katz, Alan Perlis, Joseph Henry Wegstein

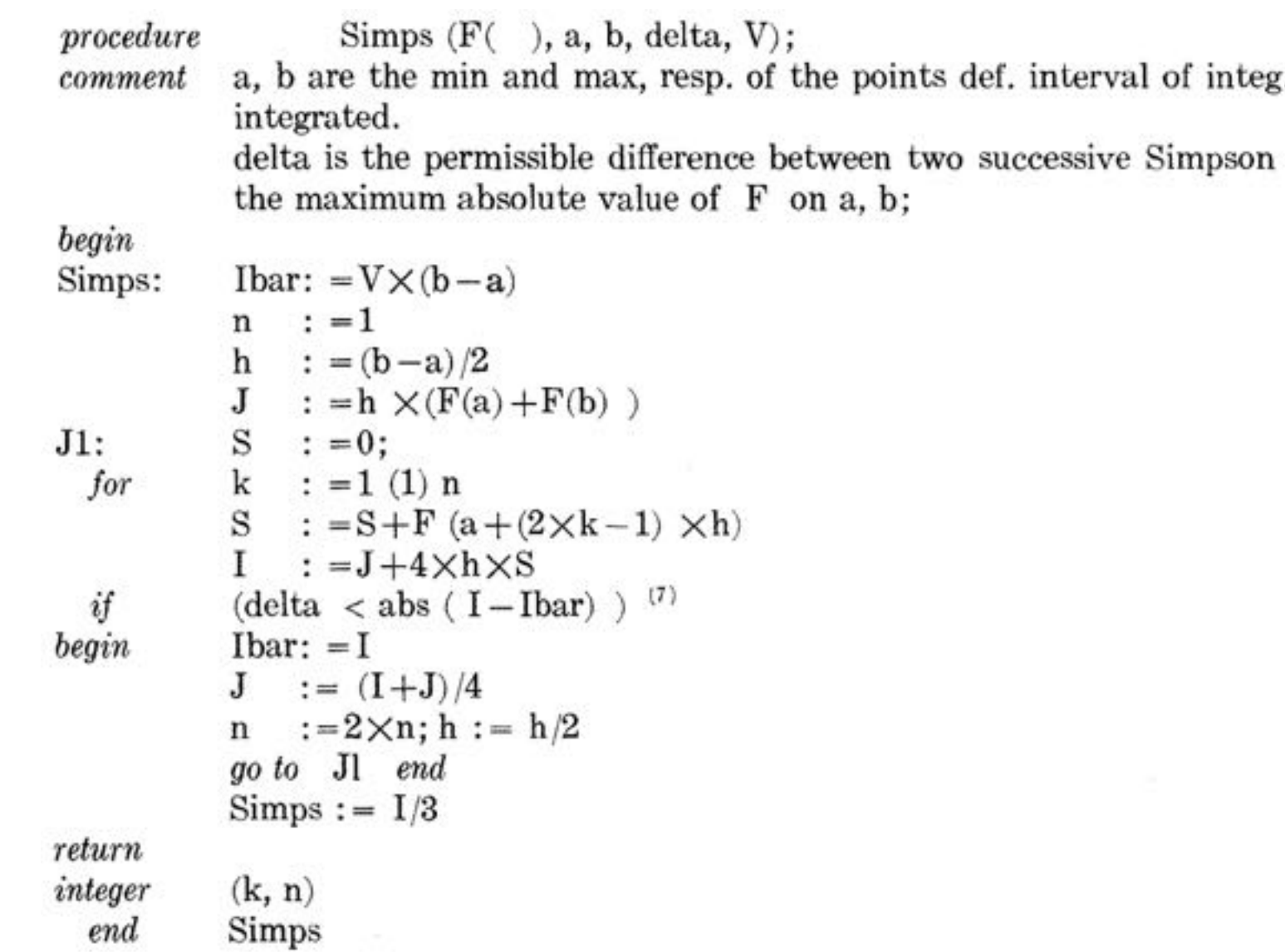

 $F( )$  is the function to

sums V is greater than

## Cambridge

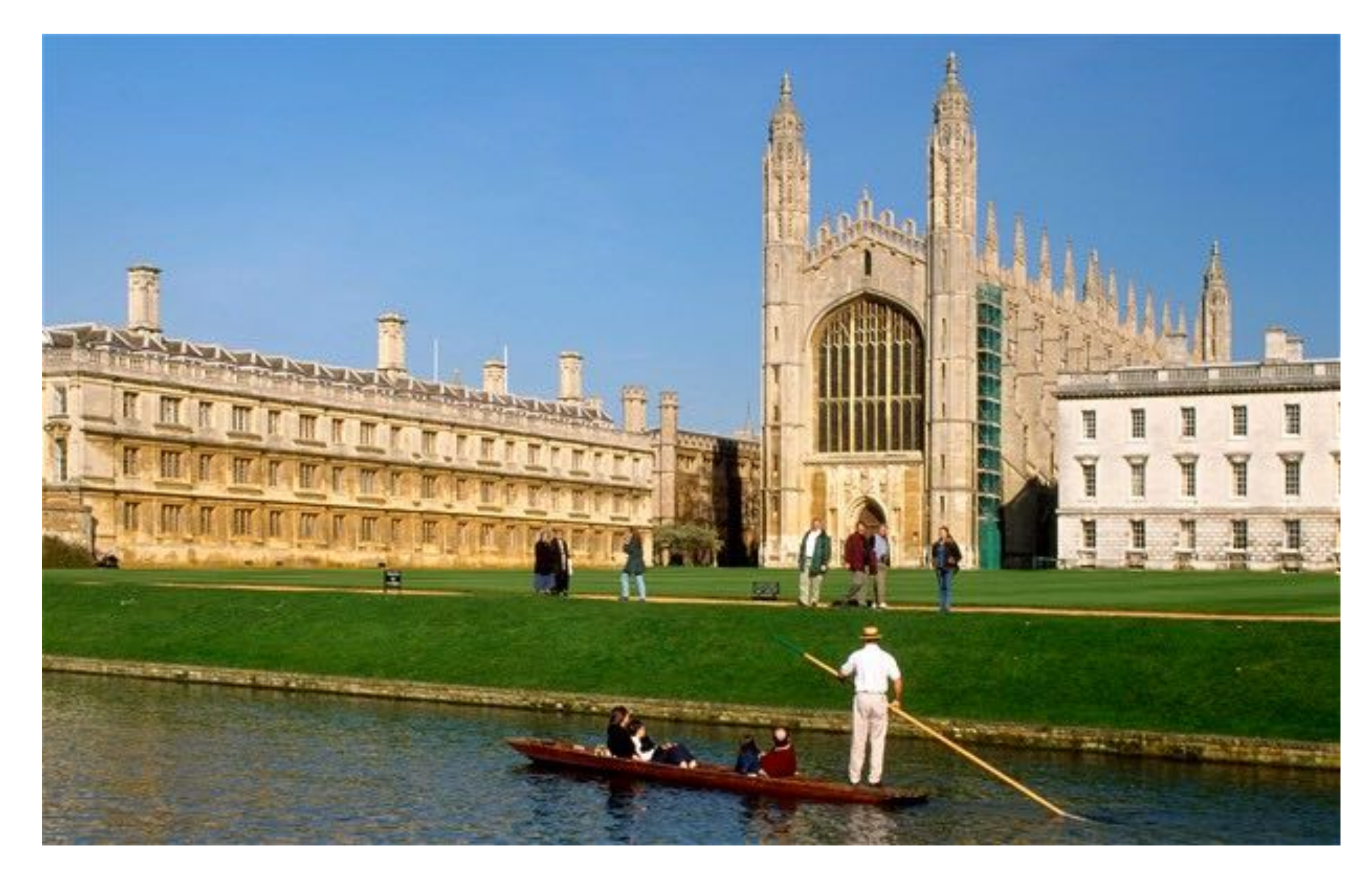

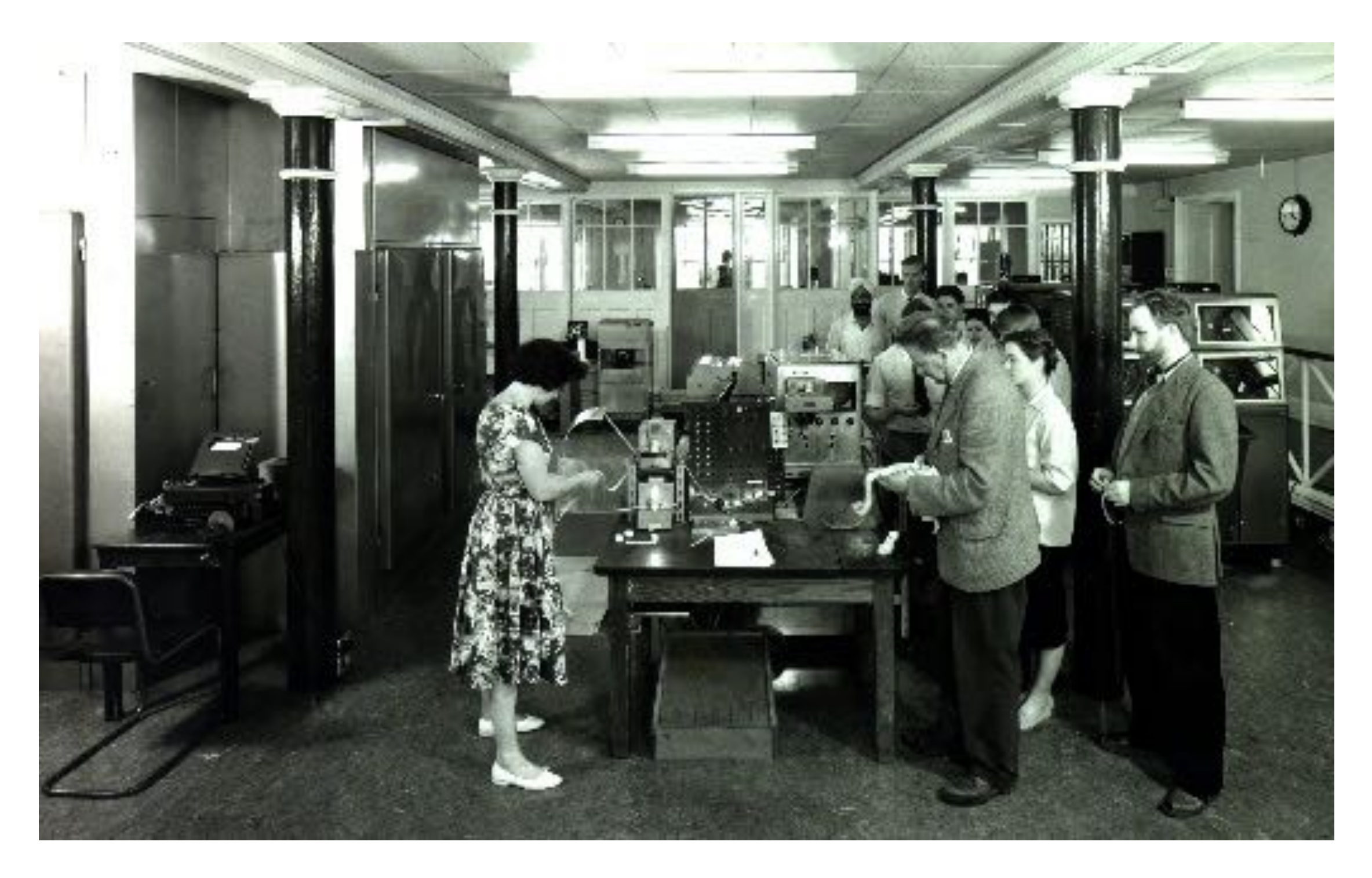

### EDSAC 2 users in 1960

http://en.wikipedia.org/wiki/Titan\_(computer) "How BCPL evolved from CPL", Martin Richards

A scaled down version of Atlas (called Titan / Atlas2) was ordered in 1961, delivered to Cambridge in 1963, but not usable until early 1964

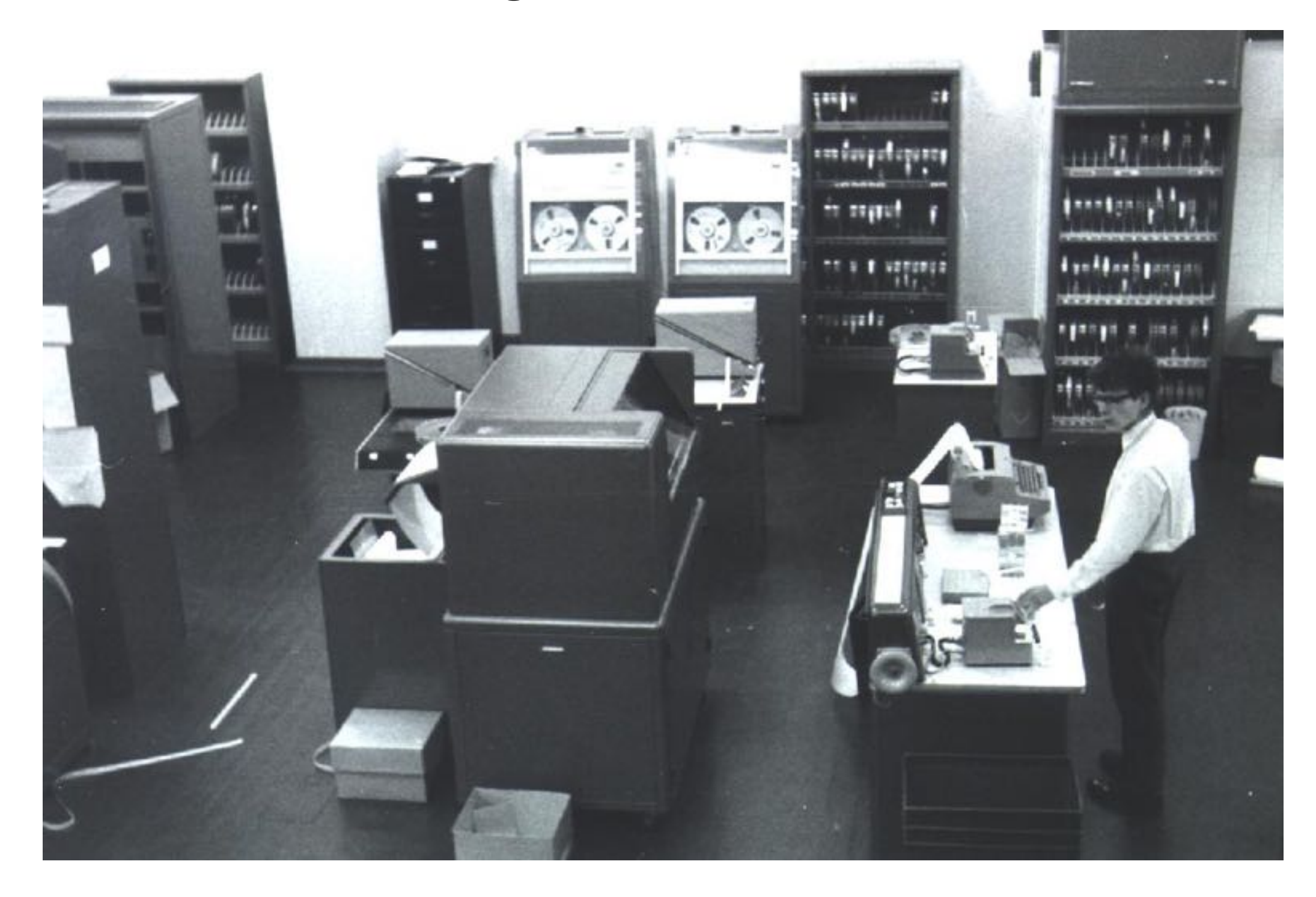

a programming language was needed!

Many existing programming languages was concidered, but….

### ALGOL 60 was just *"a language, not a programming system"*

**procedure**  $\text{Absmax}(a)$  Size: $(n, m)$  Result: $(y)$  Subscripts: $(i, k)$ ; value n, m; array a; integer n, m, i, k; real  $y$ ; comment The absolute greatest element of the matrix a, of size n by m,

is transferred to y, and the subscripts of this element to i and k; begin

```
integer p, q;
y := 0; i := k := 1;for p := 1 step 1 until n do
    for q := 1 step 1 until m do
        if abs(a[p, q]) > y then
            begin y := abs(a[p, q]);
                i := p; k := qend
```
end Absmax

wikipedia on Algol 60 From David Hartley's article "CPL: Failed Venture or Noble Ancestor?" (2013)

*Algol 60 was criticized as not enabling efficient compilation, call by name being cited as a main cause. A second area of concern was the side effects of procedures necessitating a strict left-toright rule for the evaluation of expressions.*

- 
- 

### ALGOL 60 was just *"a language, not a programming system"*

procedure Absmax(a) Size:  $(n, m)$  Result:  $(y)$  Subscripts:  $(i, k)$ ; value n, m; array a; integer n, m, i, k; real  $y$ ; comment The absolute greatest element of the matrix a, of size n by m,

is transferred to y, and the subscripts of this element to i and k; begin

```
integer p, q;
y := 0; i := k := 1;for p := 1 step 1 until n do
    for q := 1 step 1 until m do
        if abs(a[p, q]) > y then
            begin y := abs(a[p, q]);
                i := p; k := qend
```
end Absmax

wikipedia on Algol 60 From David Hartley's article "CPL: Failed Venture or Noble Ancestor?" (2013)

*Algol 60 was criticized as not enabling efficient compilation, call by name being cited as a main cause. A second area of concern was the side effects of procedures necessitating a strict left-toright rule for the evaluation of expressions.*

- 
- 
- 
- 

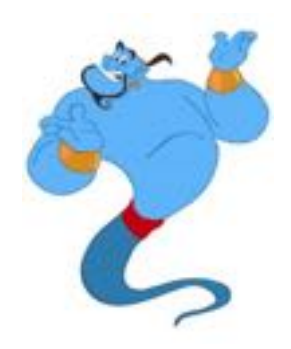

### Fortran IV was too tied up to IBM 709/7090

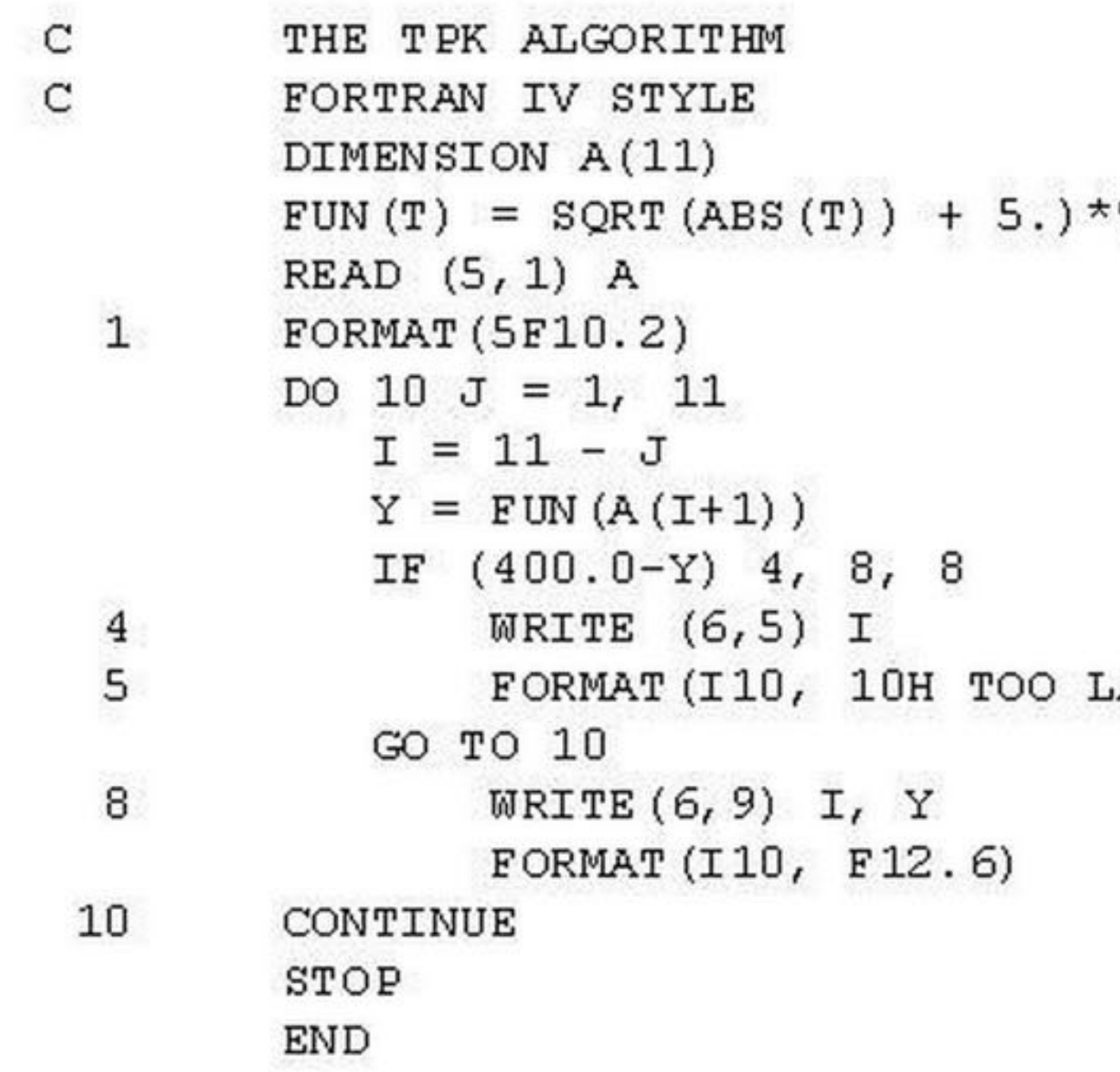

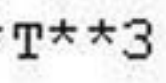

ARGE)

http://www.fortran.bcs.org/2005/fortran/img10.jpg From David Hartley's article "CPL: Failed Venture or Noble Ancestor?" (2013) Example of Atlas Autocode (designed by Tony Brooker and Derrick Morris)

begin real a, b, c, Sx, Sy, Sxx, Sxy, Syy, nextx, nexty integer n read (nextx)  $2:$  $Sx = 0$ ;  $Sy = 0$ ;  $Sxx = 0$ ;  $Sxy = 0$ ;  $Syy = 0$  $n = 0$ read (nexty) ;  $n = n + 1$  $1:$  $Sx = Sx + \text{next}x$ ;  $Sy = Sy + \text{next}y$  $Sxx = Sxx + \text{next}x^2$ ; Syy = Syy + nexty<sup>2</sup>  $Sxy = Sxy + next*nexty$  $3:$ read (nextx) ;  $-21$  unless nextx = 999 999  $a = (n*Sxy - Sx*Sy)/(n*Sxx - Sx<sup>2</sup>)$  $b = (Sy - a*Sx)/n$  $c = Syy - 2(a*Sxy + b*Sy) + a<sup>2</sup>*Sxx - 2a*b*Sx + n*b<sup>2</sup>$ newline print  $fl(a,3)$ ; space; print  $fl(b,3)$ ; space; print  $fl(c,3)$ read (nextx) ;  $\rightarrow$  2 unless nextx = 999 999 stop end of program

*"the use of compiler-compiler technology frightened us"*

http://history.dcs.ed.ac.uk/archive/docs/atlasautocode.html From David Hartley's article "CPL: Failed Venture or Noble Ancestor?" (2013)

## But, hey….

## *In the early 1960's, it was common to think "we are building a new computer, so we need a new programming language."*

From David Hartley's article "CPL: Failed Venture or Noble Ancestor?" (2013)

## (David Hartley, in 2013 article)

Cambridge Programming Language

Cambridge Programming Language

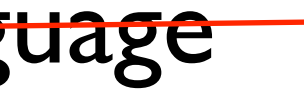

Cambridge Programming Language Cambridge Plus London

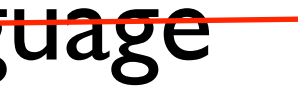

Cambridge Programming Language Cambridge Plus London

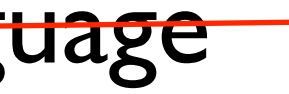

Cambridge Programming Language Combined Programming Language Cambridge Plus London

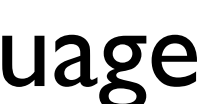

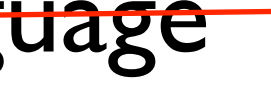

Cambridge Programming Language Combined Programming Language (Cristophers' Programming Language) Cambridge Plus London

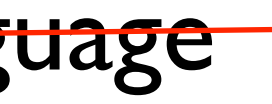

*"anything not explicity allowed should be forbidden ... nothing should be left undefined, as occurs in ALGOL 60"*

*"It was envisagd that [the language] would be sufficiently general and versatile to dispense with machine-code programming as far as possible"*

*"anything not explicity allowed should be forbidden ... nothing should be left undefined, as occurs in ALGOL 60"*

*"It was envisagd that [the language] would be sufficiently general and versatile to dispense with machine-code programming as far as possible"*

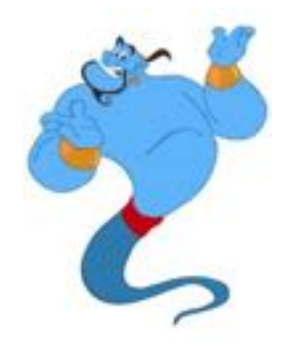

Advanced were made in understanding the evaluation of expressions so as to recognize not just the value of data but also its location. Taking terminology related to the assignment statement, we developed the concept of left-hand and right-hand values ... this enabled an assignment statement to have the generalized form

<expression> := <expression>

the first being evaluated in left-hand mode to reveal a location and the second in right-hand mode to obtain a value to be assigned to that location.

From David Hartley's article "CPL: Failed Venture or Noble Ancestor?" (2013)

Advanced were made in understanding the evaluation of expressions so as to recognize not just the value of data but also its location. Taking terminology related to the assignment statement, we developed the concept of left-hand and right-hand values ... this enabled an assignment statement to have the generalized form

<expression> := <expression>

the first being evaluated in left-hand mode to reveal a location and the second in right-hand mode to obtain a value to be assigned to that location.

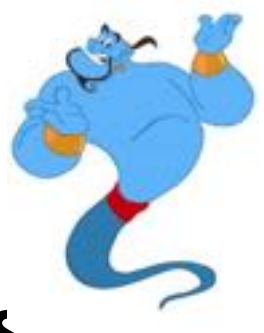

- 
- 
- 
- 

From David Hartley's article "CPL: Failed Venture or Noble Ancestor?" (2013)

### CPL as described in 1963

### The main features of CPL

By D. W. Barron, J. N. Buxton, D. F. Hartley, E. Nixon and C. Strachey

The paper provides an informal account of CPL, a new programming language currently being implemented for the Titan at Cambridge and the Atlas at London University. CPL is based on, and contains the concepts of, ALGOL 60. In addition there are extended data descriptions, command and expression structures, provision for manipulating non-numerical objects, and comprehensive input-output facilities. However, CPL is not just another proposal for the extension of ALGOL 60, but has been designed from first principles and has a logically coherent structure.

### Example of CPL from 1963

function Euler [function Fct, real Eps; integer  $Tim$ ] = result of §1 dec §1.1 real Mn, Ds, Sum integer  $i, t$ index  $n=0$  $m = Array$  [real, (0, 15)] §1.1 *i*, *t*, *m*[0] := 0, 0, *Fct*[0]  $Sum := m[0]/2$  $$1.2 i := i + 1$  $Mn := Fct[i]$ for  $k =$  step 0, 1, n do  $m[k], Mn := Mn, (Mn + m[k])/2$ test  $Mod[Mn] < Mod[m[n]] \wedge n < 15$ then do Ds, n,  $m[n+1] := Mn/2, n+1, Mn$ or do  $Ds := Mn$  $Sum := Sum + Ds$  $t := (Mod[Ds] < Eps) \rightarrow t + 1, 0 \$ repeat while  $t < Tim$ result :=  $Sum §1$ .

http://www.math.bas.bg/~bantchev/place/cpl/features.pdf

as ML that were innuenced by Christopher's ideas.

My role in the CPL project was to help with the implementation of the Cambridge CPL compiler. The task was daunting because we were working with a new language that included many of the innovations found in Algol 60 that were known to be difficult to implement efficiently. But CPL was larger. It had more datatypes, and it was one of the first languages to adopt a scheme whereby the types of variables could be deduced without the user having to explicitly declare them. In addition to call-by-value and call-by-name, it had call-by-reference. It had two kinds of procedures: fixed and free, distinguished by whether their free variables were effectively called by value or by reference. It also allowed label variables and the passing of labels as arguments combined with a goto statement that not only allowed jumps out of procedures (analogous to the use of long jmp in C), but also jumps to labels in inner blocks causing the intervening declarations to be obeyed. Later in the project the language provided structures, unions and pointers, together with runtime garbage collection.

as ML that were innuenced by Christopher's ideas.

My role in the CPL project was to help with the implementation of the Cambridge CPL compiler. The task was daunting because we were working with a new language that included many of the innovations found in Algol 60 that were known to be difficult to implement efficiently. But CPL was larger. It had more datatypes, and it was one of the first languages to adopt a scheme whereby the types of variables could be deduced without the user having to explicitly declare them. In addition to call-by-value and call-by-name, it had call-by-reference. It had two kinds of procedures: fixed and free, distinguished by whether their free variables were effectively called by value or by reference. It also allowed label variables and the passing of labels as arguments combined with a goto statement that not only allowed jumps out of procedures (analogous to the use of long jmp in C), but also jumps to labels in inner blocks causing the intervening declarations to be obeyed. Later in the project the language provided structures, unions and pointers, together with runtime garbage collection.

as ML that were innuenced by Christopher's ideas.

My role in the CPL project was to help with the implementation of the Cambridge CPL compiler. The task was daunting because we were working with a new language that included many of the innovations found in Algol 60 that were known to be difficult to implement efficiently. But CPL was larger. It had more datatypes, and it was one of the first languages to adopt a scheme whereby the types of variables could be deduced without the user having to explicitly declare them. In addition to call-by-value and call-by-name, it had call-by-reference. It had two kinds of procedures: fixed and free, distinguished by whether their free variables were effectively called by value or by reference. It also allowed label variables and the passing of labels as arguments combined with a goto statement that not only allowed jumps out of procedures (analogous to the use of long jmp in C), but also jumps to labels in inner blocks causing the intervening declarations to be obeyed. Later in the project the language provided structures, unions and pointers, together with runtime garbage collection.

as ML that were innuenced by Christopher's ideas.

My role in the CPL project was to help with the implementation of the Cambridge CPL compiler. The task was daunting because we were working with a new language that included many of the innovations found in Algol 60 that were known to be difficult to implement efficiently. But CPL was larger. It had more datatypes, and it was one of the first languages to adopt a scheme whereby the types of variables could be deduced without the user having to explicitly declare them. In addition to call-by-value and call-by-name, it had call-by-reference. It had two kinds of procedures: fixed and free, distinguished by whether their free variables were effectively called by value or by reference. It also allowed label variables and the passing of labels as arguments combined with a goto statement that not only allowed jumps out of procedures (analogous to the use of long jmp in C), but also jumps to labels in inner blocks causing the intervening declarations to be obeyed. Later in the project the language provided structures, unions and pointers, together with runtime garbage collection.

as ML that were innuenced by Christopher's ideas.

My role in the CPL project was to help with the implementation of the Cambridge CPL compiler. The task was daunting because we were working with a new language that included many of the innovations found in Algol 60 that were known to be difficult to implement efficiently. But CPL was larger. It had more datatypes, and it was one of the first languages to adopt a scheme whereby the types of variables could be deduced without the user having to explicitly declare them. In addition to call-by-value and call-by-name, it had call-by-reference. It had two kinds of procedures: fixed and free, distinguished by whether their free variables were effectively called by value or by reference. It also allowed label variables and the passing of labels as arguments combined with a goto statement that not only allowed jumps out of procedures (analogous to the use of long jmp in C), but also jumps to labels in inner blocks causing the intervening declarations to be obeyed. Later in the project the language provided structures, unions and pointers, together with runtime garbage collection.
as ML that were innuenced by Christopher's ideas.

My role in the CPL project was to help with the implementation of the Cambridge CPL compiler. The task was daunting because we were working with a new language that included many of the innovations found in Algol 60 that were known to be difficult to implement efficiently. But CPL was larger. It had more datatypes, and it was one of the first languages to adopt a scheme whereby the types of variables could be deduced without the user having to explicitly declare them. In addition to call-by-value and call-by-name, it had call-by-reference. It had two kinds of procedures: fixed and free, distinguished by whether their free variables were effectively called by value or by reference. It also allowed label variables and the passing of labels as arguments combined with a goto statement that not only allowed jumps out of procedures (analogous to the use of long jmp in C), but also jumps to labels in inner blocks causing the intervening declarations to be obeyed. Later in the project the language provided structures, unions and pointers, together with runtime garbage collection.

as ML that were innuenced by Christopher's ideas.

My role in the CPL project was to help with the implementation of the Cambridge CPL compiler. The task was daunting because we were working with a new language that included many of the innovations found in Algol 60 that were known to be difficult to implement efficiently. But CPL was larger. It had more datatypes, and it was one of the first languages to adopt a scheme whereby the types of variables could be deduced without the user having to explicitly declare them. In addition to call-by-value and call-by-name, it had call-by-reference. It had two kinds of procedures: fixed and free, distinguished by whether their free variables were effectively called by value or by reference. It also allowed label variables and the passing of labels as arguments combined with a goto statement that not only allowed jumps out of procedures (analogous to the use of long jmp in C), but also jumps to labels in inner blocks causing the intervening declarations to be obeyed. Later in the project the language provided structures, unions and pointers, together with runtime garbage collection.

as ML that were innuenced by Christopher's ideas.

My role in the CPL project was to help with the implementation of the Cambridge CPL compiler. The task was daunting because we were working with a new language that included many of the innovations found in Algol 60 that were known to be difficult to implement efficiently. But CPL was larger. It had more datatypes, and it was one of the first languages to adopt a scheme whereby the types of variables could be deduced without the user having to explicitly declare them. In addition to call-by-value and call-by-name, it had call-by-reference. It had two kinds of procedures: fixed and free, distinguished by whether their free variables were effectively called by value or by reference. It also allowed label variables and the passing of labels as arguments combined with a goto statement that not only allowed jumps out of procedures (analogous to the use of long jmp in C), but also jumps to labels in inner blocks causing the intervening declarations to be obeyed. Later in the project the language provided structures, unions and pointers, together with runtime garbage collection.

as ML that were innuenced by Christopher's ideas.

My role in the CPL project was to help with the implementation of the Cambridge CPL compiler. The task was daunting because we were working with a new language that included many of the innovations found in Algol 60 that were known to be difficult to implement efficiently. But CPL was larger. It had more datatypes, and it was one of the first languages to adopt a scheme whereby the types of variables could be deduced without the user having to explicitly declare them. In addition to call-by-value and call-by-name, it had call-by-reference. It had two kinds of procedures: fixed and free, distinguished by whether their free variables were effectively called by value or by reference. It also allowed label variables and the passing of labels as arguments combined with a goto statement that not only allowed jumps out of procedures (analogous to the use of long jmp in C), but also jumps to labels in inner blocks causing the intervening declarations to be obeyed. Later in the project the language provided structures, unions and pointers, together with runtime garbage collection.

as ML that were innuenced by Christopher's ideas.

My role in the CPL project was to help with the implementation of the Cambridge CPL compiler. The task was daunting because we were working with a new language that included many of the innovations found in Algol 60 that were known to be difficult to implement efficiently. But CPL was larger. It had more datatypes, and it was one of the first languages to adopt a scheme whereby the types of variables could be deduced without the user having to explicitly declare them. In addition to call-by-value and call-by-name, it had call-by-reference. It had two kinds of procedures: fixed and free, distinguished by whether their free variables were effectively called by value or by reference. It also allowed label variables and the passing of labels as arguments combined with a goto statement that not only allowed jumps out of procedures (analogous to the use of long jmp in C), but also jumps to labels in inner blocks causing the intervening declarations to be obeyed. Later in the project the language provided structures, unions and pointers, together with runtime garbage collection.

as ML that were innuenced by Christopher's ideas.

My role in the CPL project was to help with the implementation of the Cambridge CPL compiler. The task was daunting because we were working with a new language that included many of the innovations found in Algol 60 that were known to be difficult to implement efficiently. But CPL was larger. It had more datatypes, and it was one of the first languages to adopt a scheme whereby the types of variables could be deduced without the user having to explicitly declare them. In addition to call-by-value and call-by-name, it had call-by-reference. It had two kinds of procedures: fixed and free, distinguished by whether their free variables were effectively called by value or by reference. It also allowed label variables and the passing of labels as arguments combined with a goto statement that not only allowed jumps out of procedures (analogous to the use of long jmp in C), but also jumps to labels in inner blocks causing the intervening declarations to be obeyed. Later in the project the language provided structures, unions and pointers, together with runtime garbage collection.

as ML that were innuenced by Christopher's ideas.

My role in the CPL project was to help with the implementation of the Cambridge CPL compiler. The task was daunting because we were working with a new language that included many of the innovations found in Algol 60 that were known to be difficult to implement efficiently. But CPL was larger. It had more datatypes, and it was one of the first languages to adopt a scheme whereby the types of variables could be deduced without the user having to explicitly declare them. In addition to call-by-value and call-by-name, it had call-by-reference. It had two kinds of procedures: fixed and free, distinguished by whether their free variables were effectively called by value or by reference. It also allowed label variables and the passing of labels as arguments combined with a goto statement that not only allowed jumps out of procedures (analogous to the use of long jmp in C), but also jumps to labels in inner blocks causing the intervening declarations to be obeyed. Later in the project the language provided structures, unions and pointers, together with runtime garbage collection.

as ML that were innuenced by Christopher's ideas.

My role in the CPL project was to help with the implementation of the Cambridge CPL compiler. The task was daunting because we were working with a new language that included many of the innovations found in Algol 60 that were known to be difficult to implement efficiently. But CPL was larger. It had more datatypes, and it was one of the first languages to adopt a scheme whereby the types of variables could be deduced without the user having to explicitly declare them. In addition to call-by-value and call-by-name, it had call-by-reference. It had two kinds of procedures: fixed and free, distinguished by whether their free variables were effectively called by value or by reference. It also allowed label variables and the passing of labels as arguments combined with a goto statement that not only allowed jumps out of procedures (analogous to the use of long jmp in C), but also jumps to labels in inner blocks causing the intervening declarations to be obeyed. Later in the project the language provided structures, unions and pointers, together with runtime garbage collection.

as ML that were innuenced by Christopher's ideas.

My role in the CPL project was to help with the implementation of the Cambridge CPL compiler. The task was daunting because we were working with a new language that included many of the innovations found in Algol 60 that were known to be difficult to implement efficiently. But CPL was larger. It had more datatypes, and it was one of the first languages to adopt a scheme whereby the types of variables could be deduced without the user having to explicitly declare them. In addition to call-by-value and call-by-name, it had call-by-reference. It had two kinds of procedures: fixed and free, distinguished by whether their free variables were effectively called by value or by reference. It also allowed label variables and the passing of labels as arguments combined with a goto statement that not only allowed jumps out of procedures (analogous to the use of long jmp in C), but also jumps to labels in inner blocks causing the intervening declarations to be obeyed. Later in the project the language provided structures, unions and pointers, together with runtime garbage collection.

Martin Richards started as double floating point precision 1963 support for complex numbers polymorphic operators as ML that were innuenced by Christopher's transfer functions (aka, coercion) **E** Cambridge My role in the CPL project was to help closures and lamda calculus CPL compiler. The task was daunting becaus anguage that included many of the innovations found in **All and the weight of the set of the difficult** to implement efficiently. But CPL was larger. It had more datatypes, and it was one of the first languages to adopt a scheme whereby the types of variables could be deduced without the user having to explicitly declare them. In addition to call-by-value and call-by-name, it had call-by-reference. It had two kinds of procedures: fixed and free, distinguished by whether their free variables were effectively called by value or by reference. It also allowed label variables and the passing of labels as arguments combined with a goto statement that not only allowed jumps out of procedures (analogous to the use of long jmp in C), but also jumps to labels in inner blocks causing the intervening declarations to be obeyed. Later in the project the language provided structures, unions and pointers, together with runtime garbage collection.

Martin Richards started as double floating point precision 1963 support for complex numbers polymorphic operators as ML that were influenced by Christopher's transfer functions (aka, coercion) **E** Cambridge My role in the CPL project was to help closures and lamda calculus CPL compiler. The task was daunting becaus anguage that included many of the innovations found in **such and were known** to be difficult to implement efficiently. But CPL was larger. It had more datatypes, and it was one of the first languages to adopt a scheme whereby the types of variables could be deduced without the user having to explicitly declare them. In addition to call-by-value and call-by-name, it had call-by-reference. It had two kinds of procedures: fixed and free, distinguished by whether their free variables were effectively called by value or by reference. It also allowed label variables and the passing of labels as arguments combined with a goto statement that not only allowed jumps out of procedures (analogous to the use of long jmp in C), but also jumps to labels in inner blocks causing the intervening declarations to be obeyed. Later in the project the language provided structures, unions and pointers, together with runtime garbage collection.

Martin Richards started as double floating point precision 1963 support for complex numbers polymorphic operators as ML that were influenced by Christopher's transfer functions (aka, coercion) **E** Cambridge My role in the CPL project was to help closures and lamda calculus CPL compiler. The task was daunting becaus anguage that included many of the innovations found in **such and were known** to be difficult to implement efficiently. But CPL was larger. It had more datatypes, and it was one of the first languages to adopt a scheme whereby the types of variables could be deduced without the user having to explicitly declare them. In addition to call-by-value and call-by-name, it had call-by-reference. It had two kinds of procedures: fixed and free, distinguished by whether their free variables were effectively called by value or by reference. It also allowed label variables and the passing of labels as arguments combined with a goto statement that not only allowed jumps out of procedures (analogous to the use of long jmp in C), but also jumps to labels in inner blocks causing the intervening declarations to be obeyed. Later in the project the language provided structures, unions and pointers, together with runtime garbage collection.

http://s3.amazonaws.com/rapgenius/BIg-Pill.jpg

From David Hartley's article "CPL: Failed Venture or Noble Ancestor?" (2013)

### CPL was once compared to the invention of a pill that could cure every type of ill.

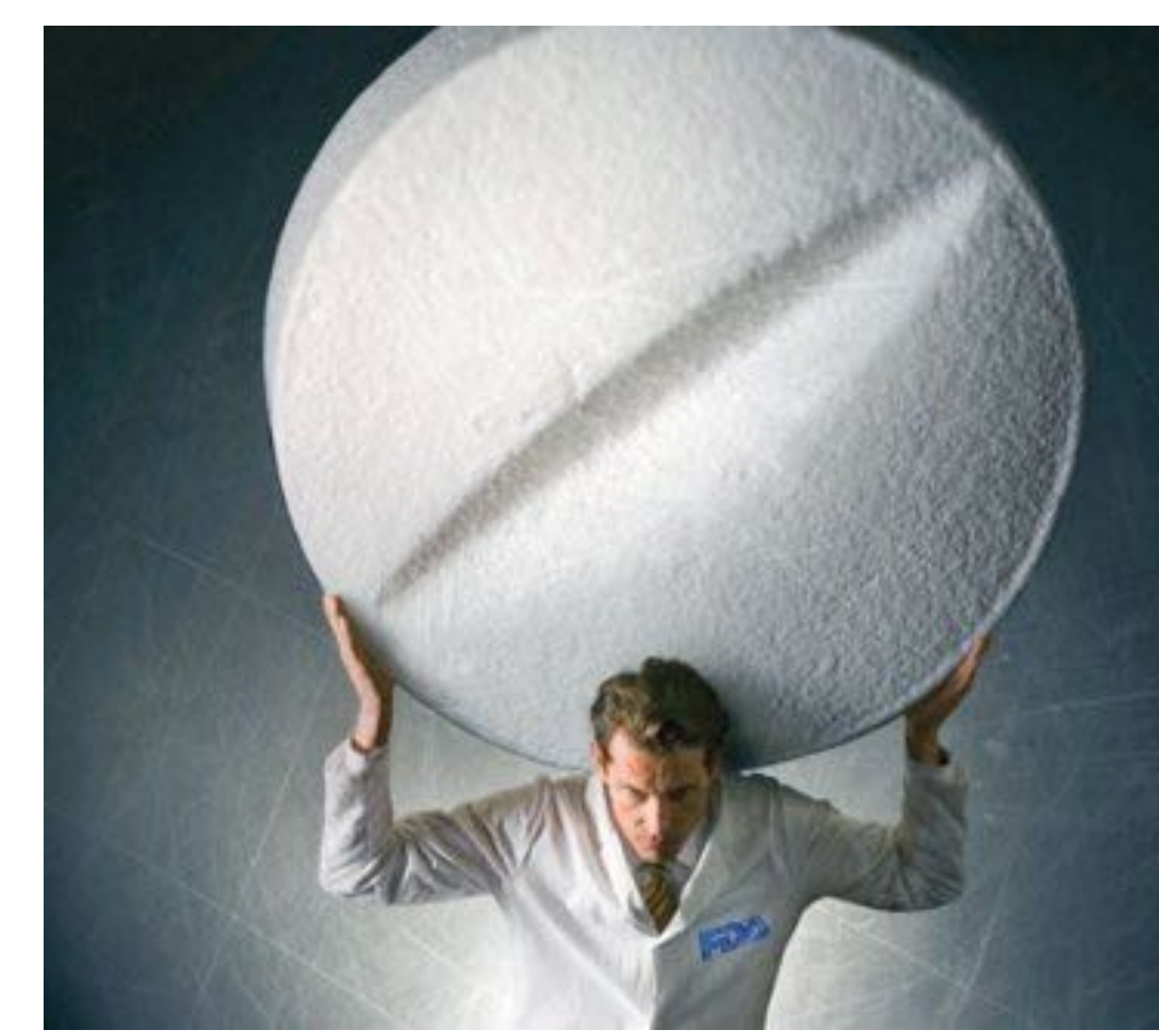

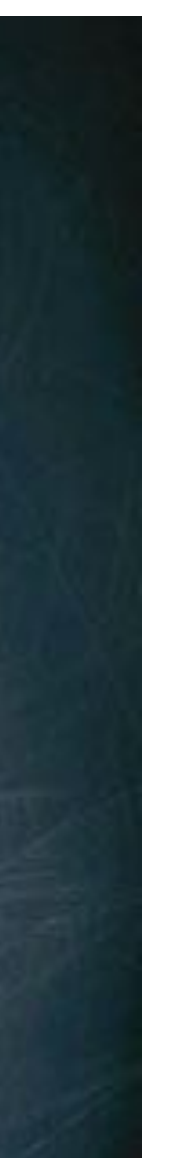

### Writing a compiler for CPL was too difficult.

Cambridge never succeeded writing a working CPL compiler.

### Writing a compiler for CPL was too difficult.

Cambridge never succeeded writing a working CPL compiler.

Development on CPL ended December 1966.

### Writing a compiler for CPL was too difficult.

- that was simple to compile
- with direct mapping to machine code
- that assumes the programmer know what he is doing

- that was simple to compile
- with direct mapping to machine code
- that assumes the programmer know what he is doing

 *"The philosophy of BCPL is not one of the tyrant who thinks he knows best and lay down the law on what is and what is not allowed; rather, BCPL acts more as a servant offering his services to the best of his ability without complaint, even when confronted with apparent nonsense. The programmer is always assumed to know what he is doing and is not hemmed in by petty restrictions." (The BCPL book, 1979)*

- that was simple to compile
- with direct mapping to machine code
- that assumes the programmer know what he is doing

 *"The philosophy of BCPL is not one of the tyrant who thinks he knows best and lay down the law on what is and what is not allowed; rather, BCPL acts more as a servant offering his services to the best of his ability without complaint, even when confronted with apparent nonsense. The programmer is always assumed to know what he is doing and is not hemmed in by petty restrictions." (The BCPL book, 1979)*

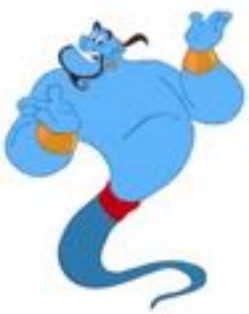

- that was simple to compile
- with direct mapping to machine code
- that assumes the programmer know what he is doing

 *"The philosophy of BCPL is not one of the tyrant who thinks he knows best and lay down the law on what is and what is not allowed; rather, BCPL acts more as a servant offering his services to the best of his ability without complaint, even when confronted with apparent nonsense. The programmer is always assumed to know what he is doing and is not hemmed in by petty restrictions." (The BCPL book, 1979)*

# The BCPL Reference Manual, Martin Richards, July 1967

MASSACHUSETTS INSTITUTE OF TECHNOLOGY Project MAC Nemorandum-N-352 July 21, 1967. Project MAC Participants  $T0$ : Martin Richards From: The BCPL Reference Manual Subject: ABSTRACT

BCPL is a simple recursive programming language designed for compiler writing and system programming: it was derived from true CPL (Combined Programming Language) by removing those features of the full language which make compilation difficult namely, the type and mode matching rules and the variety of definition structures with their associated scope rules.

(This is a copy of the original document)

BCPL is a simple recursive programming language designed for compiler writing and system programming: it was derived from true CPL (Combined Programming Language) by removing those features of the full language which make compilation difficult namely, the type and mode mathhing rules and the variety of definition structures with their associated scope rules.

# The BCPL Reference Manual, Martin Richards, July 1967

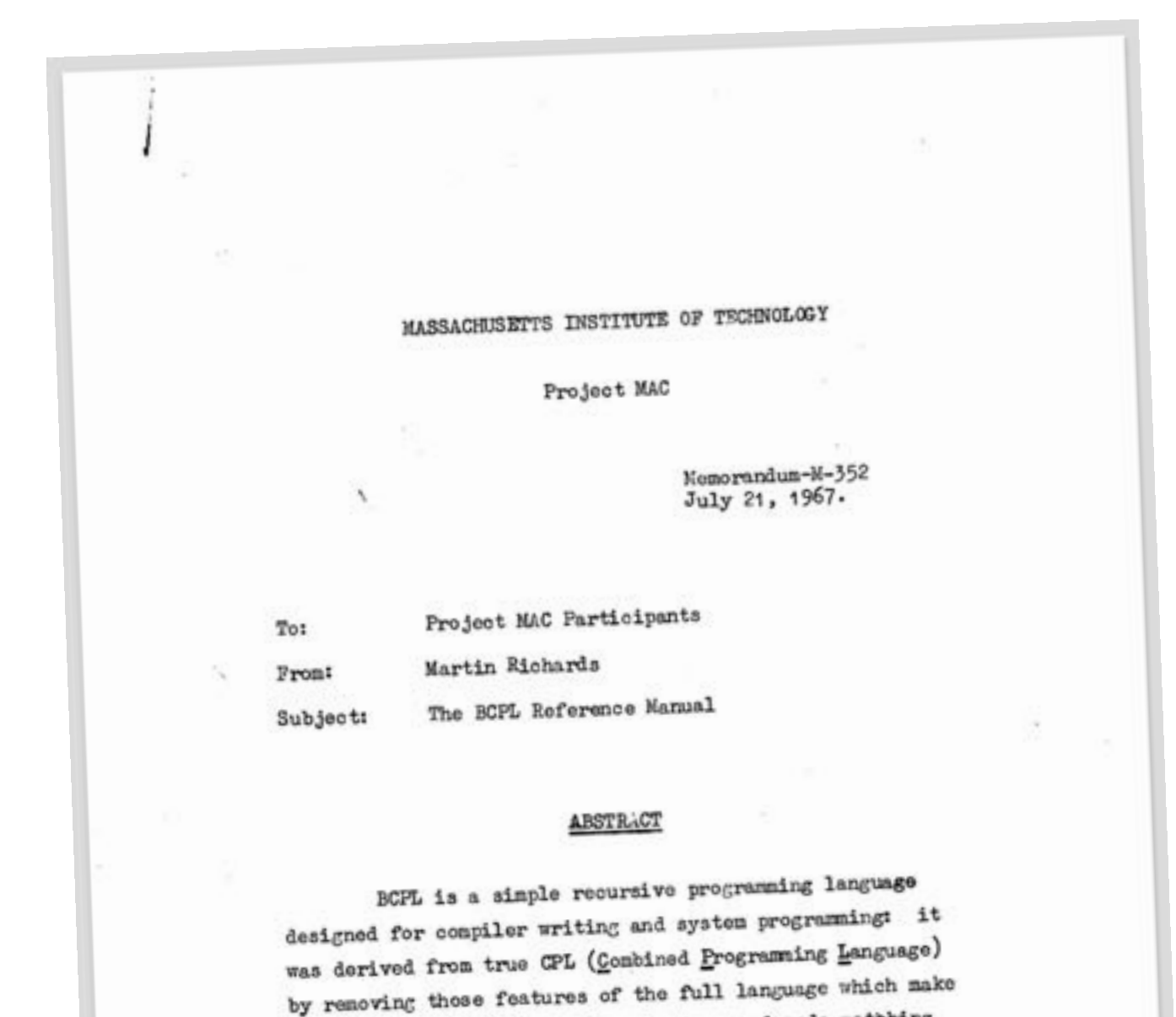

BCPL is a simple recursive programming language designed for compiler writing and system programming: it was derived from true CPL (Combined Programming Language) by removing those features of the full language which make compilation difficult namely, the type and mode mathhing rules and the variety of definition structures with their associated scope rules.

(This is a copy of the original document)

associated scope rules.

compilation difficult namely, the type and mode matching rules and the variety of definition structures with their

 $14.$ 4.0 Introduction BCPL is the heart of the BCPL Congiling System; it is a language which looks much like true CPL [1] but is, in fact, a very single language which is easy to congile into efficient code. The main differences between BCPL and CPL are: (1) A simplified syntax. (2) All date its me have Ryelucs which are bit patterns of the auto length and the type of an Evalue depends only on the context of its use and not on the declaration of the data iton. This simplifies the compiler and improves the object code efficiency but as a result there is no type checking. (3) BOPL has a menifost named constant facility. (c) Functions and rewtings may only have free variables which are manifest named constants or whose Lynlues are namifest constants (i.e., explicit functions or routines, labels or Slobal variables). (5) The user may manipulate both L and Rwalues explicitly. (6) There is a schone for separate compilation of segments of a program. 2.º BCPL Syntax The syntactic notation used in this manual is basically END with the following extensions: (1) The symbols E, D and C are used as shorthand for coxpression> <definition> and commund>. (2) The stalingulatio brackets 'e' and '>' may be nested and thus used to group together nore than one constituent sequence (which may contain alternatives). An integer subscript may be attached to the atalinguistic bracket ">' and used to specify repetition; if it is the integer n, then the sequence within the brackets must be repeated at least n times; if the integer is followed by a ninus sign, then the sequence may be repeated at nost m timos or it may be absent. 2.1 Hardsare Syntax The hardware syntax is the syntax of an actual implementation

> A simplified syntax.  $(1)$

- $(2)$ type checking.
- $(3)$ BCPL has a manifest named constant facility.
- $(4)$ or global variables).
- $(5)$
- $(6)$ of a program.

All data itchs have Rvalues which are bit patterns of the same length and the type of an Rvalue depends only on the context of its use and not on the declaration of the data item. This simplifies the compiler and improves the object code efficiency but as a rosult there is no

Functions and routines may only have free variables which are manifest nancd constants or whose Lyalues are nanifest constants (i.e., explicit functions or routines, labels

 $14.$ 4.0 Introduction BCPL is the heart of the BCPL Congiling System; it is a language which looks much like true CPL [1] but is, in fact, a very single language which is easy to congile into efficient code. The main differences between BCPL and CPL are: (1) A simplified syntax. (2) All data its a have Ryeluss which are bit patterns of the auto length and the type of an Evalue depends only on the context of its use and not on the declaration of the data iton. This simplifies the compiler and improves the object code efficiency but as a result there is no type checking. (3) BOPL has a menifost named constant facility. (c) Functions and rewtings may only have free variables which are manifest named constants or whose Lynlues are namifest constants (i.e., explicit functions or routines, labels or Slobal variables). (5) The user may manipulate both L and Rwalues explicitly. (6) There is a schone for separate compilation of segments of a program. 2.º BCPL Syntax The syntactic notation used in this manual is basically END with the following extensions: (1) The symbols E, D and C are used as shorthand for coxpression> <definition> and commund>. (2) The stalingulatio brackets 'e' and '>' may be nested and thus used to group together nore than one constituent sequence (which may contain alternatives). An integer subscript may be attached to the atalinguistic bracket ">' and used to specify repetition; if it is the integer n, then the sequence within the brackets must be repeated at least n times; if the integer is followed by a ninus sign, then the sequence may be repeated at nost m timos or it may be absent. 2.1 Hardsare Syntax The hardware syntax is the syntax of an actual implementation

> A simplified syntax.  $(1)$

- $(2)$ type checking.
- $(3)$ BCPL has a manifest named constant facility.
- $(4)$ or global variables).
- $(5)$
- $(6)$ of a program.

All data itchs have Rvalues which are bit patterns of the same length and the type of an Rvalue depends only on the context of its use and not on the declaration of the data item. This simplifies the compiler and improves the object code efficiency but as a rosult there is no

Functions and routines may only have free variables which are manifest nancd constants or whose Lyalues are nanifest constants (i.e., explicit functions or routines, labels

 $14.$ 4.0 Introduction BCPL is the heart of the BCPL Congiling System; it is a language which looks much like true CFL [1] but is, in fact, a very single language which is easy to congile into efficient code. The main differences between BCPL and CPL are: (1) A simplified syntax. (2) All data itsus have Ryeluss which are bit patterns of the auto length and the type of an Evalue depends only on the context of its use and not on the declaration of the data iton. This simplifies the compiler and improves the object code efficiency but as a result there is no type checking. (3) BOPL has a menifost named constant facility. (c) Functions and rewtings may only have free variables which are manifest named constants or whose Lynlues are namifest constants (i.e., explicit functions or routines, labels or Slobal variables). (5) The user may manipulate both L and Rwalues explicitly. (6) There is a schone for separate compilation of segments of a program. 2.º BCPL Syntax The syntactic notation used in this manual is basically END with the following extensions: (1) The symbols E, D and C are used as shorthand for coxpression> cdefinition> and commund>. (2) The stalingulatio brackets 'e' and '>' may be nested and thus used to group together nore than one constituent sequence (which may contain alternatives). An integer subscript may be attached to the atalinguistic bracket ">' and used to specify repetition; if it is the integer n, then the sequence within the brackets must be repeated at least n times; if the integer is followed by a ninus sign, then the sequence may be repeated at nost m timos or it may be absent. 2.1 Hardsare Syntax The hardware syntax is the syntax of an actual implementation

> A simplified syntax.  $(1)$

- $(2)$ type checking.
- $(3)$ BCPL has a manifest named constant facility.
- $(4)$ or global variables).
- $(5)$
- $(6)$ of a program.

All data itchs have Rvalues which are bit patterns of the same length and the type of an Rvalue depends only on the context of its use and not on the declaration of the data item. This simplifies the compiler and improves the object code efficiency but as a rosult there is no

Functions and routines may only have free variables which are manifest nancd constants or whose Lyalues are nanifest constants (i.e., explicit functions or routines, labels

 $14.$ 4.0 Introduction BCPL is the heart of the BCPL Congiling System; it is a language which looks much like true CFL [1] but is, in fact, a very single language which is easy to congile into efficient code. The main differences between BCPL and CPL are: (1) A simplified syntax. (2) All data itsus have Ryeluss which are bit patterns of the auto length and the type of an Evalue depends only on the context of its use and not on the declaration of the data iton. This simplifies the compiler and improves the object code efficiency but as a result there is no type checking. (3) BOPL has a menifost named constant facility. (c) Functions and rewtings may only have free variables which are manifest named constants or whose Lynlues are namifest constants (i.e., explicit functions or routines, labels or Slobal variables). (5) The user may manipulate both L and Rwalues explicitly. (6) There is a schone for separate compilation of segments of a program. 2.º BCPL Syntax The syntactic notation used in this manual is basically END with the following extensions: (1) The symbols E, D and C are used as shorthand for coxpression> <definition> and commund>. (2) The stalingulatio brackets 'e' and '>' may be nested and thus used to group together nore than one constituent sequence (which may contain alternatives). An integer subscript may be attached to the atalinguistic bracket ">' and used to specify repetition; if it is the integer n, then the sequence within the brackets must be repeated at least n times; if the integer is followed by a ninus sign, then the sequence may be repeated at nost m timos or it may be absent. 2.1 Hardsare Syntax The hardware syntax is the syntax of an actual implementation

> A simplified syntax.  $(1)$

- $(2)$ type checking.
- $(3)$ BCPL has a manifest named constant facility.
- $(4)$ or global variables).
- $(5)$
- $(6)$ of a program.

All data itchs have Rvalues which are bit patterns of the same length and the type of an Rvalue depends only on the context of its use and not on the declaration of the data item. This simplifies the compiler and improves the object code efficiency but as a rosult there is no

Functions and routines may only have free variables which are manifest nancd constants or whose Lyalues are nanifest constants (i.e., explicit functions or routines, labels

 $14.$ 4.0 Introduction BCPL is the heart of the BCPL Congiling System; it is a language which looks much like true CFL [1] but is, in fact, a very single language which is easy to congile into efficient code. The main differences between BCPL and CPL are: (1) A simplified syntax. (2) All data itsus have Ryeluss which are bit patterns of the auto length and the type of an Evalue depends only on the context of its use and not on the declaration of the data iton. This simplifies the compiler and improves the object code efficiency but as a result there is no type checking. (3) BOPL has a menifost named constant facility. (c) Functions and rewtings may only have free variables which are manifest named constants or whose Lynlues are namifest constants (i.e., explicit functions or routines, labels or Slobal variables). (5) The user may manipulate both L and Rwalues explicitly. (6) There is a schone for separate compilation of segments of a program. 2.º BCPL Syntax The syntactic notation used in this manual is basically END with the following extensions: (1) The symbols E, D and C are used as shorthand for coxpression> <definition> and commund>. (2) The stalingulatio brackets 'e' and '>' may be nested and thus used to group together nore than one constituent sequence (which may contain alternatives). An integer subscript may be attached to the atalinguistic bracket ">' and used to specify repetition; if it is the integer n, then the sequence within the brackets must be repeated at least n times; if the integer is followed by a ninus sign, then the sequence may be repeated at nost m timos or it may be absent. 2.1 Hardsare Syntax The hardware syntax is the syntax of an actual implementation

> A simplified syntax.  $(1)$

- $(2)$ type checking.
- $(3)$ BCPL has a manifest named constant facility.
- $(4)$ or global variables).
- $(5)$
- $(6)$ of a program.

All data itchs have Rvalues which are bit patterns of the same length and the type of an Rvalue depends only on the context of its use and not on the declaration of the data item. This simplifies the compiler and improves the object code efficiency but as a rosult there is no

Functions and routines may only have free variables which are manifest nancd constants or whose Lyalues are nanifest constants (i.e., explicit functions or routines, labels

 $14.$ 1.0 Introduction BCPL is the heart of the BCPL Congiling System; it is a language which looks much like true CFL [1] but is, in fact, a very single language which is easy to congile into efficient code. The main differences between BCPL and CPL are: (1) A simplified syntax. (2) All data itsus have Ryeluss which are bit patterns of the auto length and the type of an Evalue depends only on the context of its use and not on the declaration of the data iton. This simplifies the compiler and improves the object code efficiency but as a result there is no type checking. (3) BOPL has a menifost named constant facility. (c) Functions and rewtings may only have free variables which are manifest named constants or whose Lynlues are namifest constants (i.e., explicit functions or routines, labels or Slobal variables). (5) The user may manipulate both L and Rwalues explicitly. (6) There is a schone for separate compilation of segments of a program. 2.º BCPL Syntax The syntactic notation used in this manual is basically END with the following extensions: (1) The symbols E, D and C are used as shorthand for coxpression> cdefinition> and commund>. (2) The stalingulatio brackets 'e' and '>' may be nested and thus used to group together nore than one constituent sequence (which may contain alternatives). An integer subscript may be attached to the atalinguistic bracket ">' and used to specify repetition; if it is the integer n, then the sequence within the brackets must be repeated at least n times; if the integer is followed by a ninus sign, then the sequence may be repeated at nost m timos or it may be absent. 2.1 Hardsare Syntax The hardware syntax is the syntax of an actual implementation

> A simplified syntax.  $(1)$

- $(2)$ type checking.
- $(3)$
- $(4)$ or global variables).
- $(5)$
- $(6)$ of a program.

All data itchs have Rvalues which are bit patterns of the same length and the type of an Rvalue depends only on the context of its use and not on the declaration of the data item. This simplifies the compiler and improves the object code efficiency but as a rosult there is no

BCPL has a manifest named constant facility.

Functions and routines may only have free variables which are manifest nancd constants or whose Lyalues are nanifest constants (i.e., explicit functions or routines, labels

### Computer Laboratory, Cambridge, December 2014

### Lucky and humble fans meet Martin Richards, the inventor of BCPL

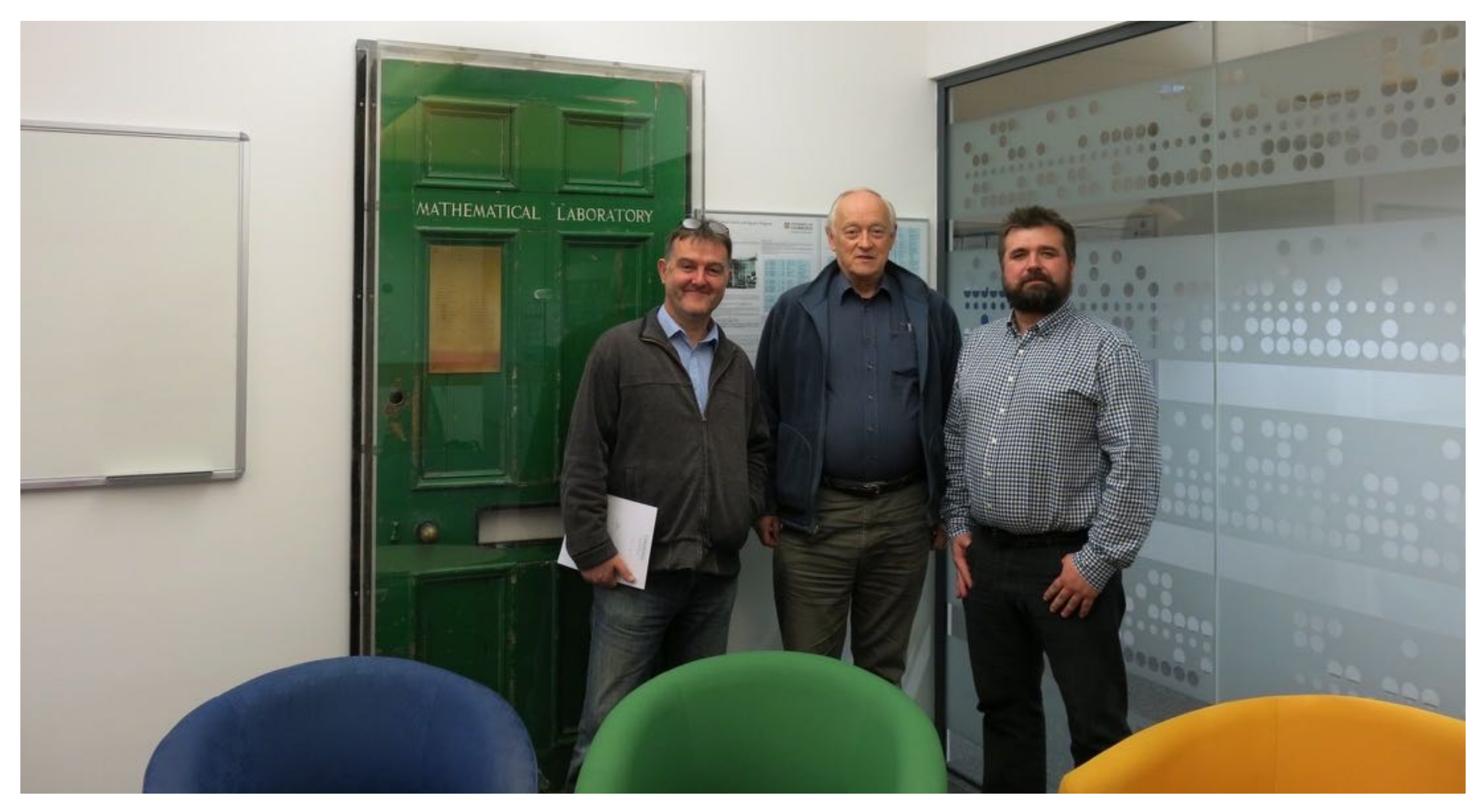

### So what is the link between BCPL and B and C?

Interviewer: Did you develop B?

Thompson: I did B.

 $\bullet\bullet\bullet$ 

Thompson: It wasn't a subset. It was almost exactly the same.  $\begin{array}{ccc} \bullet & \bullet & \bullet \end{array}$ 

Interviewer: As a subset of BCPL?

Thompson: It was the same language as BCPL, it looked completely different, syntactically it was, you know, a redo. The semantics was exactly the same as BCPL. And in fact the syntax of it was, if you looked at, you didn't look too close, you would say it was C. Because in fact it was C, without types.

From an interview with Ken Thompson in 1989

### From the HOPL article by Dennis Ritchie in 1993

### The Development of the C Language\*

Dennis M. Ritchie **Bell Labs/Lucent Technologies** Murray Hill, NJ 07974 USA

dmr@bell-Labs.com

The C programming language was devised in the early 1970s as a system implementation language for the nascent Unix operating system. Derived from the typeless language BCPL, it evolved a type structure; created on a tiny machine as a tool to improve a meager programming environment, it has become one of the dominant languages of today. This paper studies its evolution.

### Introduction

NOTE: \*Copyright 1993 Association for Computing Machinery, Inc. This electronic reprint made available by the author as a courtesy. For further publication rights contact ACM or the author. This article was presented at Second History of Programming Languages conference, Cambridge,

It was then collected in the conference proceedings: History of Programming Languages-II ed. Thomas J. Bergin, Jr. and Richard G. Gibson, Jr. ACM Press (New York) and Addison-Wesley (Reading, Mass), 1996; ISBN 0-201-89502-1.

This paper is about the development of the C programming language, the influences on it, and the conditions under which it was created. For the sake of brevity, I omit full descriptions of C itself, its parent B [Johnson 73] and its grandparent BCPL [Richards 79], and instead concentrate on characteristic elements of each language and how they evolved.

C came into being in the years 1969-1973, in parallel with the early development of the Unix operating system; the most creative period occurred during 1972. Another spate of changes peaked between 1977 and 1979, when portability of the Unix system was being demonstrated. In the middle of this second period, the first widely available description of the language appeared: The C Programming Language, often called the 'white book' or 'K&R' [Kernighan 78]. Finally, in the middle 1980s, the language was officially standardized by the ANSI X3J11 committee, which made further changes. Until the early 1980s, although compilers existed for a variety of machine architectures and operating systems, the language was almost exclusively associated with Unix; more recently, its use has spread much more widely, and today it is among the languages most commonly used throughout the computer industry.

### History: the setting

The late 1960s were a turbulent era for computer systems research at Bell Telephone Laboratories [Ritchie 78] [Ritchie 84]. The company was pulling out of the Multics project [Organick 75], which had started as a joint venture of MIT, General Electric, and Bell Labs; by 1969, Bell Labs management, and

The C programming language was devised in the early 1970s as a system implementation language for the nascent Unix operating system. Derived from the typeless language BCPL, it evolved a type structure; created on a tiny machine as a tool to improve a meager programming environment, it has become one of the dominant languages of today. This paper studies its evolution.

> BCPL, B and C differ syntactically in many details, but broadly they are similar.

### Users' Reference to B, Ken Thompson, January 1972

**BELL TELEPHONE LABORATORIES** SHEET FOR TECHNICAL MEMORANDUM COVER

 $MM-72-1271-1$ 

TITLE- Users' keference to B

DATE- January 7, 1972 AUTHOR- K. Thompson<br>Ext 2394

CASE CHARGED- 39199

FILING CASE- 39199 - 11

FILING SUBJECTS- Compilers Languages  $PDP = 11$ 

### **ABSTRACT**

is is a computer language intended for recursive, primarily nonnumeric applications typified by system programming. B has a small, unrestrictive syntax that is easy to compile. Because of the unusual freedom of expression and a rich set of operators, B programs are often quite compact.

This manual contains a concise definition of the language, sample programs, and instructions for using the PDP-11 version of B.

Text - 27 pages References

is a computer language intended for recursive, primarily nonnumeric applications typified by system programming. **B** has a small, unrestrictive syntax that is easy to compile. Because of the unusual freedom of expression and a rich set of operators, B programs are often quite compact.

### Users' Reference to B, Ken Thompson, January 1972

**BELL TELEPHONE LABORATORIES** SHEET FOR TECHNICAL MEMORANDUM COVER

 $MM-72-1271-1$ 

TITLE- Users' keference to B

DATE- January 7, 1972  $\begin{array}{ll}\texttt{AUTHOR} = & \texttt{K}_{\bullet} \texttt{Theopson} \\ & \texttt{Ext} \texttt{2394} \end{array}$ 

CASE CHARGED- 39199

FILING CASE- 39199 - 11

FILING SUBJECTS- Compilers Languages  $PDP = 11$ 

### **ABSTRACT**

is is a computer language intended for recursive, primarily nonnumeric applications typified by system programming. B has a small, unrestrictive syntax that is easy to compile. Because of the unusual freedom of expression and a rich set of operators, B programs are often quite compact.

This manual contains a concise definition of the language, sample programs, and instructions for using the PDP-11 version of B.

Text - 27 pages References

is a computer language intended for recursive, primarily nonnumeric applications typified by system programming. **B** has a small, unrestrictive syntax that is easy to compile. Because of the unusual freedom of expression and a rich set of operators, B programs are often quite compact.

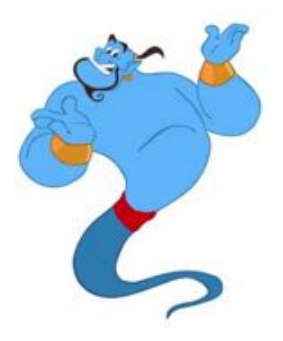
### The BCPL Reference Manual, Martin Richards, July 1967 Users' Reference to B, Ken Thompson, January 1972

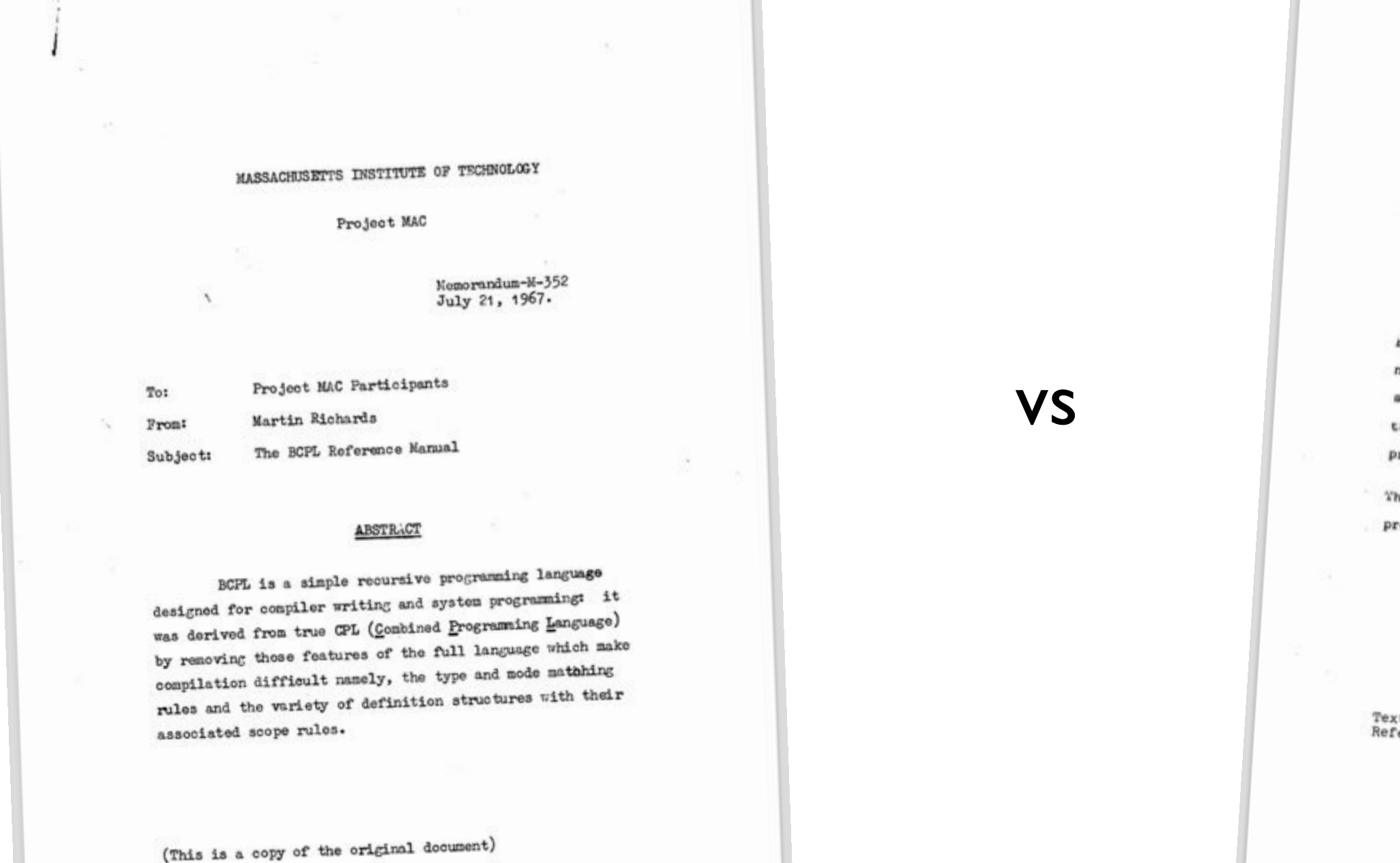

MM-72-1271-1

BELL TELEPHONE LABORATORIES **TROOPERATION** 

THE INFORMATION CONTAINED NEREIN IN FOR<br>1880 CALL OF ENFLOYEES OF BELL INCEPTIONS<br>1880 FUBLICATION<br>1880 FUBLICATION

COVER SHEET FOR TECHNICAL MEMORANDUM

TITLE- Users' keference to B

CASE CHARGED- 39199

FILING CASE- 39199 - 11

DATE- January 7, 1972  $\begin{array}{ll}\n\texttt{AUTHOR} = & K_{\bullet} - \texttt{Thompson} \\
& \texttt{Ext} & 2394\n\end{array}$ 

FILING SUBJECTS- Compilers<br>Languages<br>PDP - 11

### ABSTRACT

s is a computer language intended for recursive, primarily non-<br>numeric applications typified by svates nonnumeric applications typified by system programming. B has a<br>amall, unrestrictive system is a system programming. B has a amall, unrestrictive syntax that is easy to compile. B has a<br>the unusual freedom of expression and a rich. Because of the unusual freedom of expression and a rich set of operators, B<br>programs are often quite compact. programs are often quite compact.

This manual contains a concise definition of the language, sample<br>programs, and instructions for using the BBB.1. programs, and instructions for using the PDP-11 version of B.

xt - 27 pages ferences

## excerpt from the BCPL reference manual (Richards, 1967), page 6

An RVALUE is a binary bit pattern of a fixed length (which is inplementation dependent), it is usually the size of a computer word. Rvalues may be used to represent a variety of different kinds of objects such as integers, truth values, vectors or functions. The actual kind of object represented is called the TYPE of the Rvalue.

## excerpt from the B reference manual (Thompson, 1972), page 6

An rvalue is a binary bit pattern of a fixed length. On the PDP-11 it is 16 bits. Objects are rvalues of different kinds such as integers, labels, vectors and functions. The actual kind of object represented is called the type of the rvalue.

## excerpt from the BCPL reference manual (Richards, 1967), page 6

A BCPL expression can be evaluated to yield an Rvalue but its type remains undefined until the Rvalue is used in some definitive context and it is then assumed to represent an object of the required type. For example, in the following function application

 $(B^*[i] \rightarrow f, g)$  [1, Z[i]]

the expression  $(B^*[i] \rightarrow f, g)$  is evaluated to yield an Rvalue which

## excerpt from the B reference manual (Thompson, 1972), page 6

A B expression can be evaluated to yield an rvalue, but its type is undefined until the rvalue is used in some context. It is then assumed to represent an object of the required type. For example, in the following function call

 $(b?fig[i])(1,x)1)$ 

The expression (b?f:g[i]) is evaluated to yield an rvalue which

## excerpt from the BCPL reference manual (Richards, 1967), page 6

An LVALUE is a bit pattern representing a storage location containing an Rvalue. An Lvalue is the same size as an Rvalue and is a type in ECPI.. There is one context where an Rvalue is interproted as an Evalue and that is as the operand of the monadic operator  $rv_{\bullet}$ . For example, in the expression

### ry f[i]

the expression f[i] is evaluated to yield an Rvalue which is then

## excerpt from the B reference manual (Thompson, 1972), page 6

- An lvalue is a bit pattern representing a storage location containing an rvalue. An lvalue is a type in B. The unary operator
- \* can be used to interpret an rvalue as an lvalue. Thus

### $*_{x}$

evaluates the expression x to yield an rvalue, which is then

## The C Reference Manual, Dennis Ritchie, Jan 1974 (aka C74)

 $\overline{\phantom{a}}$ 

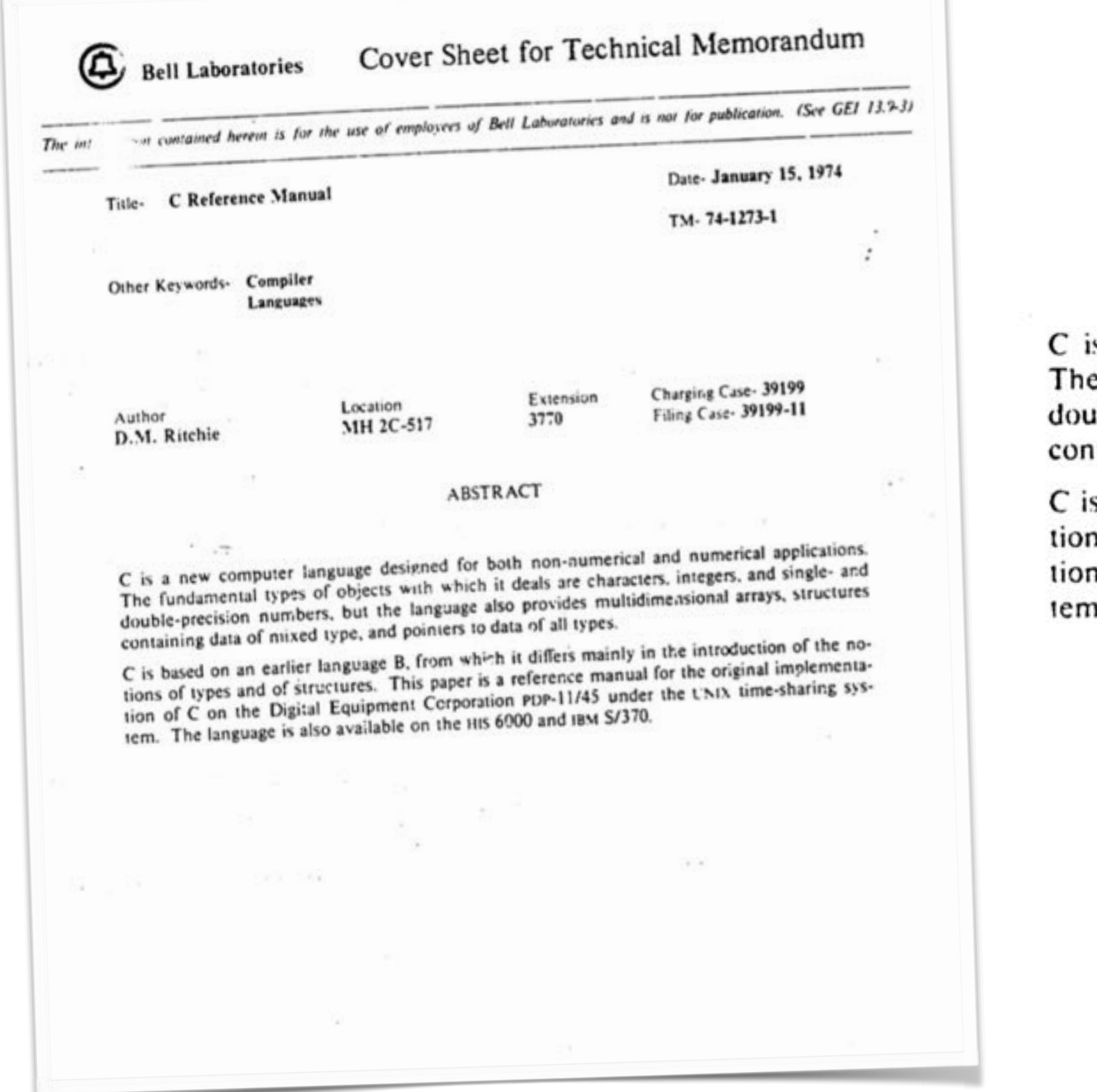

is a new computer language designed for both non-numerical and numerical applications. e fundamental types of objects with which it deals are characters, integers, and single- and uble-precision numbers, but the language also provides multidimensional arrays, structures itaining data of mixed type, and pointers to data of all types.

s based on an earlier language B, from which it differs mainly in the introduction of the nois of types and of structures. This paper is a reference manual for the original implementan of C on the Digital Equipment Corporation PDP-11/45 under the UNIX time-sharing sysn. The language is also available on the HIS 6000 and IBM S/370.

## The C74 reference manual does not mention BCPL at all.

## The C74 reference manual does not mention BCPL at all. It does not even mention the B reference manual by Ken Thompson.

## The C74 reference manual does not mention BCPL at all. It does not even mention the B reference manual by Ken Thompson.

### **REFERENCES**

- 1. Johnson, S. C., and Kernighan, B. W. "The Programming Language B." Comp. Sci. Tech. Rep. #8., Bell Laboratories, 1972.
- 2. Ritchie, D. M., and Thompson, K. L. "The UNIX Time-sharing System." C. ACM 7, 17, July, 1974, pp. 365-375.
- 3. Peterson, T. G., and Lesk, M. E. "A User's Guide to the C Language on the IBM 370." Internal Memorandum, Bell Laboratories, 1974.
- 4. Thompso., K. L., and Ritchie, D. M. UNIX Programmer's Manual. Bell Laboratories, 1972.
- 5. Lesk, M. E., and Barres, B. A. "The GCOS C Library." Internal memorancium, Bell Laboratories, 1974.
- Kernighan, B. W. "Programming in C- A Tutorial." Unpublished internal memorandum, Bell La-6. boratories, 1974.

## *"Good artists copy. Great artists steal."*

## Picasso?

## good\_research\_labs(knowledge k); great\_research\_labs(knowledge && k);

/\* Bell Labs? \*/

### **BCPL**

- Designed by Martin Richards, appeared in 1966, typeless (everything is a word)
- Influenced by Fortran and Algol
- •Intended for writing compilers for other languages
- Simplified version of CPL by "removing those features of the full language which make compilation difficult"

```
GET "LIBHDR"
GLOBAL $(
          COUNT: 200
          ALL: 201
\left| \xi \right\rangleLET TRY(LD, ROW, RD) BE
          TEST ROW = ALL THEN
                  COUNT := COUNT + 1 ELSE $(
                  LET POSS = ALL \& \sim(LD | ROW | RD)
                  UNTIL POSS = 0 DO $(
                           LET P = POSS & -POSSPOSS := POSS - PTRY(LD + P << 1, ROW + P, RD + P >> 1)
                  $)\frac{1}{2}LET START() = VALOF $( ALL := 1
         FOR I = 1 TO 12 DO $(
                   COUNT := 0
                   TRY(0, 0, 0)
                   WRITEF("%I2-QUEENS PROBLEM HAS %I5 SOLUTIONS*N", I, COUNT)
                  ALL := 2 * ALL + 1\vert$)
          RESULTIS 0
\frac{1}{2}
```
### PDP-7 (18-bit computer, introduced 1965)

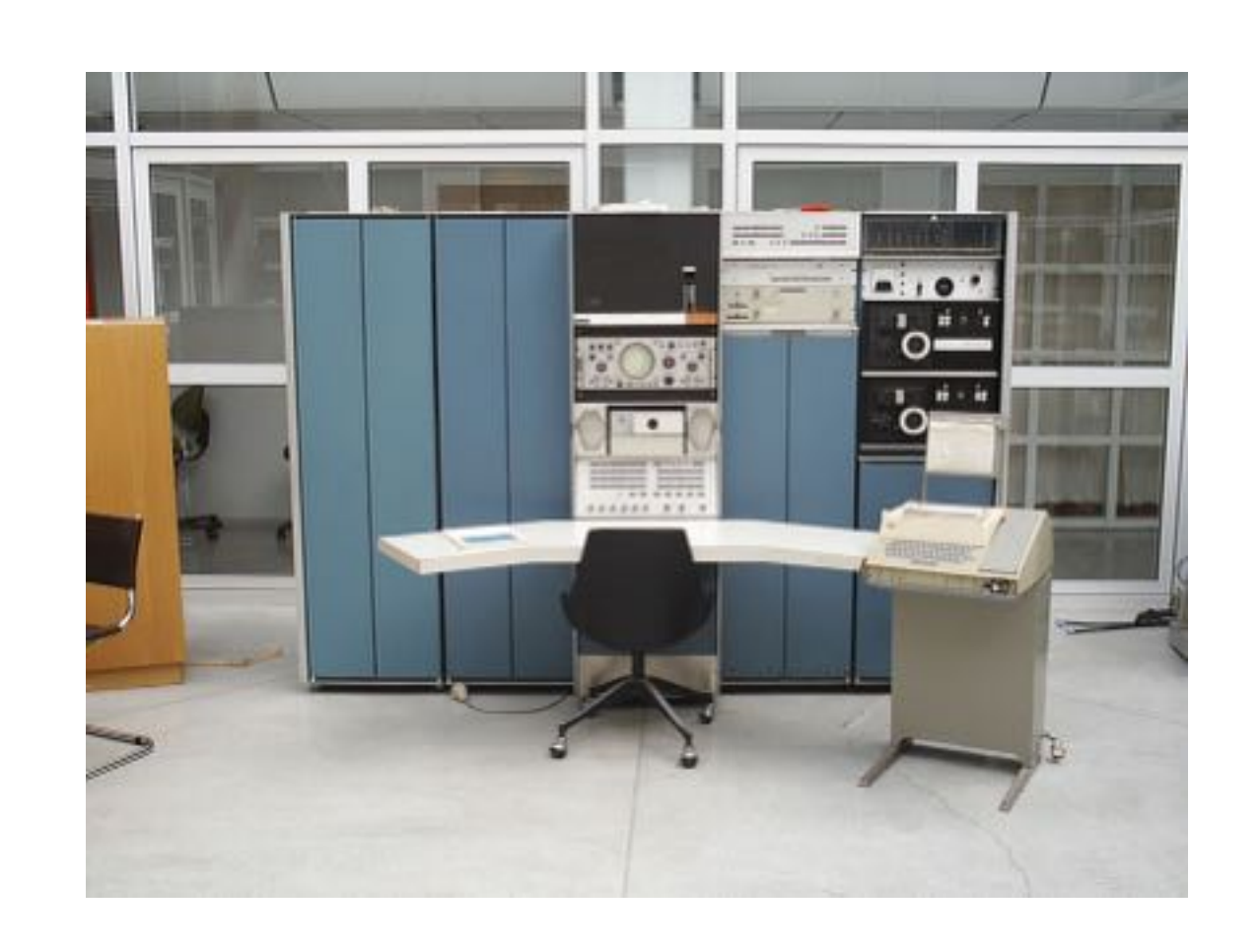

THIS IS A SAMPLE PROGRAM LAS GO, SPA:CMA JMP GO DAC #CNTSET LAC (1 DAC #BIT  $CLL$ <sub> $\frac{1}{2}$ </sub> LOOP, LAC CNTSET DAC CNT LAC BIT ISZ #CNT  $JMP - I$ RAL DAC BIT LAS SMA JMP LOOP JMP GO

**START GO** 

```
/* The following program will calculate the constant e-2 to about
    4000 decimal digits, and print it 50 characters to the line in
    groups of 5 characters. */
main() {
   extrn putchar, n, v;
   auto i, c, col, a;
   i = col = 0;while(i <n)
       v[i+1] = 1;while(col<2*n) {
       a = n + 1;
       c = i = 0;while (i< n) {
           c = + v[i] * 10;v[i++] = c\a;
           c = / a --;}
       putchar(c+'0');
       if(!(++col85))
           putchar(col%50?' ': '*n');
    }
   putchar('*n*n');
}
v[2000];
n 2000;
```
### B

```
/* The following program will calculate the constant e-2 to about
    4000 decimal digits, and print it 50 characters to the line in
    groups of 5 characters. */
main() {
    extrn putchar, n, v;
    auto i, c, col, a;
    i = col = 0;while(i <n)
       v[i+1] = 1;while(col<2*n) {
       a = n + 1;
       c = i = 0;while (i< n) {
           c = + v[i] * 10;V[i++] = C<sup>8</sup>a;c = / a --;}
        putchar(c+'0');
       if(!(++col85))
           putchar(col%50?' ': '*n');
    }
    putchar('*n*n');
}
v[2000];
n 2000;
```
### B

if else while switch case

```
/* The following program will calculate the constant e-2 to about
    4000 decimal digits, and print it 50 characters to the line in
    groups of 5 characters. */
main() {
    extrn putchar, n, v;
    auto i, c, col, a;
    i = col = 0;while(i <n)
       v[i+1] = 1;while(col<2*n) {
       a = n + 1;
       c = i = 0;while (i< n) {
           c = + v[i] * 10;V[i++] = C<sup>8</sup>a;c = / a --;}
        putchar(c+'0');
       if(!(++col85))
           putchar(col%50?' ': '*n');
    }
    putchar('*n*n');
}
v[2000];
n 2000;
```
### B

if else while switch case goto return

```
/* The following program will calculate the constant e-2 to about
    4000 decimal digits, and print it 50 characters to the line in
    groups of 5 characters. */
main() {
    extrn putchar, n, v;
    auto i, c, col, a;
    i = col = 0;while(i <n)
       v[i+1] = 1;while(col<2*n) {
       a = n+1 ;
       c = i = 0;while (i< n) {
           c = + v[i] * 10;V[i++] = C<sup>8</sup>a;c = / a --;}
        putchar(c+'0');
       if(!(++col85))
           putchar(col%50?' ': '*n');
    }
    putchar('*n*n');
}
v[2000];
n 2000;
```
### B

auto extrn if else while switch case goto return

## PDP-11

- •16-bit computer
- •introduced 1970
- •orthogonal instruction set
- •byte-oriented

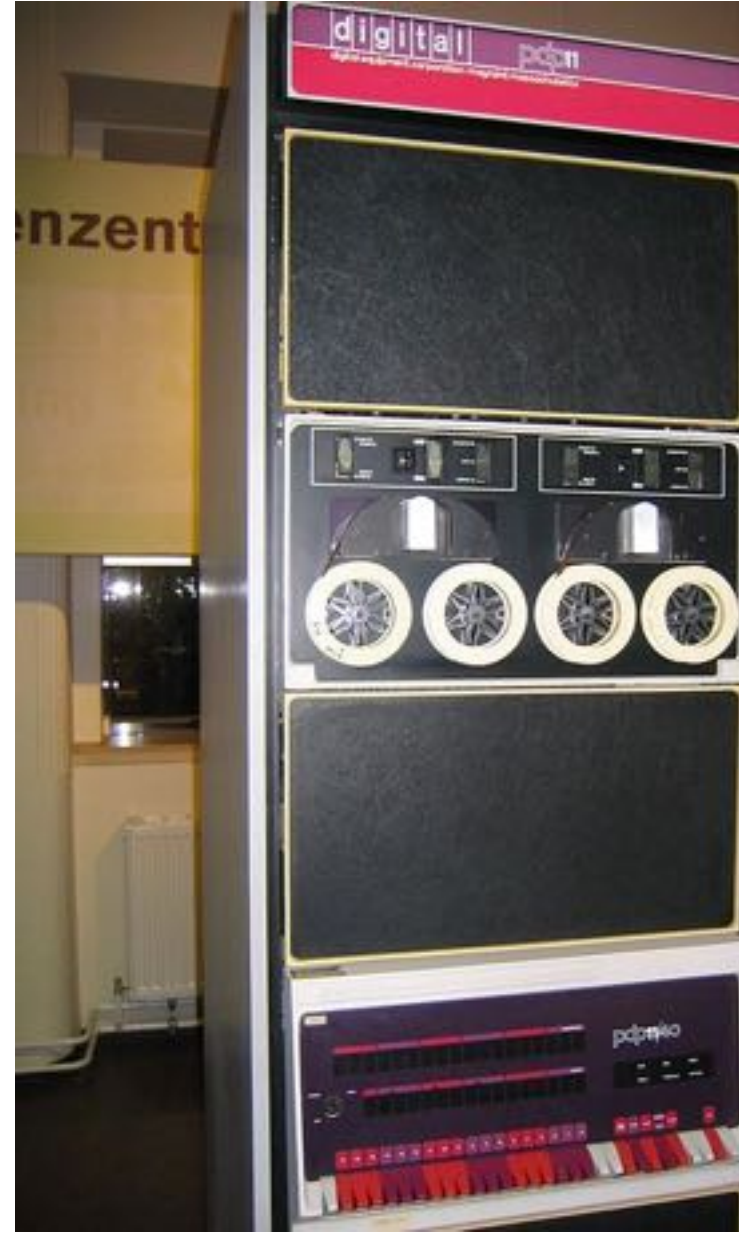

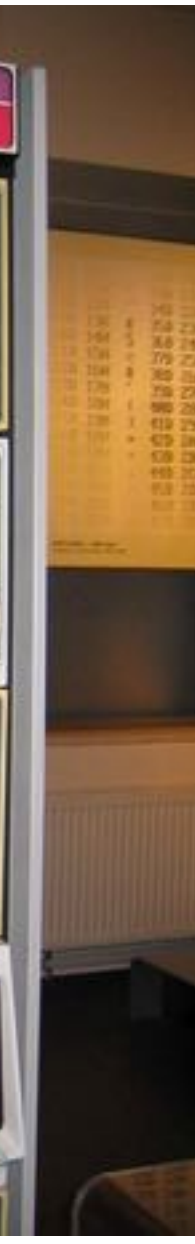

- •Designed by Dennis Ritchie and Ken Thompson
- •Developed during 1969-1972 in parallel with Unix
- •Developed because of the PDP-11, a 16-bit, byte-oriented machine
- •C introduced more types: integer types, characters and floating point types
- A key design principle was to make C amenable to translation by simple compilers
- •Storage limitations often demanded a one-pass technique in which output was generated as soon as possible.
- •While C had been ported to other architectures, until about 1977 Unix itself had only been running on DEC architectures.
- •The PCC (Portable C Compiler, [Stephen C. Johnson\)](http://en.wikipedia.org/wiki/Stephen_C._Johnson) was an important reference implementation
- It was not until 1977-1979 that the portability of Unix was demonstrated
- •very productive time 1977-1979 for C as Unix was ported to new platforms

## Early C

```
/* C78 example, K&R C */
mystrcpy(s,t)
char *s;
char *t;
{
     int i;
    for (i = 0; (*s++) = *t++) ! = ' \0'; i++)\mathcal{L} ; and \mathcal{L} return(i);
}
main()
{
     char str1[10];
    char str2[] = "Hello, C78!"; int len = mystrcpy(str1, str2);
     int i;
    for (i = 0; i < len; i++)putchar(str1[i]);
     exit(0);
}
```
The seminal book "The C Programming Language" (1978) acted for a long time as the only formal definition of the language.

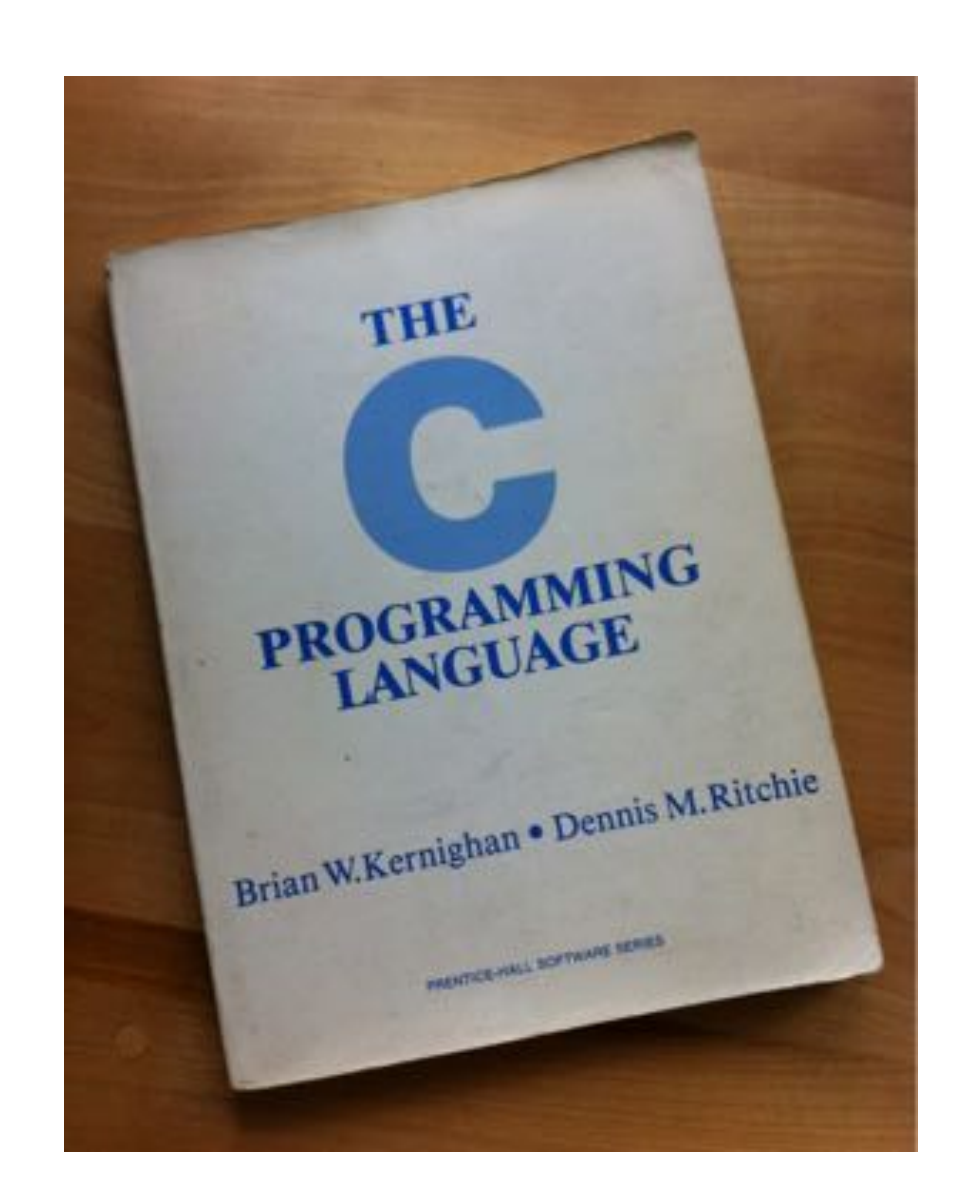

### K&R C

-- Henry Spencer

### Standardization of C started in 1983

Many people don't realize how *unusual* the C standardization effort, especially the original ANSI C work, was in its insistence on standardizing only tested features. Most language standard committees spend much of their time inventing new features, often with little consideration of how they might be implemented. Indeed, the few ANSI C features that were invented from scratch — e.g., the notorious "trigraphs"—were the most disliked and least successful features of C89.

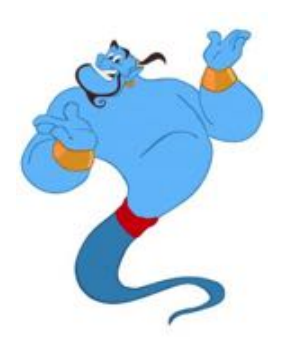

-- Henry Spencer

### Standardization of C started in 1983

Many people don't realize how *unusual* the C standardization effort, especially the original ANSI C work, was in its insistence on standardizing only tested features. Most language standard committees spend much of their time inventing new features, often with little consideration of how they might be implemented. Indeed, the few ANSI C features that were invented from scratch — e.g., the notorious "trigraphs"—were the most disliked and least successful features of C89.

## Standardization of C

- Dennis Ritchie not involved (except for the "noalias must go" article)
- Committee met four times a year, from 83 til publication
- All meetings in the US (due to political issues between ANSI and ISO)
- The committee avoided inventing features
- All features had to be demonstrated by one or more existing compilers
- Hot topic: value preserving vs unsigned preserving (value preserving won)
- The idea of text files vs binary files (due to Microsofts CR/NL vs Unix NL)
- The standard was delayed about 2 years due to a US protest

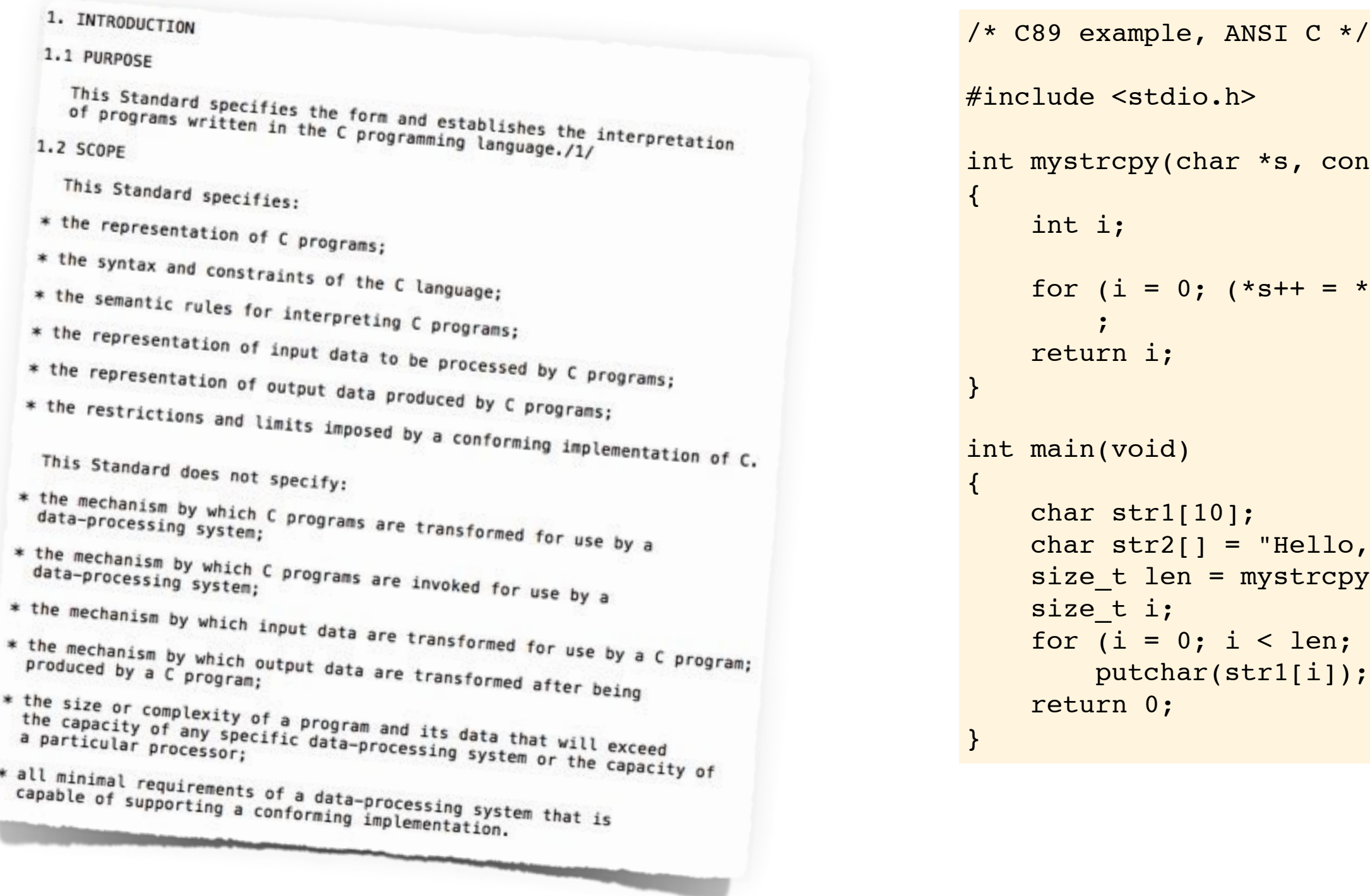

```
onst char *t)
*t++) != '\0'; i++)
c89!"<mark>;</mark>
py(\text{str1, str2});i ++)
```
### ANSI published in 1989. ISO adopted in 1990 (but changed the chapter numbers). Soon after it was all ISO/IEC

### ANSI C / C89 / C90

- Add more extensive support for international character sets (mostly done by Japan)
- Corrected some details

## ISO/IEC 9899/AMD1:1995, aka "C95"

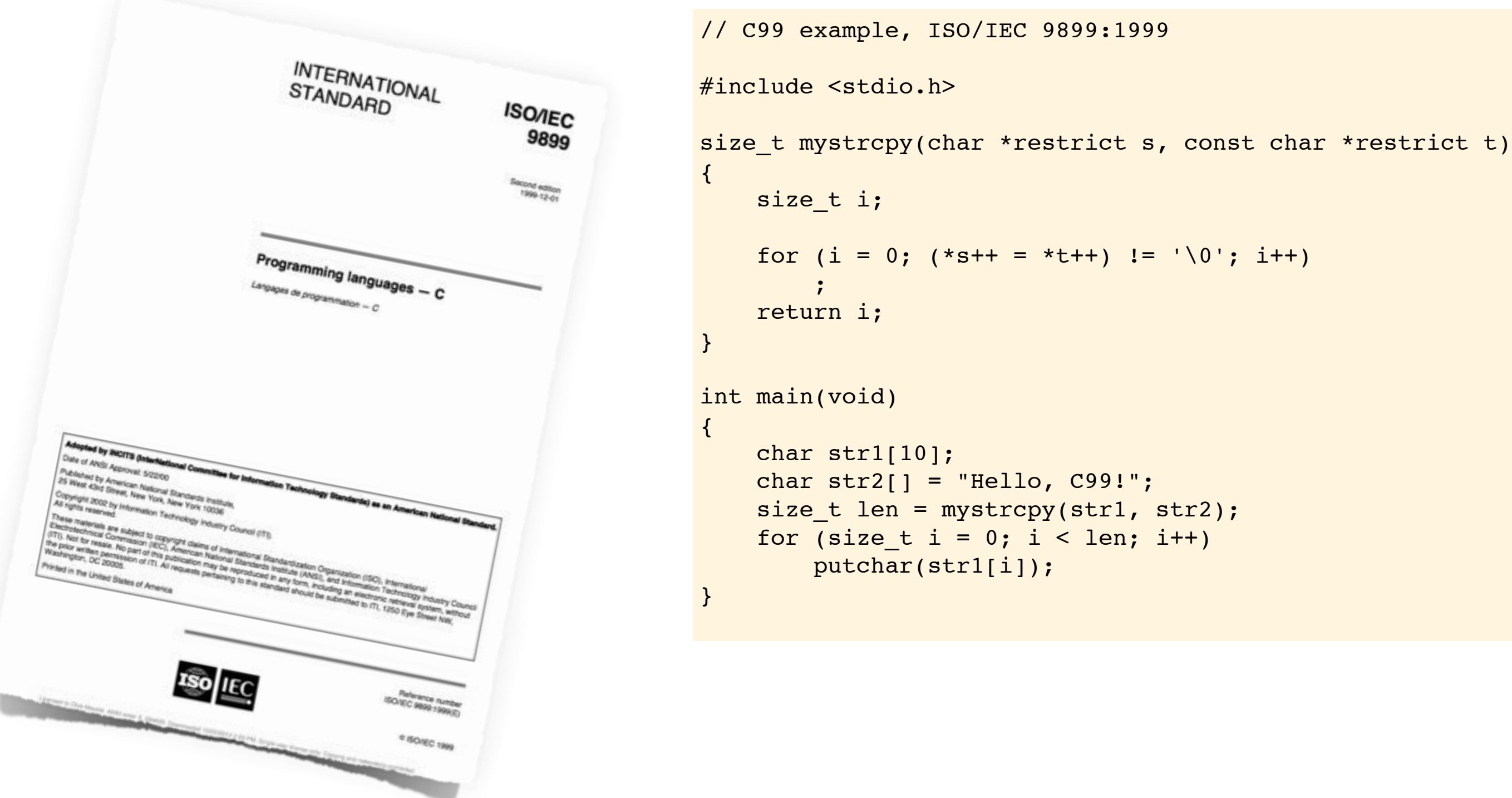

C99 added a lot of stuff to C89, perhaps too much. Especially a lot of features for scientific computing was added, but also a few things that made life easier for programmers.

### C99

The main focus:

- security, eg Anneks K (the bounds checking library, contributed by Microsoft)
- support for multicore systems (threads from WG14, memory model from WG21)

The most interesting features:

- Type-generic expressions using the \_Generic keyword.
- Multi-threading support
- Improved Unicode support
- Removal of the gets() function
- Bounds-checking interfaces
- Anonymous structures and unions
- Static assertions
- Misc library improvements

Made a few C99 features optional.

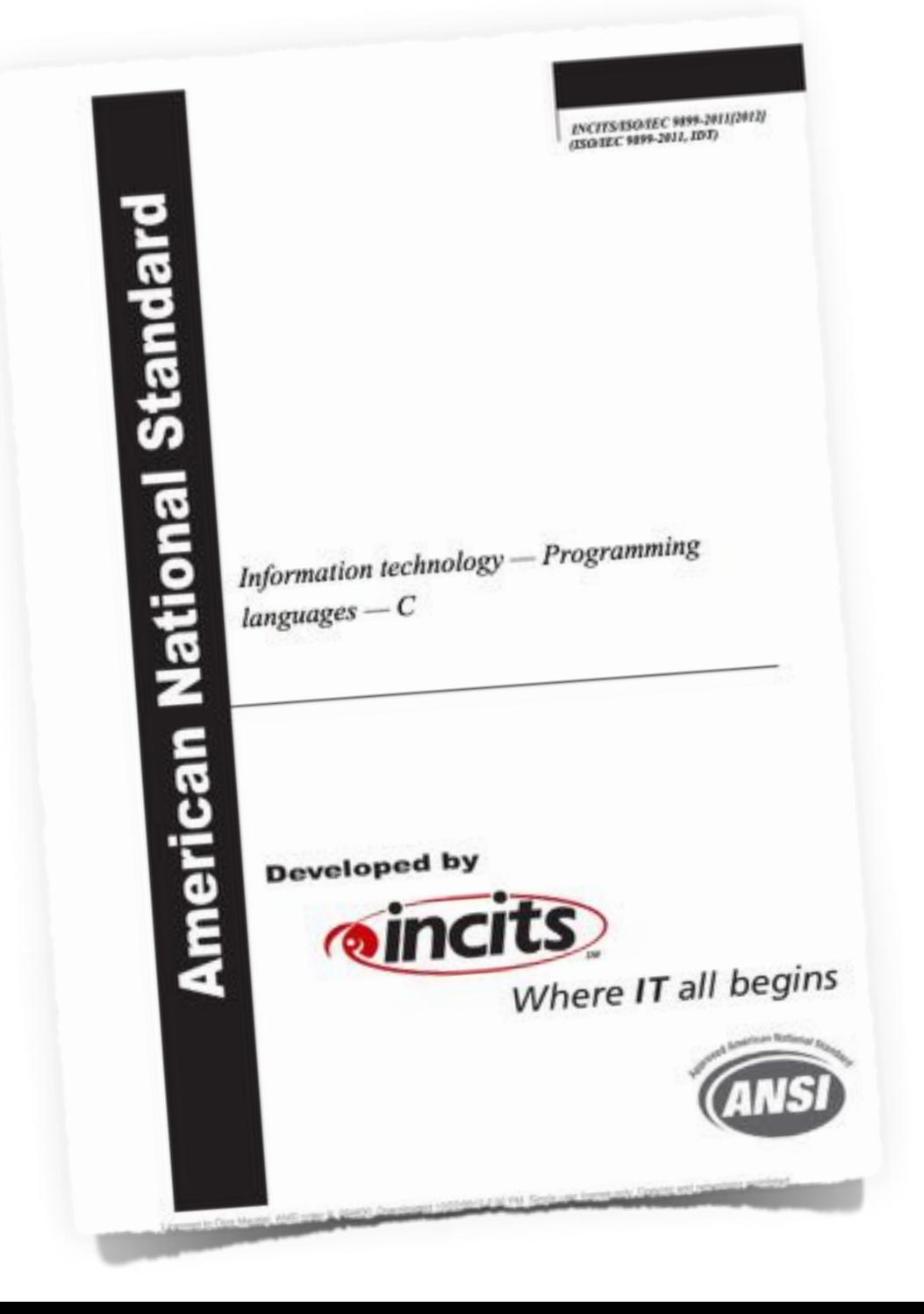

## C11

## WG14 meeting at Lysaker, April 2015

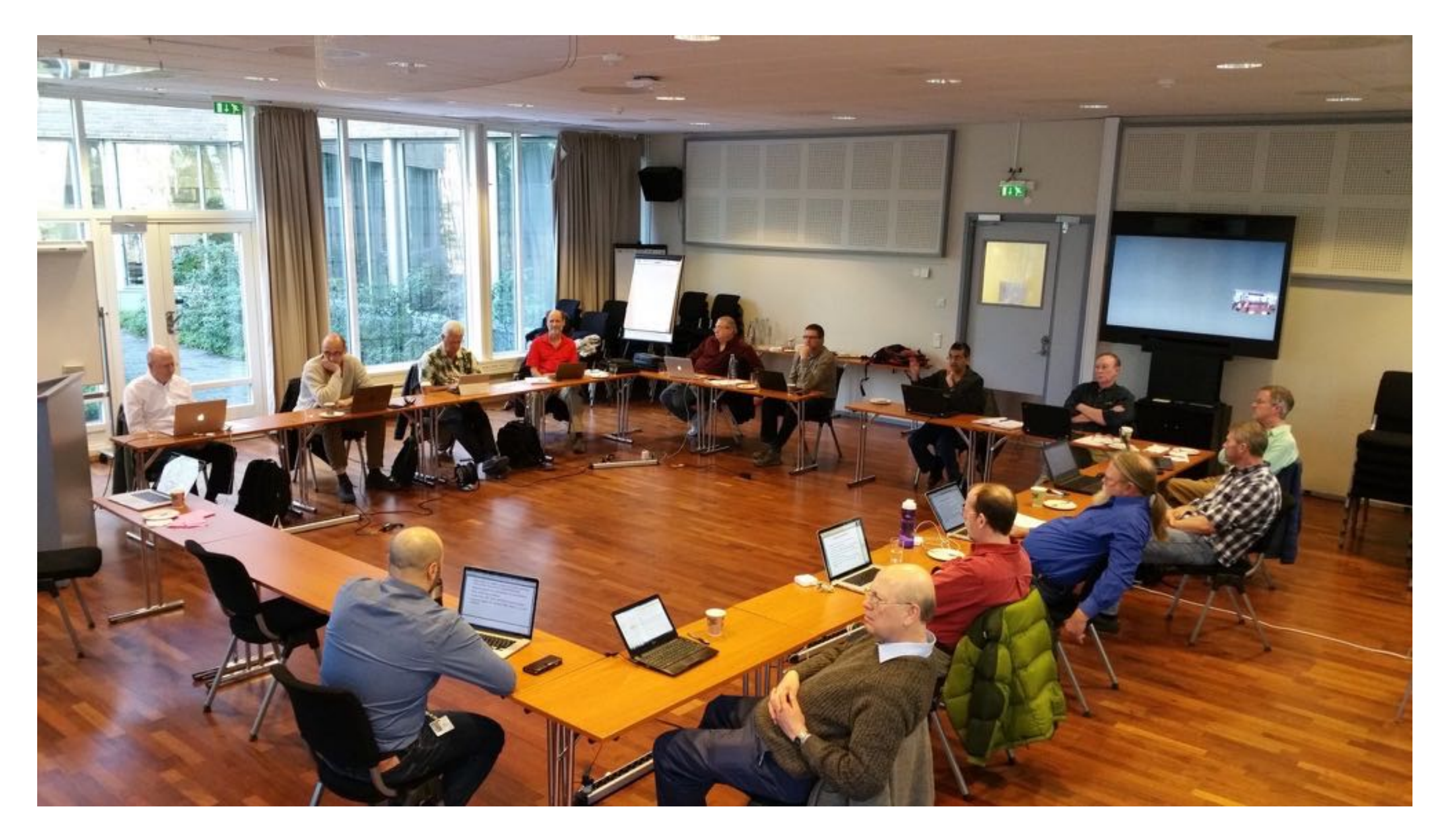

## Next version of C - C2x?

- Currently working on defect reports
- There are some nasty/interesting differences between C11 and C++11
- IEEE 754 floating point standard updated in 2008
- CPLEX C parallel language extentions (started after C11)

 $\left\{ \right.$ 

}

 $\{$ 

}

### K&R C C89/C90 C89/C90

```
/* C78 example, K&R C */
mystrcpy(s,t)
char *s;
char *t;
     int i;
    for (i = 0; (*s++ = *t++) != '\0'; i++)
\mathcal{L} ; and \mathcal{L} return(i);
main()
    char str1[10];
    char str2[] = "Hello, C78!"; int len = mystrcpy(str1, str2);
     int i;
    for (i = 0; i < len; i++) putchar(str1[i]);
    exit(0);/* C89 example, ANSI C */
                                                   #include <stdio.h>
                                                   int mystrcpy(char *s, const char *t)
                                                    {
                                                         int i;
                                                       for (i = 0; (*s++ = *t++) != '\0'; i++)
                                                    \mathcal{L} ; and \mathcal{L} return i;
                                                    }
                                                   int main(void)
                                                    {
                                                        char str1[10];
                                                        char str2[] = "Hello, C89!";size t len = mystrcpy(str1, str2);
                                                        size t i;
                                                        for (i = 0; i < len; i++) putchar(str1[i]);
                                                         return 0;
                                                    }
```

```
// C99 example, ISO/IEC 9899:1999 
#include <stdio.h>
size t mystrcpy(char *restrict s,
                  const char *restrict t)
\{size t i;
    for (i = 0; (*s++) = *t++) != \sqrt{0}; i++)\mathcal{L} ; and \mathcal{L} return i;
}
int main(void)
\{char str1[10];
    char str2[] = "Hello, C99!";size t len = mystrcpy(str1, str2);
    for (size_t i = 0; i < len; i++)
         putchar(str1[i]);
}
```
# Evolution of Keywords in C (1972-2011)

# B (1972)

if else while switch case

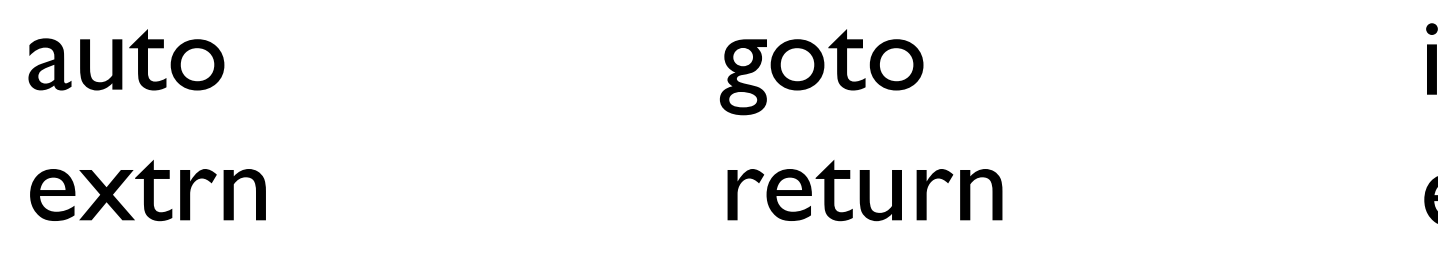

if else while switch case

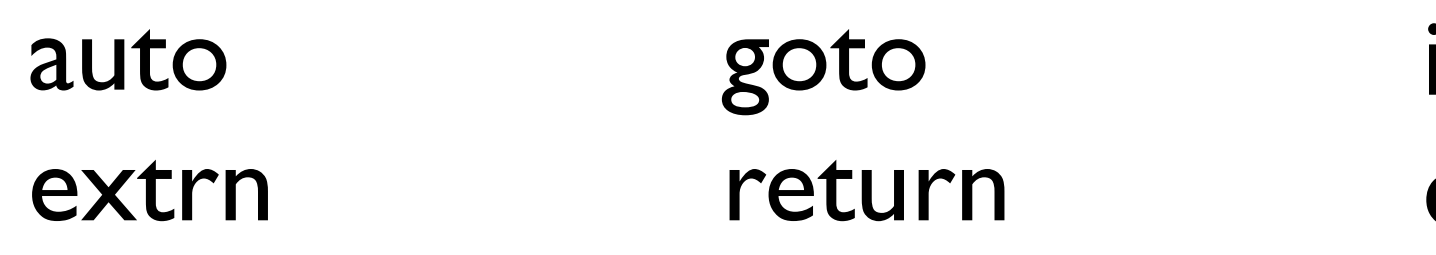

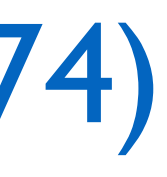

else while switch case

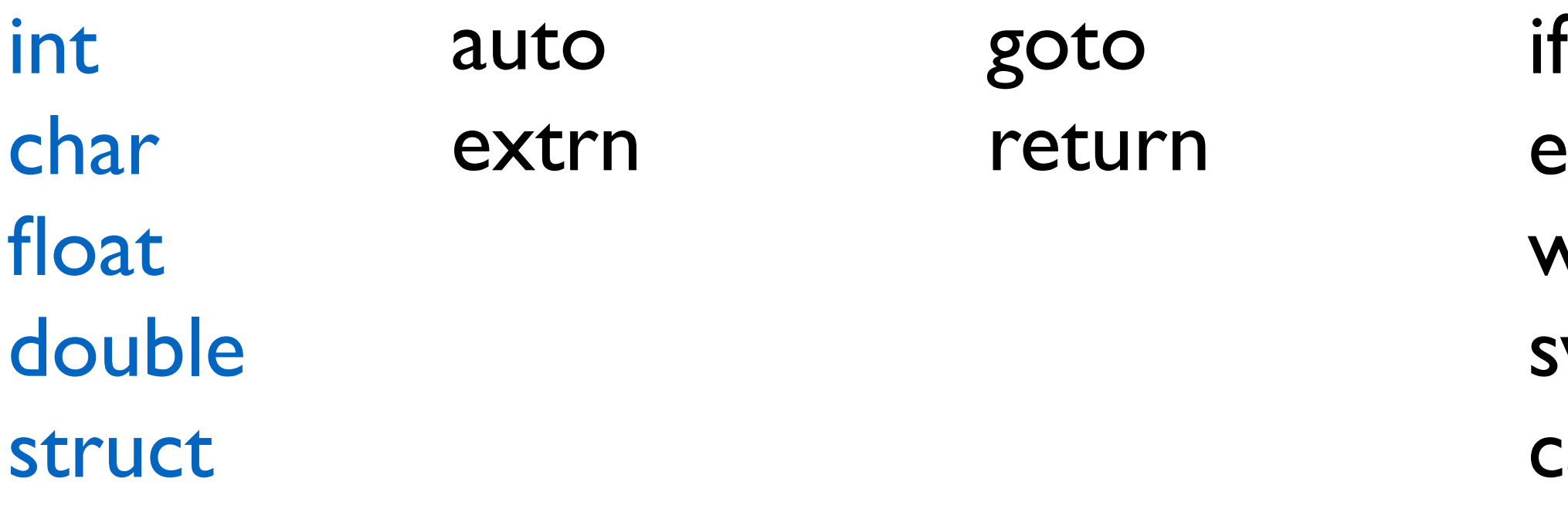

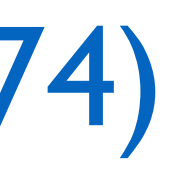

if else while switch case

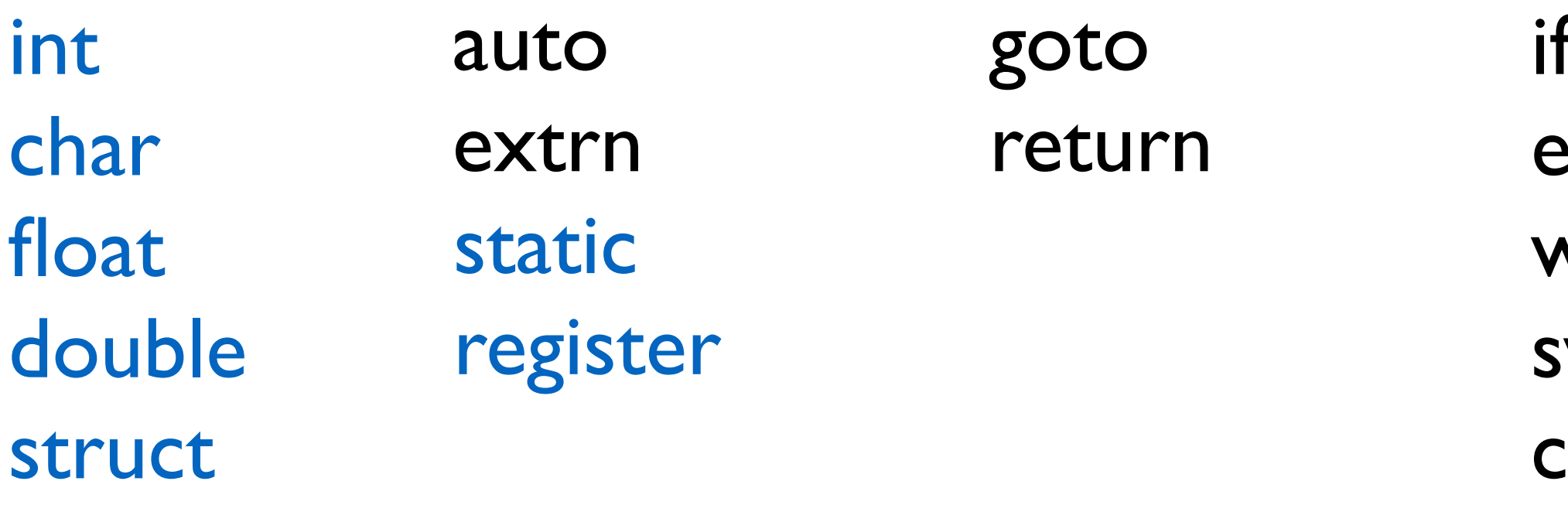

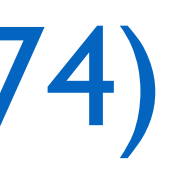

if else while switch case

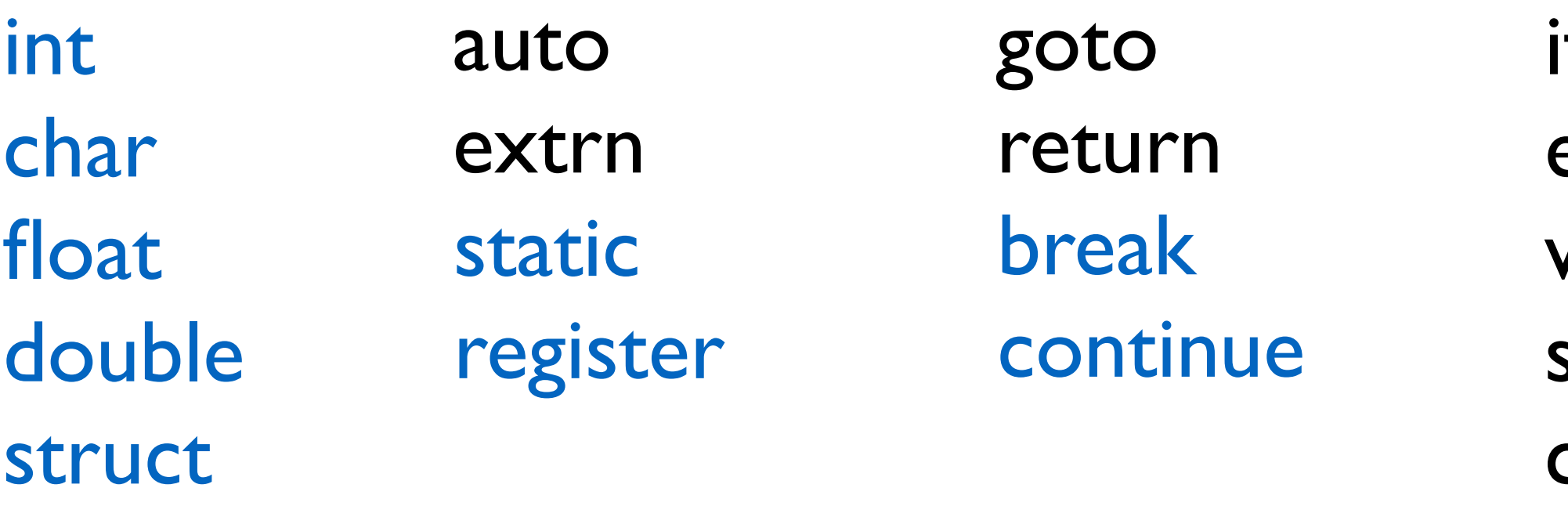

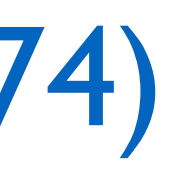
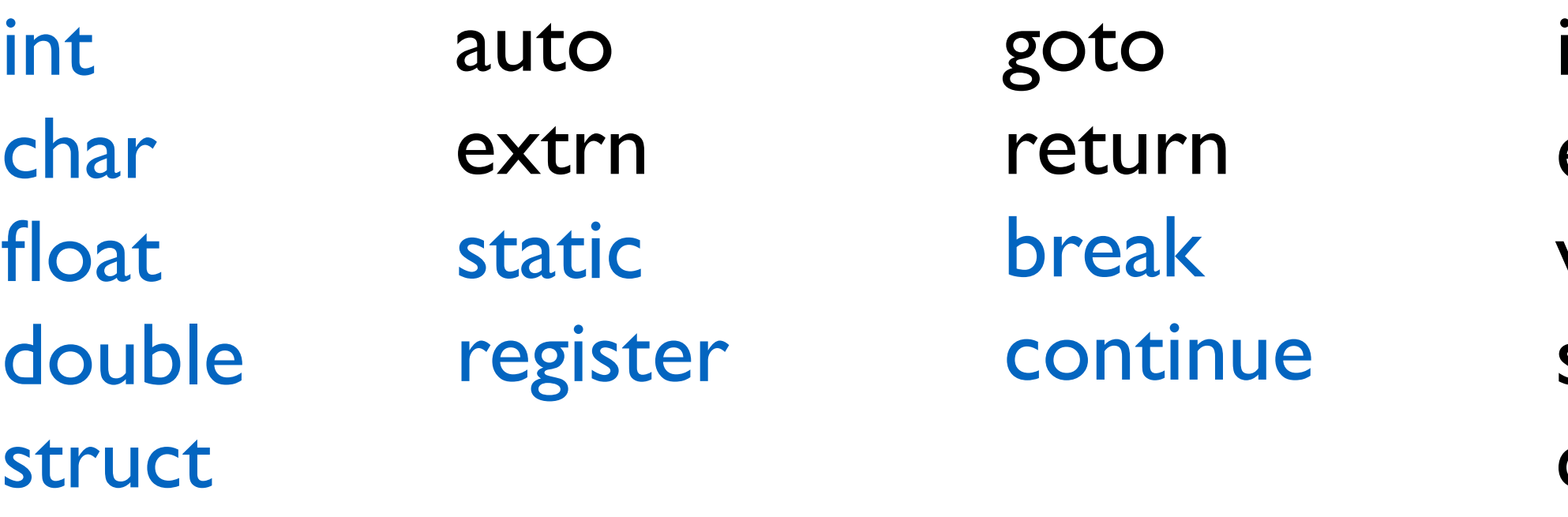

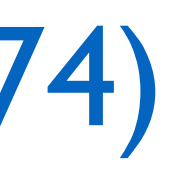

- if else while switch case default do
- for

## from B to C (1972-1974)

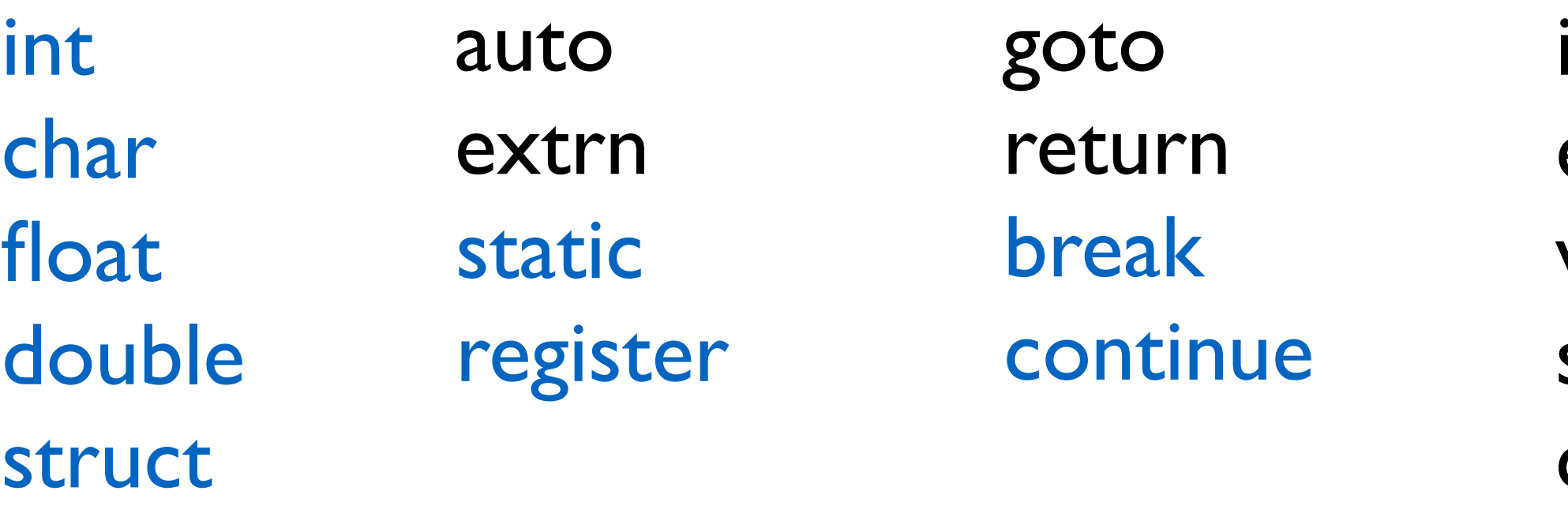

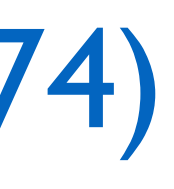

if else while switch case default do for

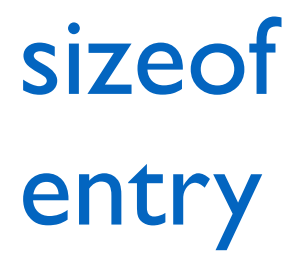

## from B to C (1972-1974)

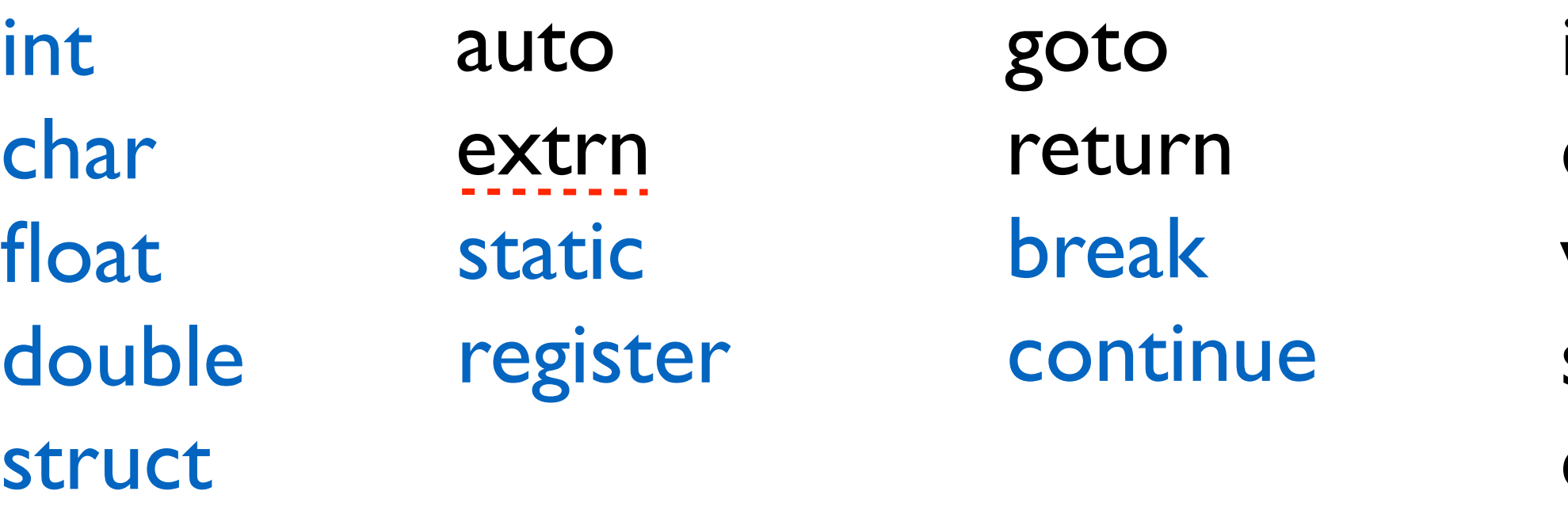

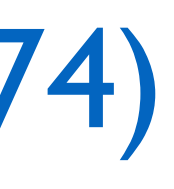

if else while switch case default do for

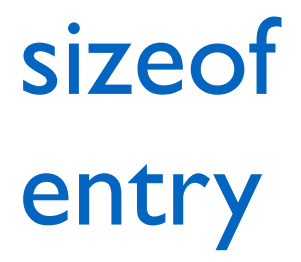

## from B to C (1972-1974)

- if else while
- switch
- case
- default
- do
- for

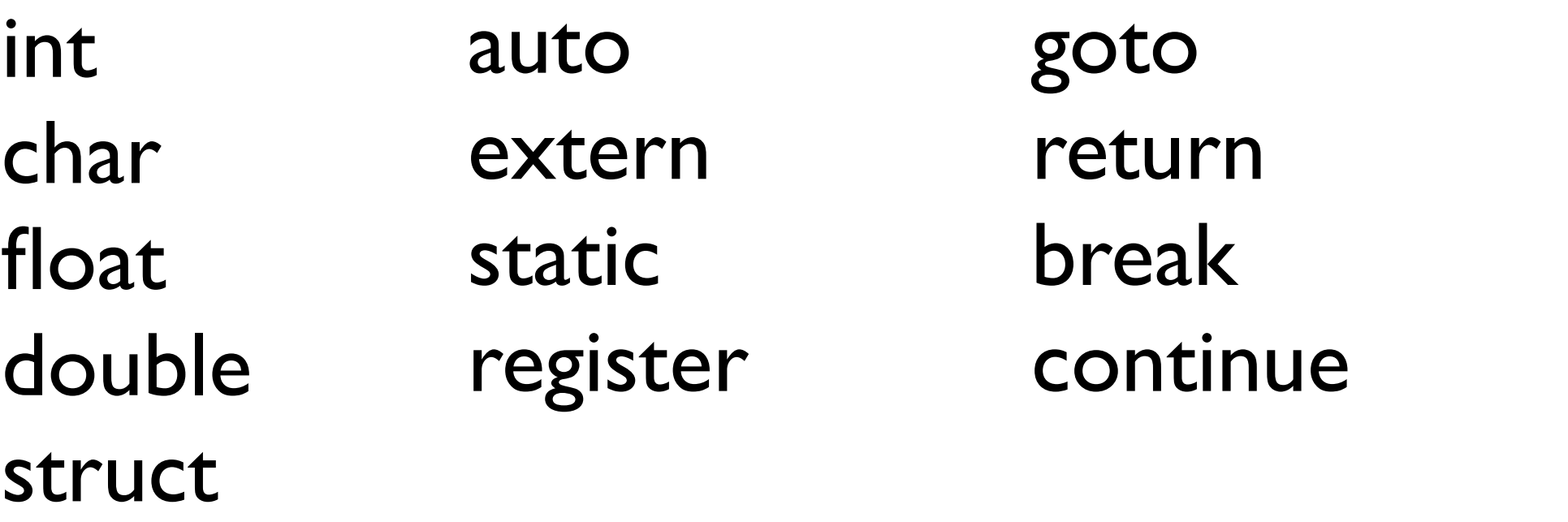

#### sizeof entry

## Early C (1974)

- if else while
- switch
- case
- default
- do
- for

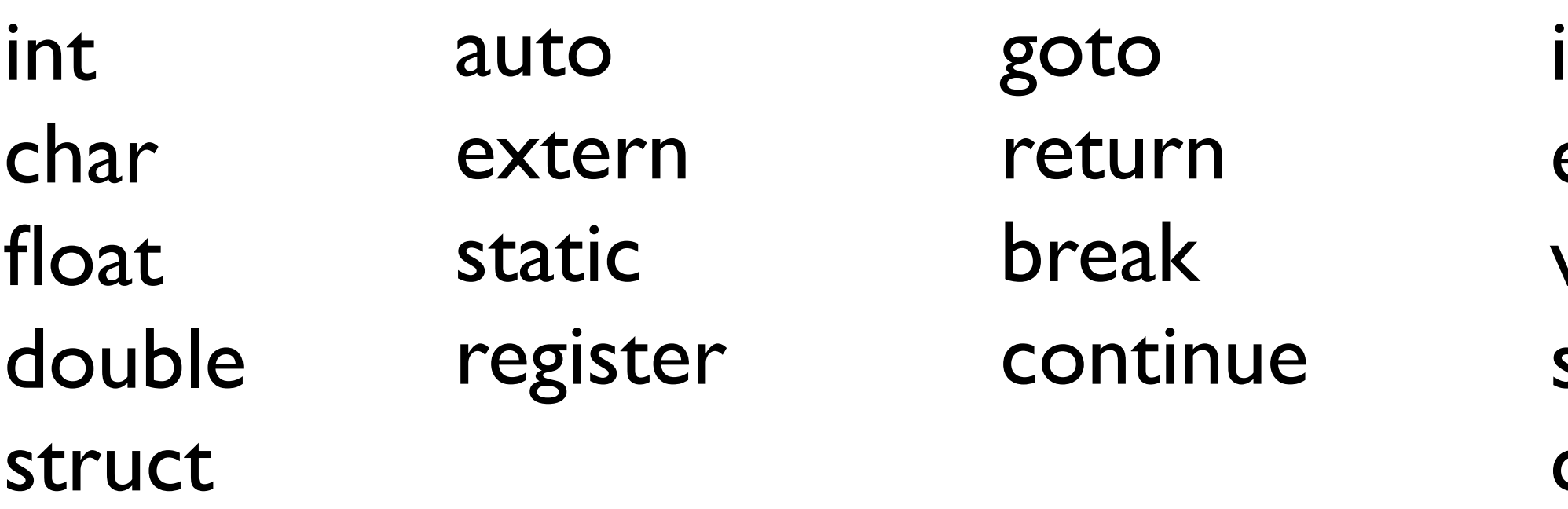

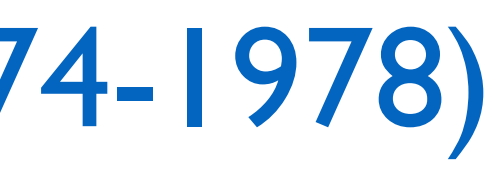

#### sizeof entry

## from Early C to K&R C (1974-1978)

- $\mathbf{f}$ else while
- switch
- case
- default
- do
- for

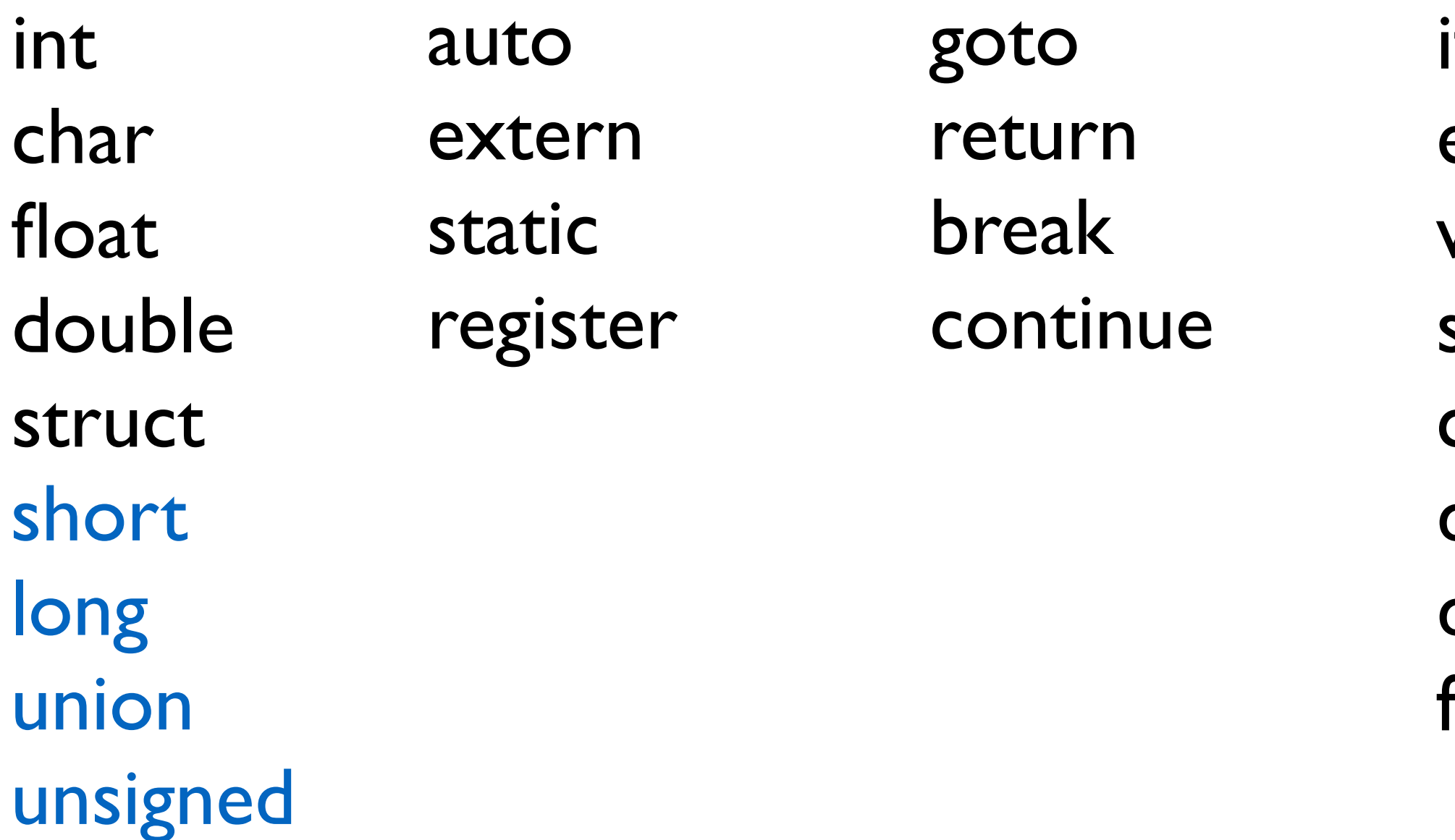

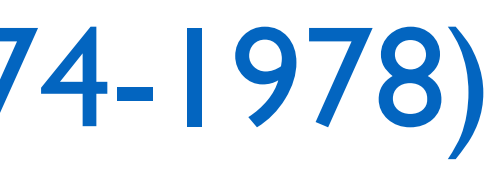

#### sizeof entry

## from Early C to K&R C (1974-1978)

- $\mathbf{f}$ else
- while
- switch
- case
- default
- do
- for

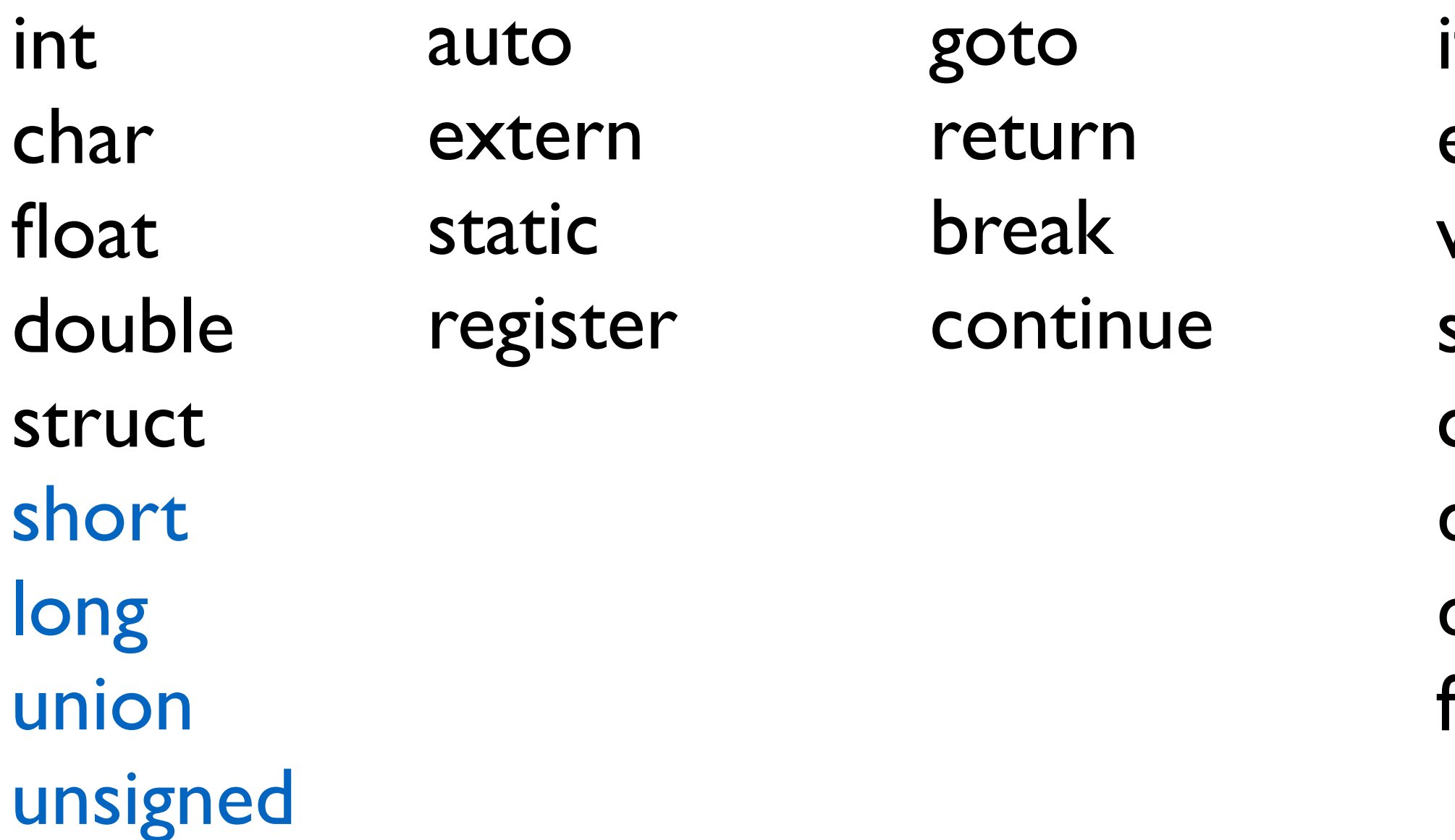

#### sizeof entry typedef

## from Early C to K&R C (1974-1978)

- if else while
- switch
- case
- default
- do
- for

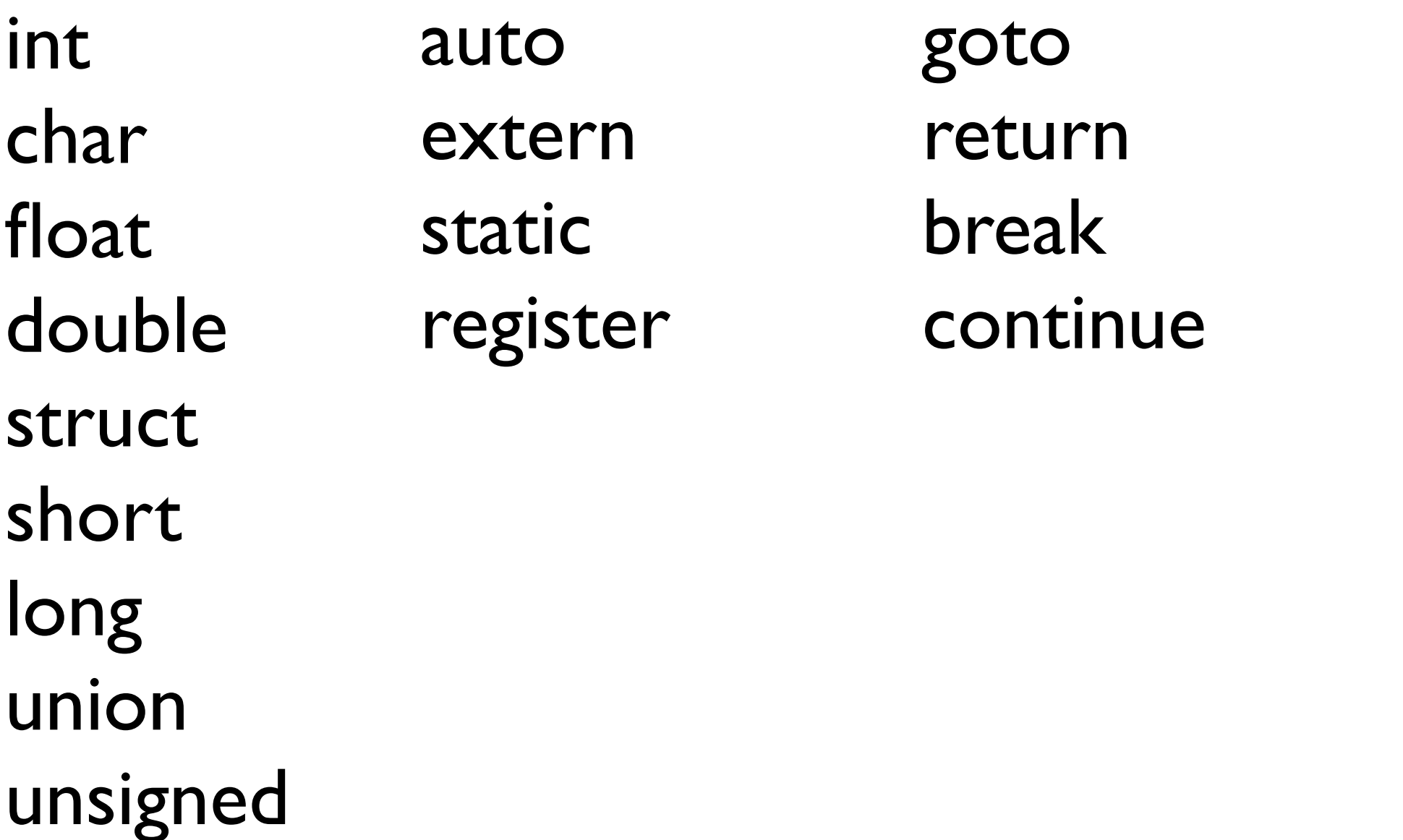

### sizeof entry typedef

## K&R C (1978)

- if else while
- switch
- case
- default
- do
- for

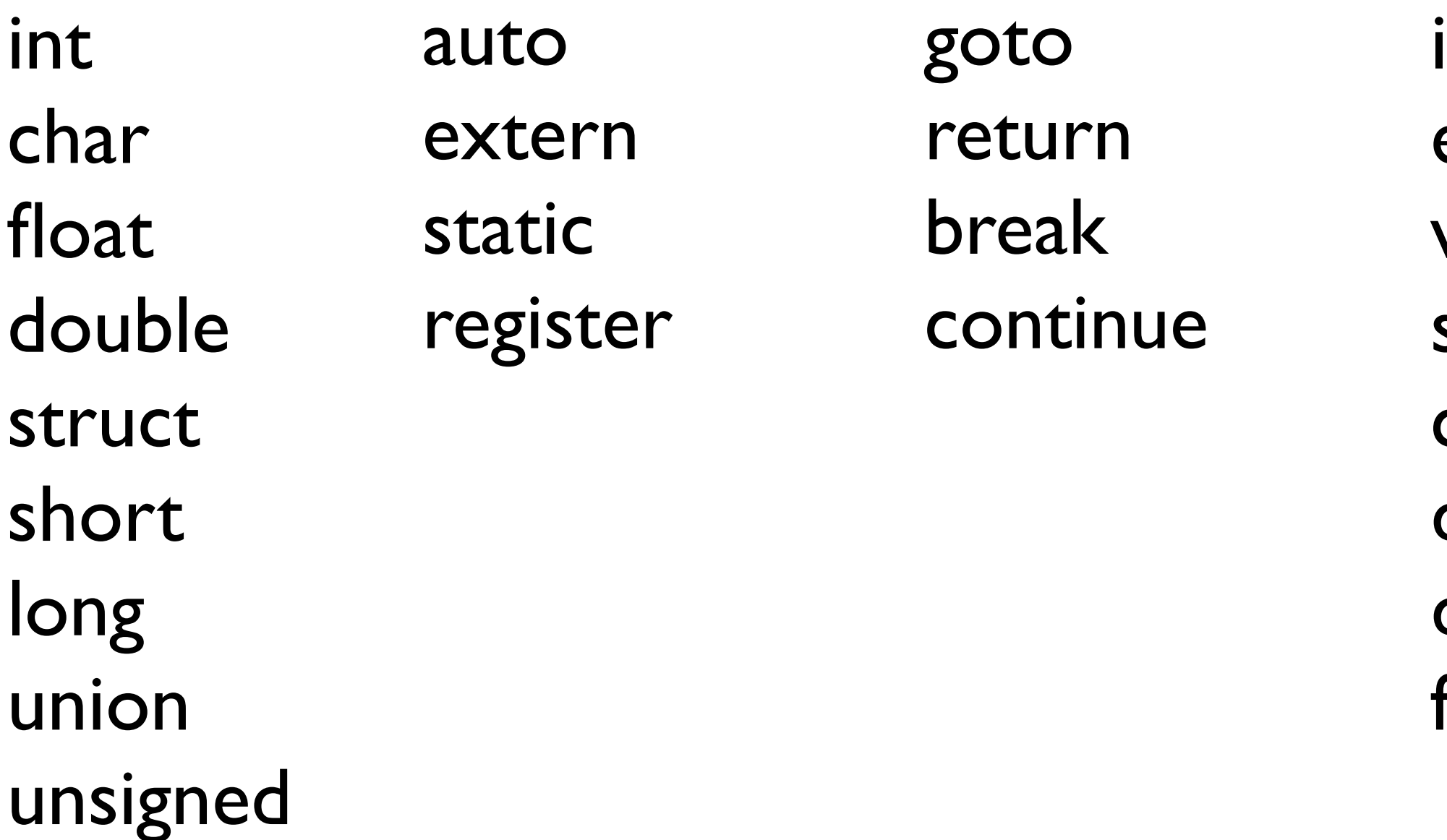

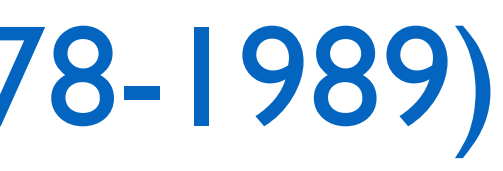

## from K&R C to ANSI C (1978-1989)

- if else while
- switch
- case
- default
- do
- for

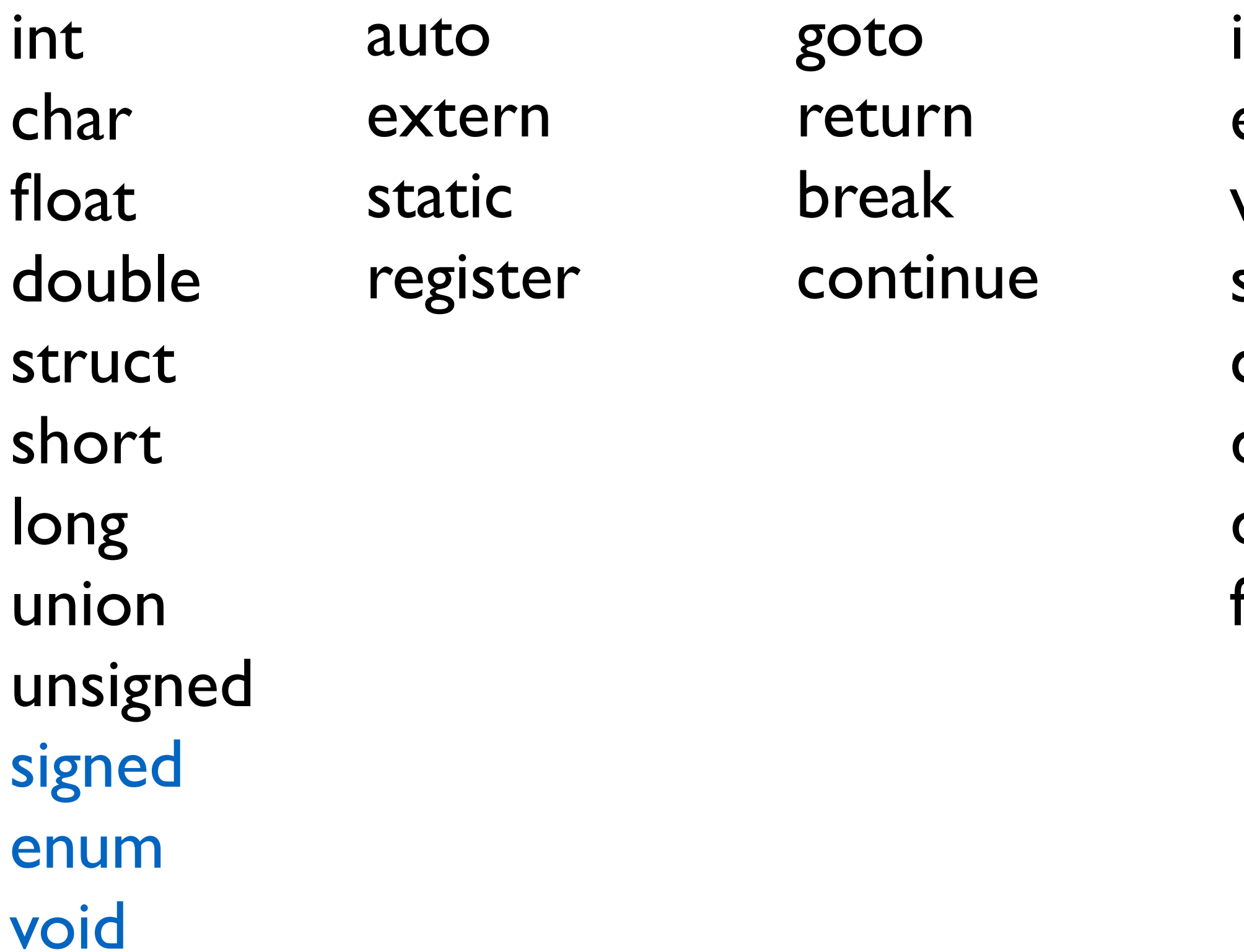

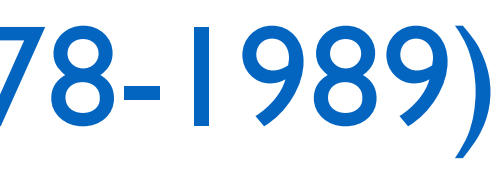

## from K&R C to ANSI C (1978-1989)

- if else while
- switch
- case
- default
- do
- for

goto return break continue

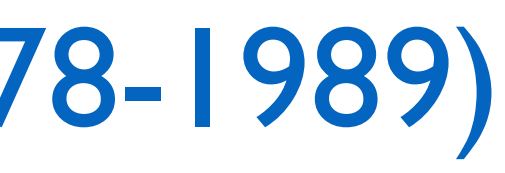

auto extern static register volatile const

int char float double struct short long union unsigned signed enum void

## from K&R C to ANSI C (1978-1989)

- if else
- while
- switch
- case
- default
- do
- for

goto return break continue

auto extern static register volatile const

int char float double struct short long union unsigned signed enum void

## from K&R C to ANSI C (1978-1989)

- if else while
- switch
- case
- default
- do
- for

goto return break continue

auto extern static register volatile const

int char float double struct short long union unsigned signed enum void

### from K&R C to ANSI C (1978-1989)

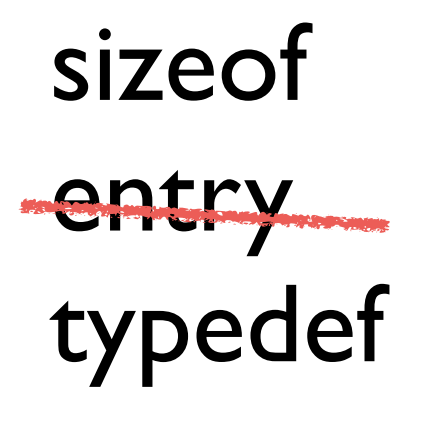

The entry keyword came from PL/I and allowed multiple entry points into a function. The keyword was implemente<sup>d</sup> by some compilers but was never standardized. (stackoverflow.com/questions/254395)

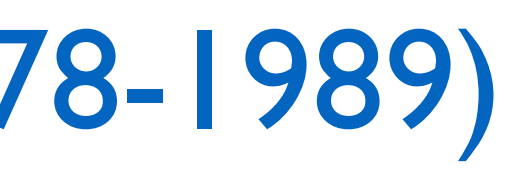

auto extern static register volatile const

- if else while
- switch
- case
- default
- do
- for

goto return break continue

int char float double struct short long union unsigned signed enum void

#### sizeof typedef

## ANSI C (1989)

auto extern static register volatile const

- if else
- while
- switch
- case
- default
- do
- for

goto return break continue

int char float double struct short long union unsigned signed enum void

### sizeof typedef

## from ANSI C to C99 (1989-1999)

- else
- while
- witch
- case
- default
- lo
- or

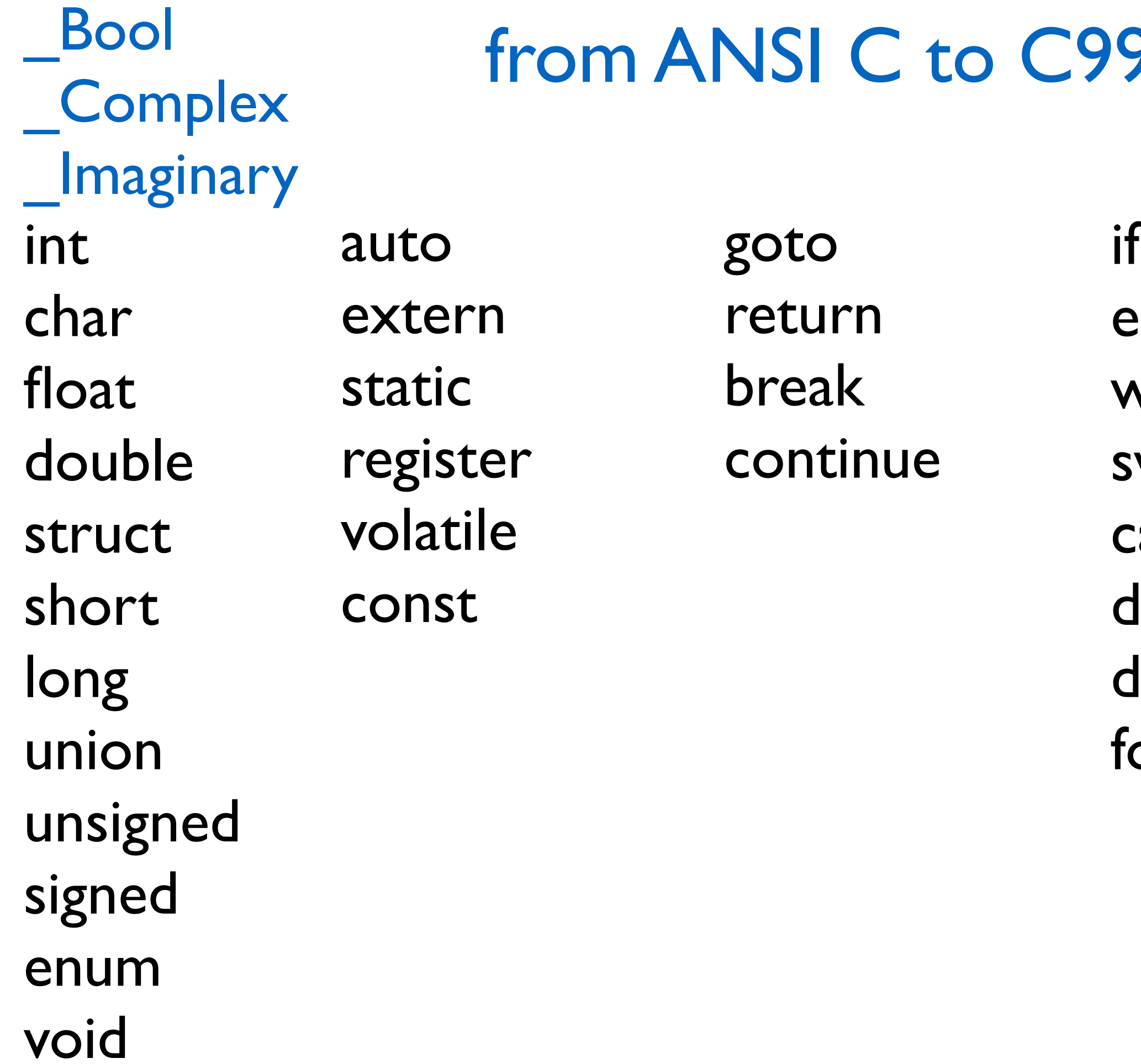

## 9 (1989-1999)

- else
- while
- witch
- ase
- default
- lo
- **hc**

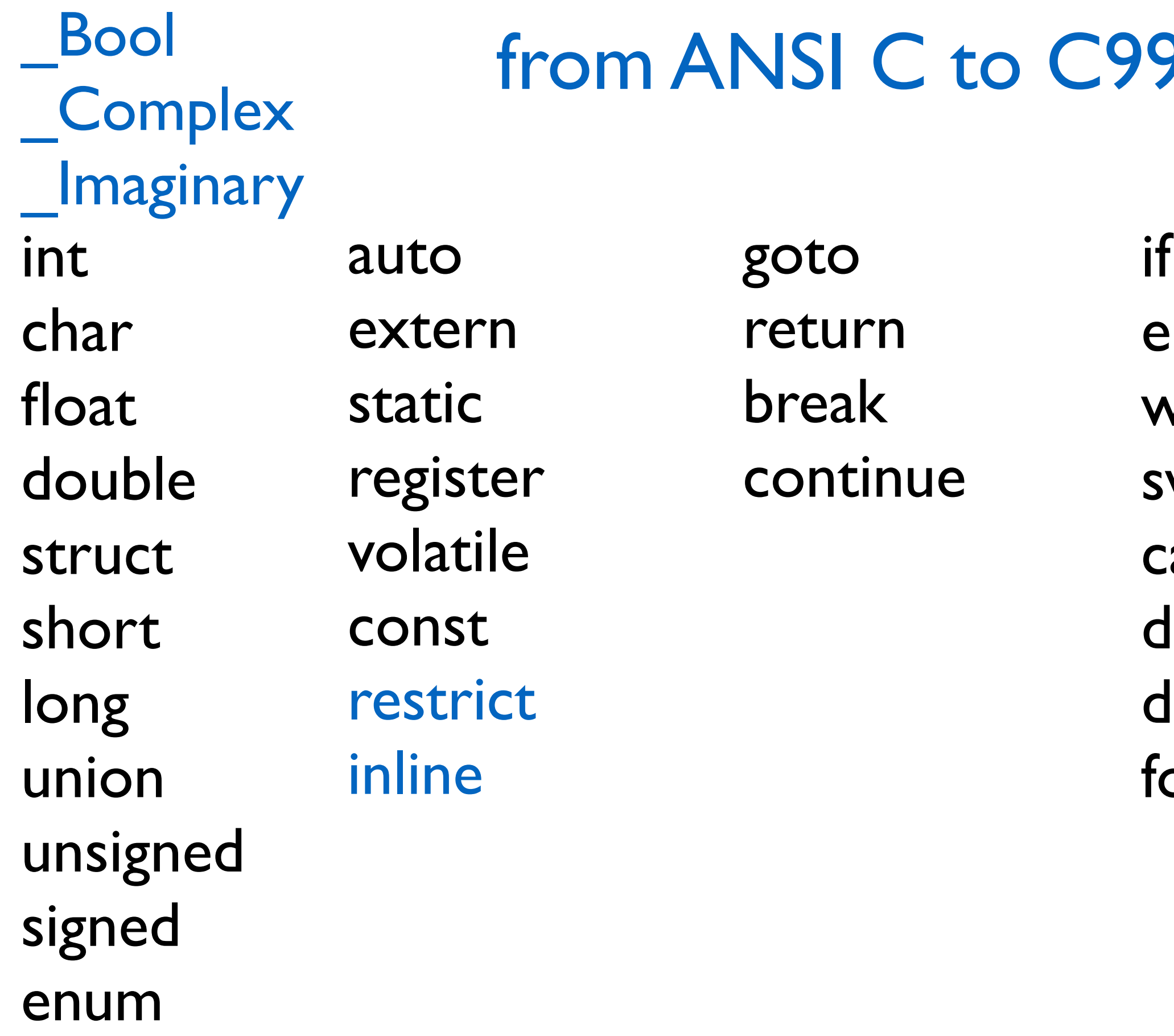

void

## 9 (1989-1999)

- else hile
- $\mathsf{witch}$
- ase
- efault
- do
- r

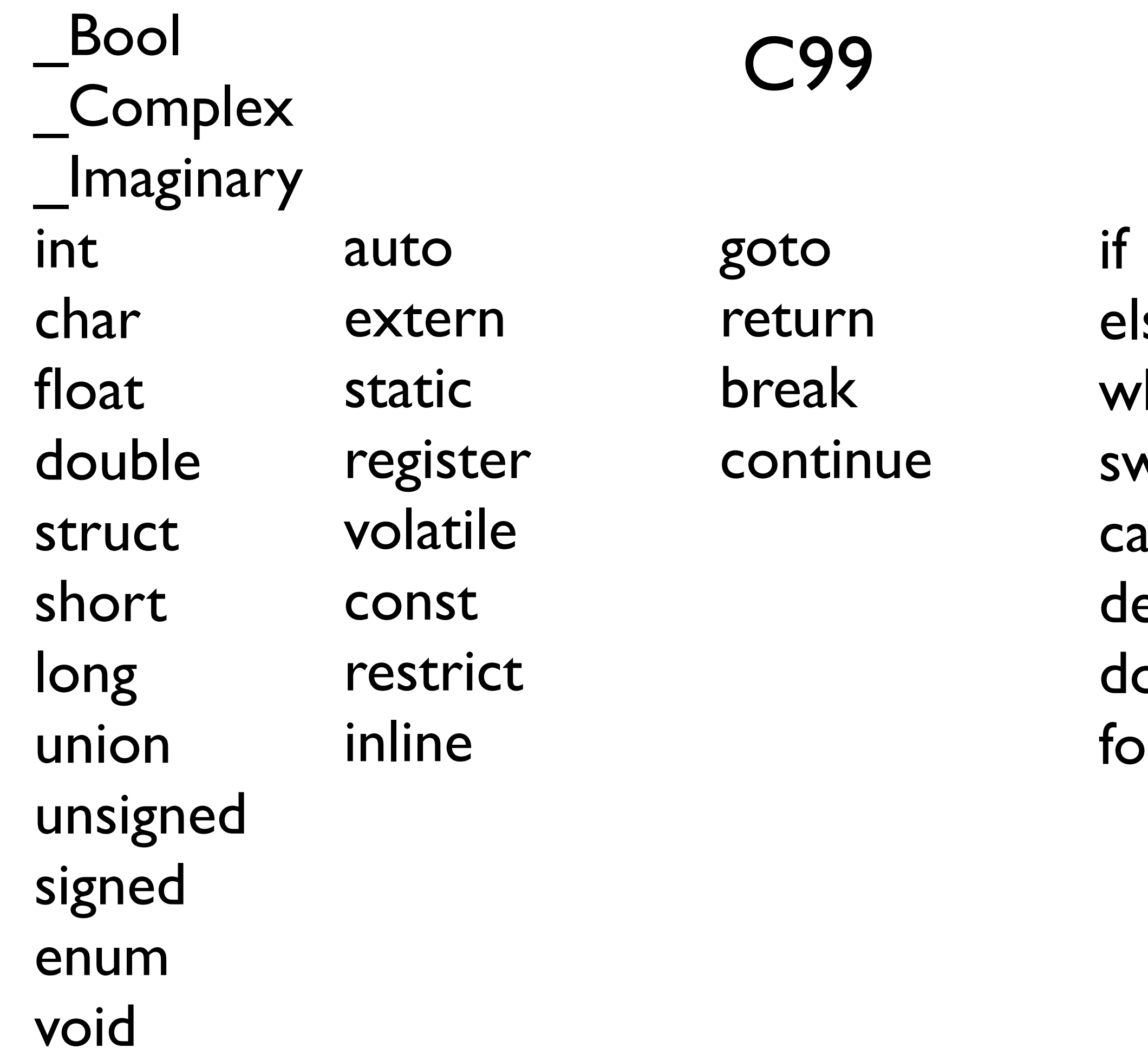

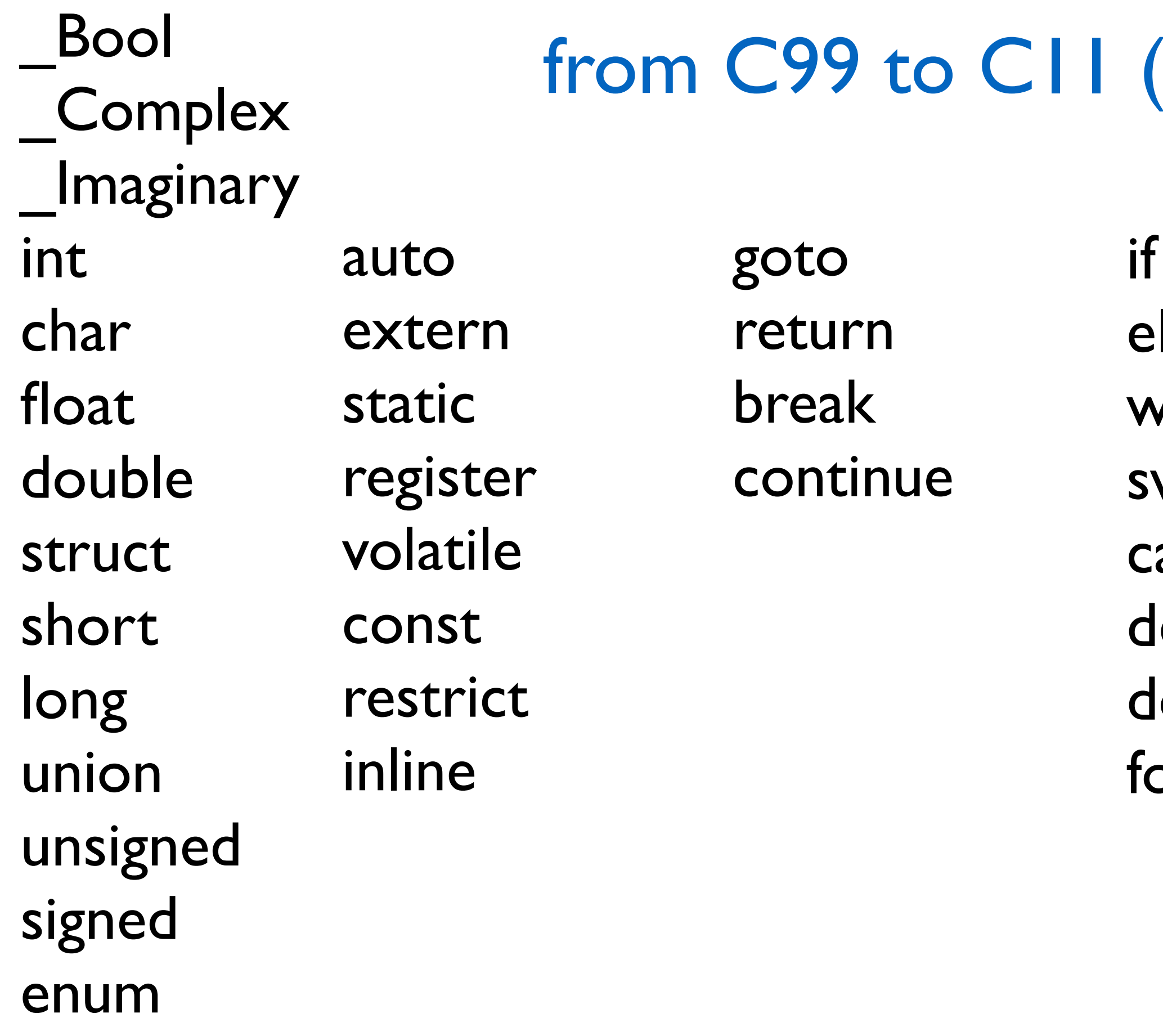

void

## $(1999 - 2011)$

- lse
- while
- witch
- ase
- lefault
- do
- **hc**

- if else
- while
- switch
- case
- default
- do
- or

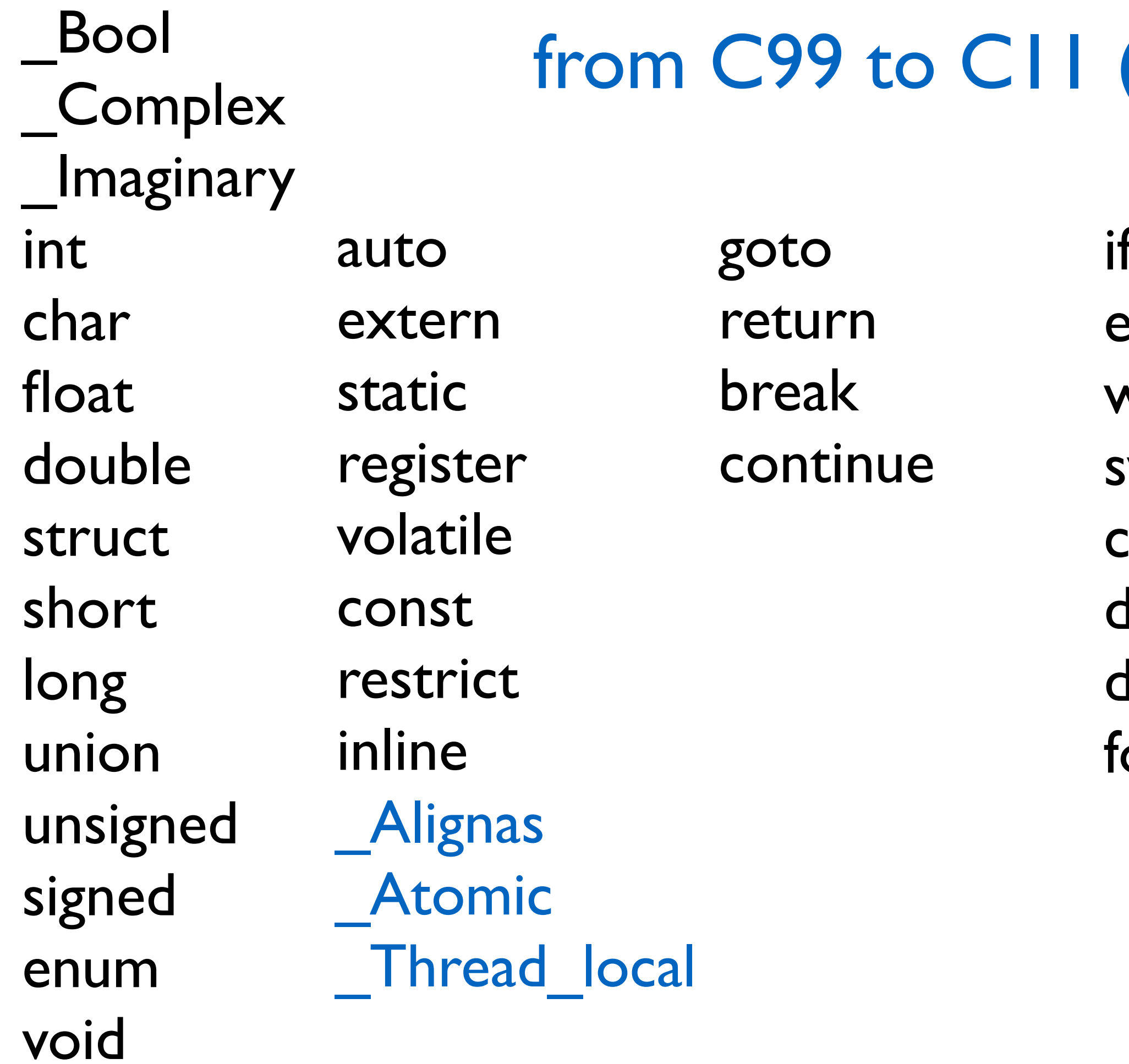

## $(1999 - 2011)$

if else while switch case default do

sizeof typedef \_Noreturn \_Static\_assert \_Alignof **Generic** 

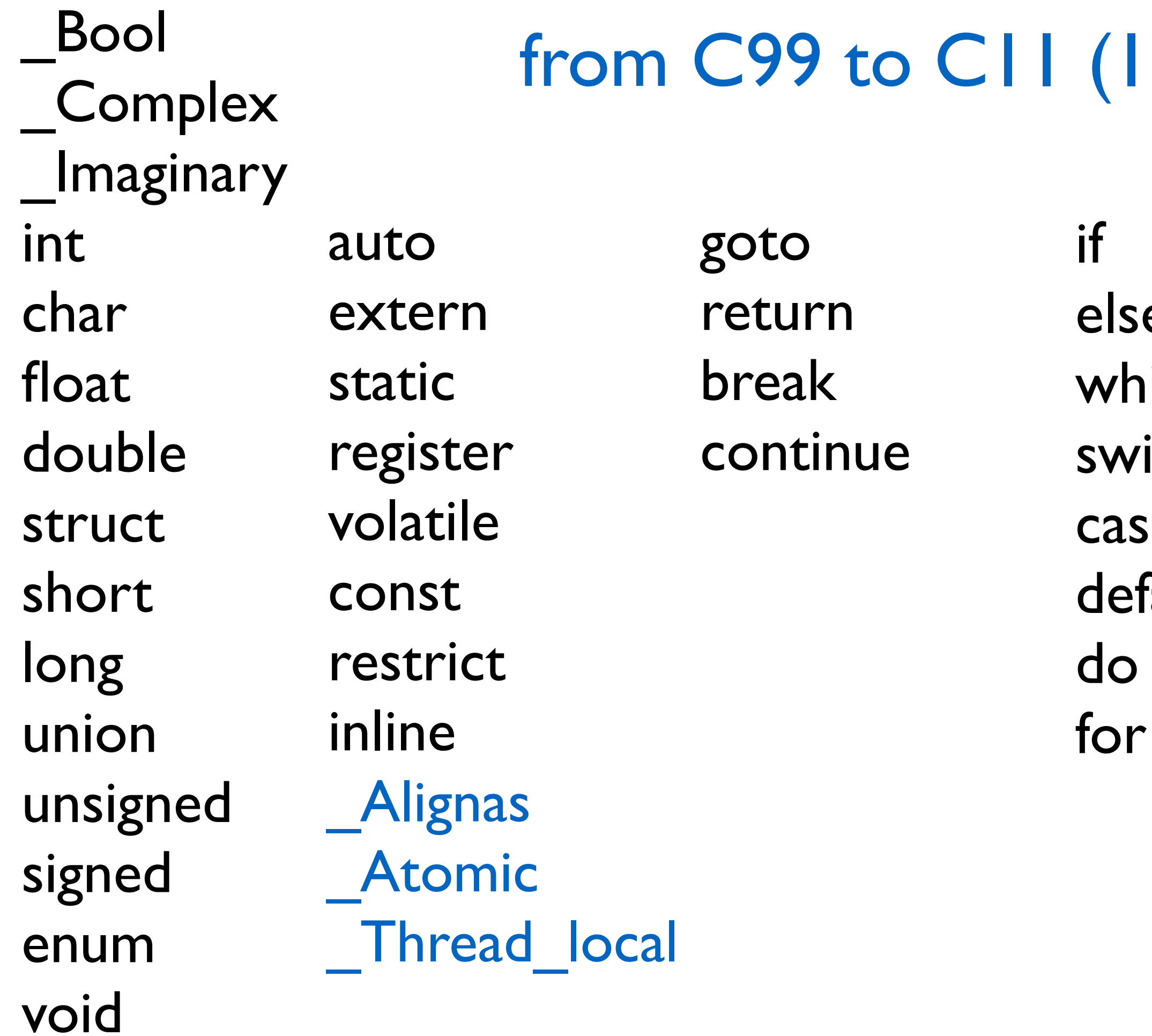

## $(1999 - 2011)$

else while witch ase lefault lo **hc** 

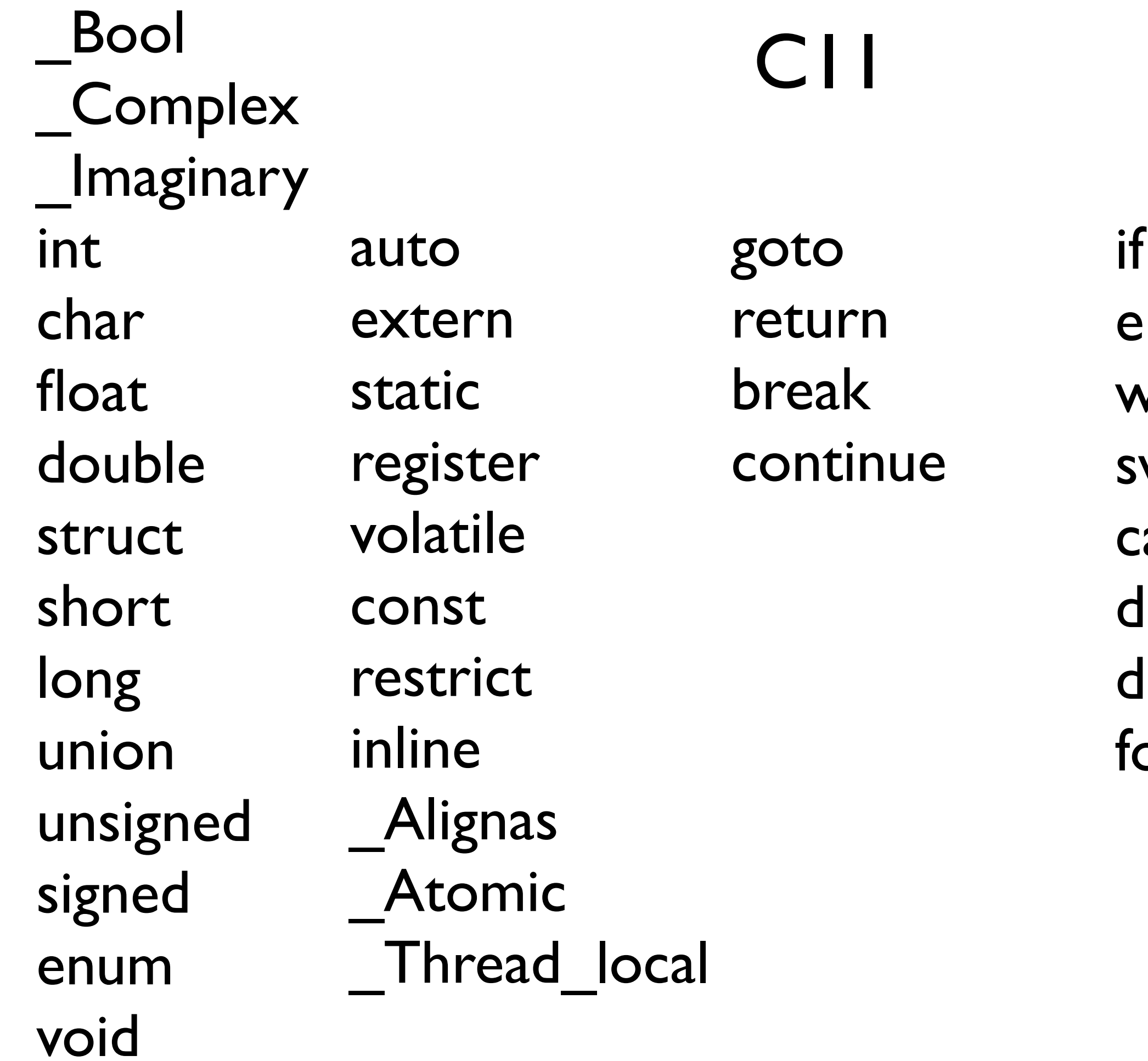

sizeof typedef \_Noreturn \_Static\_assert \_Alignof \_Generic

C11\_Standard

### The spirit of C

- let them do what needs to be done
- the programmer is in charge not the compiler

#### **trust the programmer**

#### **keep the language small and simple**

- small amount of code  $\rightarrow$  small amount of assembler
- provide only one way to do an operation
- new inventions are not entertained

#### **make it fast, even if its not portable**

- target efficient code generation
- int preference, int promotion rules
- sequence points, maximum leeway to compiler

#### **rich expression support**

- lots of operators
- expressions combine into larger expressions

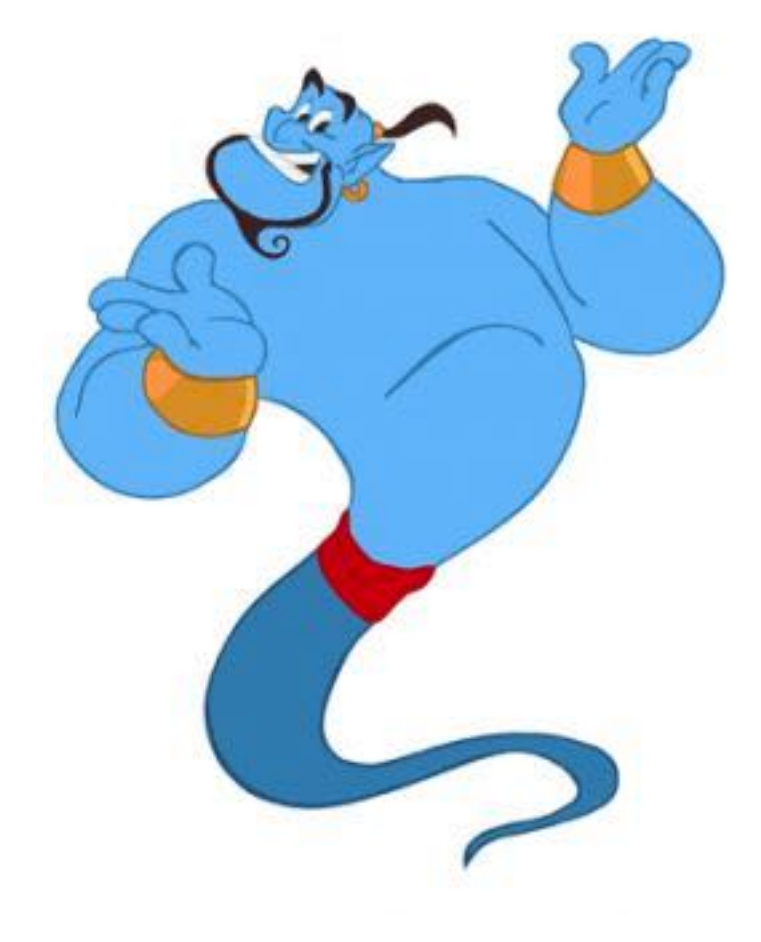

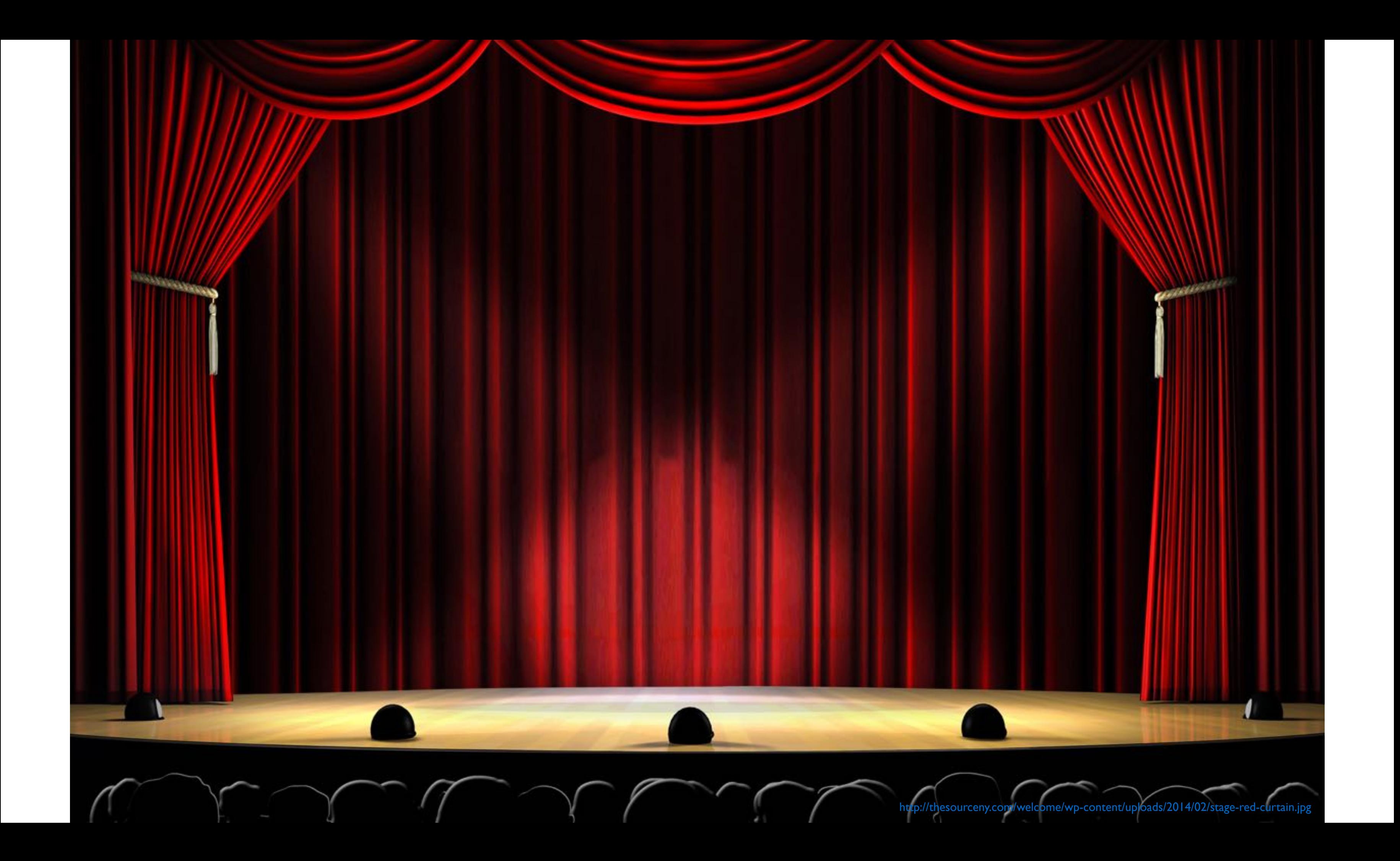

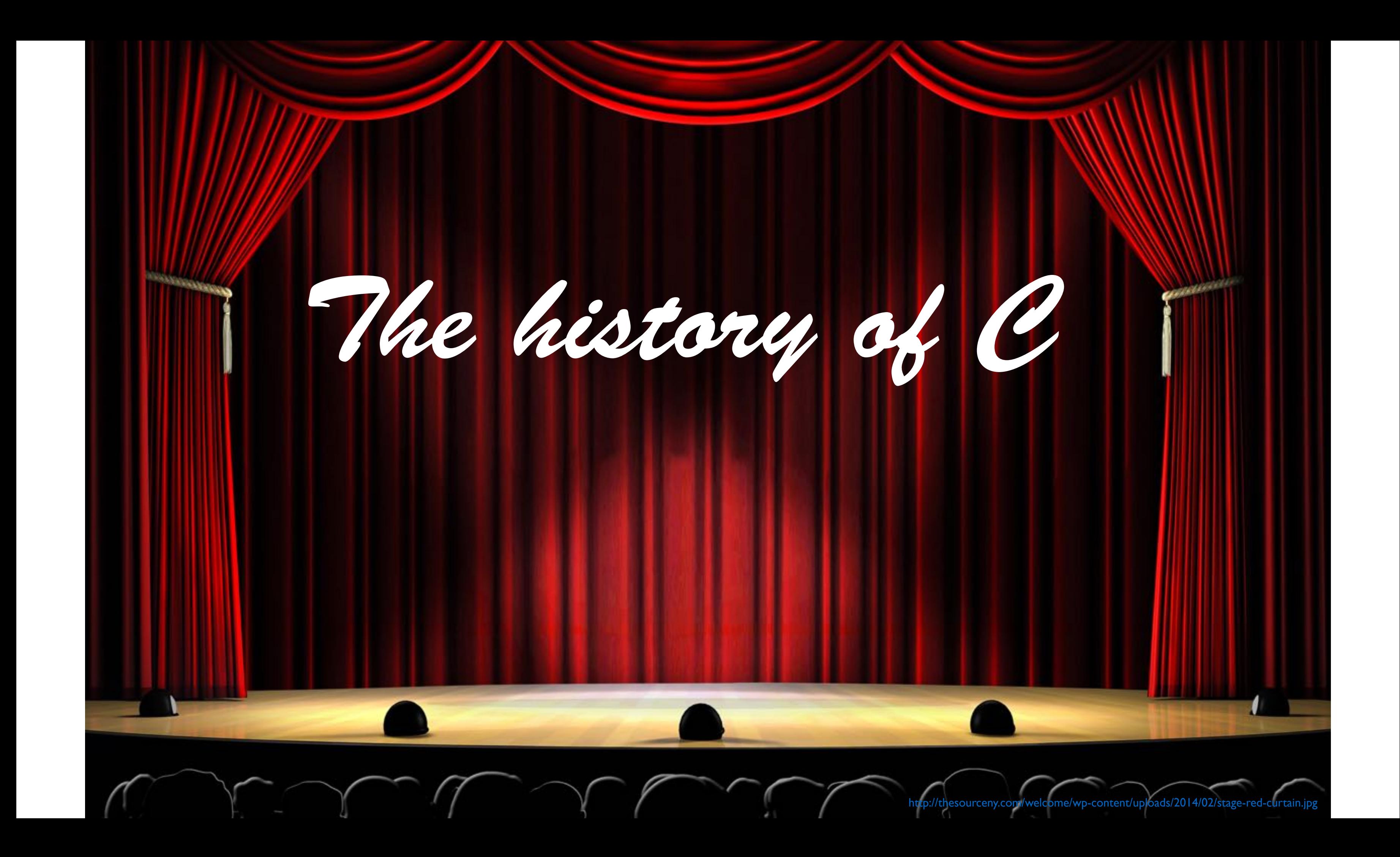

At Bell Labs. Back In 1969. Ken Thompson wanted to play. He found a little used PDP-7. Ended up writing a nearly complete operating system from scratch. In pure assembler of course. In about 4 weeks! Dennis Ritchie soon joined the effort. While porting Unix to a PDP-11 they invented C, heavily inspired by Martin Richards' portable systems programming language BCPL. In 1972 Unix was rewritten in C, and later ported to many other machines aided by Steve Johnsons Portable C Compiler. C gained popularity outside the realm of PDP-11 and Unix. Initially the K&R was the definitive reference until the language was standardized by ANSI and ISO in 1989/1990 and thereafter updated in 1999 and 2011.

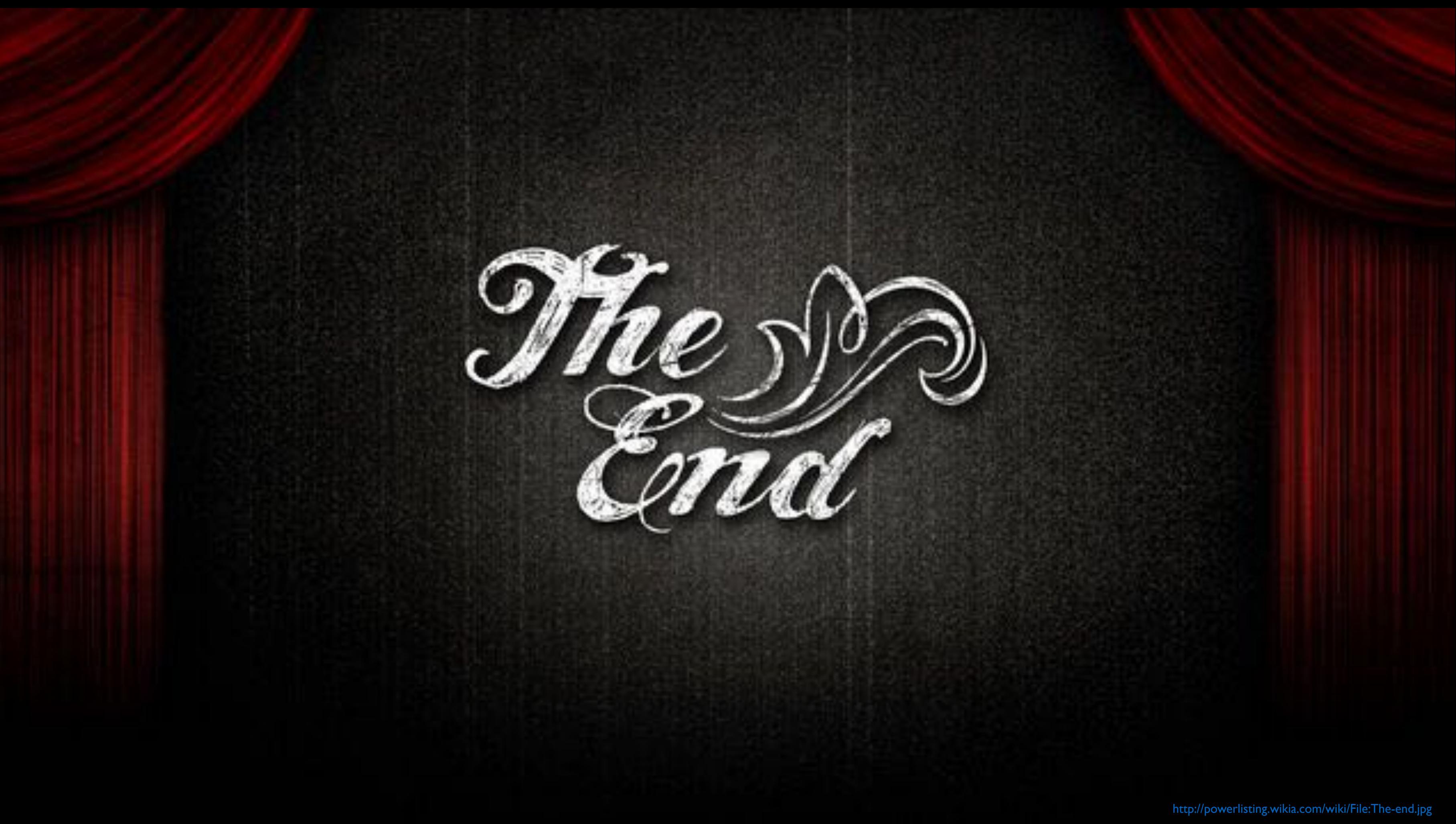

 $\bullet$ 

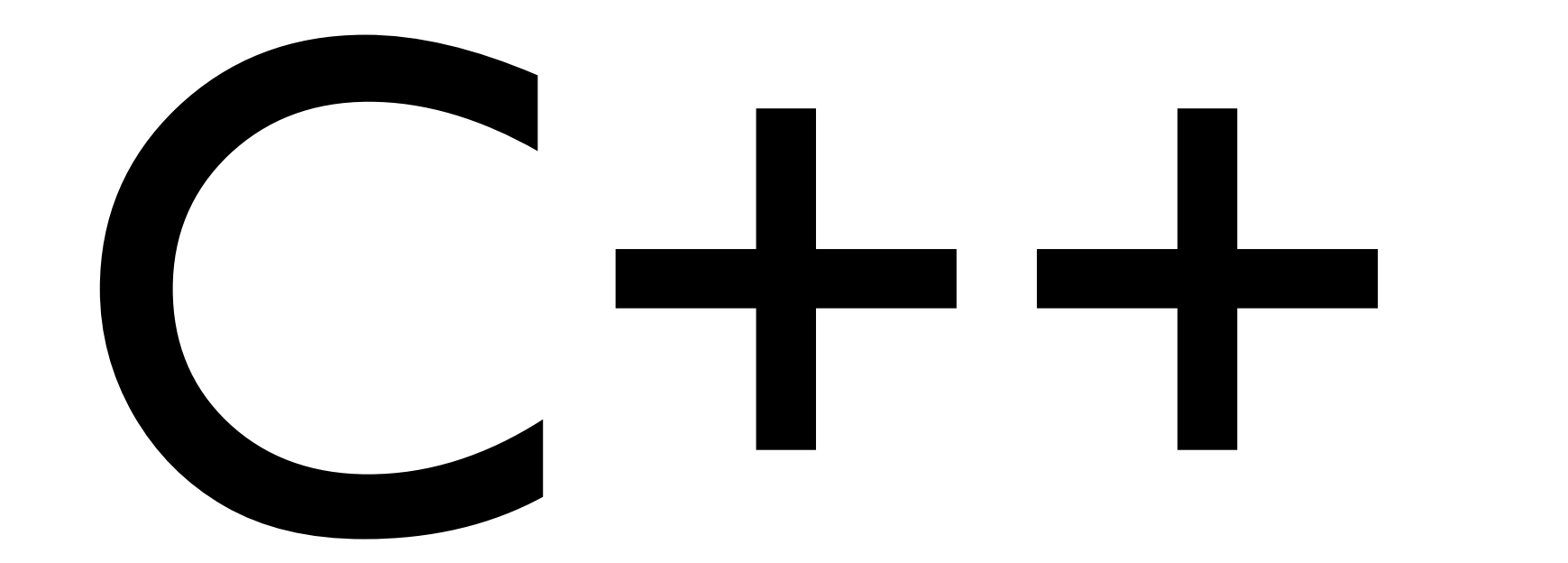

### History and Spirit of C++ Olve Maudal

To get a deep understanding of C++, it is useful to know the history of this wonderful programming language. It is perhaps even more important to appreciate the driving forces, motivation and the spirit that has shaped this languages into what we have today.

We assume you know the history and spirit of C. We will now include Simula, Algol 68, Ada, ML, Clu into the equation. We will discuss the motivation for creating C++, and with live coding we will demonstrate by example how it has evolved from the rather primitive "C with Classes" into a supermodern and capable programming language as we now have with C++11/14 and soon with C++17.

#### A lightning talk at ACCU 2015, April 23, Bristol, UK

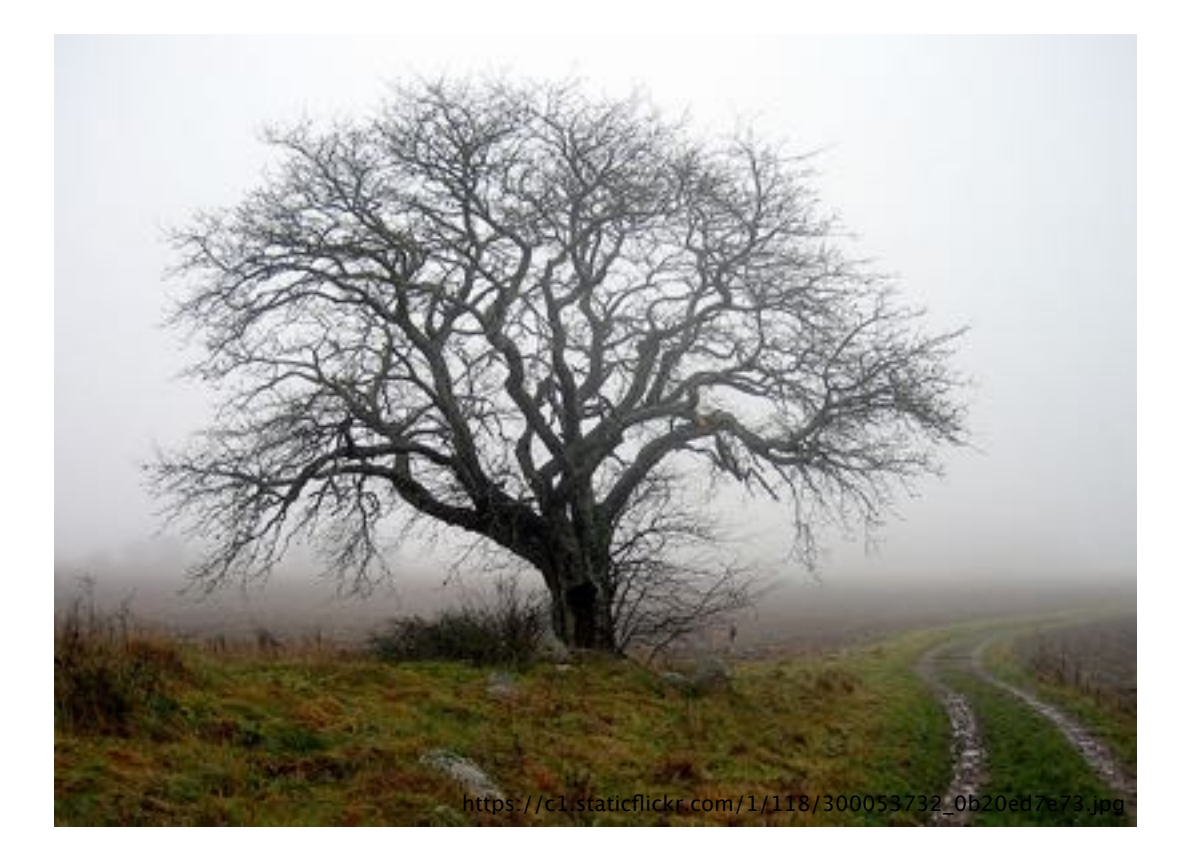

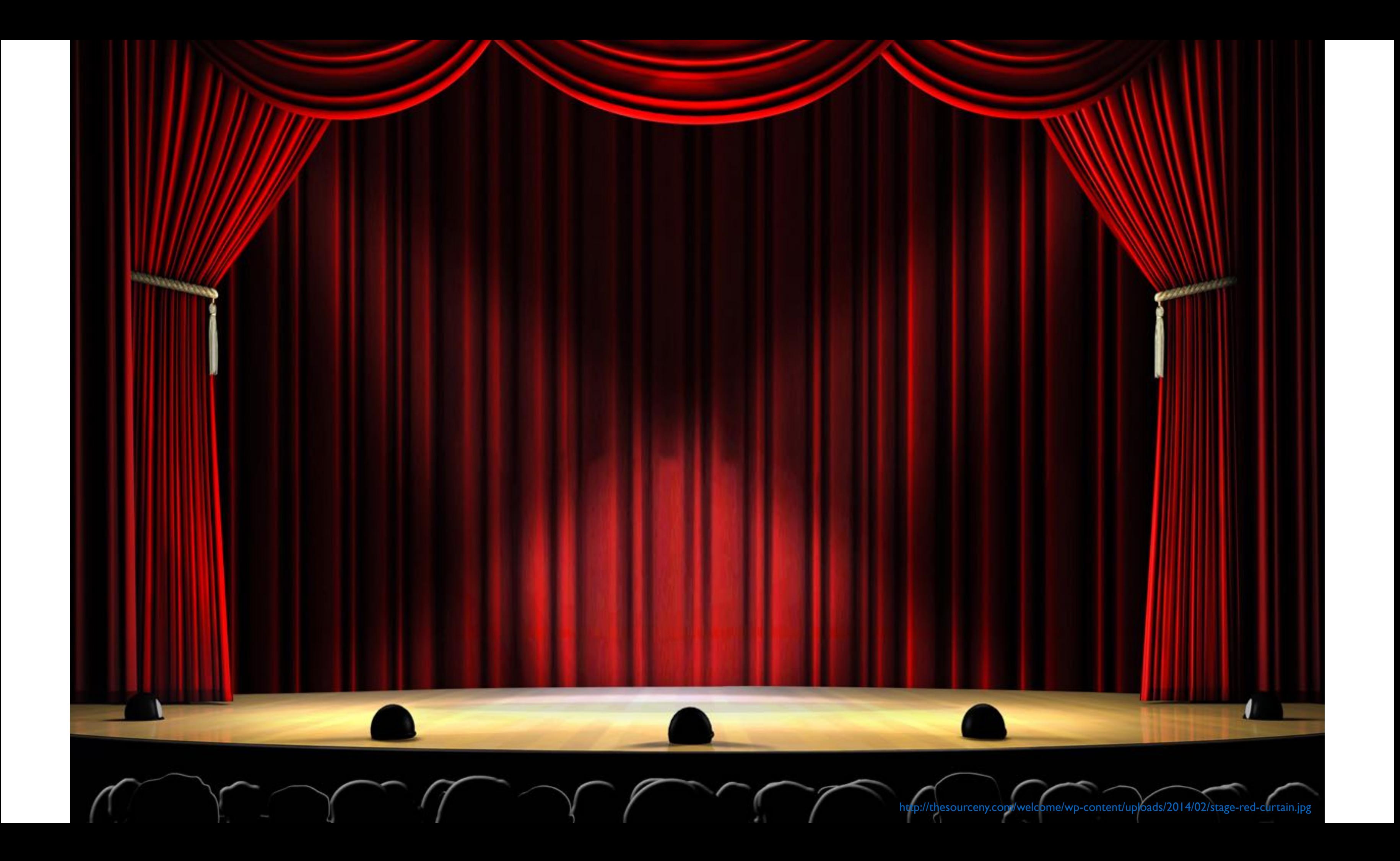

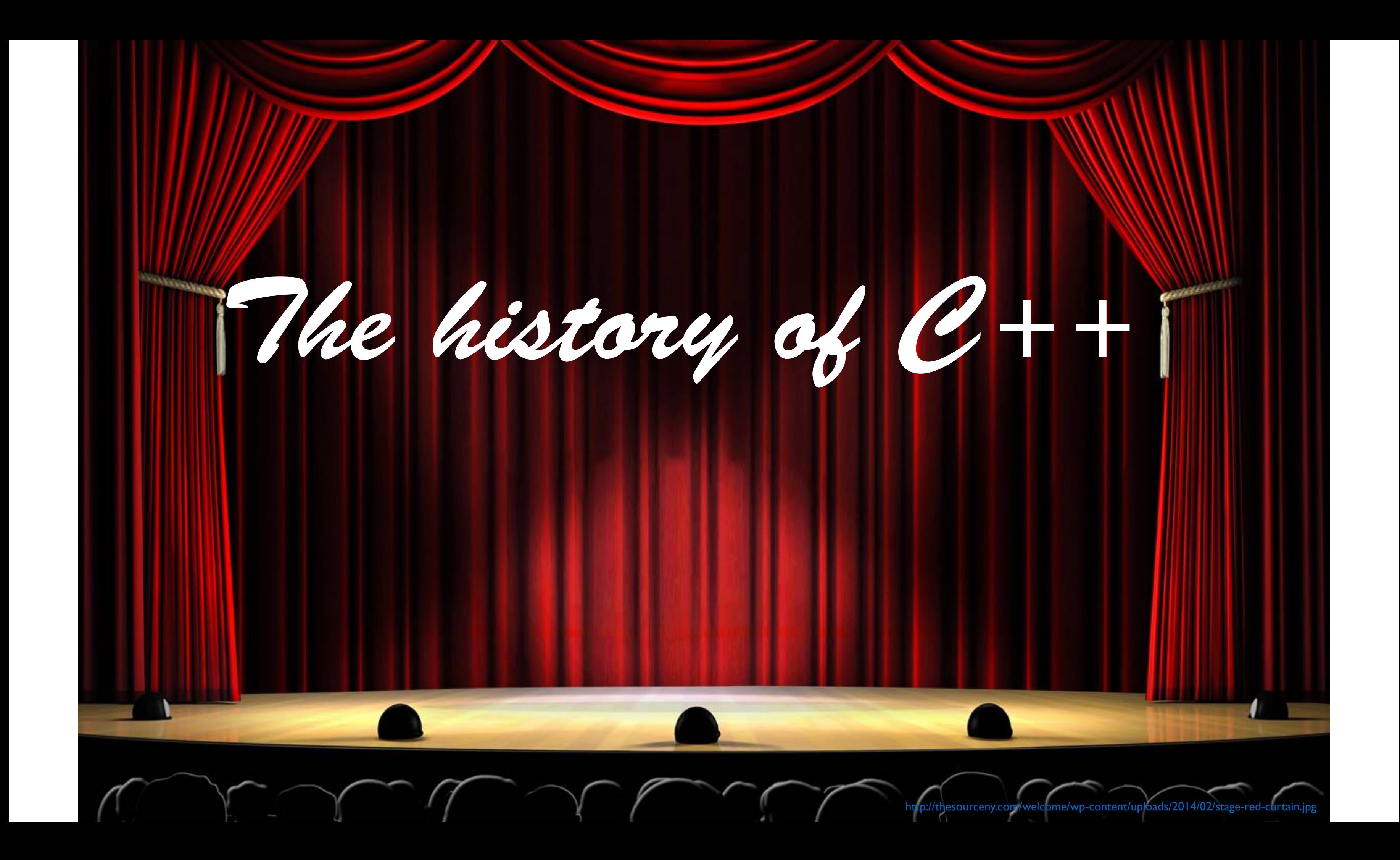

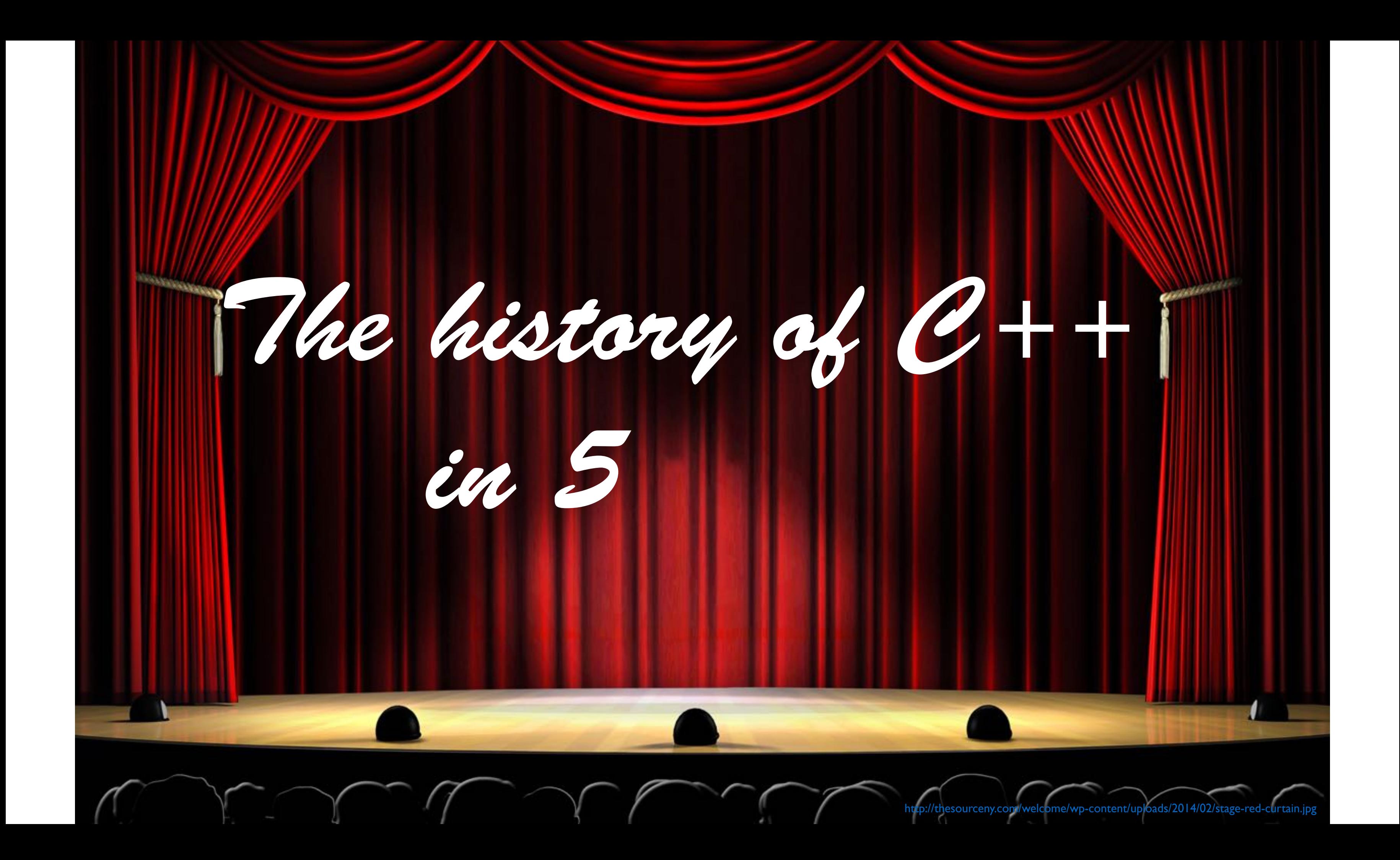

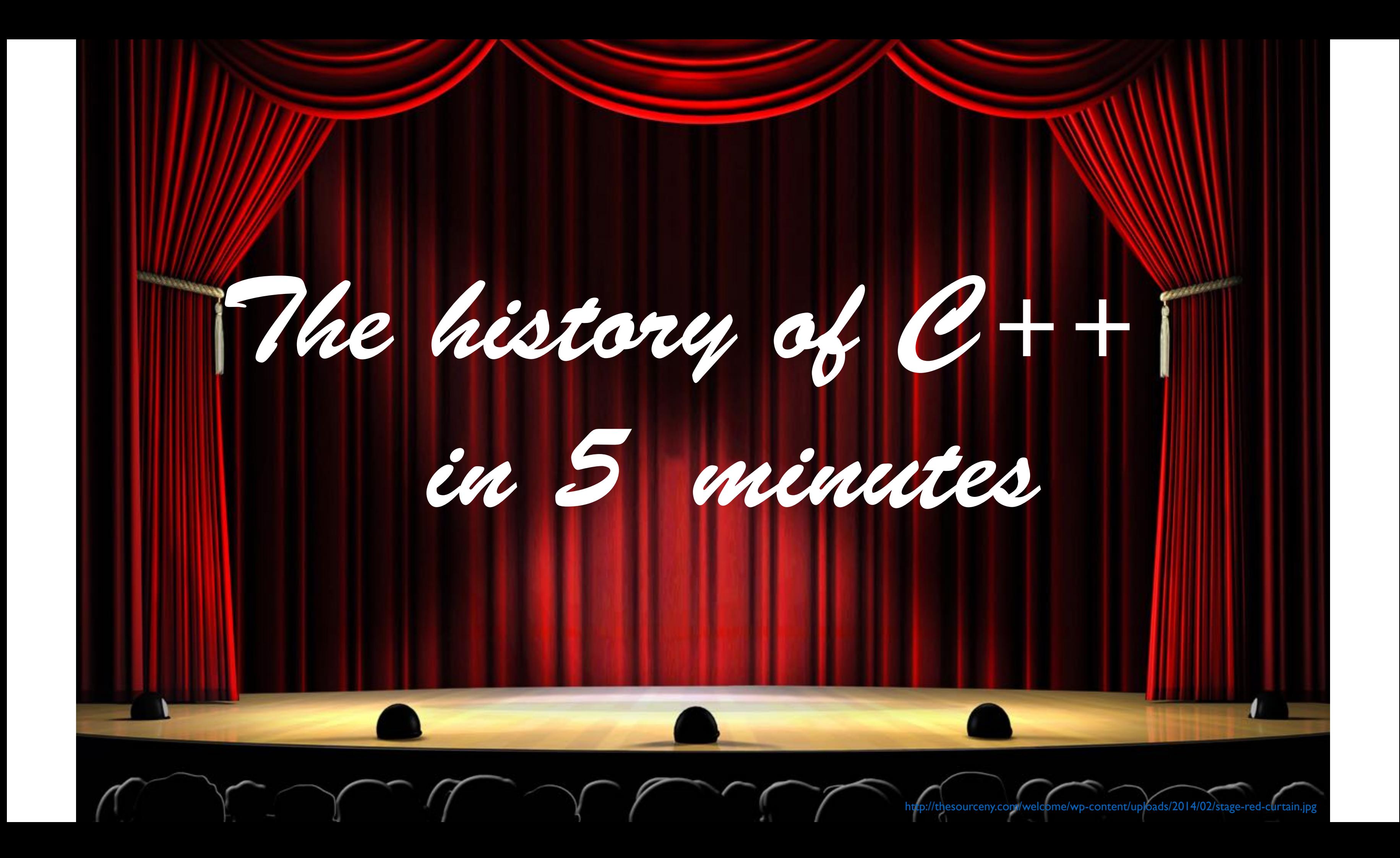

with approximately the words of Bjarne Stroustrup himself as copied from "The Design and Evolution of C++", Bjarne Stroustrup, 1994

# Before C++
### I was working on my PhD thesis

http://computersweden.idg.se/polopoly\_fs/1.346563!imageManager/1326219611.jpg

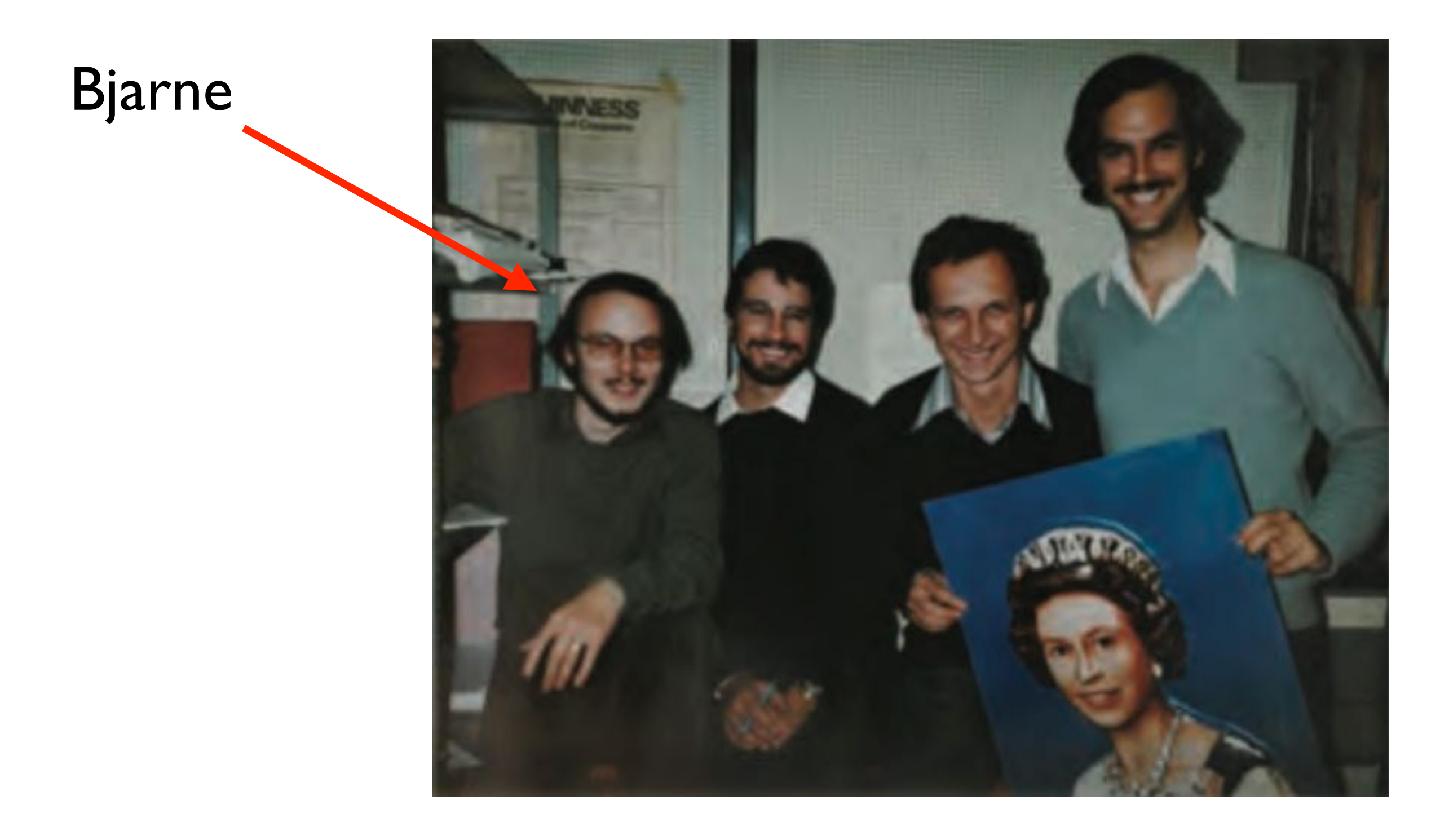

Cambridge Computing, The first 75 years, Haroon Ahmed, 2013

## in the Computing Laboratory at

# in the Computing Laboratory at University of Cambridge.

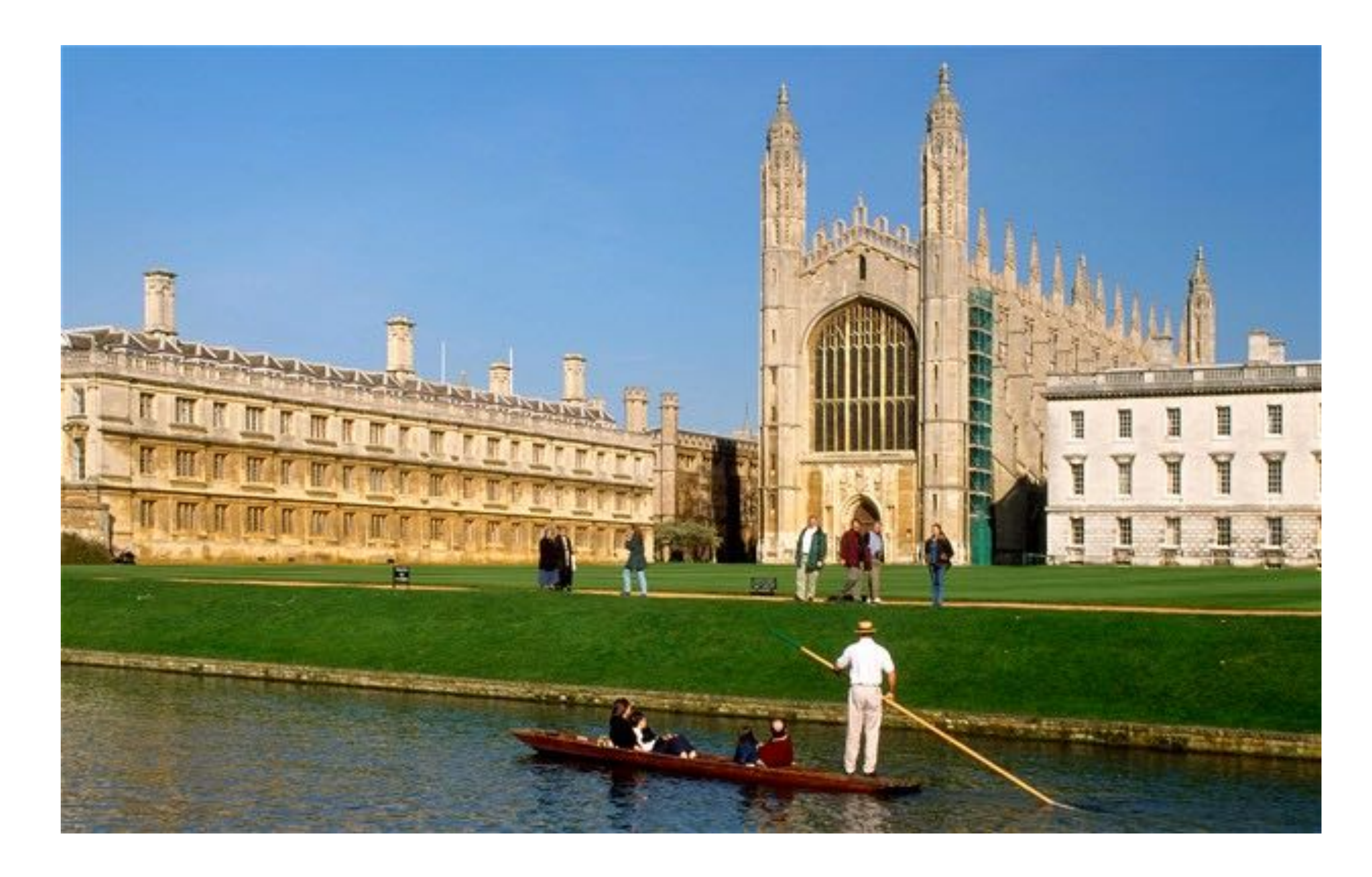

# I was working on a simulator to study alternatives for the organization of system software for distributed systems. The initial version of this simulator was written in Simula

```
Begin
  Class Glyph;
      Virtual: Procedure print Is Procedure print;
  Begin
  End;
  Glyph Class Char (c);
      Character c;
  Begin
     Procedure print;
        OutChar(c);End:
  Glyph Class Line (elements);
      Ref (Glyph) Array elements;
  Begin
      Procedure print;
      Begin
        Integer i;
        For i:= 1 Step 1 Until UpperBound (elements, 1) Do
           elements (i).print;
        OutImage;
      End:
  End;
  Ref (Glyph) rg;
  Ref (Glyph) Array rgs (1:4);
  ! Main program;
  rgs (1):- New Char ('A');rgs (2):- New Char ('b');
  rgs (3):- New Char ('b');
  rgs (4):- New Char ('a');
  rg: - New Line (rgs);rg.print;
End;
```
# and ran on the IBM 360/165 mainframe.

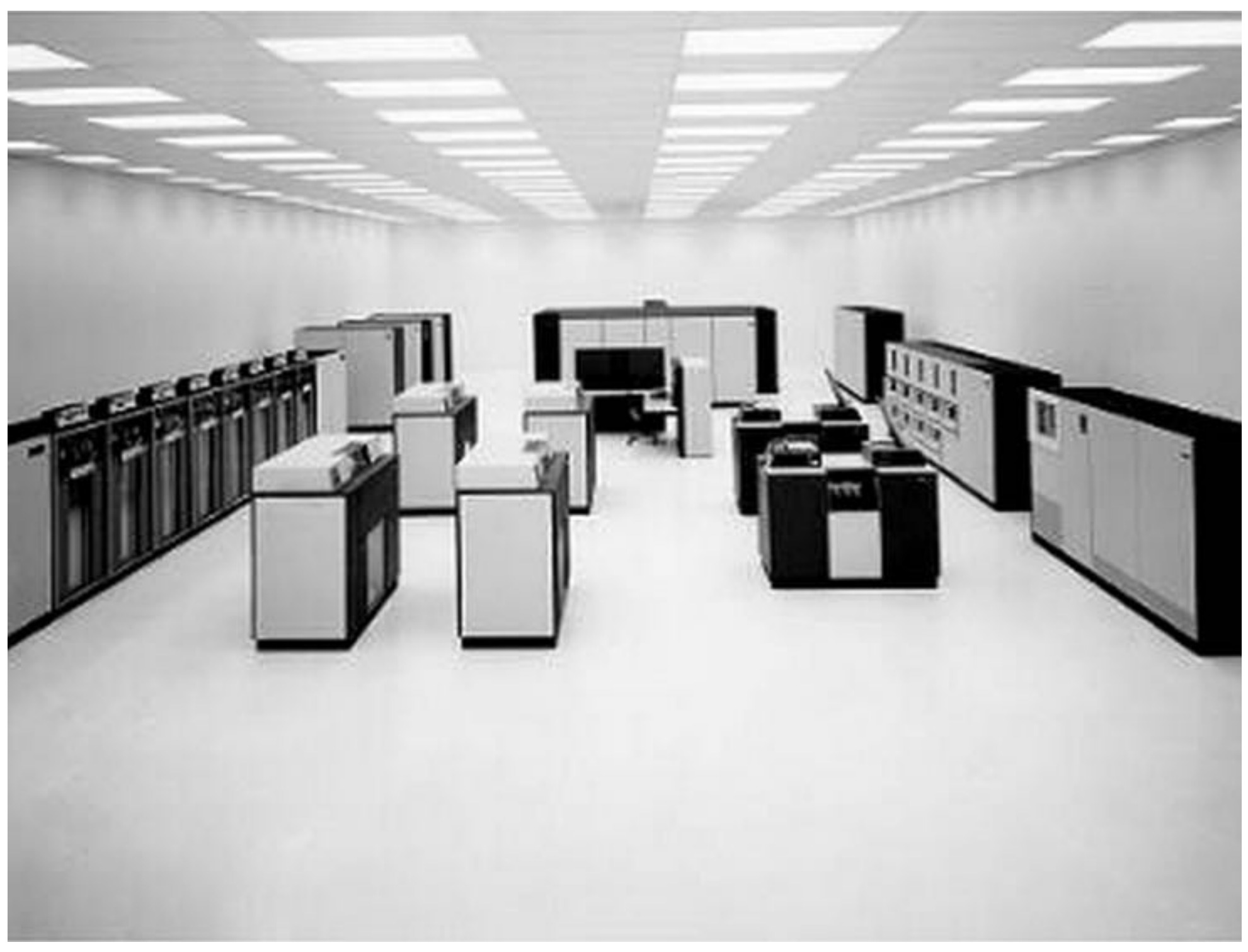

### System/370 model 165

The concepts of Simula and object orientation became increasingly helpful as the size of the program increased. Unfortunately, the implementation of Simula did not scale the same way.

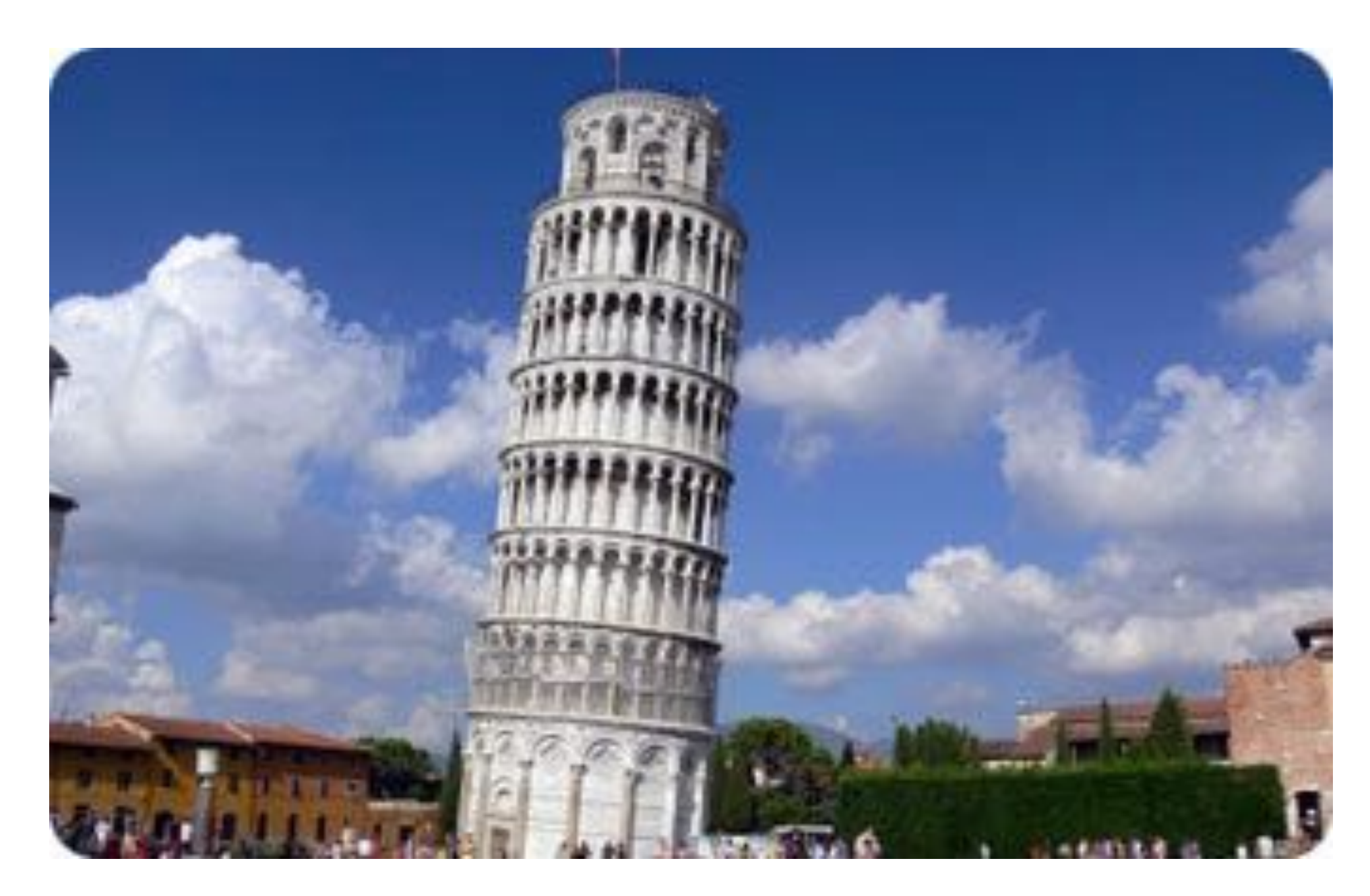

# Eventually, I had to rewrite the simulator in ? and run it on the experimental CAP computer.

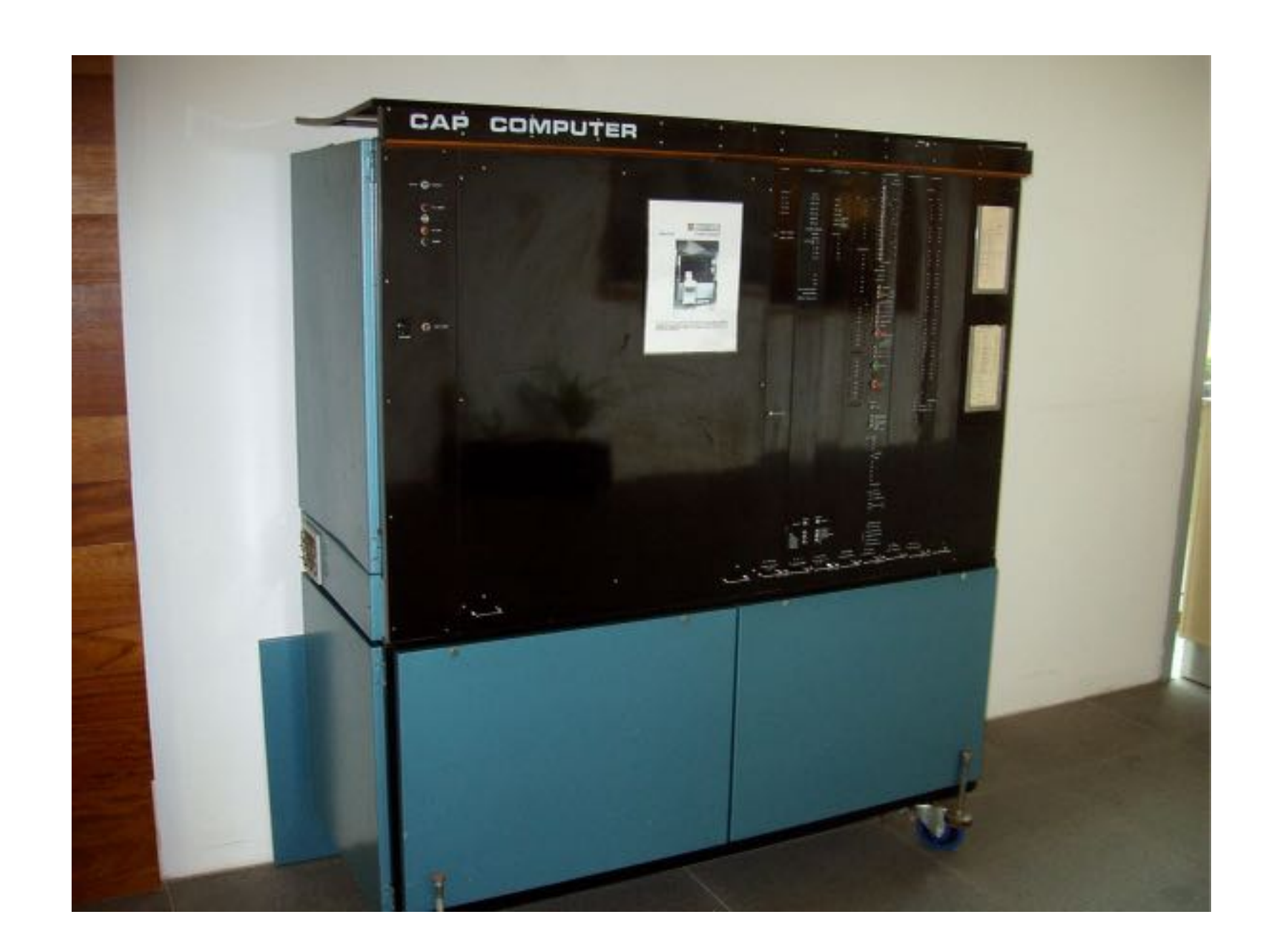

# Eventually, I had to rewrite the simulator in BCPL and run it on the experimental CAP computer.

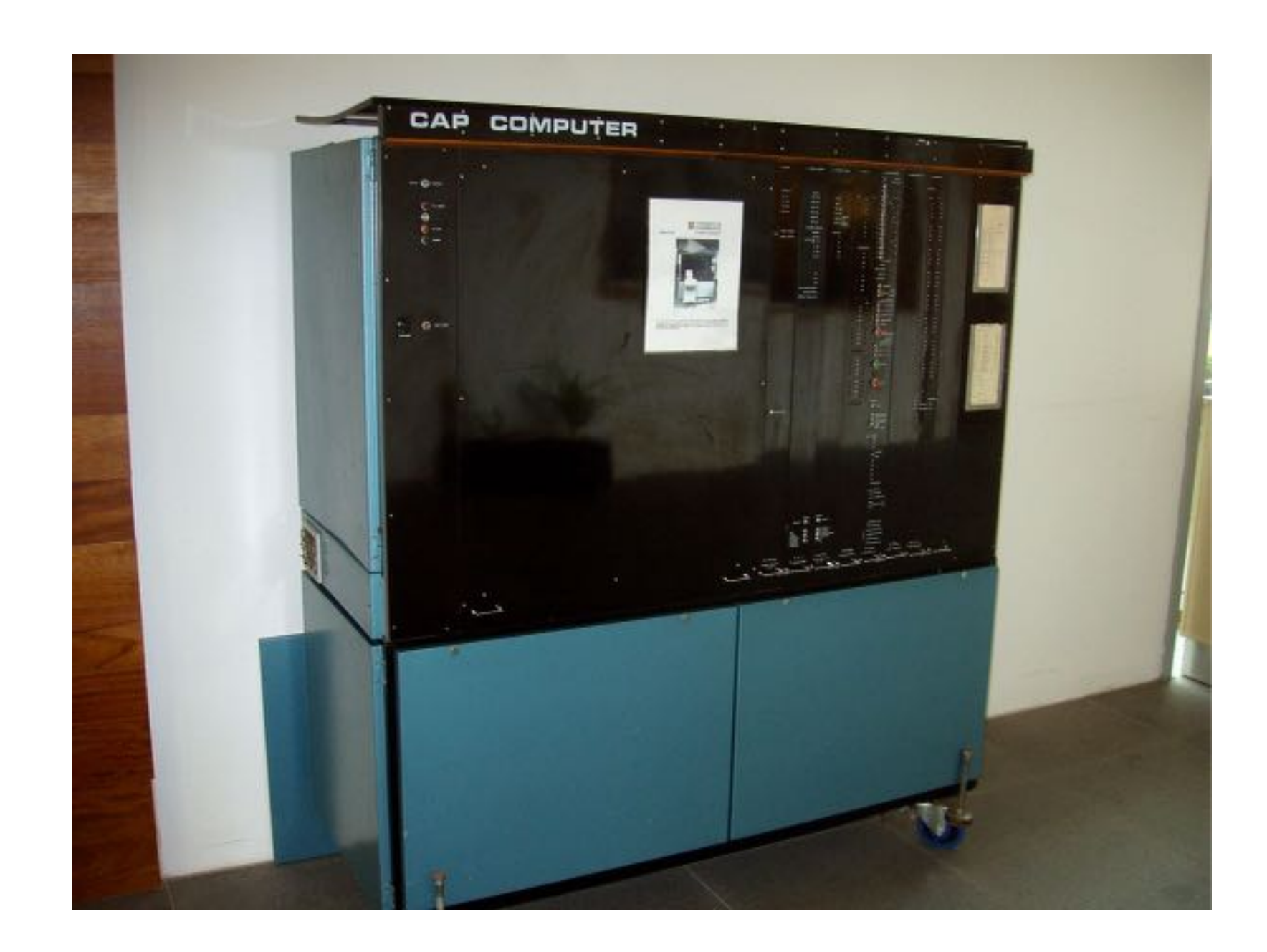

The experience of coding and debugging the simulator in BCPL was horrible. BCPL makes C look like a very high-level language and provides absolutely no type checking or run-time support.

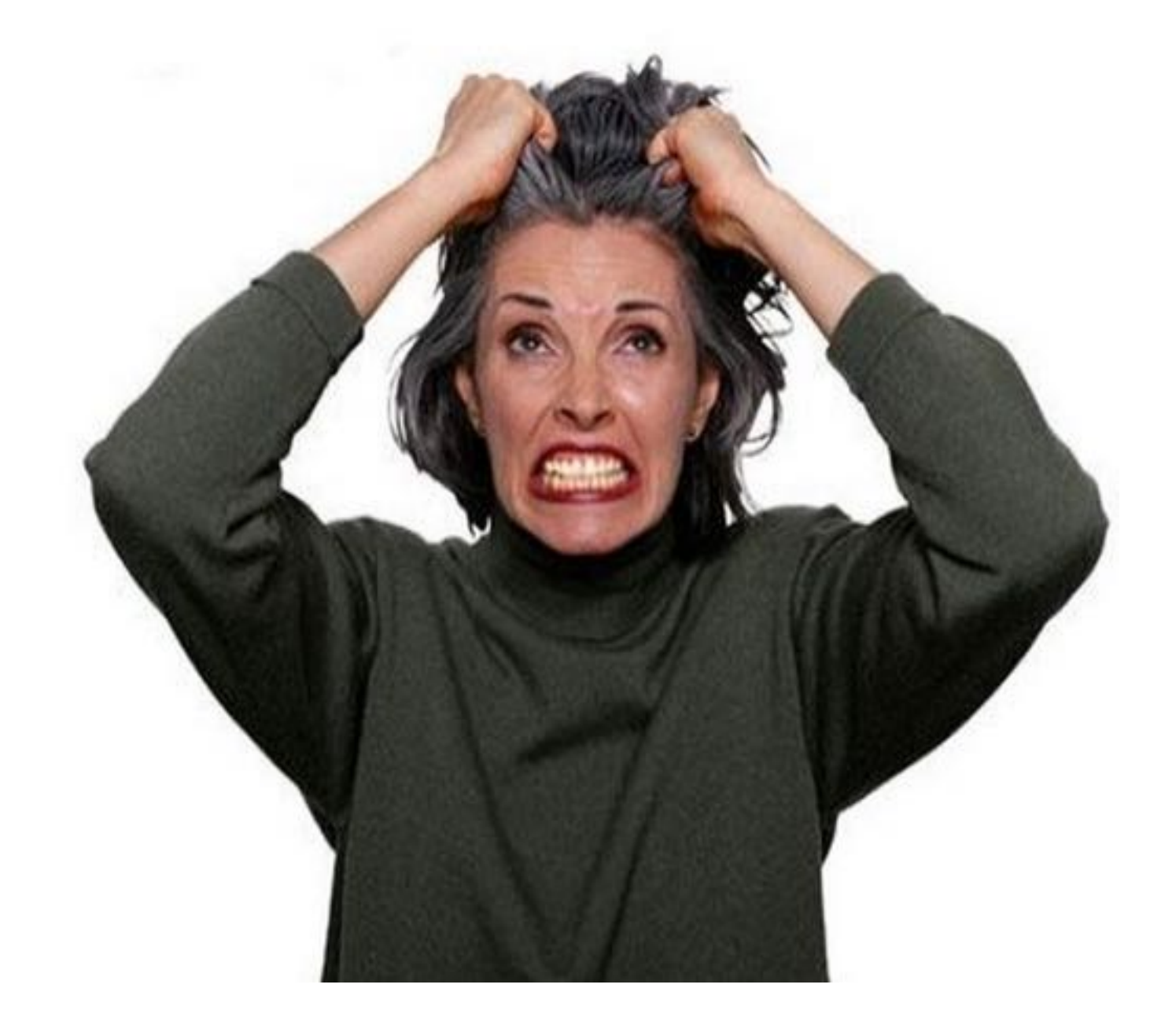

The experience of coding and debugging the simulator in BCPL was horrible. BCPL makes C look like a very high-level language and provides absolutely no type checking or run-time support.

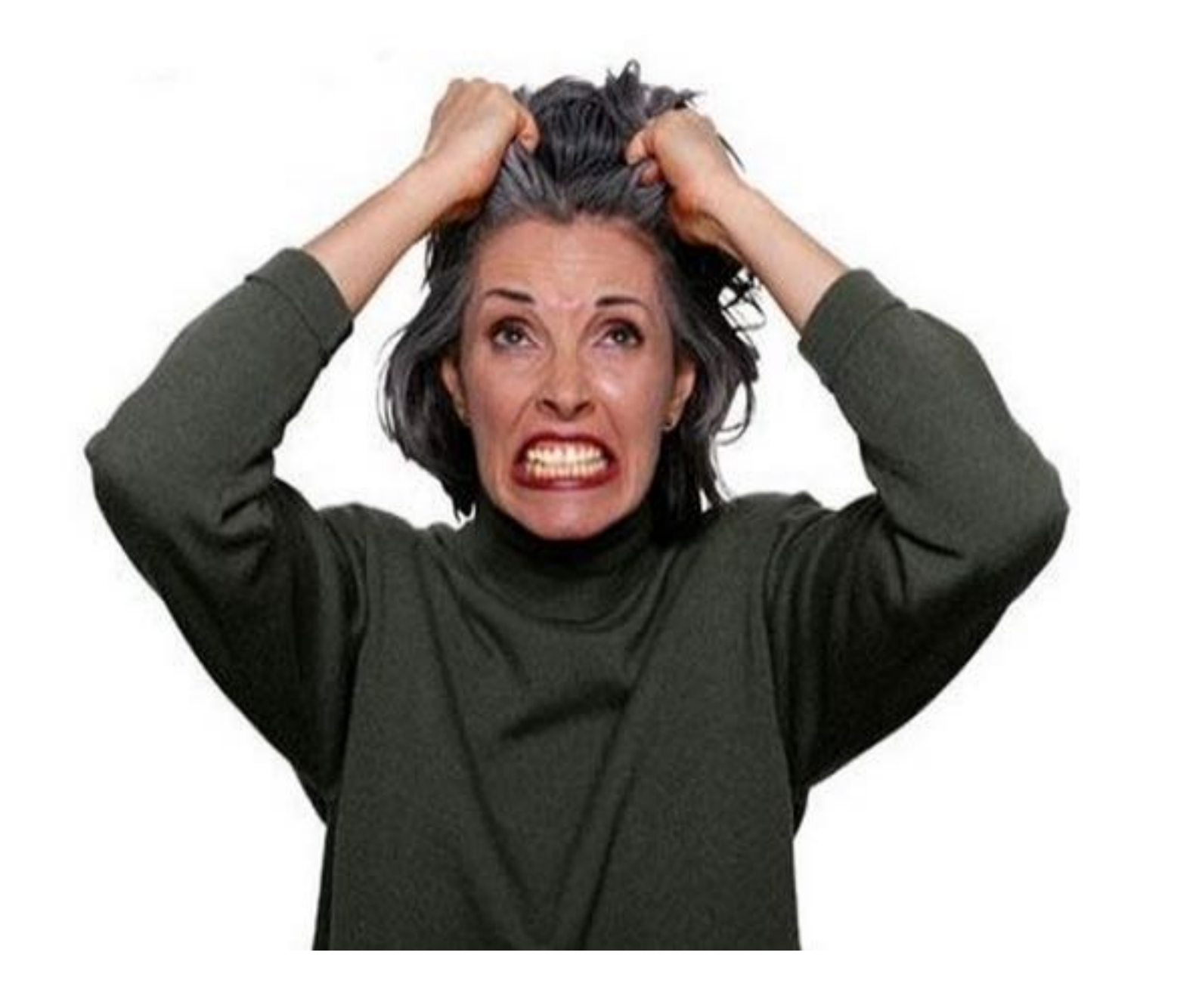

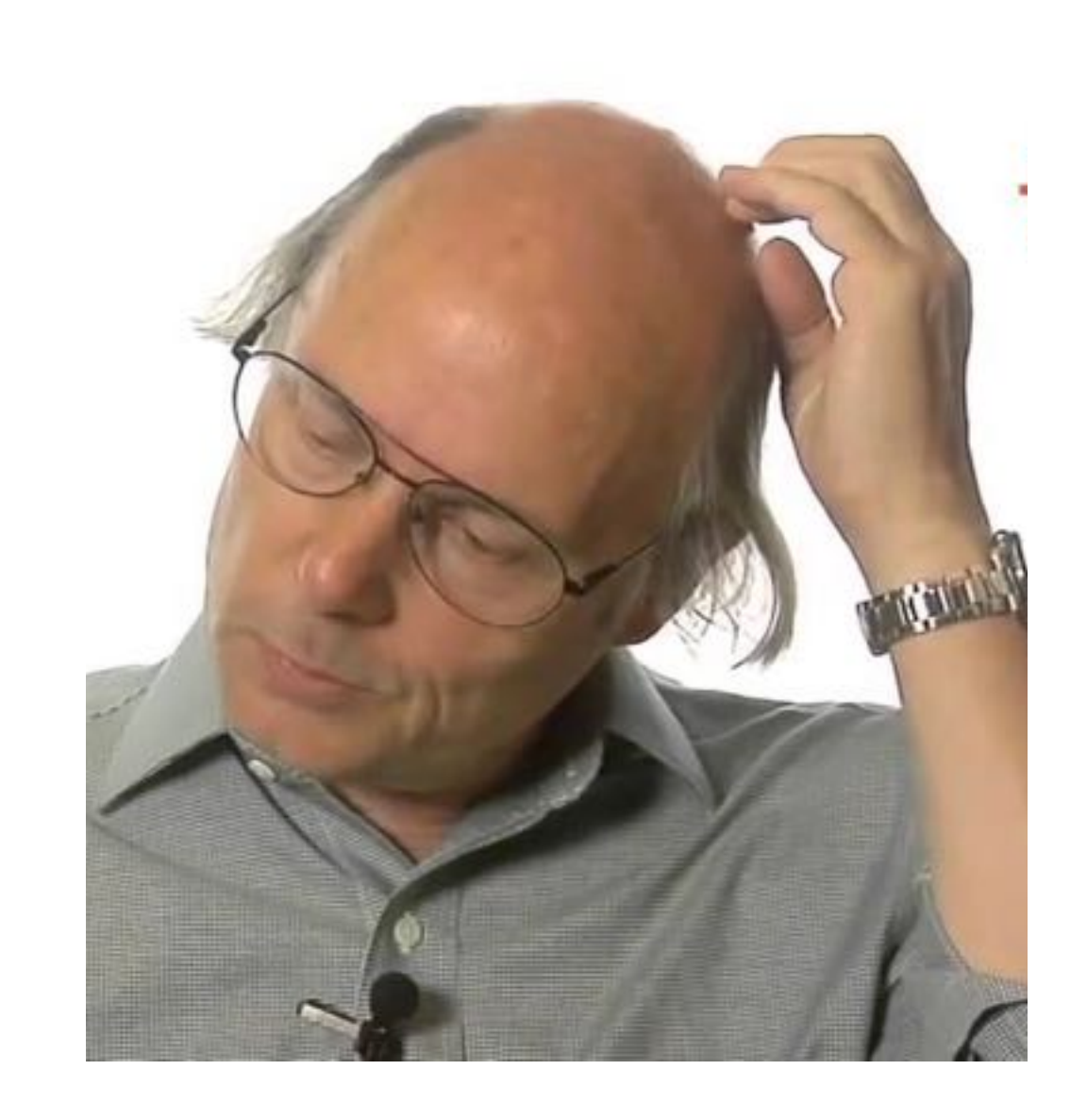

Upon leaving Cambridge, I swore never again to attack a problem with tools as unsuitable as those I had suffered while designing and implementing the simulator.

A good tool should:

- have support for program organization, eg classes, concurrency, strong type checking
- produce programs that run as fast as the BCPL programs
- support separately compiled units into a program
- allow for highly portable implementations

# After finishing my PhD Thesis in Cambridge I got a job at

## After finishing my PhD Thesis in Cambridge I got a job at Bell Labs.

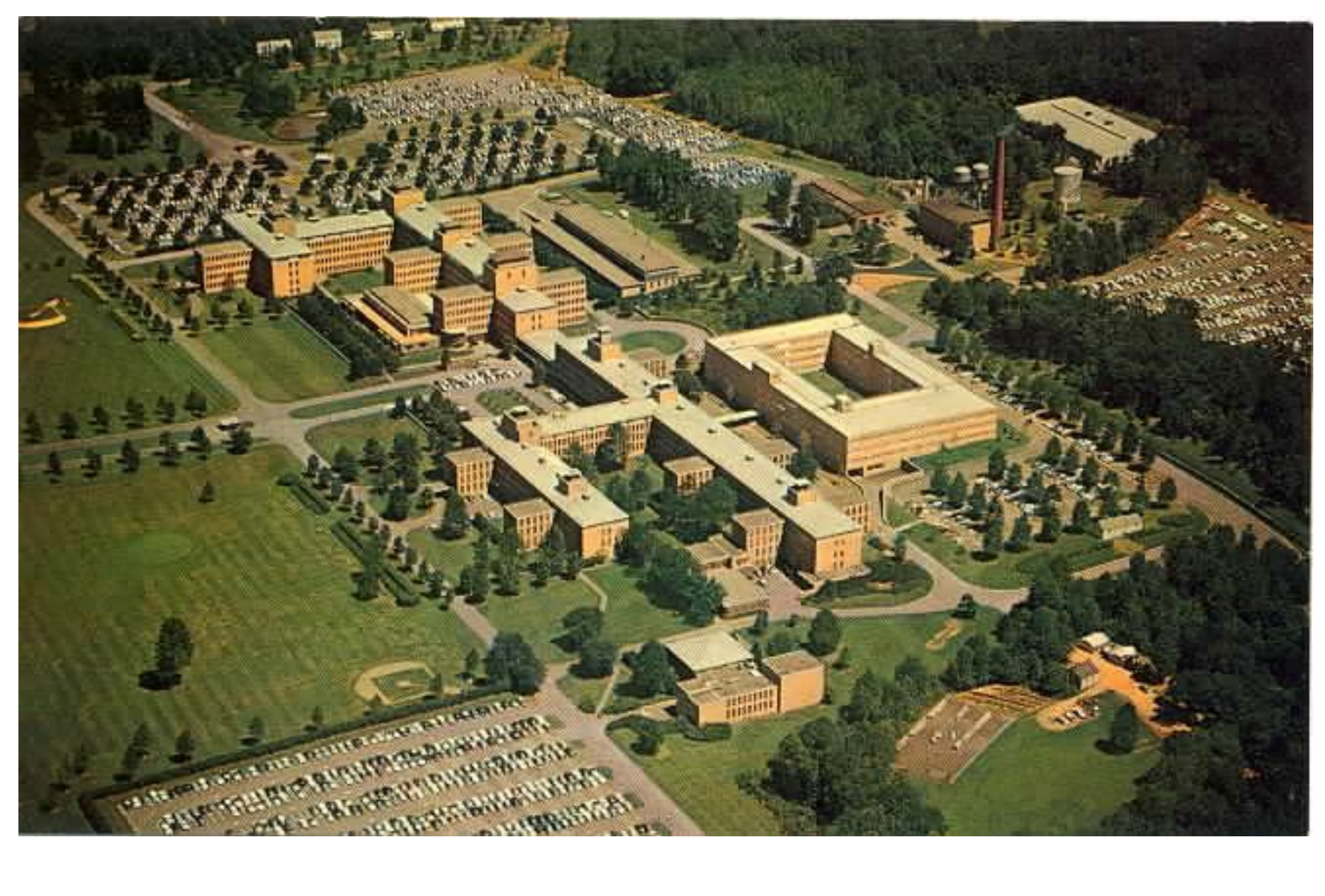

# Where I learned C properly from people like Stu Feldman, Steve Johnson, Brian Kernighan, and Dennis Ritchie.

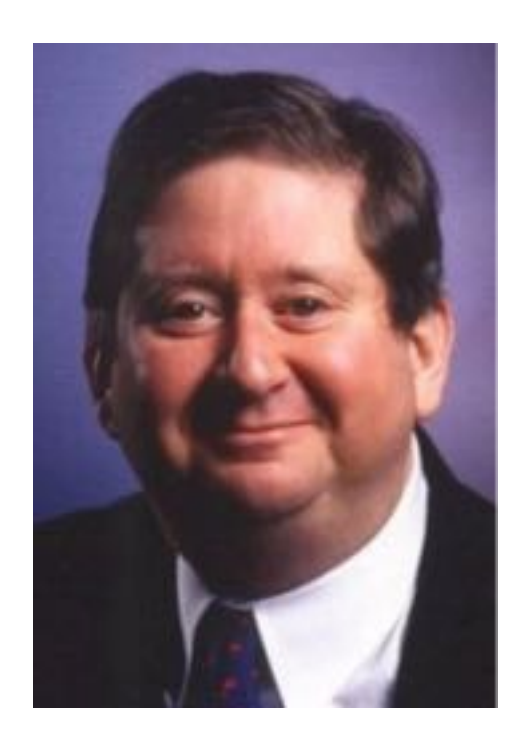

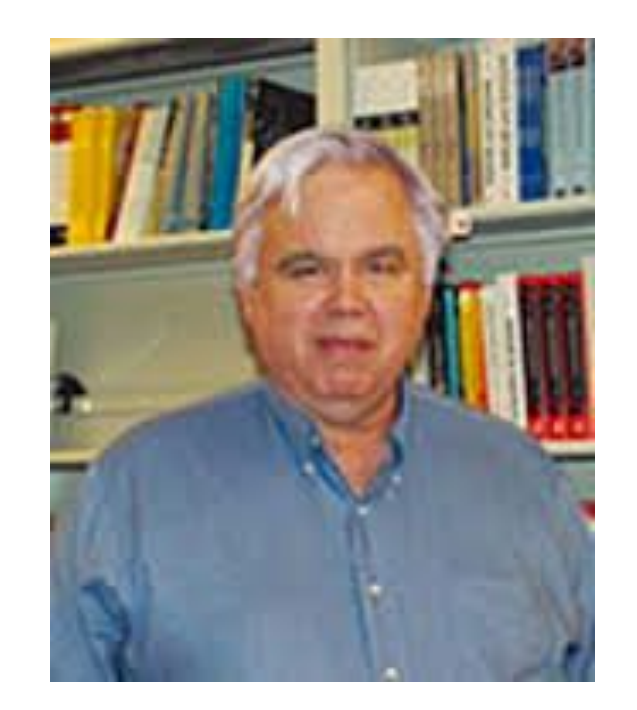

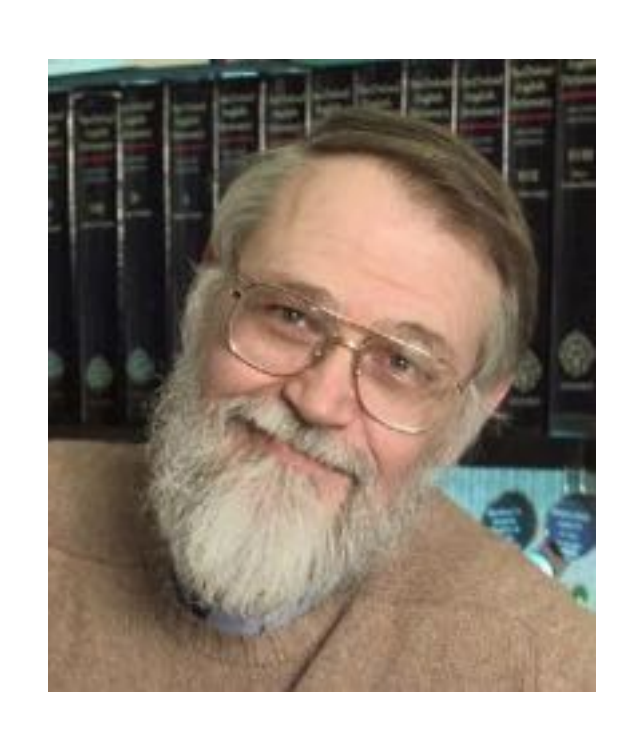

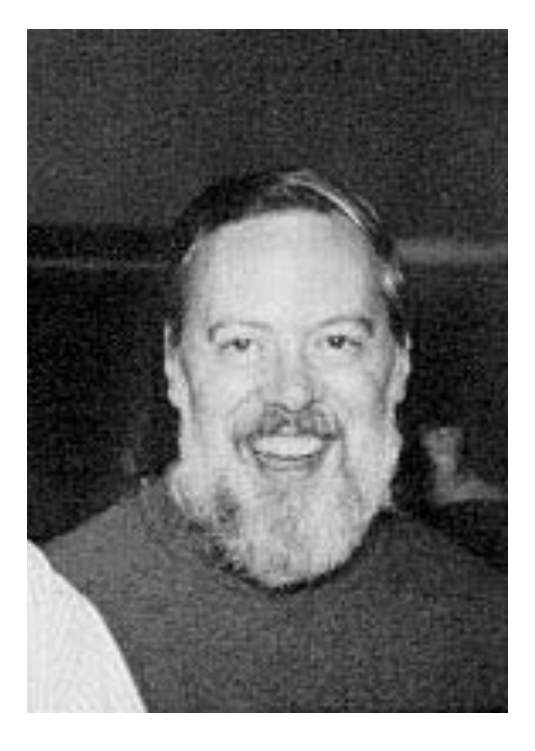

## Developing the initial version of C++ (pre-1985)

(p44, TDEC++)

# · Simula gave classes

- Simula gave classes
- Algol68 gave operator overloading and references

- Simula gave classes
- Algol68 gave operator overloading and references
- Algol68 also gave the ability to declare variables anywhere in a block

- Simula gave classes
- Algol68 gave operator overloading and references
- Algol68 also gave the ability to declare variables anywhere in a block
- The only direct influence from BCPL was

- Simula gave classes
- Algol68 gave operator overloading and references
- Algol68 also gave the ability to declare variables anywhere in a block
- The only direct influence from BCPL was // comments

# Development of C++ (post-1985)

 $(p45, TDEC++)$ 

### ML (Robin Milner, 1973) influenced exceptions

```
fun factorial n =let
  fun fac (0, \text{ acc}) = \text{acc}fac (n, acc) = fac (n - 1, n * acc)
  in
    if (n < 0) then raise Fail "negative argument"
    else fac (n, 1)end
```
# CLU (Barbara Liskov, 1974) also influenced exception

sum\_stream = proc (s: stream) returns (int) signals (overflow,

unrepresentable\_integer(string), bad\_format(string))

```
sum: int := 0num: string
while true do
  % skip over spaces between values; sum is valid, num is meaningless
  c: char := streamSgetc(s)while c -" do
     c := stream{\text{Sgetc(s)}}end
  X read a value; num accumulates new number, sum becomes previous sum
   num :=while c \sim r do
     num := string$append(num, c)
     c := stream{\text{S}{getc(s)}}end
      except when end_of_file: end
  X restore sum to validity
  sum := sum + s2i(num)end
except when end_of file: return(sum)
        when unrepresentable_integer: signal unrepresentable_integer(num)
        when bad_format, invalid_character (*): signal bad_format(num)
        when overflow: signal overflow
        end
end sum_stream
```
http://publications.csail.mit.edu/lcs/pubs/pdf/MIT-LCS-TR-225.pdf

### Ada (Jean Ichbiah++, 1980) influenced templates, namespaces and exceptions

```
with Ada. Text IO;
package body Example is
  i : Number := Number'First;
  procedure Print and Increment (j: in out Number) is
    function Next (k: in Number) return Number is
    begin
     return k + 1:
    end Next;
  begin
    Ada. Text IO. Put Line ( "The total is: " & Number' Image(j) );
    j := Next (j);end Print and Increment;
-- package initialization executed when the package is elaborated
begin
  while i < Number'Last loop
    Print and Increment (i);
  end loop;
end Example;
```
# 80's C with classes, C++/CFront, ARM

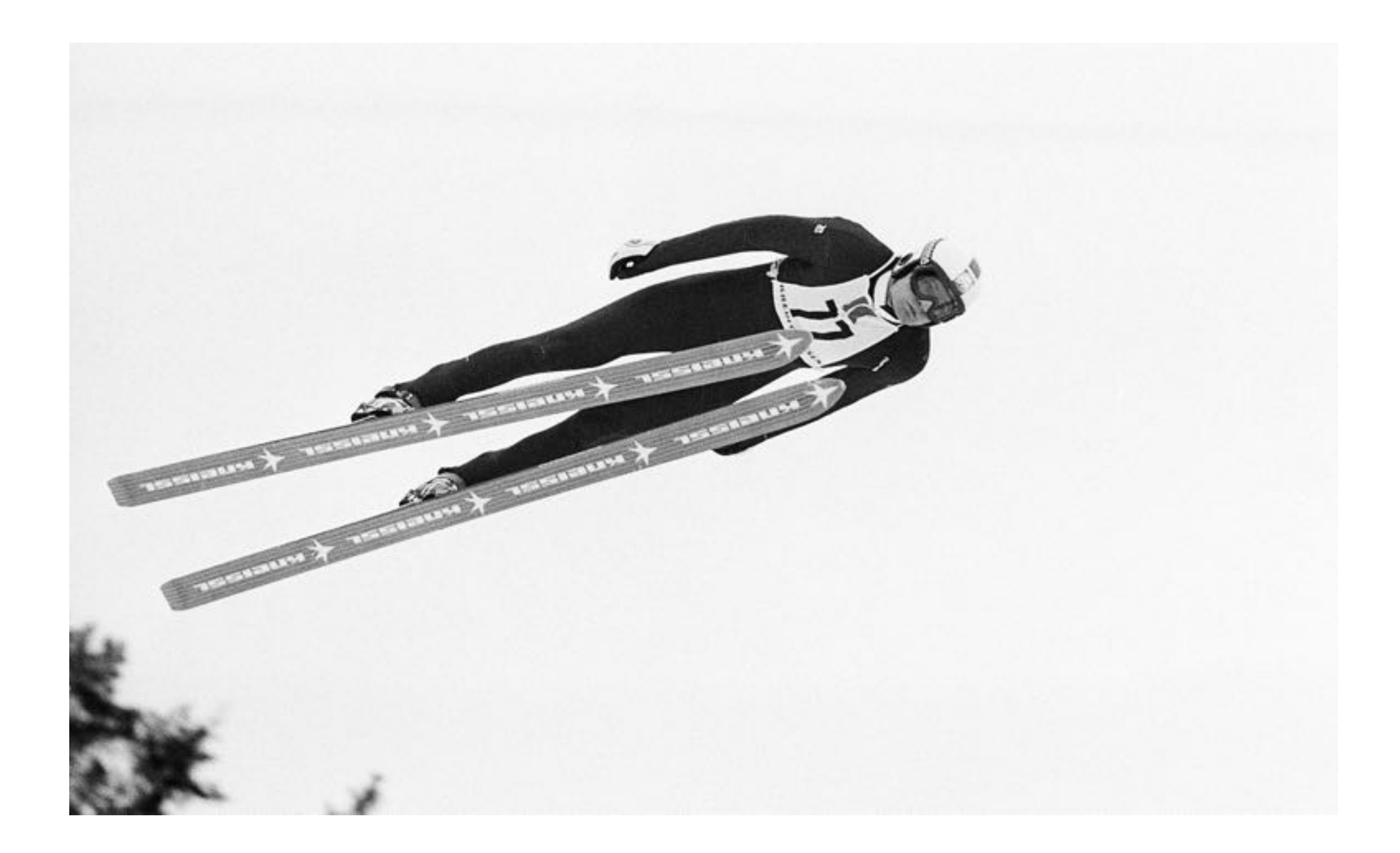

# 90's X3J16, C++arm, WG21, C++98, STL

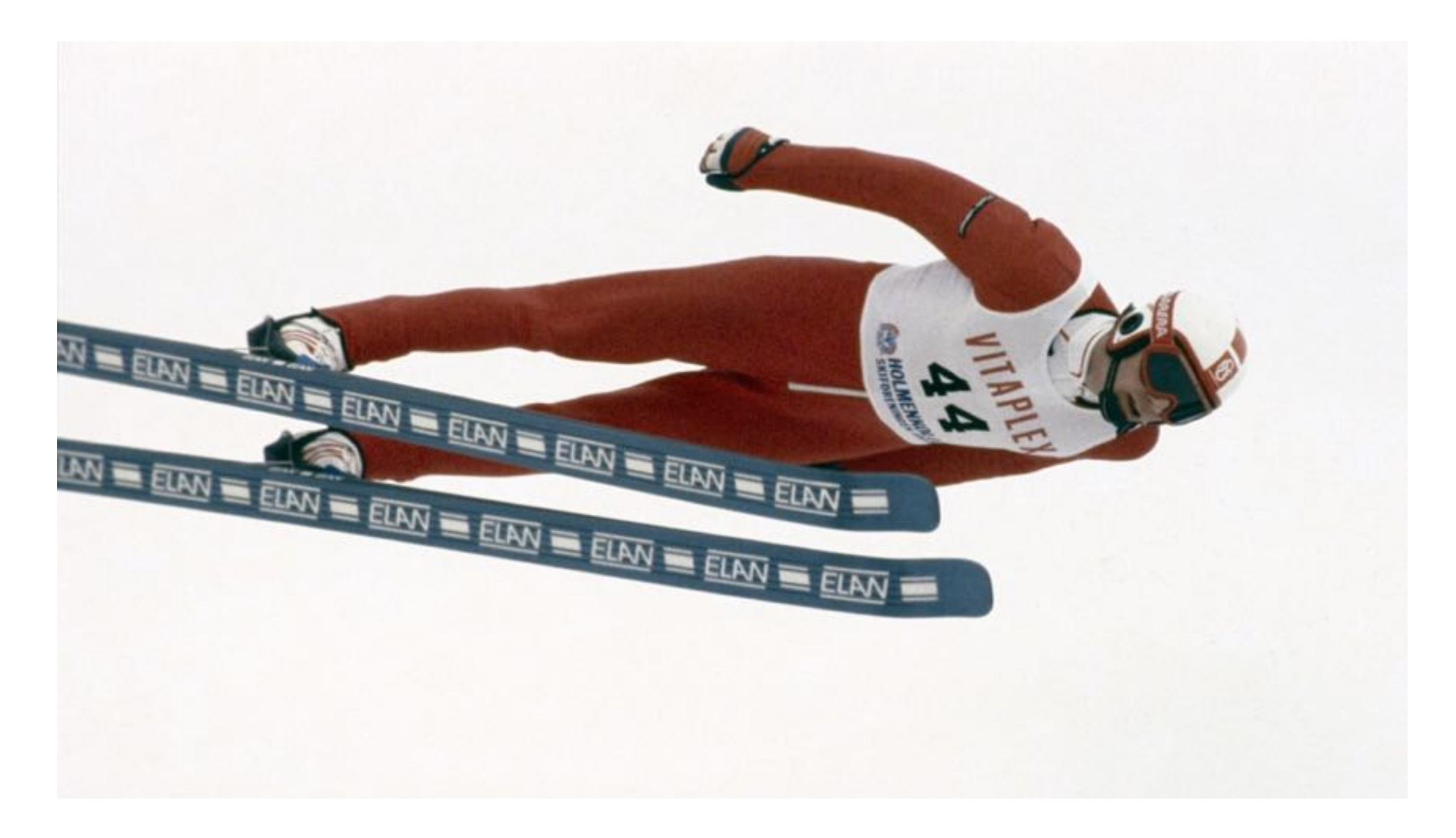

C++ was improved and became standardized

# Ouch... Template Metaprogramming

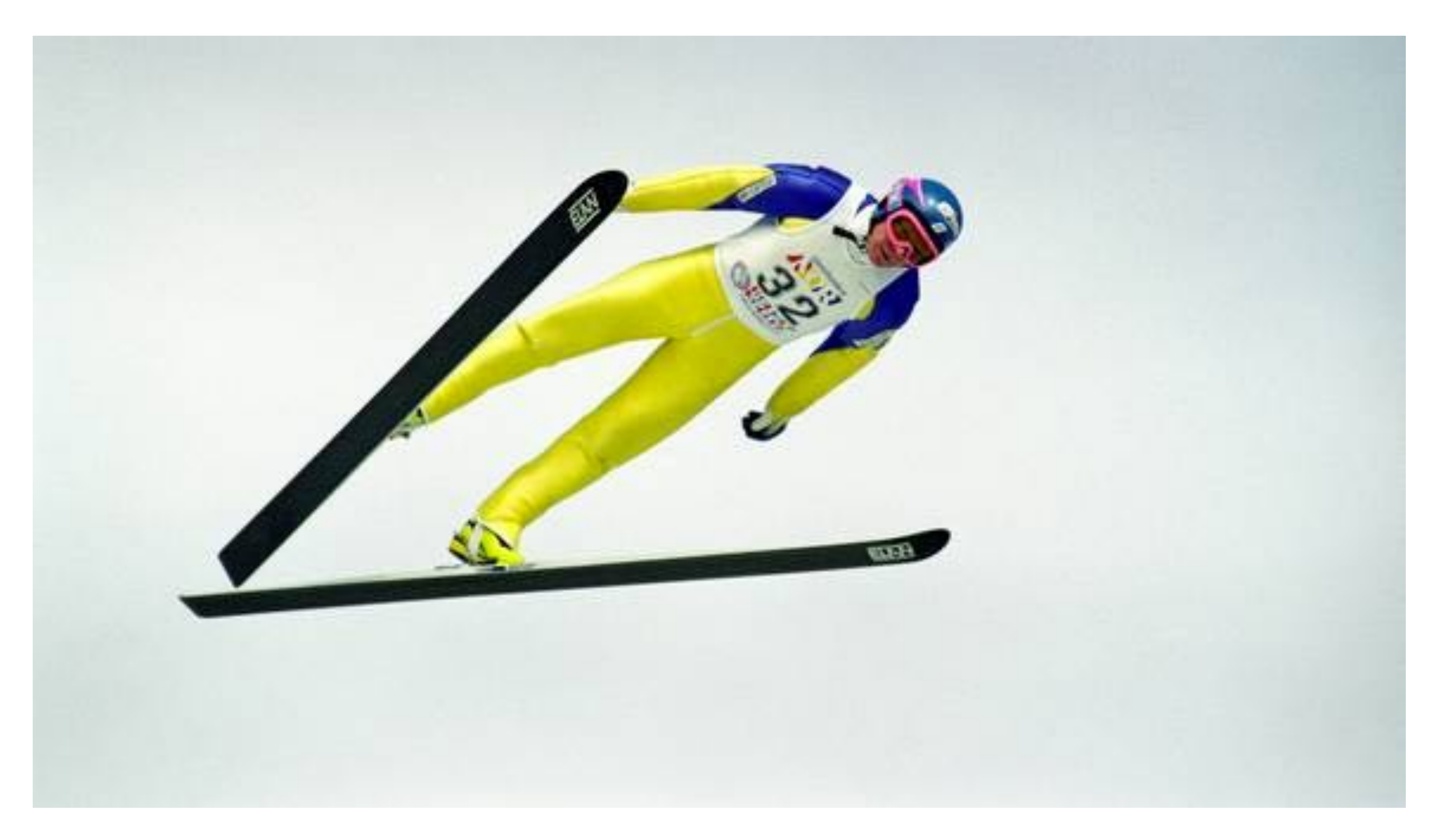

### C++03, TR1, Boost and other external libraries

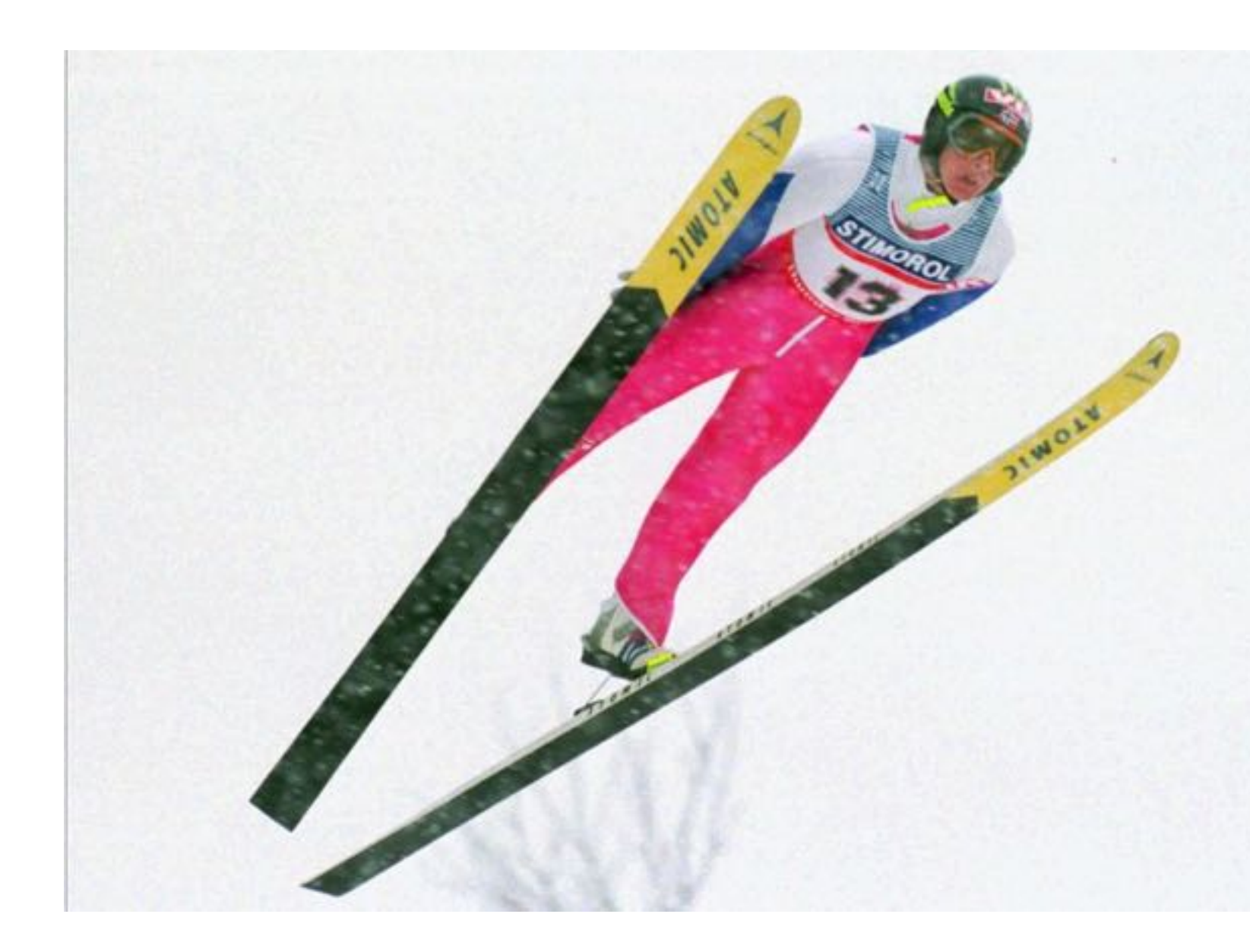

While the language itself saw some minor improvements after C++98, Boost and other external libraries acted like laboratories for experimenting with potential new C++ features. Resulting in...

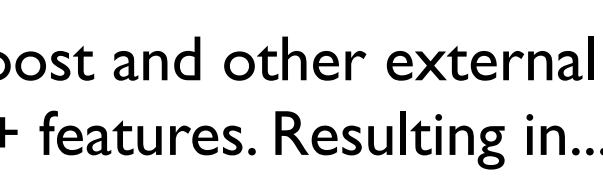

### $C++11/C++14$

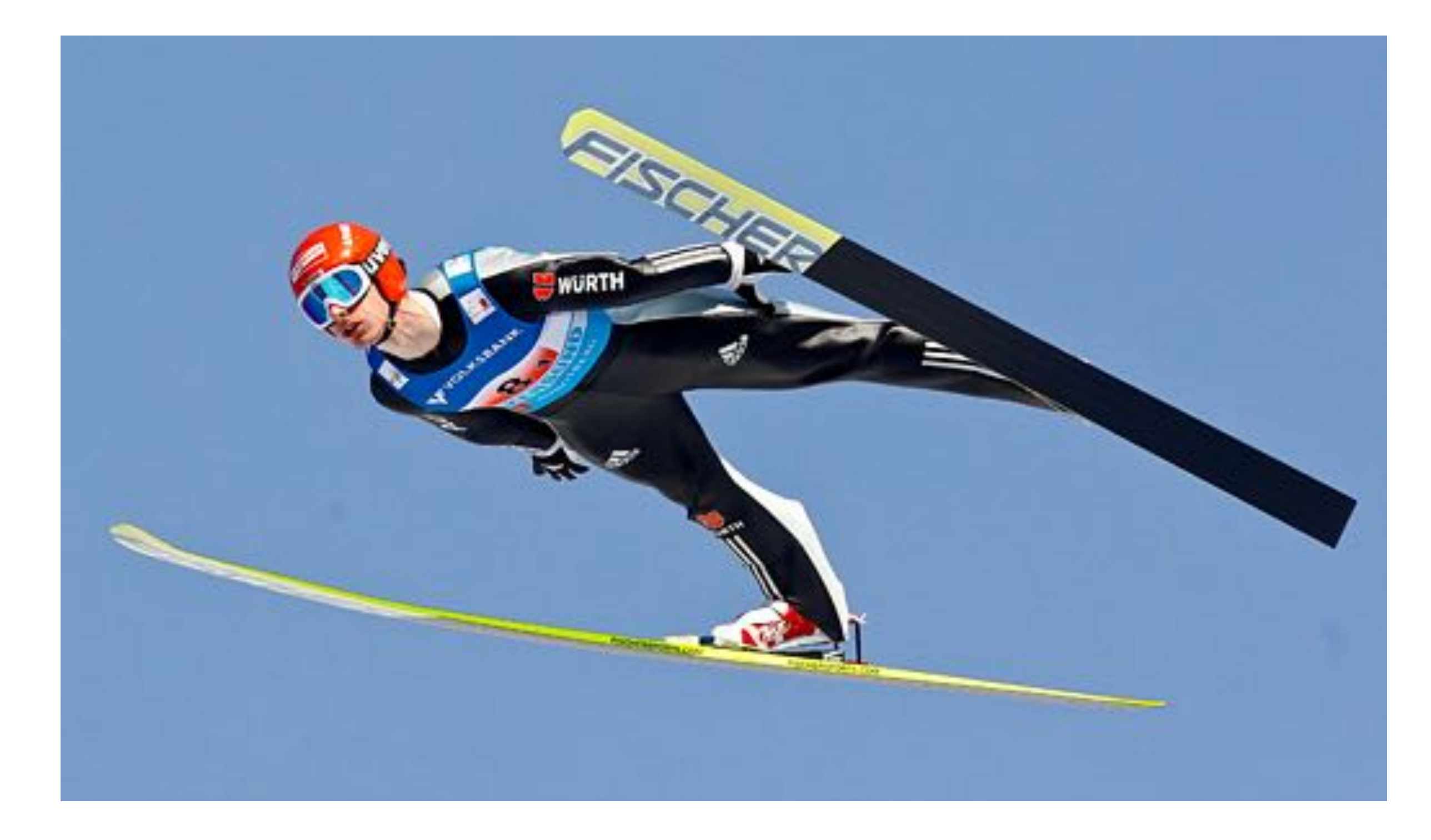

With the latest version C++ feels like a new language

## The future of C++?

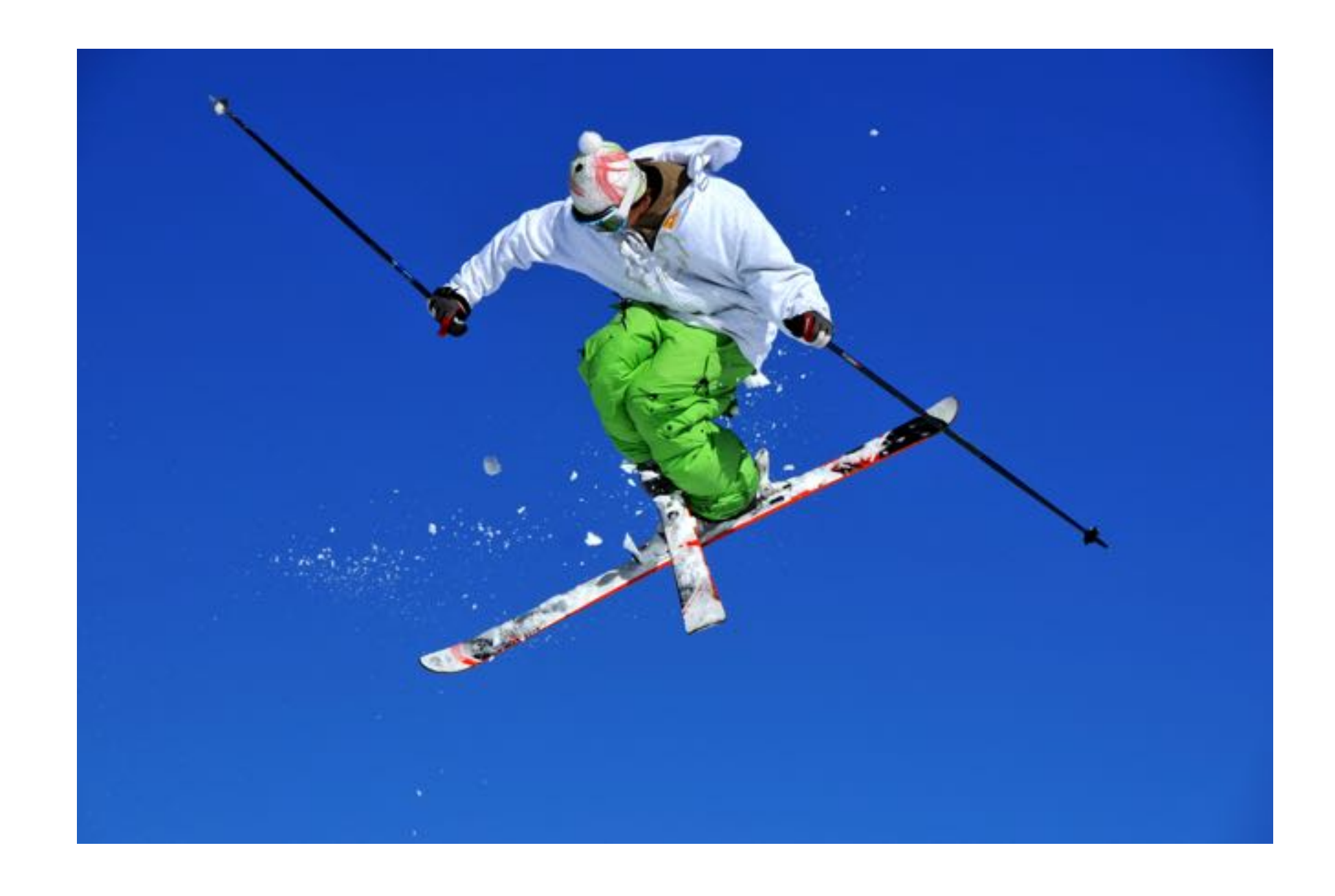

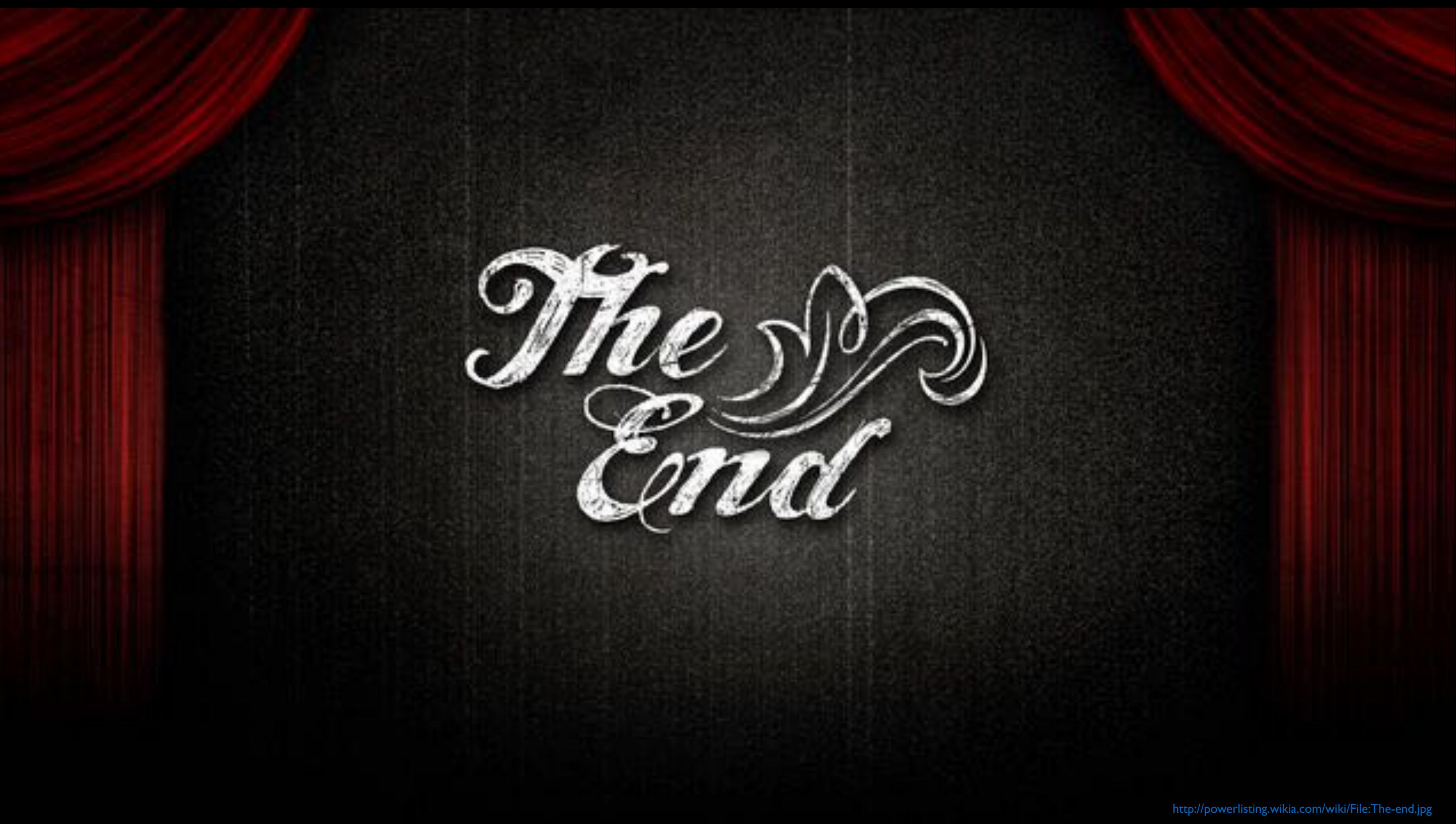

 $\bullet$